# RSX-11M Operating System Internals

Student Workbook

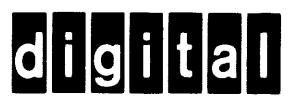

# RSX-11M Operating System Internals

Student Workbook

Prepaed by Educational Services of Digital Equipment Corporation

#### Copyright © 1983 by Digital Equipment Corporation All Rights Reserved

The reproduction of this material, in part or whole, is strictly prohibited. For copy information, contact the Educational Services Department, Digital Equipment Corporation, Bedford, Massachusetts 01730.

#### Printed in U.S.A.

The information in this document is subject to change without notice and should not be construed as a commitment by Digital Equipment Corporation. Digital Equipment Corporation assumes no responsibility for any errors that may appear in this document.

The software described in this document is furnished under a license and may not be used or copied except in accordance with the terms of such license.

Digital Equipment Corporation assumes no responsibility for the use or reliability of its software on equipment that is not supplied by Digital.

The manuscript for this book was created using DIGITAL Standard Runoff. Book production was done by Educational Services Development and Publishing in South Lawrence, MA.

The following are trademarks of Digital Eauipment Corporation:

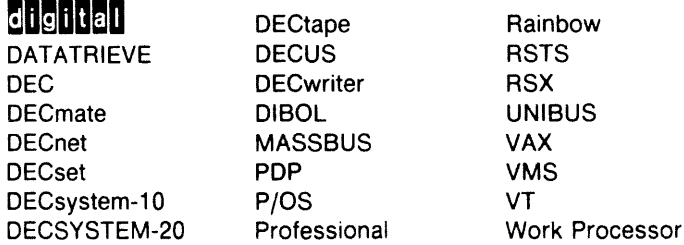

# **CONTENTS**

# **SG STUDENT GUIDE**

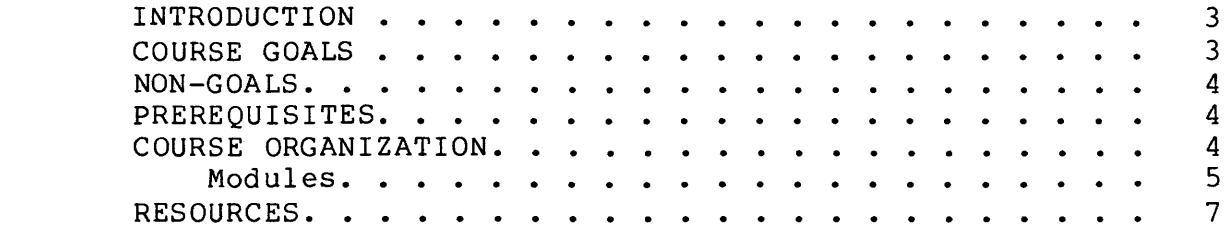

## **1 OVERVIEW OF RSX-11M**

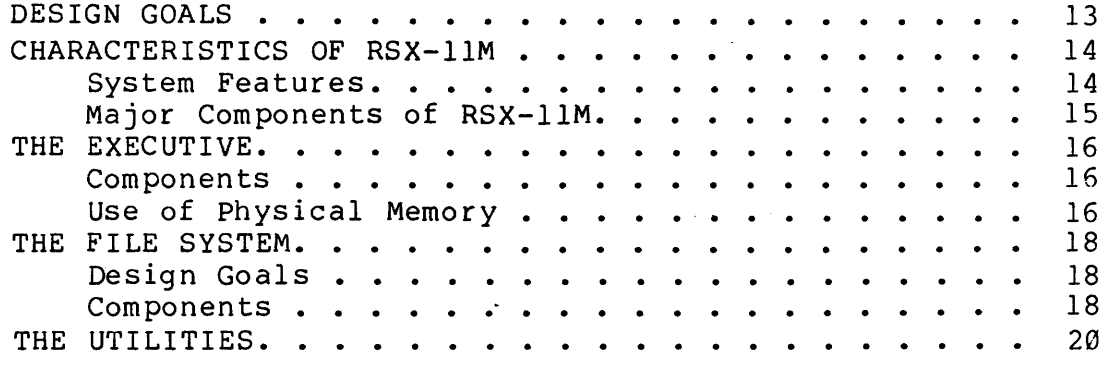

# **2 THE SYSTEM DATA BASE**

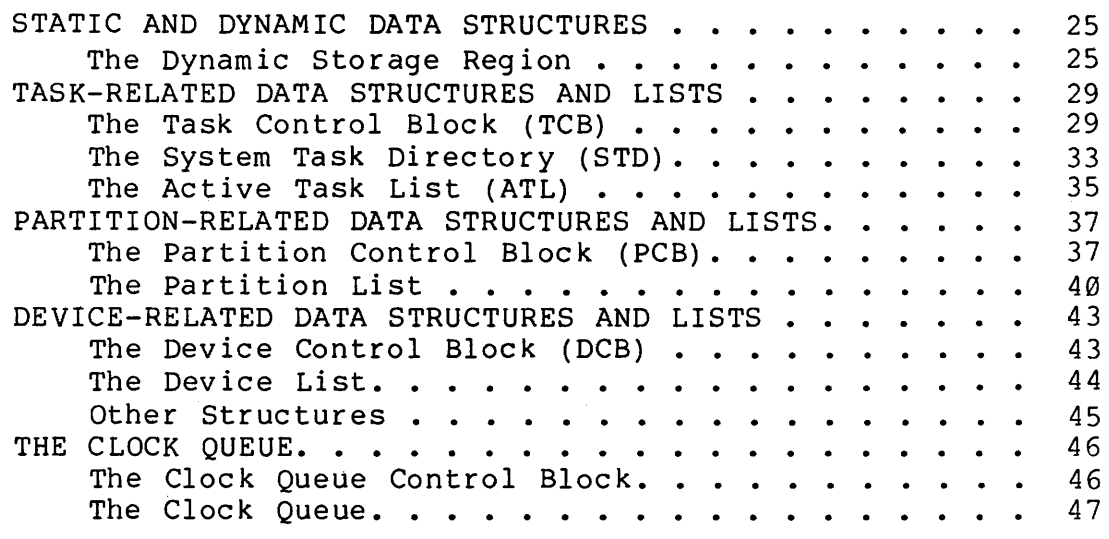

# **3 EXECUTIVE MODULES**

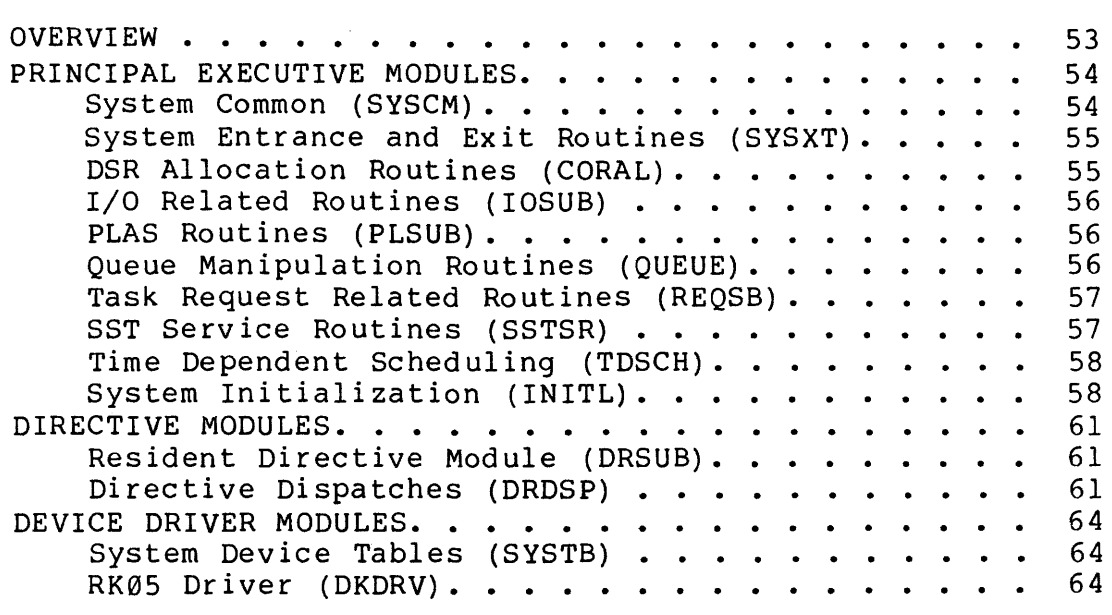

### **4 FILE SYSTEM OVERVIEW**

 $\beta$  , and the contract constant  $\beta$  , and the contract of  $\alpha$ 

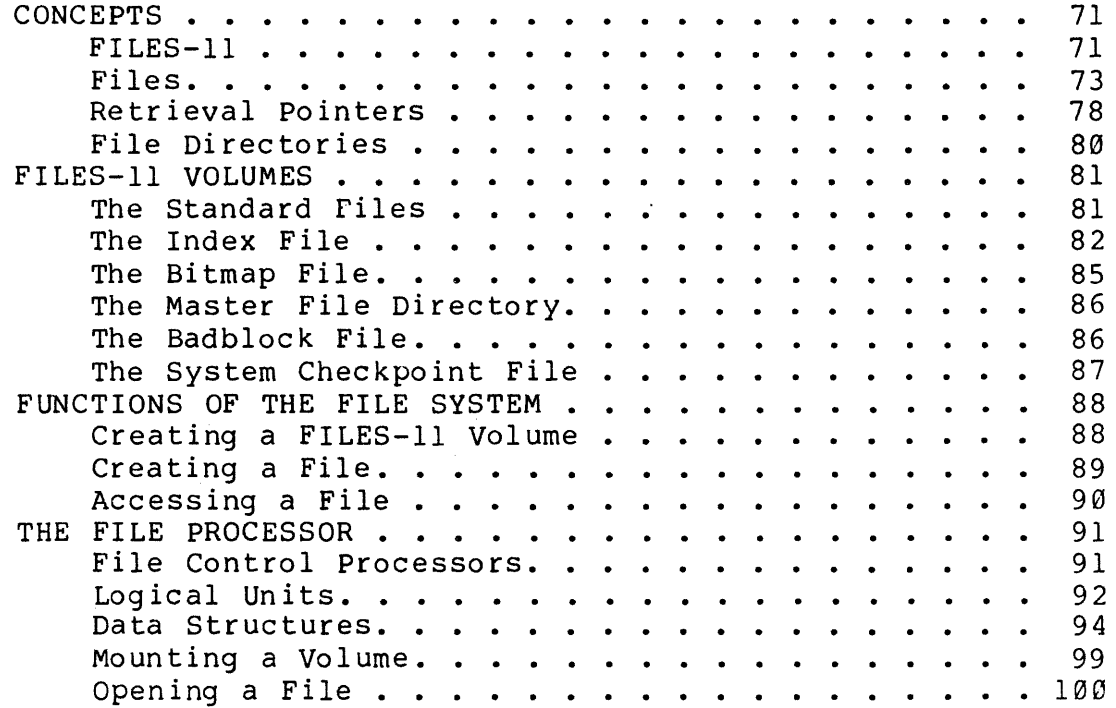

# **5 SYSTEM GENERATION**

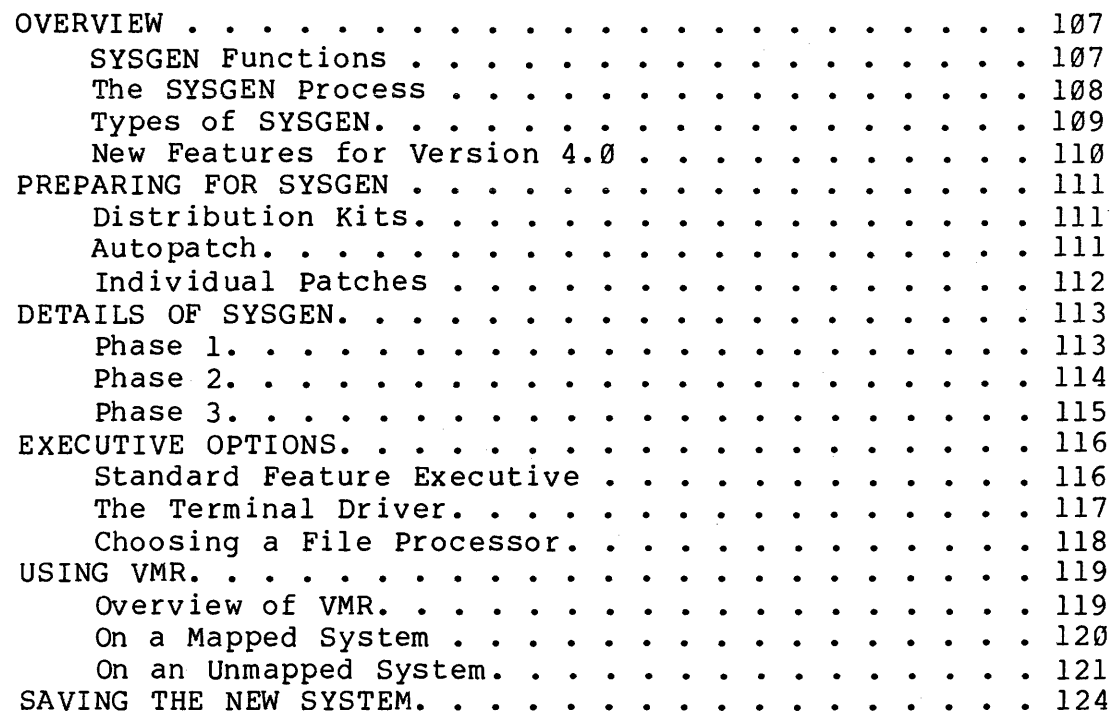

# **6 PHYSICAL AND VIRTUAL MEMORY**

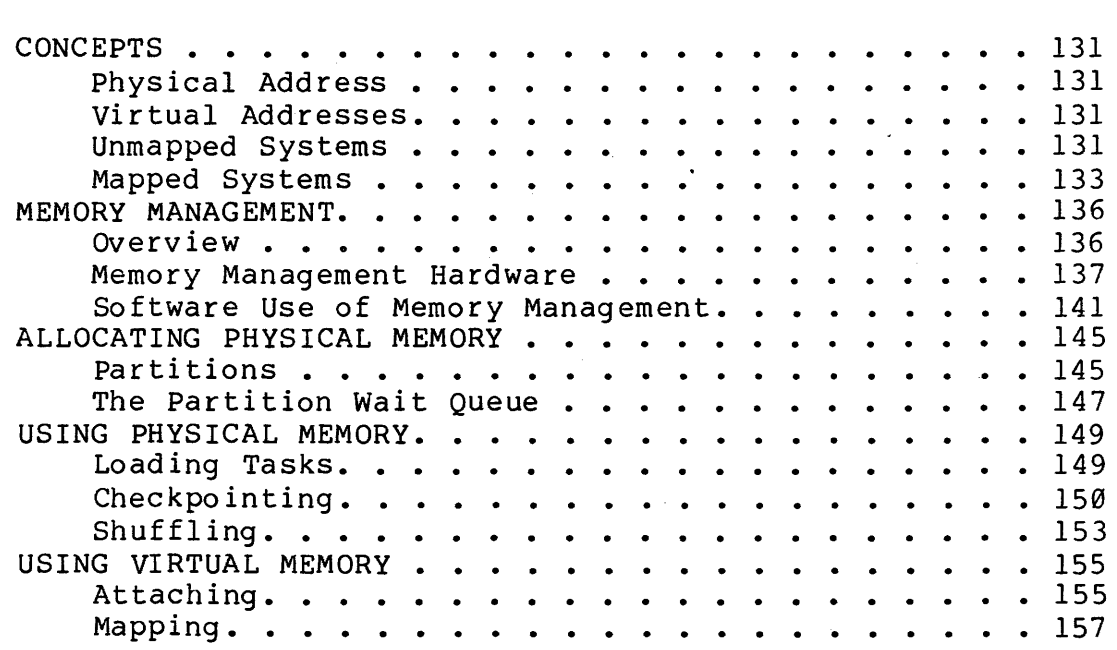

## **7 TASK MANAGEMENT**

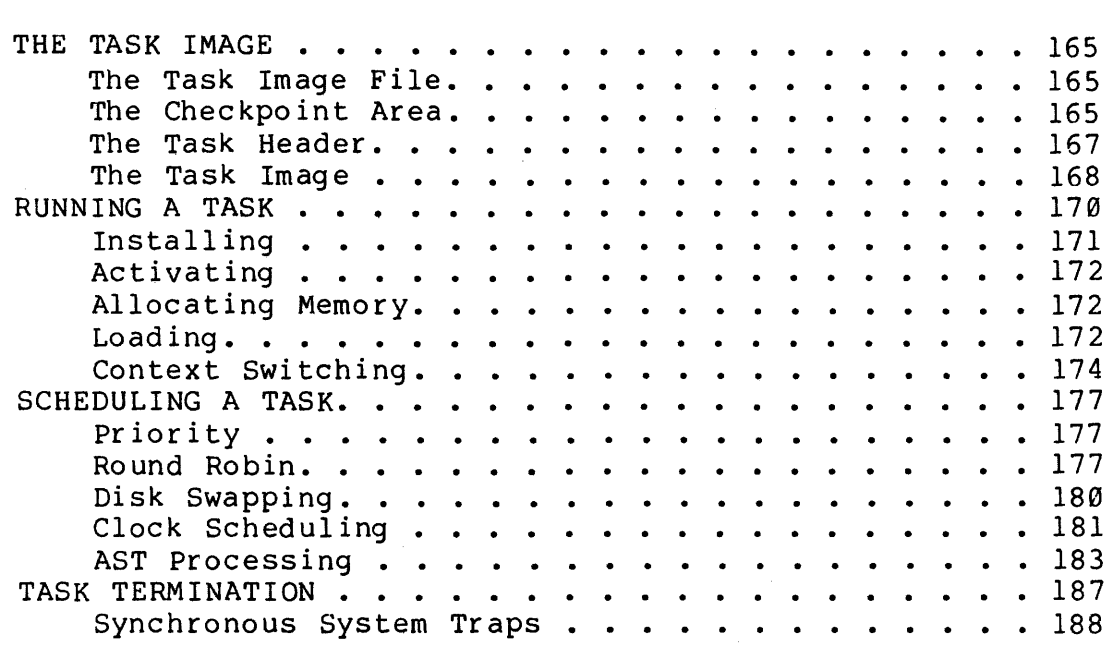

# **8 SYSTEM SYNCHRONIZATION**

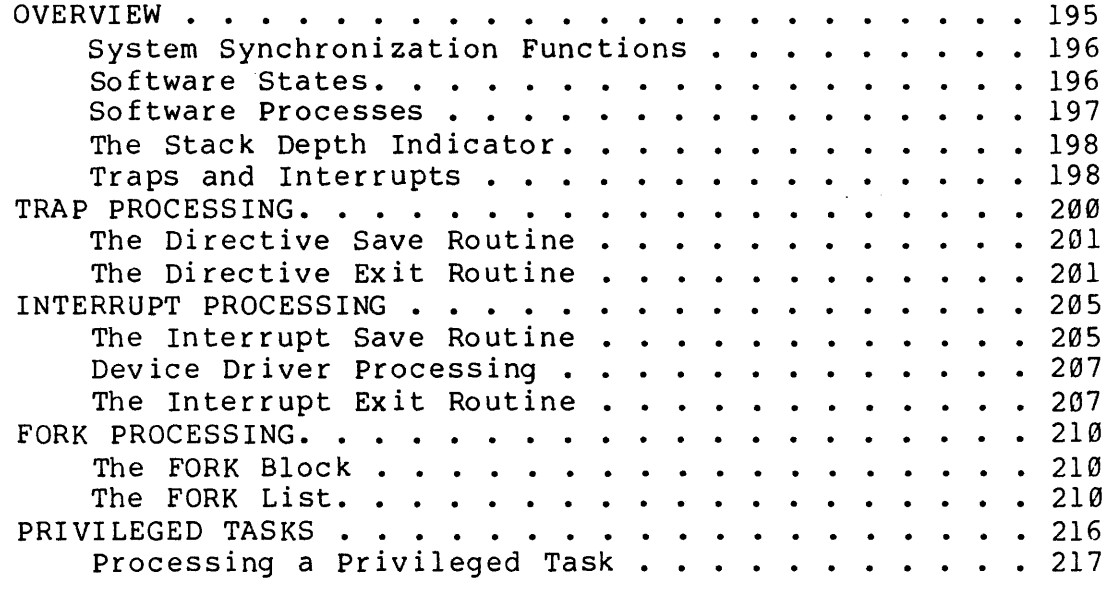

and the second con-

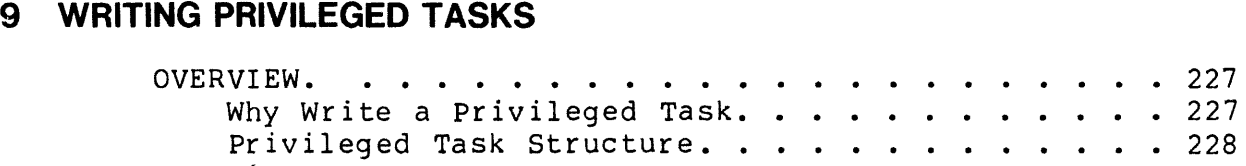

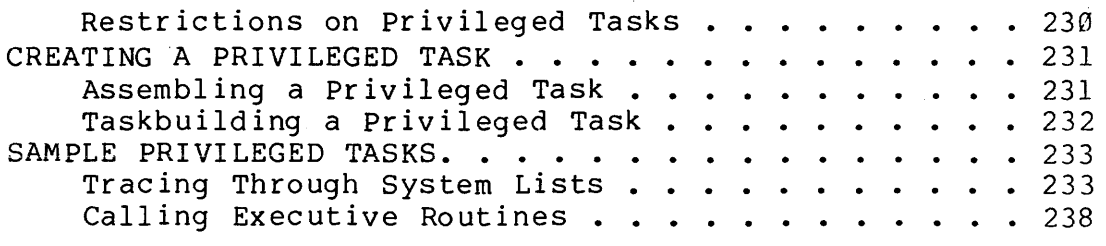

# **10 SYSTEM CRASHES**

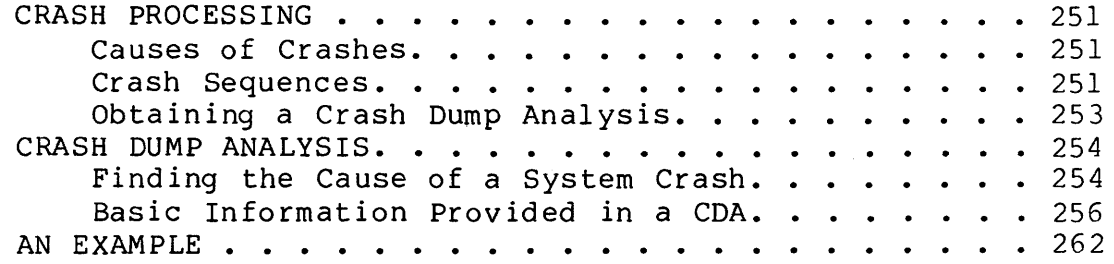

## **11 DIRECTIVE PROCESSING**

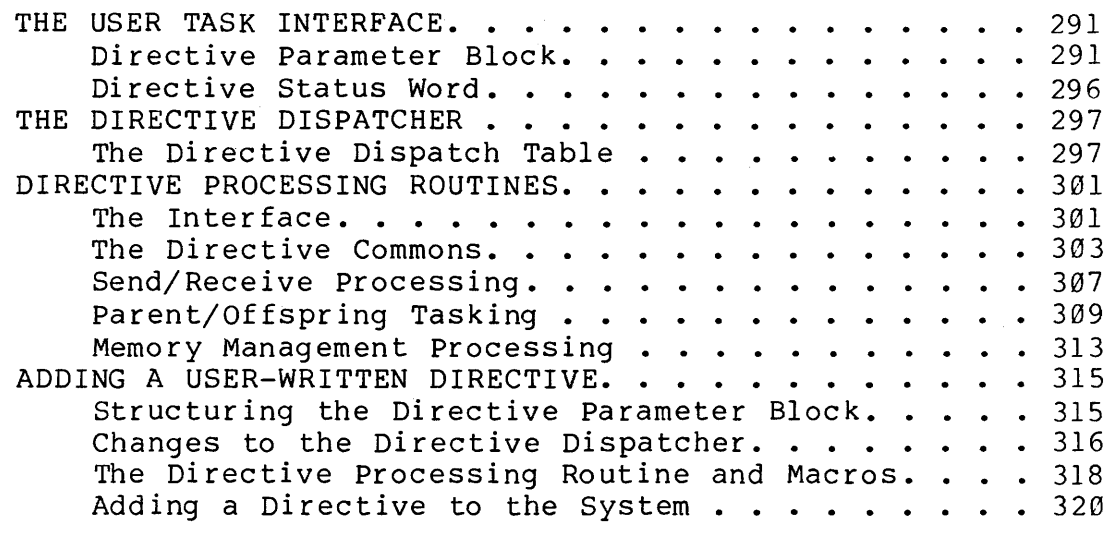

# **12 1/0 PROCESSING**

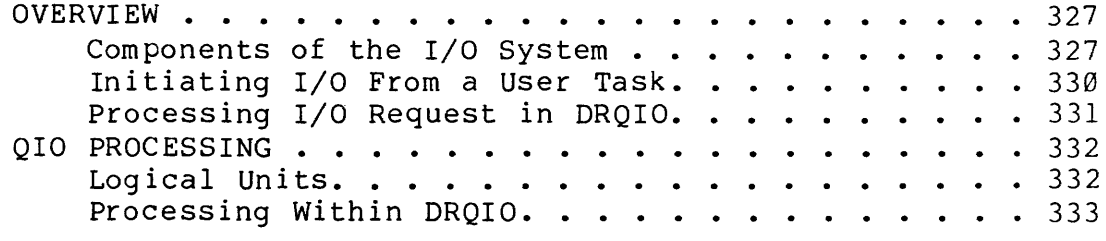

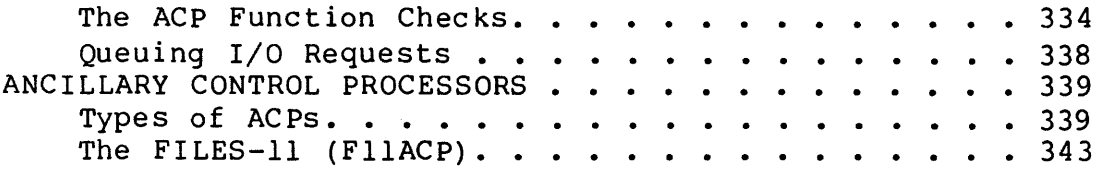

# **13 DEVICE DRIVER PROCESSING**

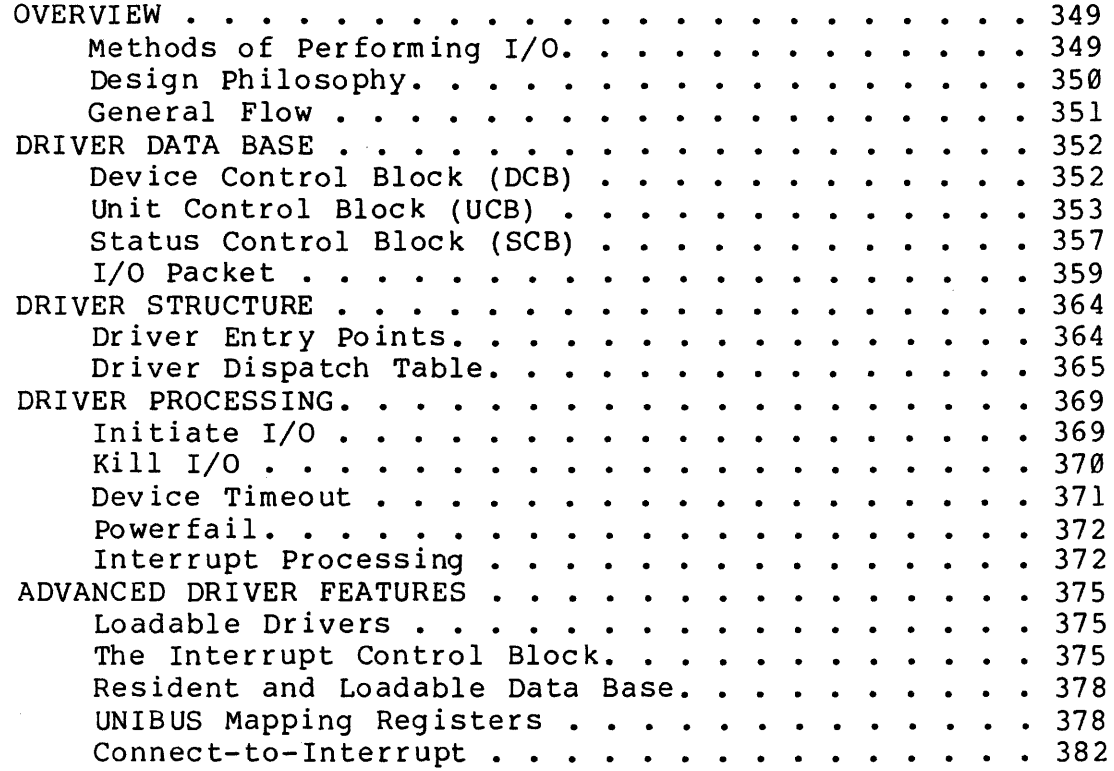

# **FIGURES**

ومتحدث والمتحدث والمنافي والمتحدث

 $\sim$   $^{-1}$ 

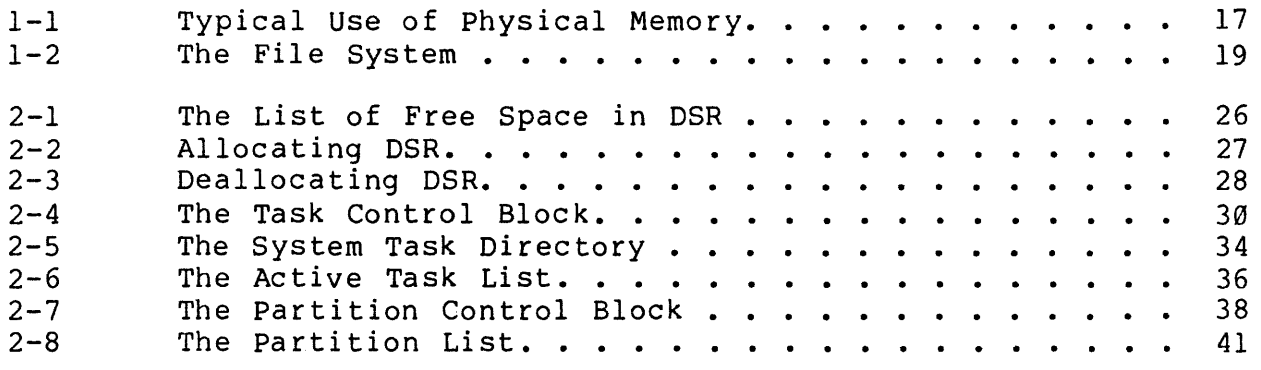

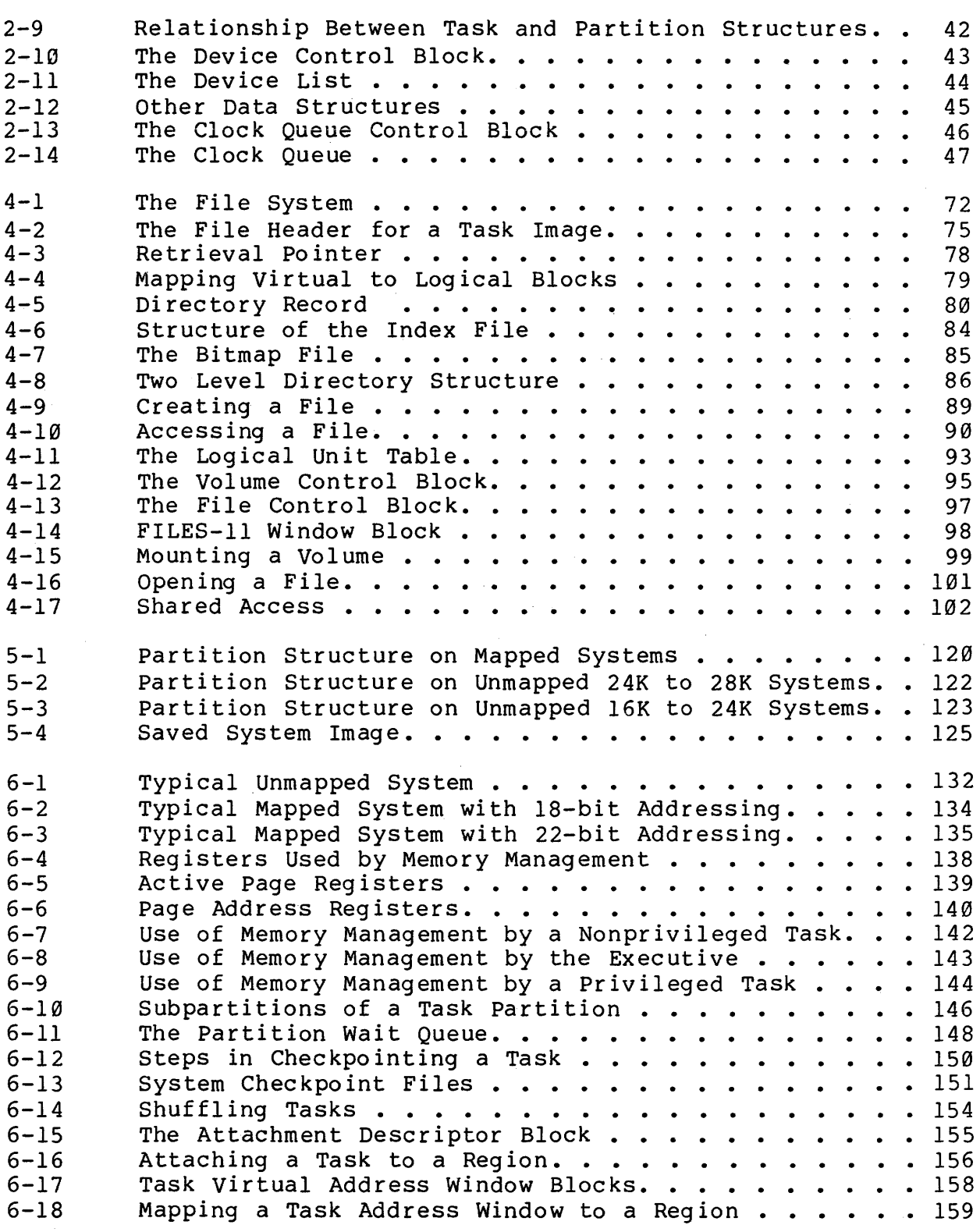

 $\frac{1}{\sqrt{2}}$ 

 $\label{eq:1} \frac{1}{\sqrt{2}}\left(\frac{1}{\sqrt{2}}\right)^2$ 

 $\bar{\mathcal{A}}$ 

# STUDENT GUIDE

 $\sim$ 

 $\label{eq:2.1} \begin{split} \mathcal{A}^{(1)}_{\mathcal{A}} & = \mathcal{A}^{(1)}_{\mathcal{A}} \mathcal{A}^{(1)}_{\mathcal{A}} \\ & = \mathcal{A}^{(1)}_{\mathcal{A}} \mathcal{A}^{(1)}_{\mathcal{A}} \mathcal{A}^{(1)}_{\mathcal{A}} \end{split}$ 

 $\mathcal{L}^{\text{max}}_{\text{max}}$  and  $\mathcal{L}^{\text{max}}_{\text{max}}$ 

 $\sim 10^{11}$ 

**SG** 

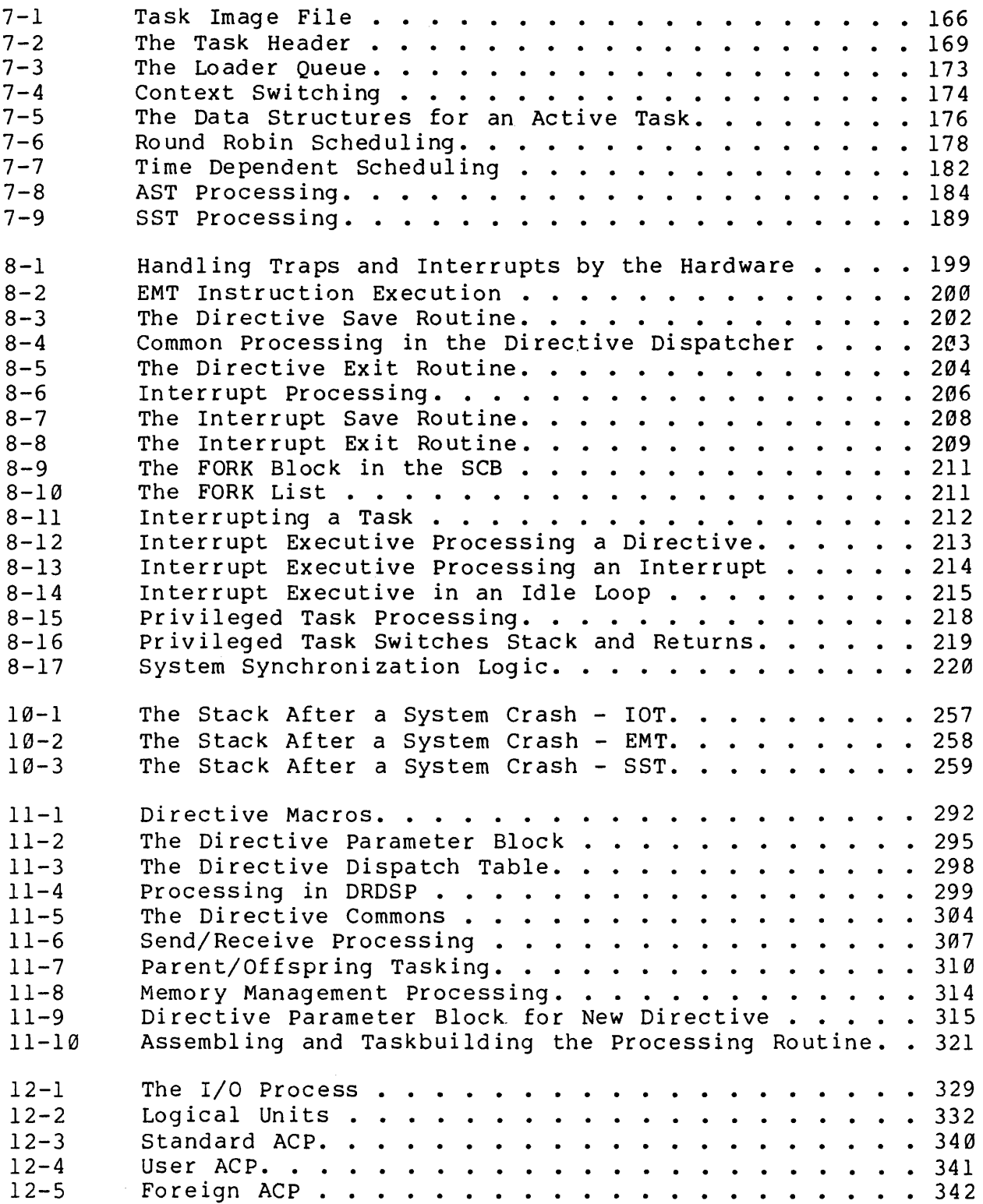

 $\hat{\mathcal{A}}$ 

 $\bar{\gamma}$ 

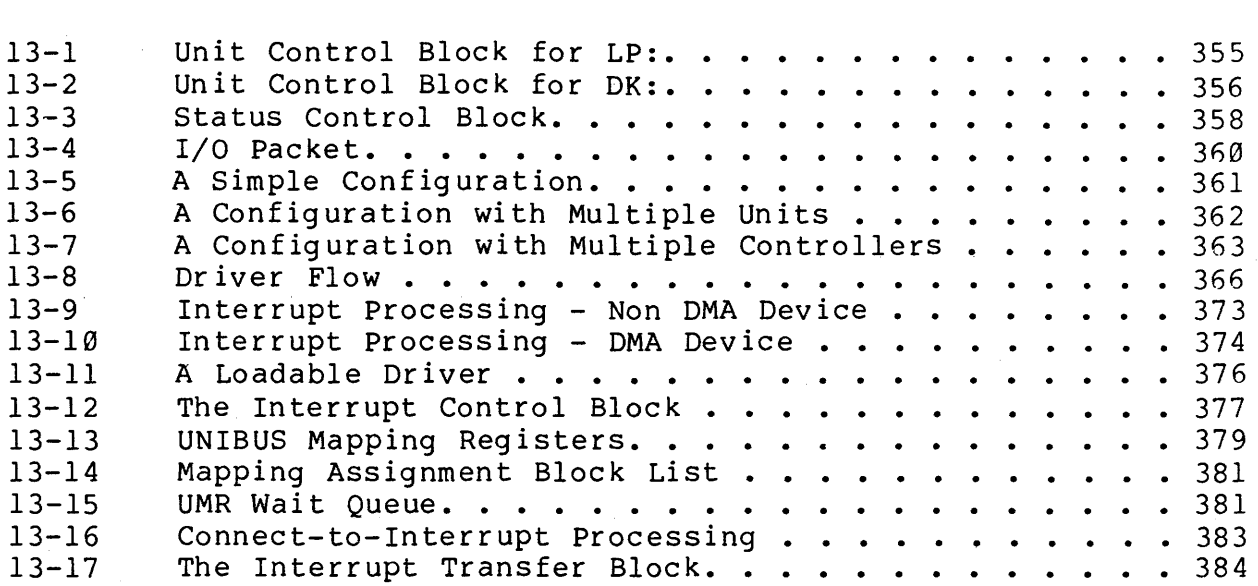

# **TABLES**

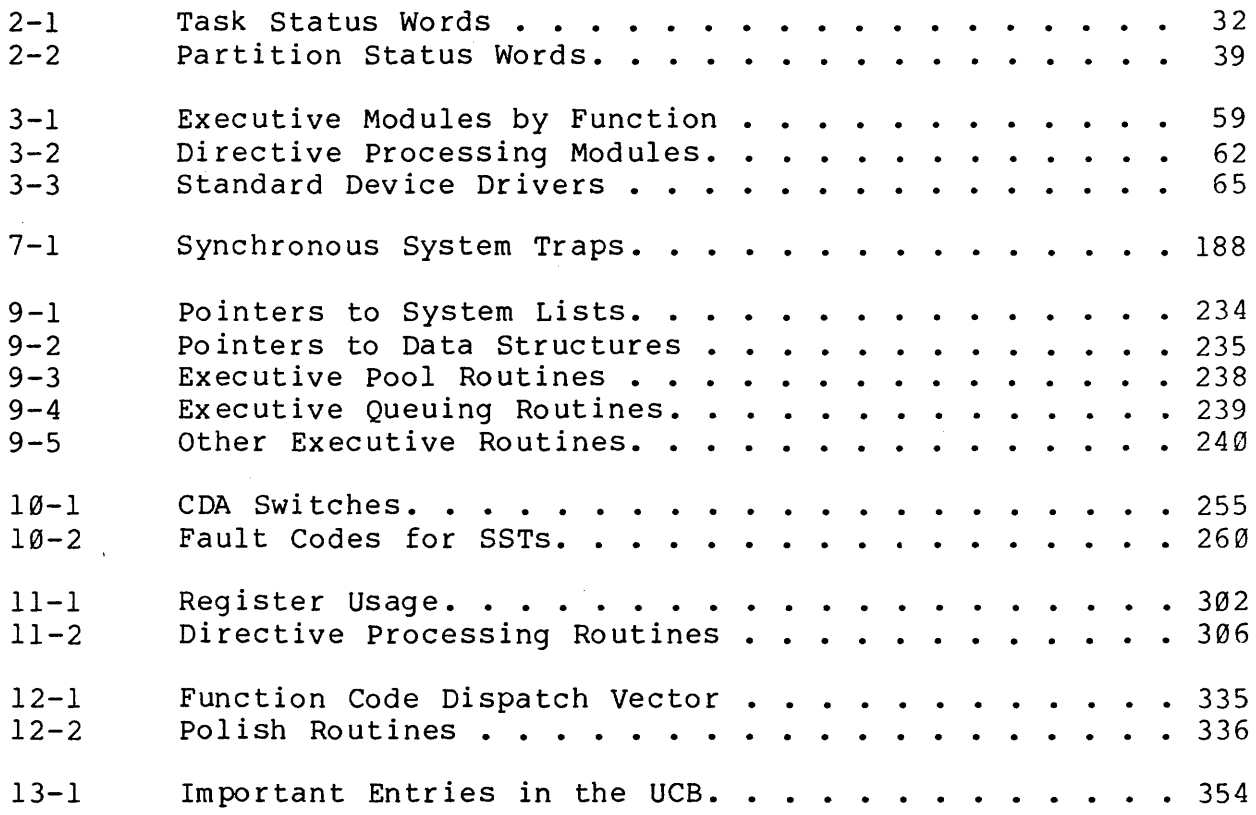

# **EXAMPLES**

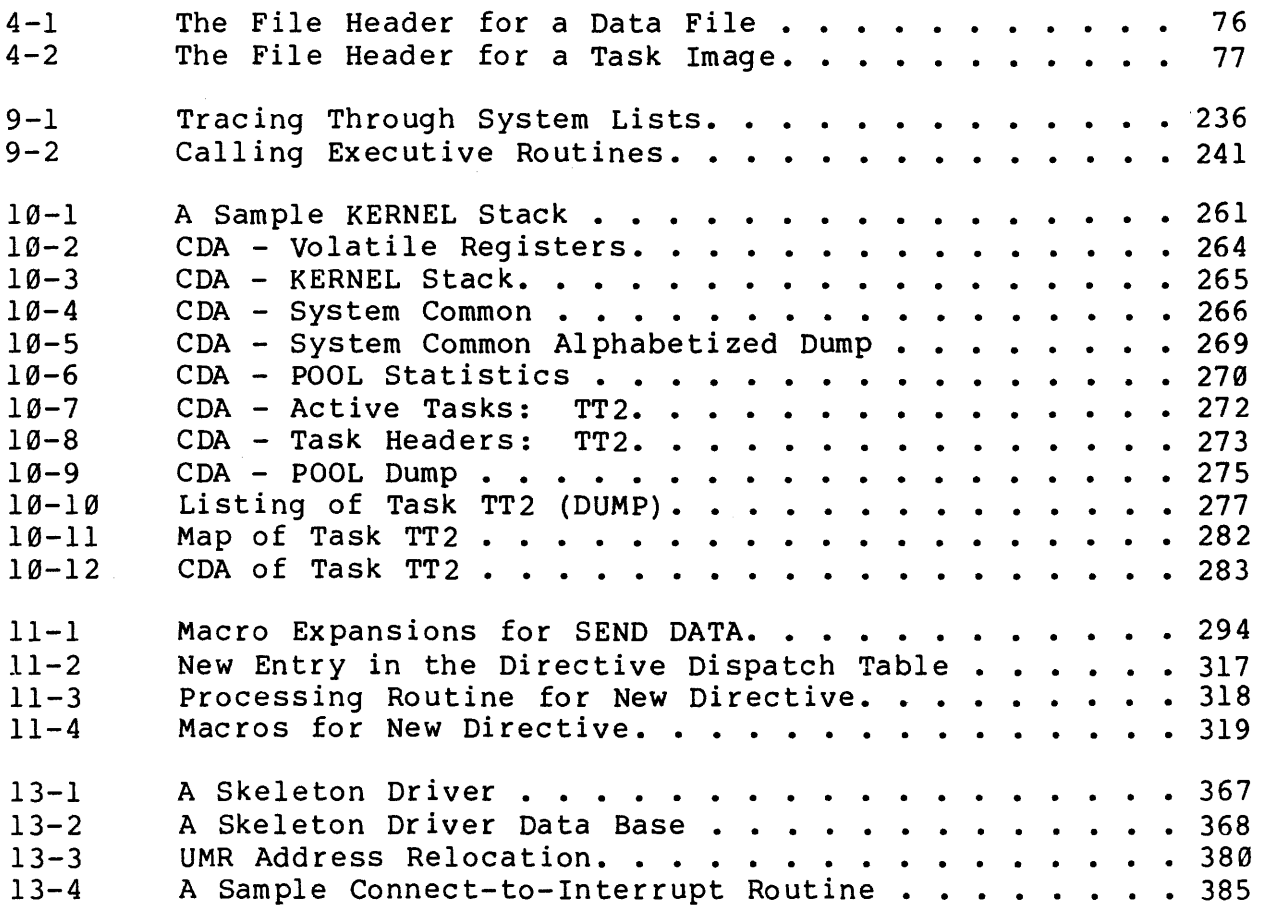

# **INTRODUCTION**

This course is designed for the programmer of an RSX-llM system. A system programmer must troubleshoot system problems and write needed privileged code.

As a system programmer, your responsibilities will include the following:

- Determining features needed on system.
- Performing System Generations (SYSGENs).
- Maintaining the software by installing patches.
- Determining the cause(s) of system crashes.
- Providing needed privileged tasks.
- Writing new directive code.
- Assisting application programmers with system problems.

This course is designed to give you the knowledge and skills necessary to carry out these tasks.

#### **COURSE GOALS**

Upon completing this course, you should be able to:

- 1. Install and maintain RSX~IIM software.
- 2. Use output from CDA to solve system problems.
- 3. Write privileged tasks which access the system data base.
- 4. Write privileged tasks which call system routines.
- 5. Write a new directive processing routine and add the directive to the system.
- 6. Determine system status by examining the system data base.
- 7. Use knowledge of the operating system to improve performance of applications software.

3

#### **NON-GOALS**

The following are not goals of this course:

- 1. The course does not teach you how to write a device driver.
- 2. The course does not teach you how to create a user-written Command Line Interpreter.
- 3. The course does not teach you how to make any modifications to system source code. Specifically, it will not teach you how to modify DCL in any way.

#### **PREREQUISITES**

You should have already taken RSX-llM Programming in<br>AN/MACRO, or have-equivalent-experience-using-RSX-llM. You FORTRAN/MACRO, or have equivalent experience using RSX-11M. should also be able to read and understand MACRO-II code.

#### **COURSE ORGANIZATION**

The student workbook handout is organized into modules which correspond to the major topics covered by the instructor during the course. Each module is designed to support the lecture by providing you with notes and exercises to guide your study.

A module is composed of five parts:

- 1. An Introduction which provides an overview of the module. It explains in general terms what the module covers and how the material within the module is related to your needs. Often, it introduces some of the important concepts detailed in the module.
- 2. Objectives which list the knowledge and skills you should obtain as a result of studying the module. Read these before the corresponding lecture, and review them after completion of the module and its exercises.
- 3. Resources which provide a list of reference materials for further information about the topics of the module and related topics. You should familiarize yourself with the reference materials because they are your primary source of information after you complete the course.

Your instructor may suggest selected readings as preparation for a lecture, or for review and study after the lecture.

4. The module text which provides brief notes on topics covered<br>in the lecture, with printed copies of lists, tables, the lecture, with printed copies of lists, tables, diagrams, etc. your instructor may use in class. The texts provide you with notes to review after the lecture, and reduces somewhat the note-taking you must do during lecture.

Note that the module text is a supplement to the lecture. It is not intended to be tutorial reading for learning the<br>material on your own. Nor is it intended to replace the material on your own. Nor is it intended to replace the<br>function of reference manuals which fully document the function of reference manuals which fully document software. You are strongly encouraged to supplement these notes with notes of your own and with references to the system documentation.

5. Module Exercises which are designed to help you practice and test the knowledge acquired during lecture and study. If you can perform all of the written and/or lab exercises at the end of the module, you have mastered the objectives of that module.

Your instructor may suggest particular lab exercises to rour instructor may suggest particular iab exercises to<br>concentrate on, if time or equipment limitations make it impossible to perform all of them. In addition, your instructor may provide additional suggestions for lab activities.

#### **Modules**

There are thirteen modules of this course. The following is a brief list of their major topics:

- 1. OVERVIEW OF RSX-IIM describes the operating system and its goals.
- 2. THE SYSTEM DATA BASE describes the most important data structures and lists in the system data base.
- 3. EXECUTIVE MODULES describes the most important Executive modules.
- 4. FILE SYSTEM OVERVIEW describes the structure of a FILES-II volume and the data structures needed to process it.
- 5. SYSTEM GENERATION describes the system generation process. (For reference only; this module is optional.)
- 6. PHYSICAL AND VIRTUAL MEMORY describes partitions, allocation of memory to tasks, checkpointing, function and use of memory management.

5

- 7. TASK MANAGEMENT describes the life cycle of a task.
- 8. SYSTEM SYNCHRONIZATION describes trap and processing, and access to the system data base. interrupt
- 9. WRITING PRIVILEGED TASKS describes writing, assembling, and building privileged tasks.
- 10. SYSTEM CRASHES uses CDA to troubleshoot system problems.
- 11. DIRECTIVE PROCESSING describes the directive dispatcher, the directive dispatch table, and directive processing routines.
- 12. I/O PROCESSING describes the components of the I/O system, ACPs, and QIO processing.
- 13. DEVICE DRIVER PROCESSING describes the driver data base and the structure of standard device drivers.

#### **RESOURCES**

1. RSX-11M Release Notes (AA-2573G-TC)

Contains the most recent version information and should be read thoroughly before any system generation. Includes information on patching.

2. RSX-llM System Generation and Installation Guide

Contains complete documentation on the installation and SYSGEN procedures.

3. RSX-IlM/M-Plus I/O Operations Reference Manual

Contains documentation on the FCS macros and subroutines.

4. RSX-llM/M-Plus Executive Reference Manual

Contains descriptions of all system directives.

5. RSX-llM/M-Plus Crash Dump Analyzer

Explains how to use the CDA facilities.

6. RSX-llM Guide to Writing an I/O Driver

Contains a detailed description of the procedures involved in writing a new device driver.

 $\label{eq:2.1} \frac{1}{\sqrt{2\pi}}\int_{0}^{\infty}\frac{1}{\sqrt{2\pi}}\left(\frac{1}{\sqrt{2\pi}}\right)^{2\alpha} \frac{1}{\sqrt{2\pi}}\int_{0}^{\infty}\frac{1}{\sqrt{2\pi}}\left(\frac{1}{\sqrt{2\pi}}\right)^{\alpha} \frac{1}{\sqrt{2\pi}}\frac{1}{\sqrt{2\pi}}\int_{0}^{\infty}\frac{1}{\sqrt{2\pi}}\frac{1}{\sqrt{2\pi}}\frac{1}{\sqrt{2\pi}}\frac{1}{\sqrt{2\pi}}\frac{1}{\sqrt{2\pi}}\frac{1}{\sqrt{2\$ 

 $\mathcal{L}_{\mathcal{A}}$  and  $\mathcal{L}_{\mathcal{A}}$  are the contribution of the contribution components are also as

الوالي والتي يتعدد مشرش المعجم سمعية سيتعدد المناطق التي يستعدد المعتقل المعتقل المعارف التي المعتقل المعموم و<br>المعارف

# OVERVIEW OF RSX-11M

a sa sa kalimang kalawang sa sa sa sa sa sa sa sa bagang mga manasa sa sa sa sa naga ng mga mga kalawang mga k<br>Mga kalawang mga kalawang mga kalawang mga kalawang mga kalawang mga kalawang mga kalawang mga kalawang mga ka

 $\mathcal{O}(n^{2} \log n^{2} \log n^{2})$  , where  $\mathcal{O}(n^{2} \log n^{2})$ 

# **INTRODUCTION**

RSX-llM is designed to support many applications with particular emphasis on real-time applications. For this reason, a large number of services are provided to the programmer. This module presents a brief overview of these features, many of which will be examined in detail in later modules.

# **OBJECTIVES**

- 1. List the major design goals of RSX-llM.
- 2. List the major features of RSX-llM.
- 3. List the major components of RSX-llM.

 $\hat{f}_{\rm{max}}$  and  $\hat{f}_{\rm{max}}$  is a communication of the second section  $\hat{f}_{\rm{max}}$ 

a di mangang mengenuh pengangan perangan dan ke

 $\label{eq:2.1} \frac{1}{\sqrt{2}}\left(\frac{1}{\sqrt{2}}\right)^{2} \left(\frac{1}{\sqrt{2}}\right)^{2} \left(\frac{1}{\sqrt{2}}\right)^{2} \left(\frac{1}{\sqrt{2}}\right)^{2} \left(\frac{1}{\sqrt{2}}\right)^{2} \left(\frac{1}{\sqrt{2}}\right)^{2} \left(\frac{1}{\sqrt{2}}\right)^{2} \left(\frac{1}{\sqrt{2}}\right)^{2} \left(\frac{1}{\sqrt{2}}\right)^{2} \left(\frac{1}{\sqrt{2}}\right)^{2} \left(\frac{1}{\sqrt{2}}\right)^{2} \left(\$ 

#### **DESIGN GOALS**

• Real-time system with

8K word minimum Executive

16K word minimal system (disk based, run time only) 28K word system required for SYSGEN (version 4.0)

- Upward compatible with RSX-llD
- Support

All PDP-II processors Most processor options Full line of peripherals

- Provide system and task synchronization not relying on task priorities
- Provide extensive user facilities

Complete file system

Multiple language processors

Debugging and maintainence tools

- Allow for any number of simultaneously executing user tasks
- Avoid using processor priority to synchronize access to system data base

#### **CHARACTERISTICS OF RSX-11M**

#### **System Features**

• Supports multiprogramming

Several tasks can be memory-resident and active at same time

Improves efficiency of system

Allows quick response to events

• Provides some user control of some system functions

Schedul ing File access

Completely 'Event-Driven'

No 'monolithic monitor'

Executive entered only as a result of trap or hardware interrupt

• Disk-Based

Tasks stored on disk until loaded Allows quick task startup

• Provides multi-tasking facilities

a sa kacamatan ing kabupatèn Kabupatèn Bangung

Dynamic task requests Passing data between tasks Sharing memory areas between tasks

 $\hat{r}$  , and  $\hat{r}$  , and  $\hat{r}$  are  $\hat{r}$  , and  $\hat{r}$  are associated

#### **Major Components of RSX-11M**

- Executive Contains code to perform system functions such as task scheduling, input/output operations, etc.
- File System Provides efficient and convenient access to data and task files.
- Utilities Provide services needed to program and support user applications.

#### **THE EXECUTIVE**

#### **Components**

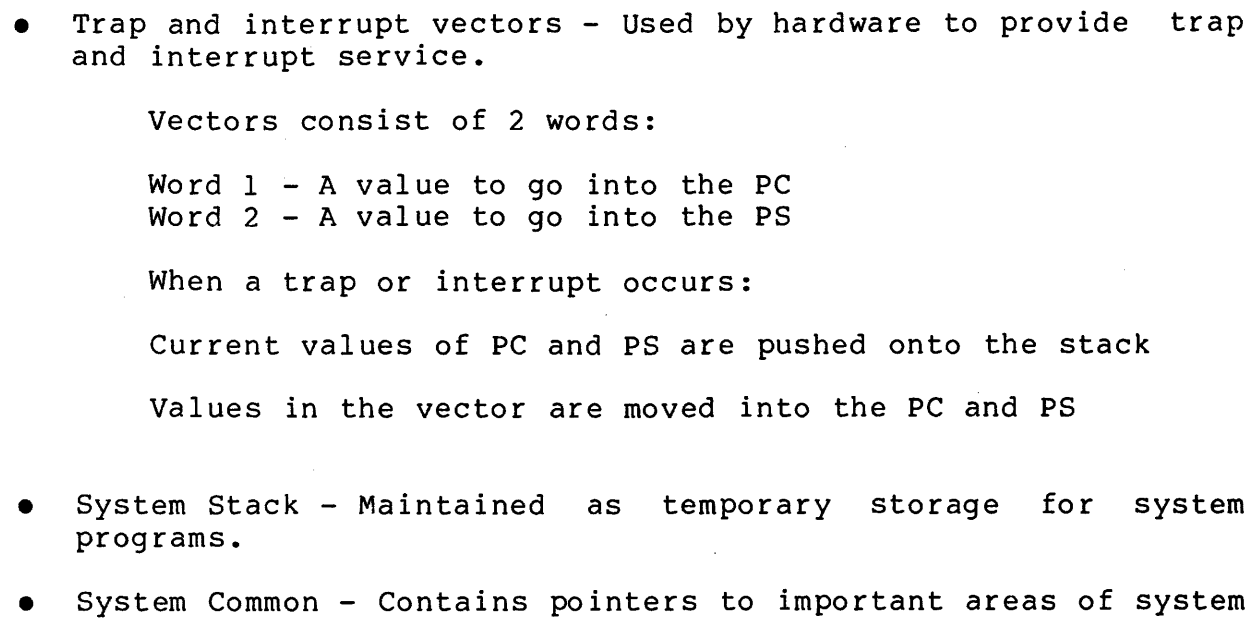

- Executive Code Performs system functions.
- Dynamic Storage Area Contains most dynamically created system data structures.

#### **Use of Physical Memory**

data base.

• Executive contained in lowest area of memory

 $\label{eq:1} \begin{array}{lllllllllllllllllll} \hbox{and} \quad \alpha_{1} & \alpha_{2} & \alpha_{3} & \alpha_{4} & \alpha_{5} & \alpha_{6} \\ \hline \end{array}$ 

- Size depends on features chosen at SYSGEN; not greater than 20K words
- Executive has access to I/O page in top 4K words of address space
- Some device drivers may not be included within Executive
- Some directive service routines may not be included within the Executive

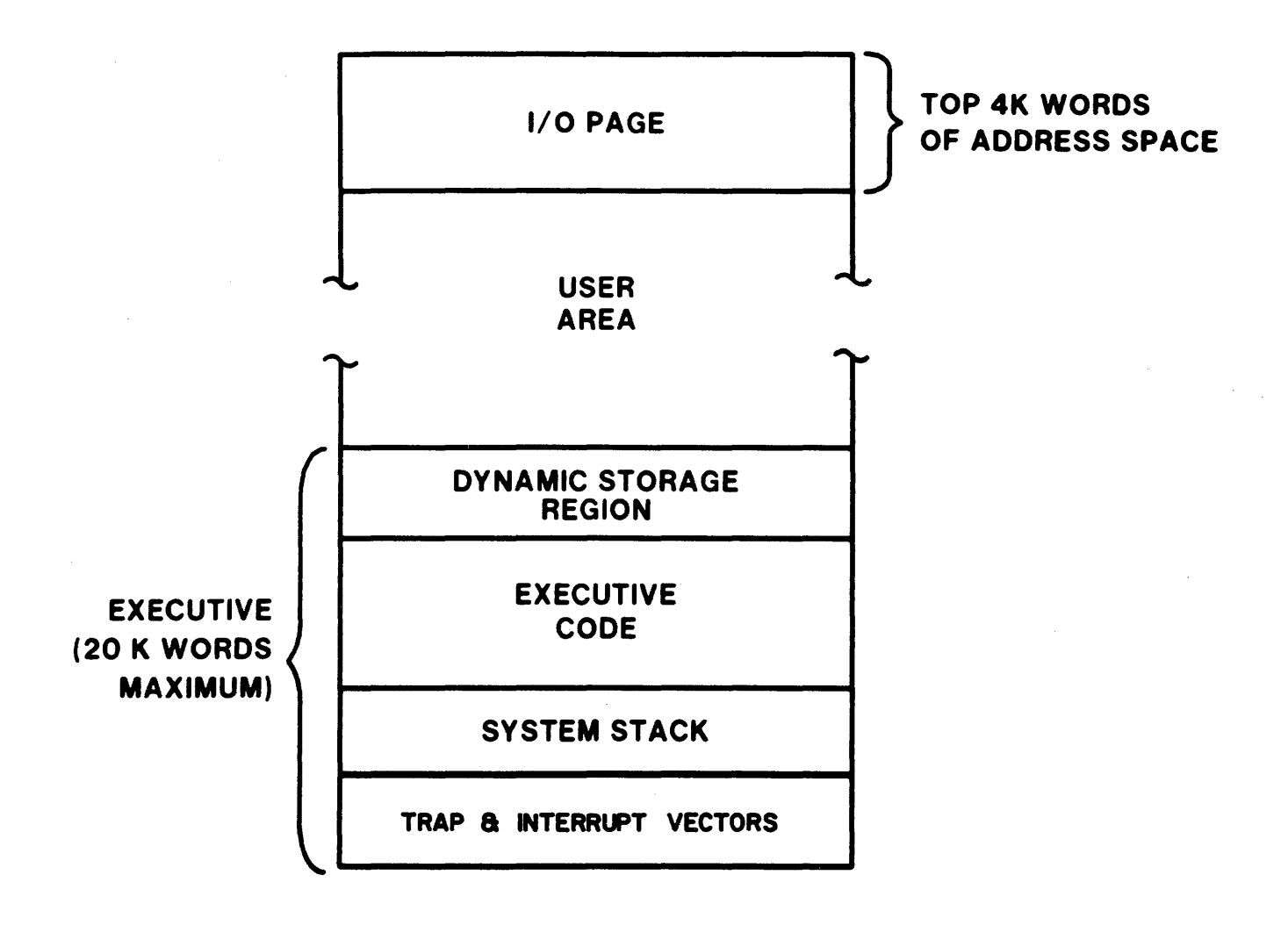

Figure 1-1 Typical Use of Physical Memory

#### **THE FILE SYSTEM**

#### **Design Goals**

- Allow programmer to organize data in a convenient manner
- Provide protection from unauthorized access
- Provide efficient use of disk space

#### **Components**

- Standard structures on disk and tape volumes
- Ancillary control processor (ACP) to provide programming interface to file structured volumes

FllACP - For disk volumes MTAACP - For magnetic tape volumes

• Application-oriented software

PCS - File Control Services

RMS - Record Management Services

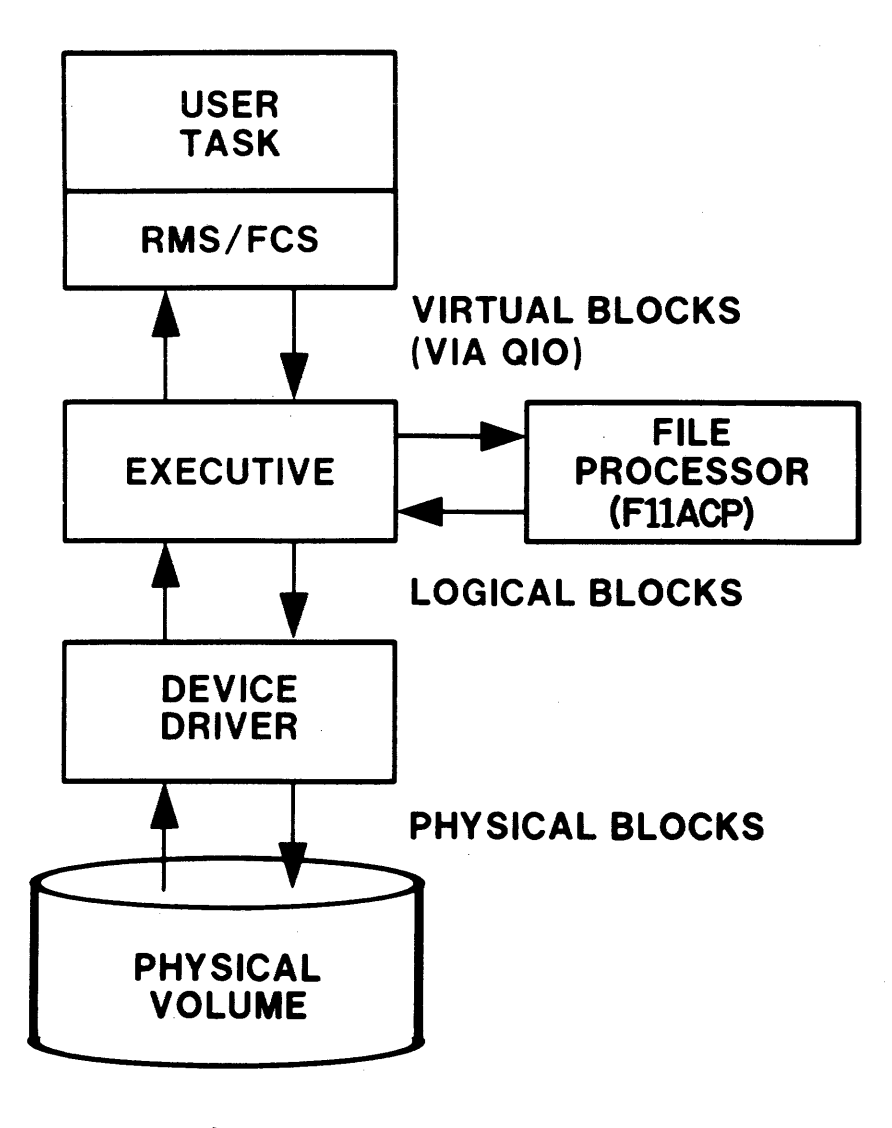

Figure 1-2 The File System

#### OVERVIEW OF RSX-IIM

a shekara

#### **THE UTILITIES**

• Tasks distributed with operating system

Perform common maintenance and development functions Not included in memory-resident Executive

Four general categories of utilities

Language processors MACRO-II FORTRAN Program development utilities EDT EDI LBR System maintenance utilities BAD CMP VFY PAT File manipulation utilities PIP FLX DMP

20

# THE SYSTEM DATA BASE

 $\sim 10^{11}$ 

 $\mathcal{L}^{\mathcal{L}}(\mathcal{L}^{\mathcal{L}})$  and  $\mathcal{L}^{\mathcal{L}}(\mathcal{L}^{\mathcal{L}})$  and  $\mathcal{L}^{\mathcal{L}}(\mathcal{L}^{\mathcal{L}})$  and  $\mathcal{L}^{\mathcal{L}}(\mathcal{L}^{\mathcal{L}})$ 

 $\sim 10^{-1}$ 

 $\hat{\mathcal{A}}$ 

 $\mathcal{L}^{\text{max}}_{\text{max}}$  and  $\mathcal{L}^{\text{max}}_{\text{max}}$  $\label{eq:2.1} \frac{1}{\sqrt{2}}\left(\frac{1}{\sqrt{2}}\right)^{2} \left(\frac{1}{\sqrt{2}}\right)^{2} \left(\frac{1}{\sqrt{2}}\right)^{2} \left(\frac{1}{\sqrt{2}}\right)^{2} \left(\frac{1}{\sqrt{2}}\right)^{2} \left(\frac{1}{\sqrt{2}}\right)^{2} \left(\frac{1}{\sqrt{2}}\right)^{2} \left(\frac{1}{\sqrt{2}}\right)^{2} \left(\frac{1}{\sqrt{2}}\right)^{2} \left(\frac{1}{\sqrt{2}}\right)^{2} \left(\frac{1}{\sqrt{2}}\right)^{2} \left(\$  $\label{eq:2.1} \frac{1}{\sqrt{2}}\int_{\mathbb{R}^3}\frac{1}{\sqrt{2}}\left(\frac{1}{\sqrt{2}}\right)^2\frac{1}{\sqrt{2}}\left(\frac{1}{\sqrt{2}}\right)^2\frac{1}{\sqrt{2}}\left(\frac{1}{\sqrt{2}}\right)^2\frac{1}{\sqrt{2}}\left(\frac{1}{\sqrt{2}}\right)^2.$ 

المن وسوف شركة المستشكل المناطق العاملية التي تتم العاملية العاملية العاملية المناطق المناطق التي المناطق العام<br>المناطق المستشكل العاملية

# **INTRODUCTION**

The system data base includes the data structures which describe the current state of the system to the Executive. Every operation within the system has its effect on the system data base. Similarly, the state of the system data base at the time an operation is requested determines the success and effect of the operation.

Throughout this course, the system data base is used to explain the mechanics of various system operations. This module describes the most central system data structures, and how they are related. Future modules detail the data structures and their linkages.

# **OBJECTIVES**

- **1.** Describe the major system data structures associated with task management.
- 2. Describe the major system data structures associated with partition control.
- 3. Describe the major system data structures associated with I/O device control.
- 4. Describe how the Executive manages the Dynamic Storage Region.

 $\mathcal{L}_{\mathcal{A}}$  , where  $\mathcal{L}_{\mathcal{A}}$  is a<br>maximum measurement of the  $\mathcal{L}_{\mathcal{A}}$  , and<br>  $\mathcal{L}_{\mathcal{A}}$  , and  $\mathcal{L}_{\mathcal{A}}$ 

 $\hat{A}$  and  $\hat{B}$  are  $\hat{B}$  . In the contract  $\hat{B}$
#### **STATIC AND DYNAMIC DATA STRUCTURES**

• Static data structures

Created when system is built

Contained in Executive modules

Example: Data structures for standard devices selected at SYSGEN are in the Executive module SYSTB.

• Dynamic data structures

Created and eliminated as needed

Contained in Dynamic Storage Region (DSR)

Example: Data structures needed to define tasks to the system are in DSR.

#### **The Dynamic Storage Region**

- Contains dynamic data structures
- Space allocated and deallocated as needed
- Allocation of DSR:

Performed by routines in module CORAL

Length is multiple of 4 bytes

Linked list of unallocated space is maintained by Executive

No record of allocated space is kept

First-fit algorithm is used

List of preallocated I/O packets maintained if specified at SYSGEN

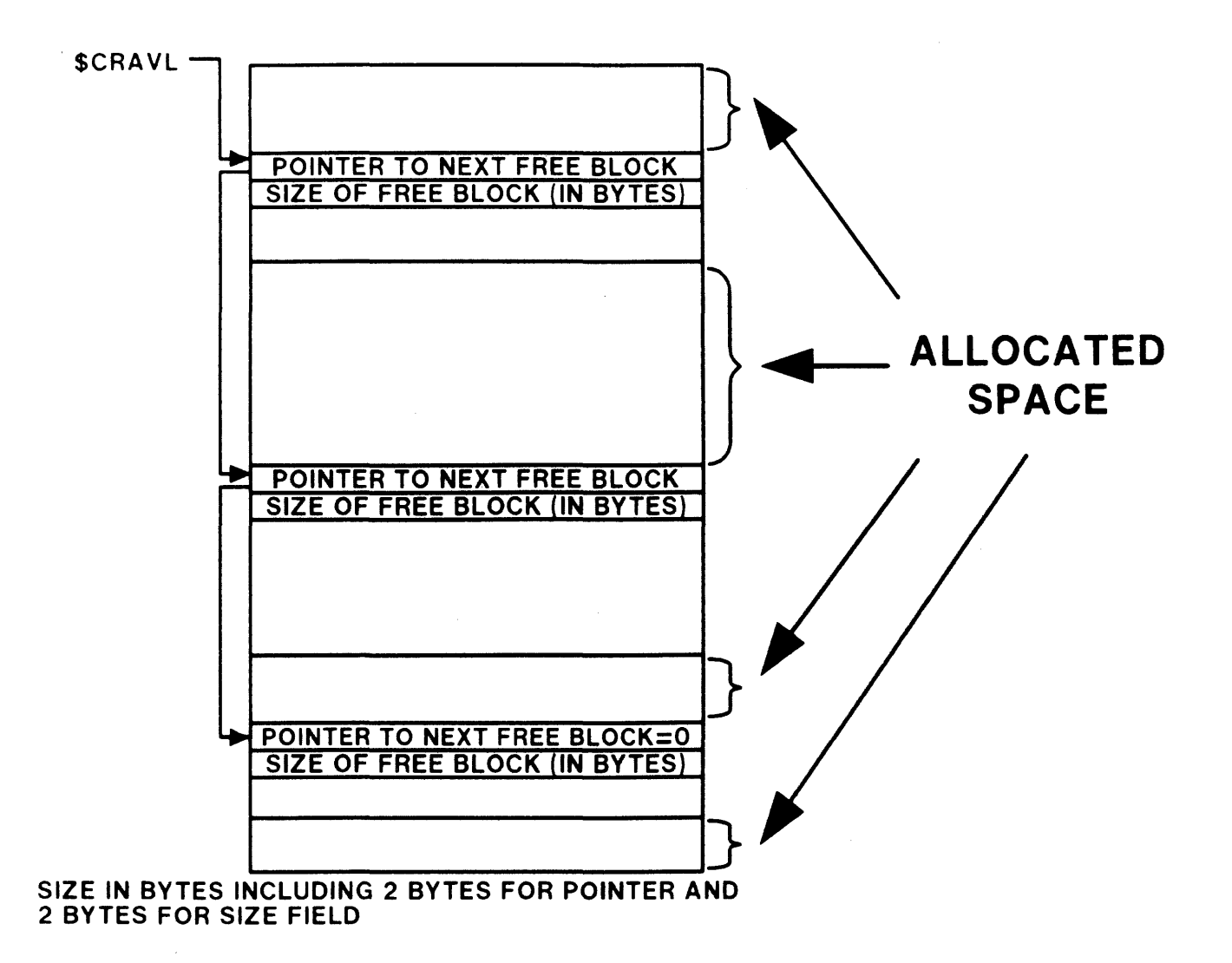

Figure 2-1 The List of Free Space in DSR

26

 $\hat{f}$  and the maximum of  $\hat{f}$  , and  $\hat{f}$  are  $\hat{f}$ 

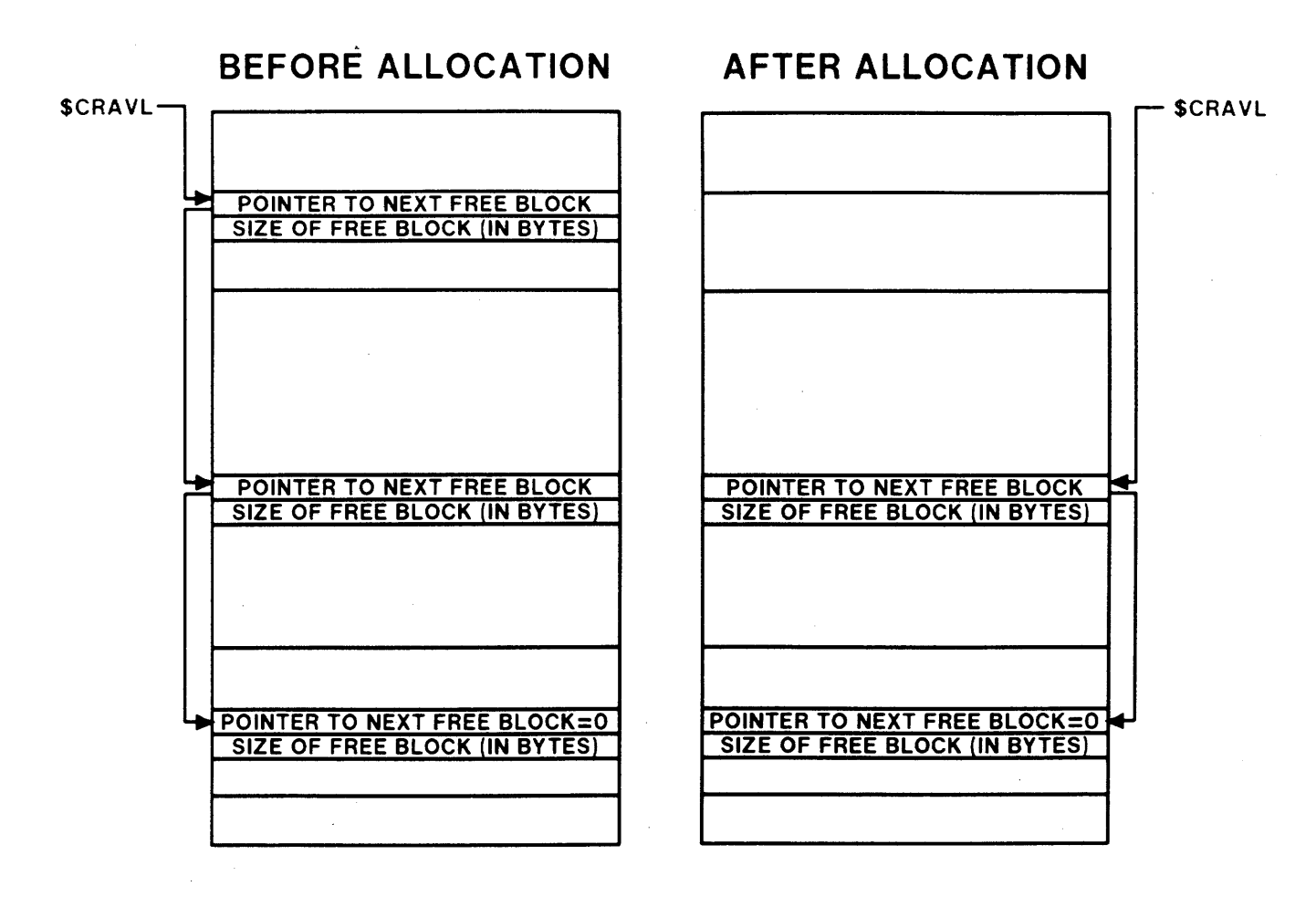

Figure 2-2 Allocating DSR

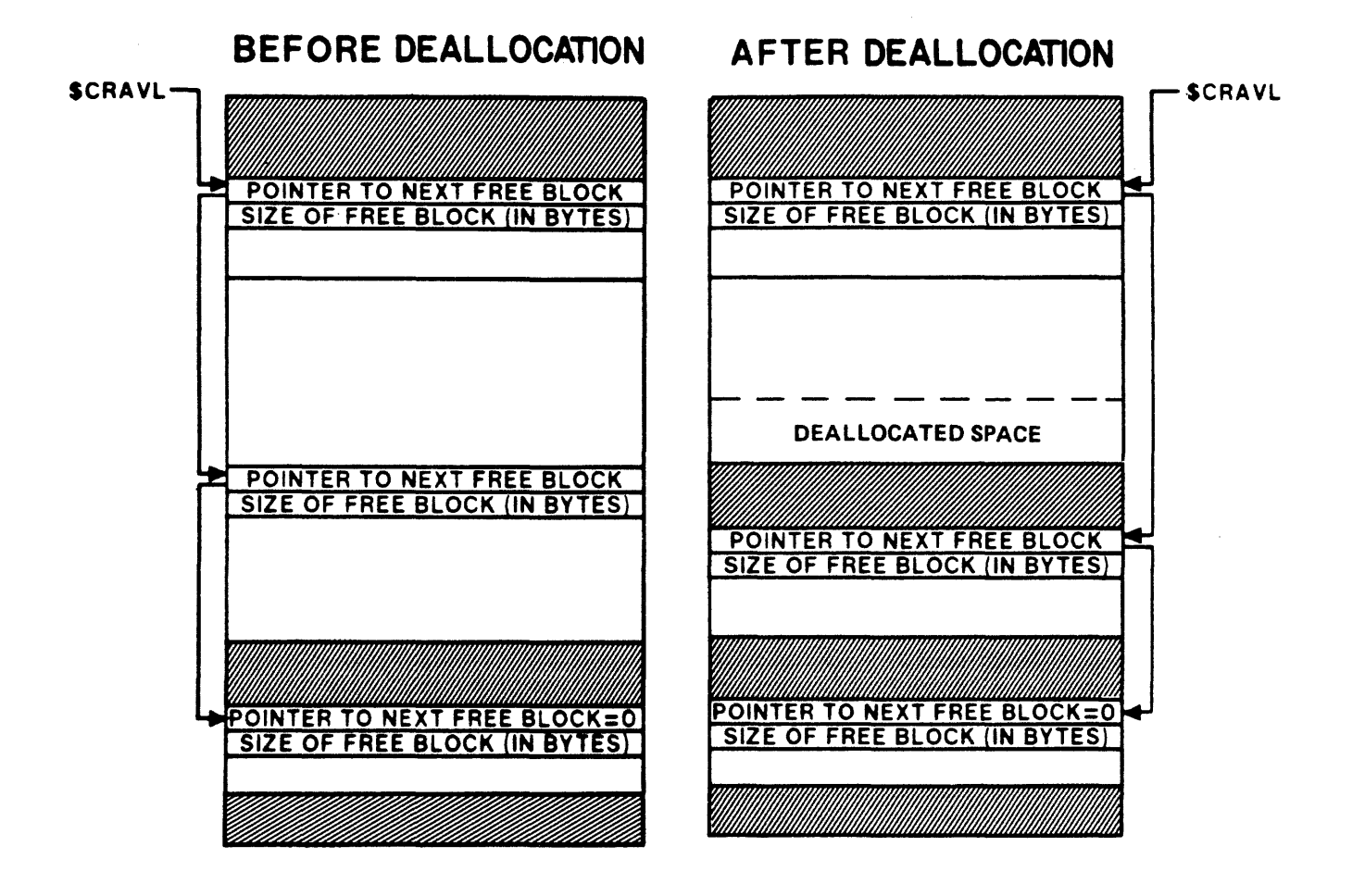

#### Figure 2-3 Deallocating DSR

## **TASK-RELATED DATA STRUCTURES AND LISTS**

#### **The Task Control Block (TCB)**

- Defines task to system
- Contains information controlling task execution

Task name Task priority Local event flags Task status words

• Contains pointers to other data structures including: T.RCVL - Receive queue listhead

> Points to linked list of data blocks queued by the 'SEND DATA' directive.

T.ASTL - AST queue listhead

Points to linked list of ASTs queued to task.

- T.UCB Address of data structure (UCB) identifying TI:
- T.TCBL Link word for System Task Directory
- T.PCB Address of data structure (PCB) identifying partition in which task executes

T.ACTL - Link word for Active Task List

Allows task to load and begin execution quickly Contains pointer to task image on disk Identifies partition in which to load task

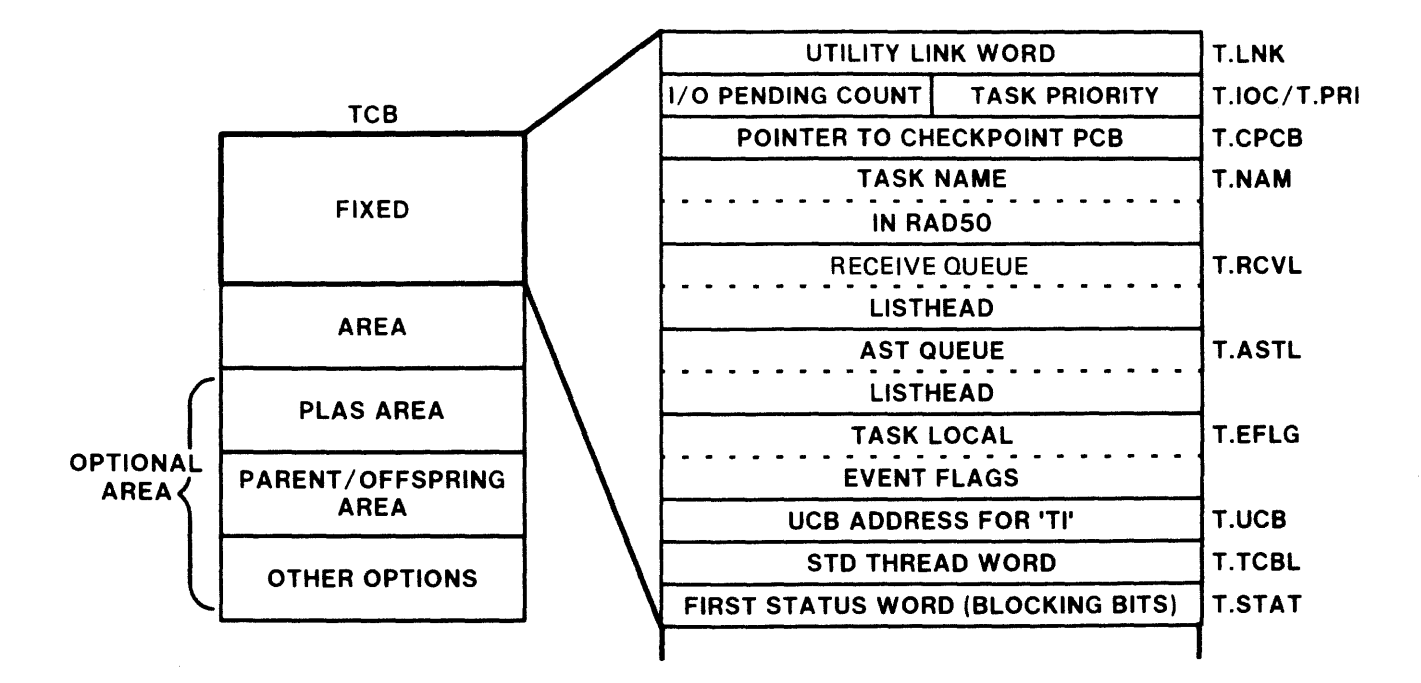

Figure 2-4 The Task Control Block (First Part of Fixed Area)

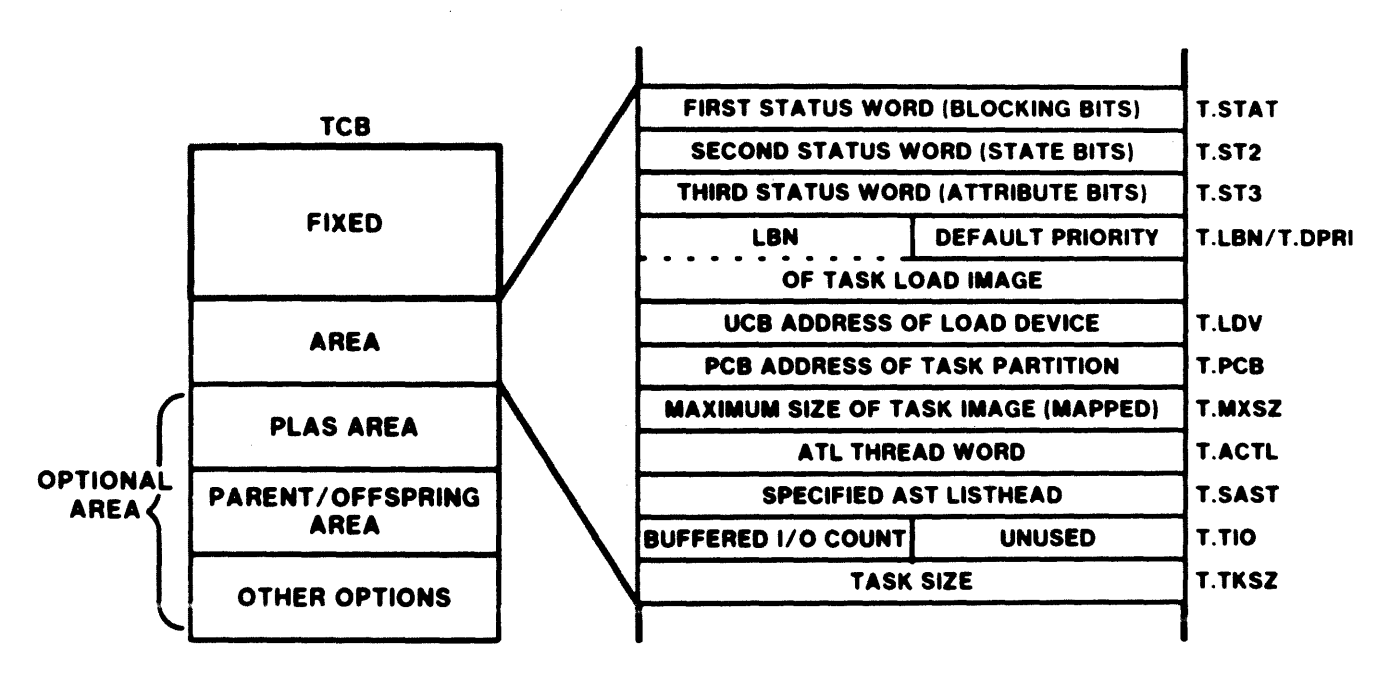

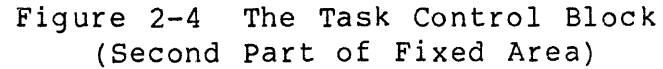

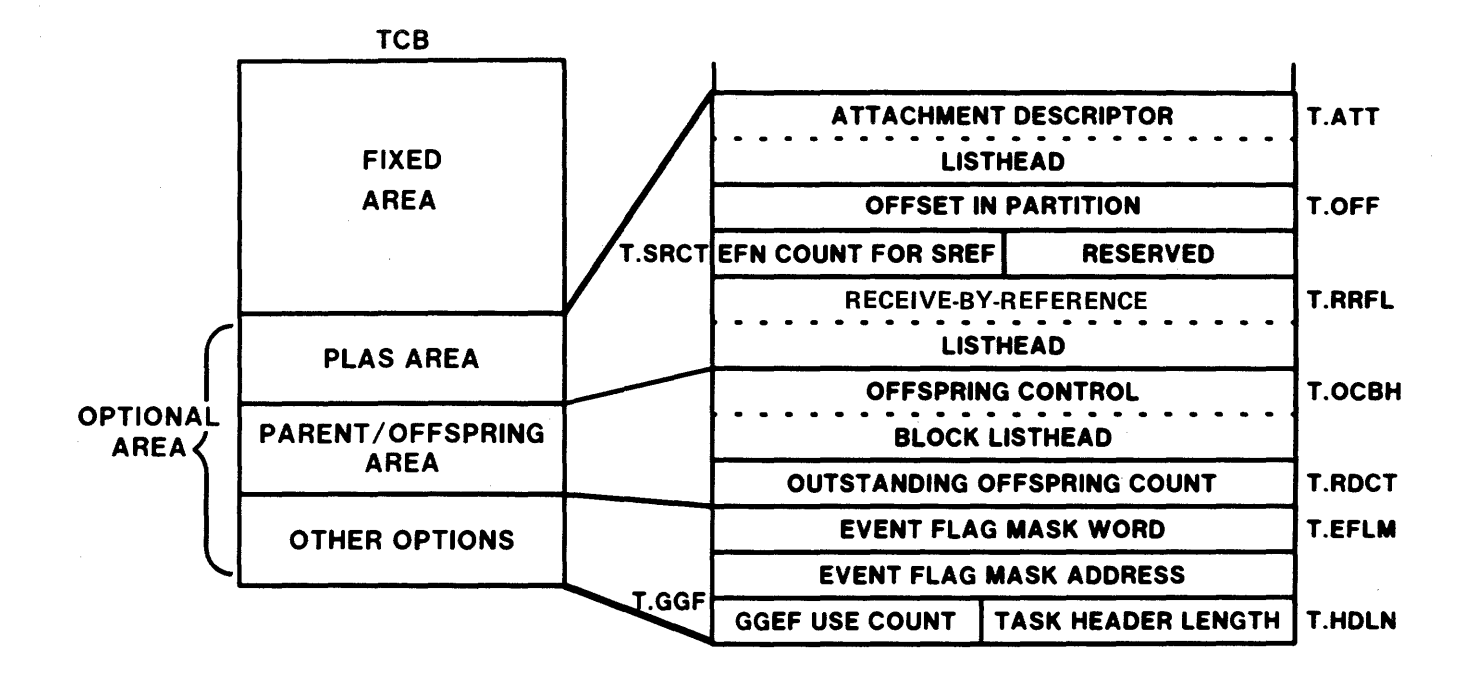

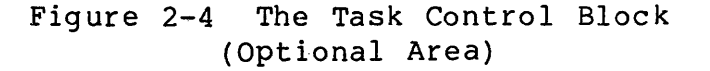

Table 2-1 Task Status Words

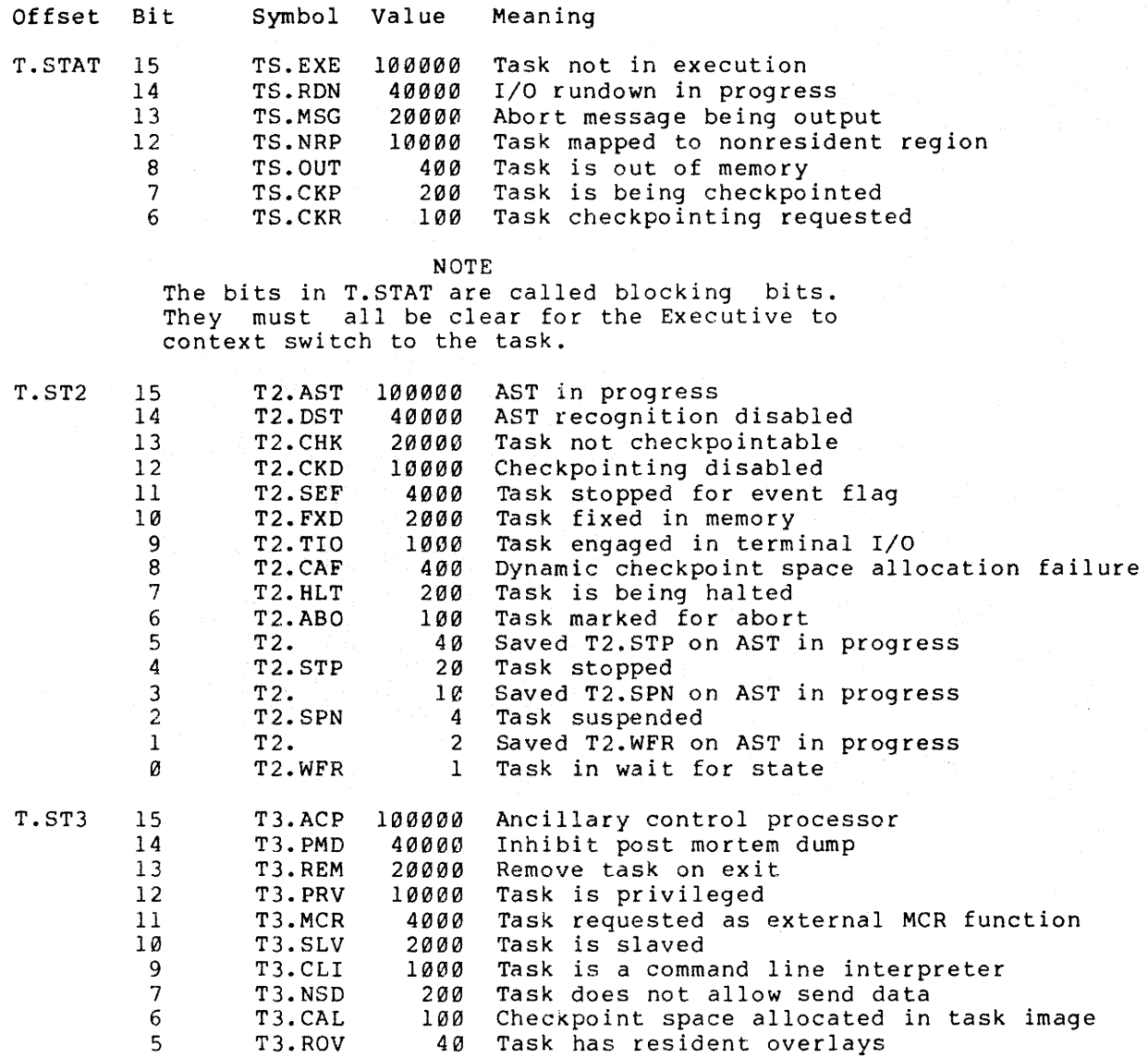

 $\mathcal{L}^{\text{max}}_{\text{max}}$ 

#### **The System Task Directory (STD)**

- Linked list of TCBs
- Ordered by descending default priority
- Begins at listhead \$TSKHD in System Common
- Linked through location T.TCBL in the TCB
- 'Null Task' TCB is last entry

'Null Task' used to anchor system task lists

When 'Null Task' is scheduled, the idle loop is performed until another task becomes ready to run

'Null Task' TCB in System Common

'Null Task' never executes

- TCB is inserted when task is installed
- New TCB inserted after others of same priority
- System maintains pointers (in SYSCM) to special tasks in STD \$TKTCB - Current task TCB

\$TKNPT - Pointer to TCB of task termination task TKTN

\$MCRPT - Po inter to TCB of MCR task

\$LDRPT - Pointer to loader TCB

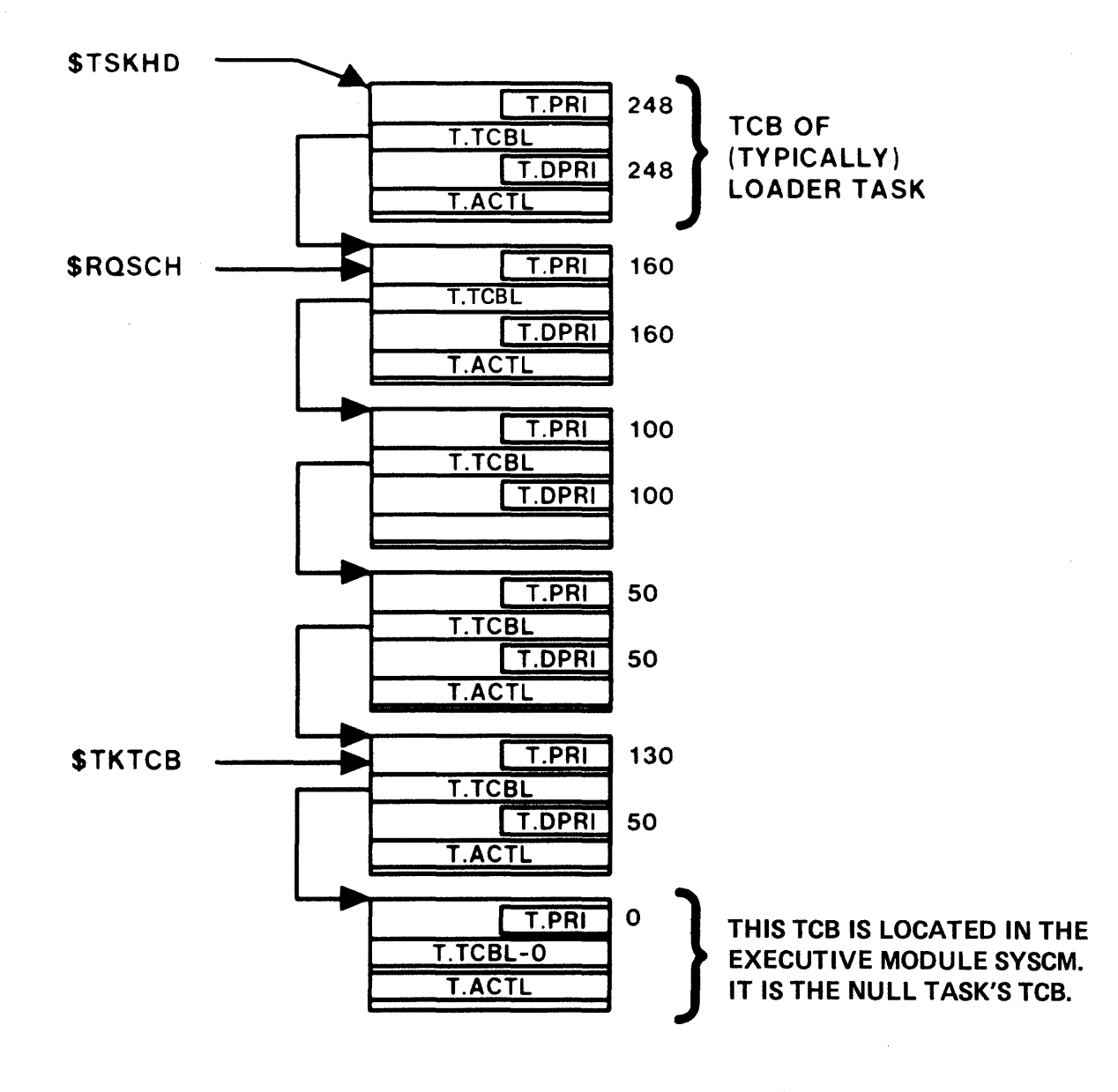

Figure 2-5 The System Task Directory

## **The Active Task List (ATL)**

- Linked list of TCBs
- Ordered by descending priority
- Begins at \$ACTHD in System Common
- Linked through T.ACTL in TCB
- 'Null Task' TCB is last entry
- TCB inserted when requested; Task becomes active
- New TCB inserted after others of same priority

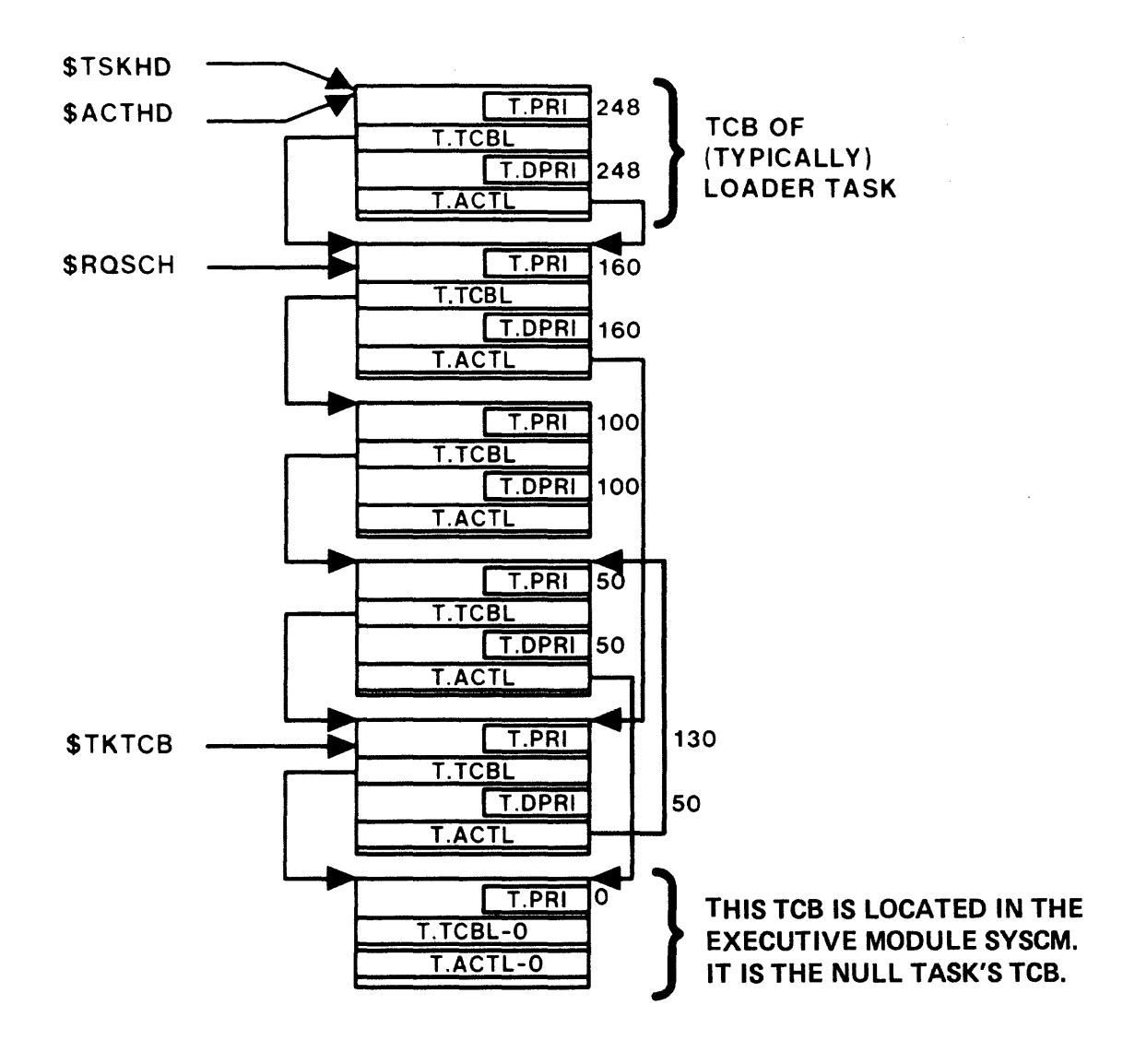

Figure 2-6 The Active Task List

36

## **PARTITION-RELATED DATA STRUCTURES AND LISTS**

#### **The Partition Control Block (PCB)**

- Defines partition to system
- Contains information describing partition

Partition name Physical starting address (32 word blocks number) Size of partition (in 32 word blocks) Partition busy word Partition status word Protection word Current UIC of owner task

• Pointers to other data structures

If subpartition PCB, pointer to the main partition PCB Pointer to next subpartition PCB Pointer to queue of TCBs of tasks waiting for space in partition Pointer to attachment descriptor block for task

Pointer to task header of resident task

37

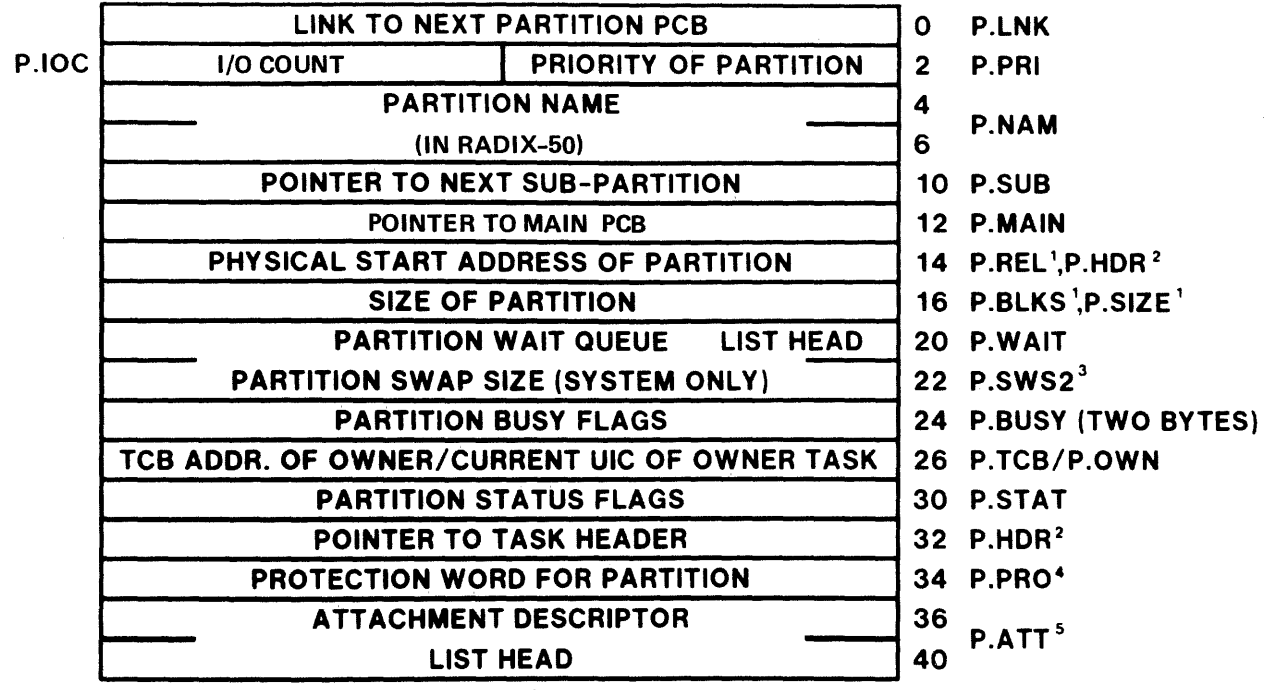

- 1. 32 WORD BLOCKS FOR MAPPED SYSTEMS BYTES FOR UNMAPPED SYSTEMS
- 2. P.HDR=P.REL IN UNMAPPED SYSTEMS
- 3. FOR SUB-PARTITIONS OF SYSTEM CONTROLLED PARTITIONS
- 4. MAPPED SYSTEMS ONLY
- 5. MAPPED SYSTEM WITH PLAS ONLY

Figure 2-7 The Partition Control Block

#### THE SYSTEM DATA BASE

#### Table 2-2 Partition Status Word

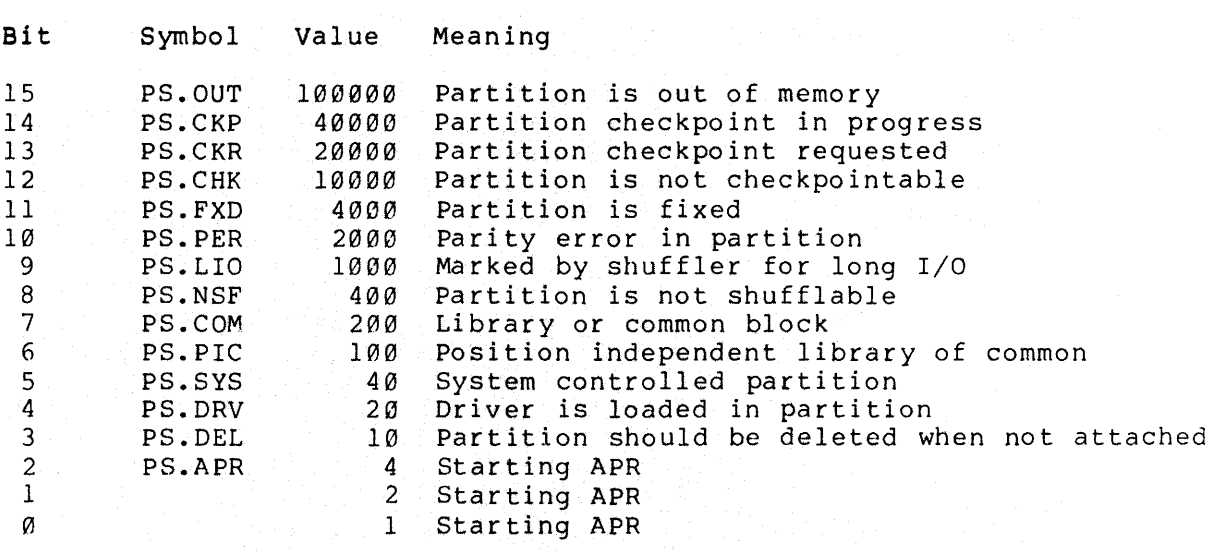

## **The Partition List**

- Linked list of PCBs
- Linked in order of increasing base address
- Begins at location \$PARHD in System Common
- ,. Linked through P.LNK in PCB
- PCB created and inserted in list by 'SET /MAIN' or 'SET /SUB' MCR or VMR command
- PCBs of subpartitions

Task partitions

Linked into list using P.LNK Linked to PCB of main partition using P.SUB

System-controlled partitions

Linked to main partition PCB using P.SUB Not linked through P.LNK

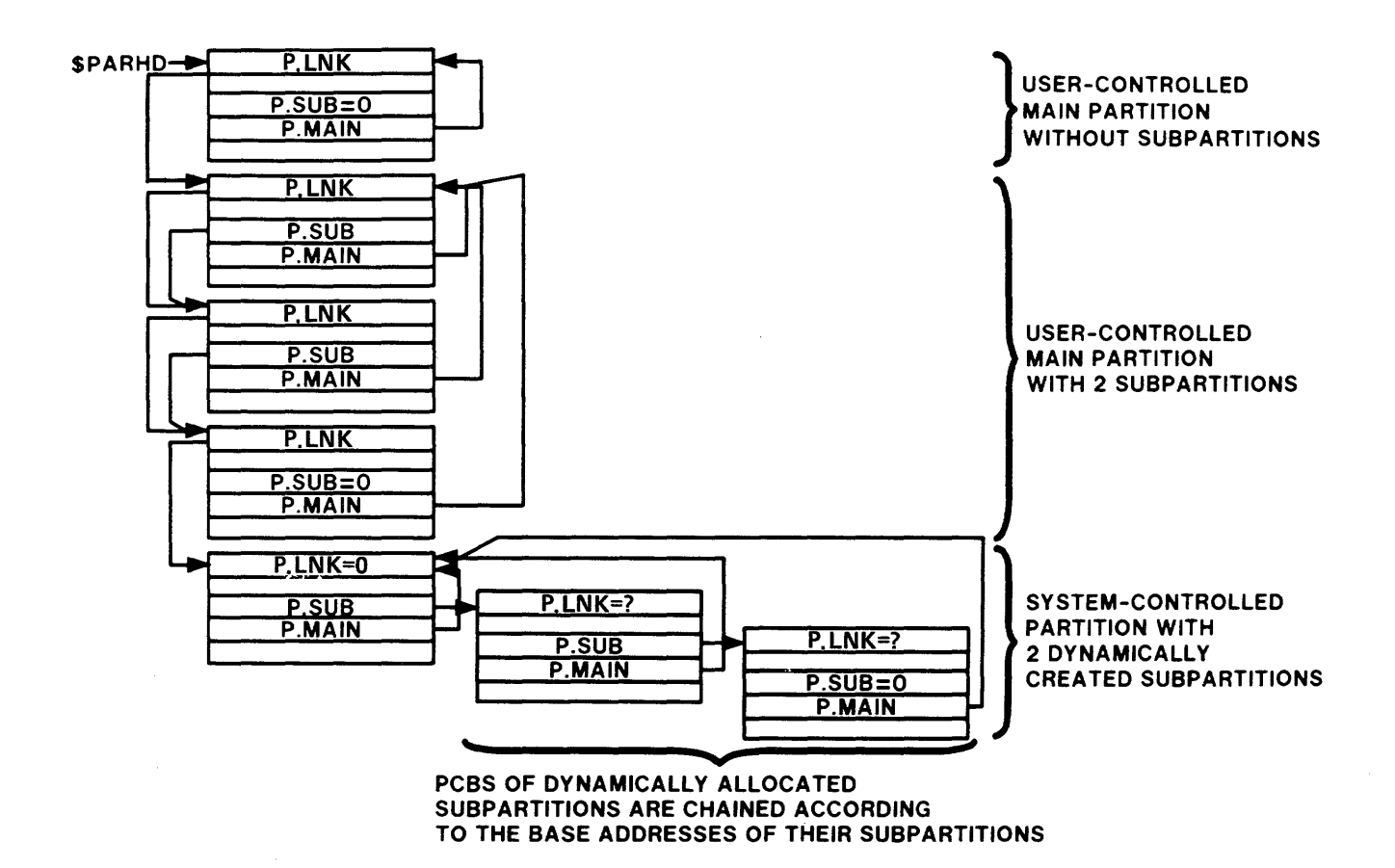

Figure 2-8 The Partition List

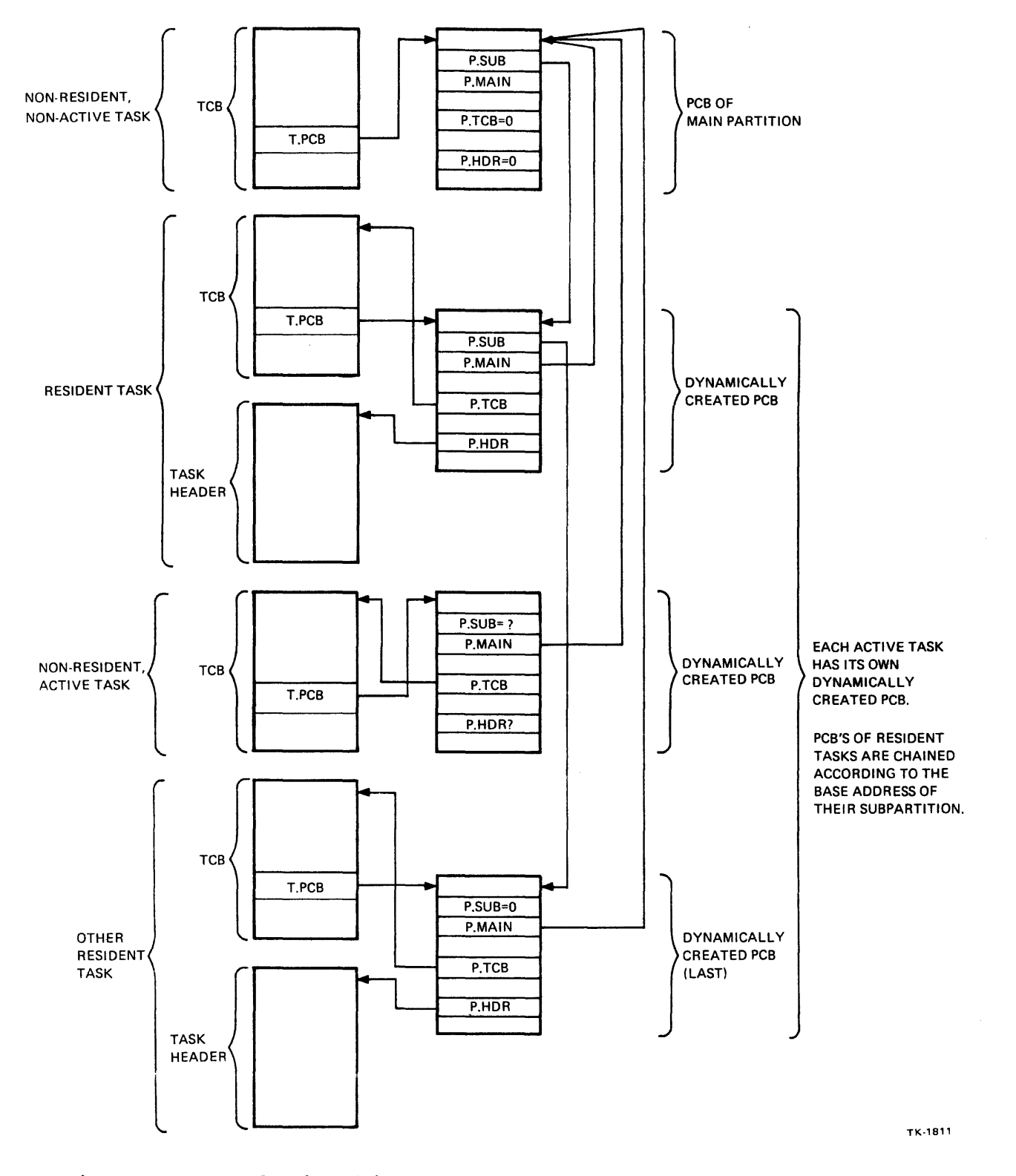

Figure 2-9 Relationship Between Task and Partition Structures

we have the same simple state is simple as  $\mathcal{A}$  , where  $\mathcal{A}_\mathcal{A}$  is a similar of

 $\sigma \sim 10$ 

## DEVICE-RELATED DATA STRUCTURES AND LISTS

## The Device Control Block (OCB)

- Describes physical device type
- Contains information describing device

Generic device name in ASCII (D.NAM) Physical units in system of this type (D. UNIT) Device functions supported (D.MSK)

- Pointer to data structures describing physical units (D.UC8)
- Pointer to entry points in device driver (D.DSP)

| LINK TO NEXT DCB                         |                    | 0              | <b>D.LNK</b>    |
|------------------------------------------|--------------------|----------------|-----------------|
| POINTER TO FIRST UCB OF THIS DEVICE TYPE |                    | $\overline{2}$ | <b>D.UCB</b>    |
| <b>GENERIC DEVICE NAME (IN ASCII)</b>    |                    | 4              | <b>D.NAM</b>    |
| HIGHEST UNIT NUMBER LOWEST UNIT NUMBER   |                    | 6              | <b>D.UNIT</b>   |
| LENGTH OF EACH UCB OF THIS DEVICE TYPE   |                    | 10             | <b>D.UCBL</b>   |
| <b>POINTER TO DRIVER DISPATCH TABLE</b>  |                    |                | <b>12 D.DSP</b> |
| <b>LEGAL FUNCTION MASK</b>               | CODES $0-15$       |                | <b>14 D.MSK</b> |
| <b>CONTROL FUNCTION MASK CODES 0-15</b>  |                    | 16             |                 |
| <b>NO-OP FUNCTION MASK</b>               | CODES 0-15         | 20             |                 |
| <b>ACP FUNCTION MASK</b>                 | CODES 0-15         | 22             |                 |
| <b>LEGAL FUNCTION MASK</b>               | CODES 16-31        | 24             |                 |
| <b>CONTROL FUNCTION MASK</b>             | <b>CODES 16-31</b> | 26             |                 |
| <b>NO-OP FUNCTION MASK</b>               | <b>CODES 16-31</b> | 30             |                 |
| <b>ACP FUNCTION MASK</b>                 | <b>CODES 16-31</b> | 32             |                 |
| PCB ADDRESS OF LOADABLE DRIVER           |                    |                | 34 D.PCB        |
|                                          |                    |                |                 |

Figure 2-10 The Device Control Block

# **The Device List**

- Linked list of DCBs
- Ordered by inclusion in SYSTB and by order of loading
- Begins at listhead \$DEVHD in SYSCM
- Linked through location D.LNK in DCB

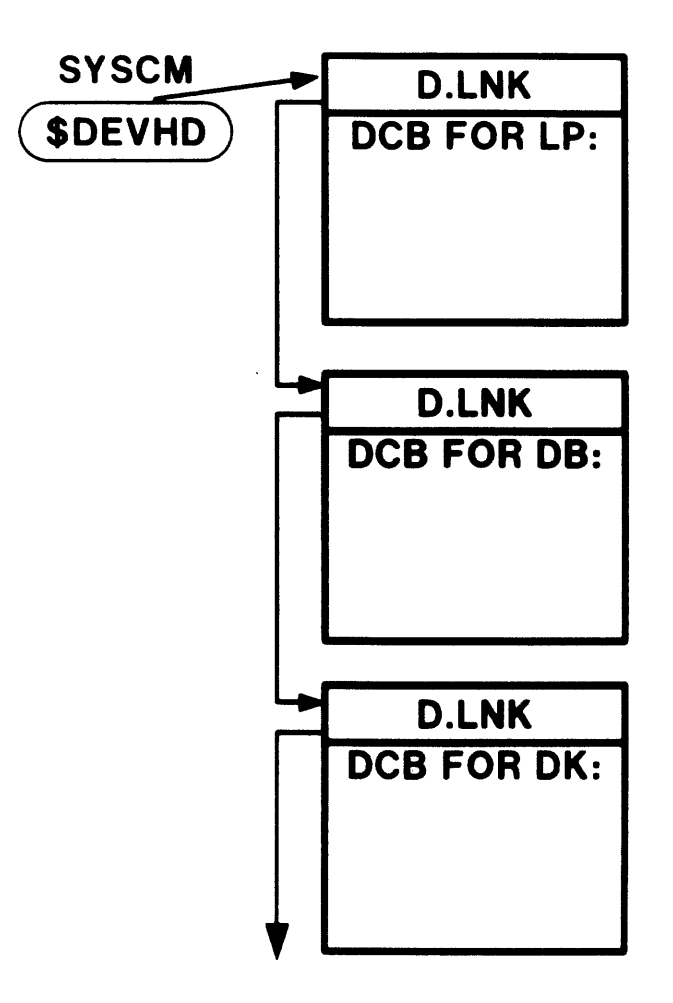

Figure 2-11 The Device List

#### **Other Structures**

- The Unit Control Block (UCB) One UCB per physical unit of type Size depends on device type Contains data used to describe physical unit
- The Status Control Block (SCB)

One SCB per controller or per line if multiplexer Size depends on device type Contains data needed to control I/O operations

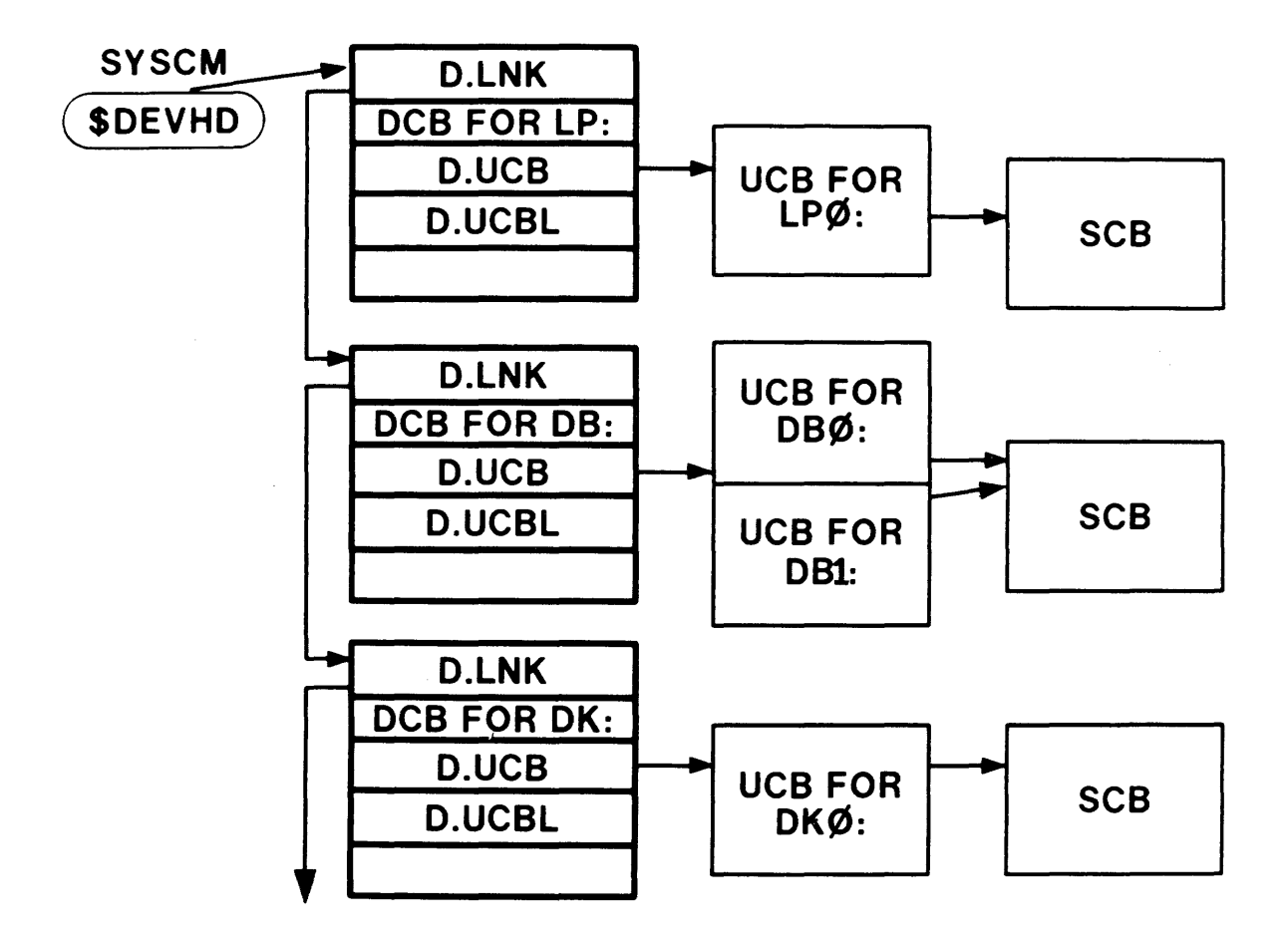

Figure 2-12 Other Data Structures

## **THE CLOCK QUEUE**

#### **The Clock Queue Control Block**

- Describes time-dependent request
- Contains eight words; last three depends on type of request
- Five types of requests

Mark Time Task request with periodic rescheduling Single shot task request Single shot internal subroutine (two types)

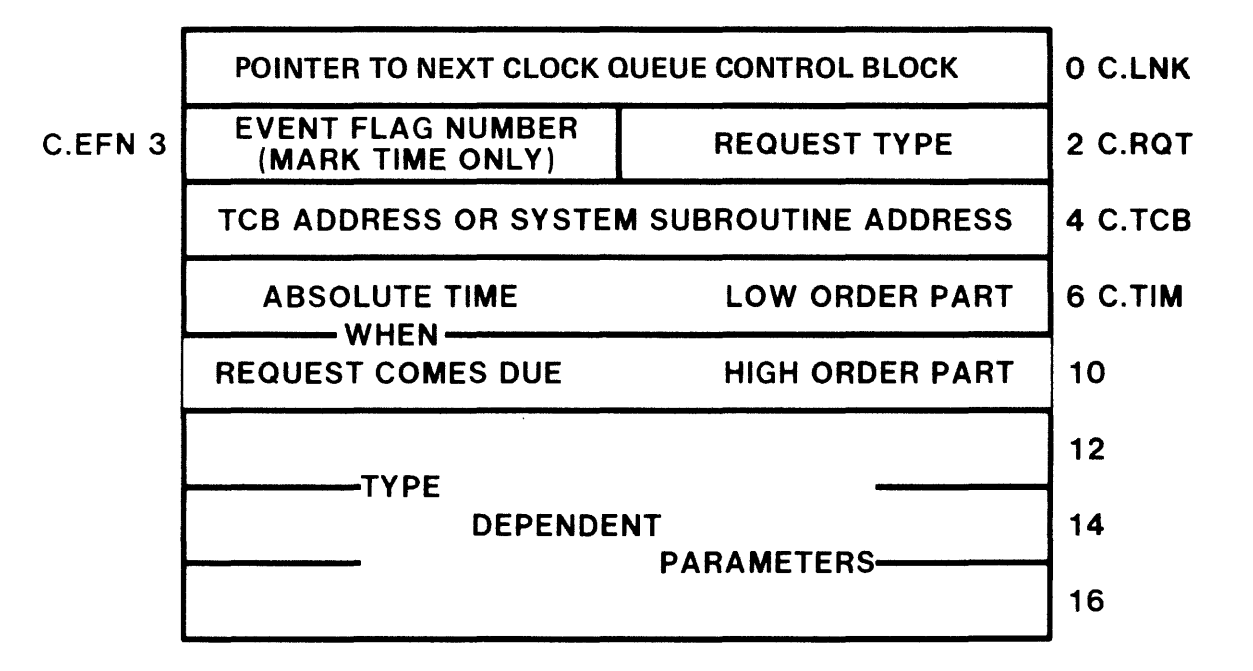

Figure 2-13 The Clock Queue Control Block

## **The Clock Queue**

- Linked list of Clock Queue Control Blocks
- List ordered by increasing absolute time
- Scanned by code in TDSCH when clock interrupt occurs

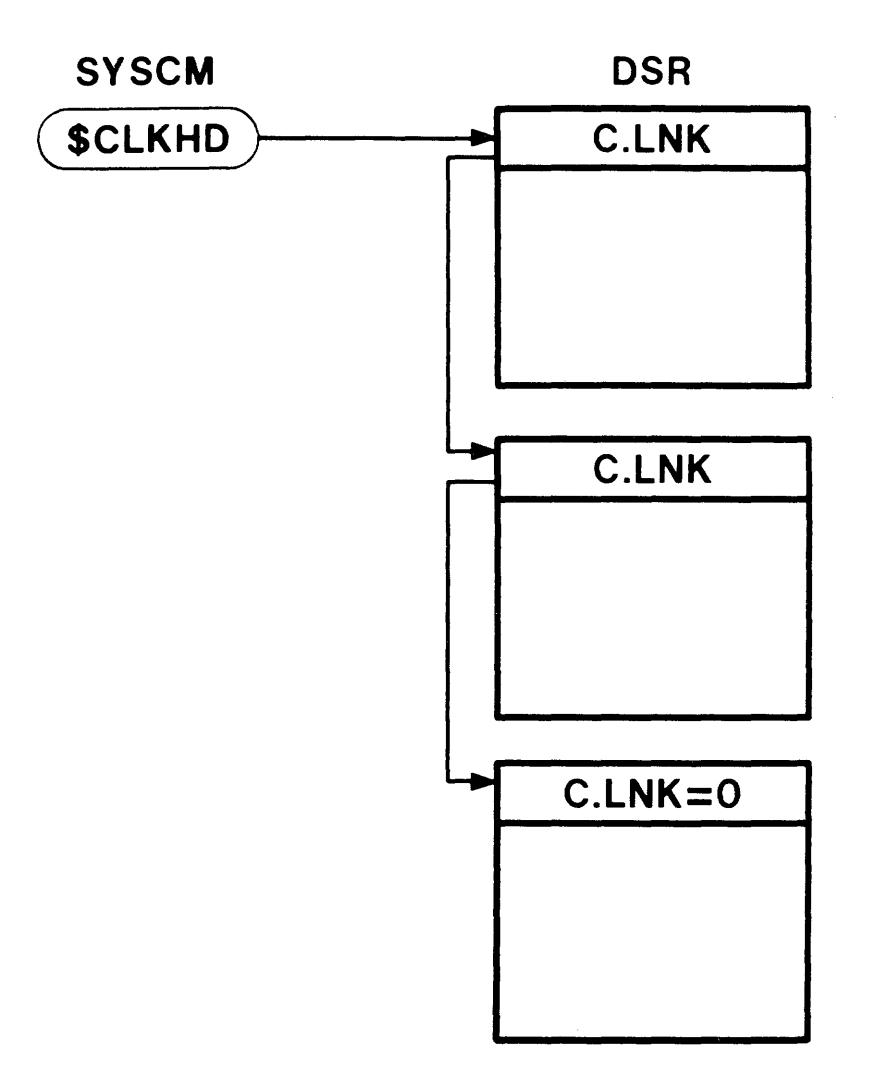

Figure 2-14 The Clock Queue

# EXECUTIVE MODULES

 $\mathcal{L}^{\text{max}}_{\text{max}}$ 

 $\sim$ 

 $\sim$   $\sim$ 

#### EXECUTIVE MODULES

# **INTRODUCTION**

The Executive is composed of a number of modules. Each module contains code which performs a specific function or class of related functions. To effectively function as a systems programmer, you must be able to locate this code. This module provides a quick overview of the major modules in the Executive.

# **OBJECTIVES**

- 1. Recognize the general function of a module (i.e., general, directive processing, or device driver).
- 2. Locate the code which performs a given Executive function.

 $\hat{\mathcal{O}}_{\mathcal{O}}$  and the simulation of the space of the simulation  $\hat{\mathcal{O}}$ 

 $\mathcal{L}_{\text{max}}$  , and the second constant of the second constant and constant of the second constant of

#### EXECUTIVE MODULES

 $\label{eq:1} \mathcal{L}(\mathbf{r}) = \mathcal{L}(\mathbf{r}) \mathcal{L}(\mathbf{r}) = \mathcal{L}(\mathbf{r}) \mathcal{L}(\mathbf{r}) = \mathcal{L}(\mathbf{r}) \mathcal{L}(\mathbf{r}) = \mathcal{L}(\mathbf{r}) \mathcal{L}(\mathbf{r}) = \mathcal{L}(\mathbf{r}) \mathcal{L}(\mathbf{r})$ 

 $\label{eq:1} \mathcal{L}_{\text{GUT}}(x,y) = \mathcal{L}_{\text{GUT}}(x,y) + \mathcal{L}_{\text{GUT}}(x,y) + \mathcal{L}_{\text{GUT}}(x,y) + \mathcal{L}_{\text{GUT}}(x,y) + \mathcal{L}_{\text{GUT}}(x,y) + \mathcal{L}_{\text{GUT}}(x,y) + \mathcal{L}_{\text{GUT}}(x,y) + \mathcal{L}_{\text{GUT}}(x,y) + \mathcal{L}_{\text{GUT}}(x,y) + \mathcal{L}_{\text{GUT}}(x,y) + \mathcal{L}_{\text{GUT}}(x,y) + \mathcal{L}_{\text{$ 

 $\hat{u}$  , and  $\hat{u}$  , and  $\hat{u}$  are  $\hat{u}$  , and

#### **OVERVIEW**

 $\mathcal{A}$  is a mass of the  $\mathcal{A}$ 

- Over 90 possible modules in the Executive
- Modules conditionally assembled using symbols contained in [11,10]RSXMC.MAC
- Three types of modules:

General Executive modules

Have names which relate to function

Example: SYSCM - System Common

Directive processing modules

Have 5 character names

First two characters are 'DR'

Last three characters indicate function

```
Example: DRABO - Module for processing the
directive 
                                                abort
```
Device Driver modules

Have 5 character names

First two characters indicate device type

Last three characters are 'DRV'

Example: DKDRV - Device driver for RK05 disk drives

53

#### **PRINCIPAL EXECUTIVE MODULES**

#### **System Common (SYSCM)**

• Contains pointers to system lists

\$CRAVL - Pointer to first block of free pool space \$TSKHD - Pointer to STD \$ACTHD - Po inter to ATL \$PARHD - Pointer to Partition List \$DEVHD - Pointer to Device List \$GGEF - Po inter to Group Global Event Flag List \$CLKHD - Pointer to Clock Queue \$FRKHD - Po inter to Fork Queue \$CFLPT - Pointer to Checkpoint File PCB List \$UMRWT - Pointer to UMR wait queue

• Contains pointers to specific data blocks

\$HEADR - Pointer to header of current task \$TKNPT - Pointer to TCB of TKTN \$SHFPT - Pointer to TCB of shuffler \$TKTCB - Pointer to TCB of current task  $$RQSCH - Pointer to TCB of requested task$ \$MCRPT - Po inter to TCB of MCR \$LDRPT - Po inter to TCB of loader

• General system data

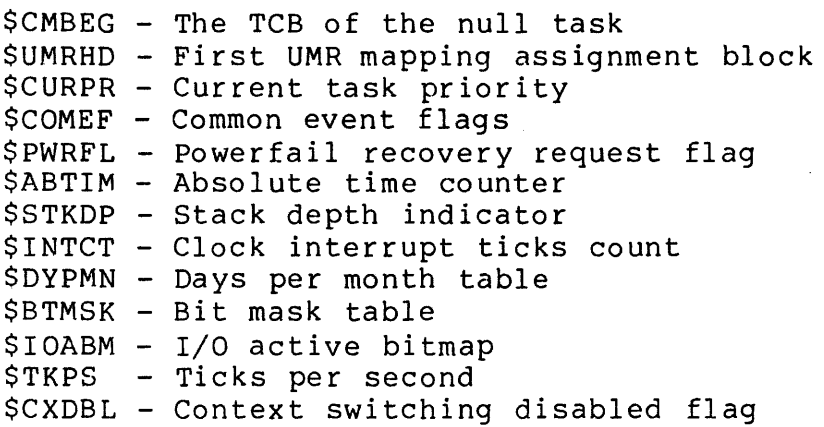

#### **System Entrance and Exit Routines (SYSXT)**

• Contains routines used for entering and exiting the Executive

\$DIRSV - Called when Executive entered by system trap \$FORK - Used to create FORK process by driver \$FORKI - Used to create FORK process by non-driver \$FORK2 - Used to create FORK process by CINT\$ routine \$INTSV - Called when Exec entered by interrupt \$INTSE - Called when Exec entered by interrupt (Error Logging) \$INTSC - Called when Exec entered by interrupt (CINT\$) \$INTXT - Called to exit the Exec after an interrupt \$DIRXT - Called to exit the Exec after a system trap \$SWSTK - Called to enter the Exec from a privileged task

• Contains code for the system 'idle loop'

#### **DSR Allocation Routines (CORAL)**

• Contains routines used to allocate space in DSR

\$ALOCB - Allocates a block of specified size from DSR \$ALCLK - Allocates a clock queue control block from DSR \$DECLK - Deallocates a clock queue control block \$ALPKT - Allocates a 'send' or I/O request block \$DEPKT - Deallocates a 'send' or *Ilo* request block \$DEACB - Deallocates a block

#### **I/O Related Routines (lOSUB)**

• Contains routines used in I/O-related processing

\$GTPKT - Gets I/O packet from I/O queue \$.GSPKT - Gets I/O packet \$IODON - Handles common I/O completion

#### **PLAS Routines (PLSUB)**

• Contains subroutines used to manipulate Program Logical Address Space (PLAS)

> \$SRNAM - Searches for specified partition \$CKACC - Checks if desired access to region is allowed \$CRATT - Creates Attachment Descriptor Block (ADB) \$SRATT - Searches for specified ADB \$SRWND - Searches for specified address window \$UNMAP - Unmaps address window

#### **Queue Manipulation Routines (QUEUE)**

• Contains subroutines used to manipulate queues

\$CLINS - Inserts an entry into the clock queue \$CLRMV - Removes an entry from the clock queue \$QINSF - Inserts into FIFO queue \$QINSP - Inserts into priority queue \$QMCRL - Queues MCR command line \$QRMVF - Removes from front of queue \$QRMVT - Removes next entry with specified TCB address

and the companies of the companies of the

## **Task Request Related Routines (REQSB)**

• Contains subroutines used to handle task requests

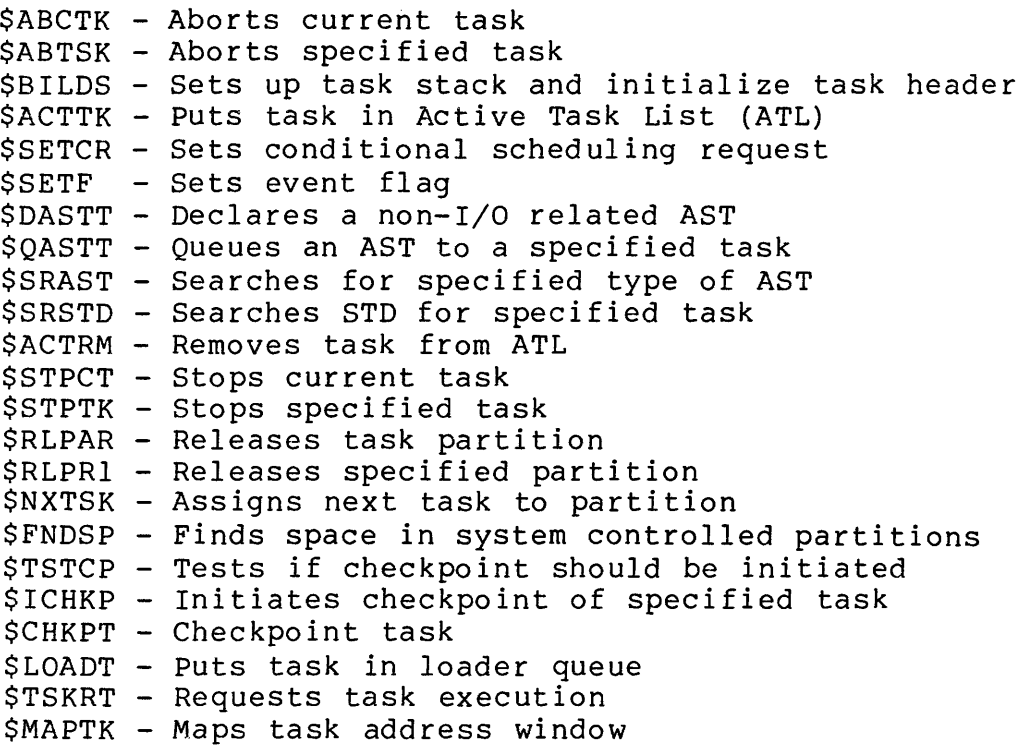

### **SST Service Routines (SSTSR)**

• Contains routines to service Synchronous System Traps (SST)

\$EMSST - Non-RSX EMT instruction \$ILINS - Illegal or reserved instruction SIOTRP - lOT instruction \$SGFLT - Memory protect violation \$TRACE - T-bit trap or BPT instruction \$TRP04 - Odd address, Non-existent memory, etc. \$SSTXT - Common SST exit routine

#### **Time Dependent Scheduling (TOSCH)**

- Contains routines to handle time dependent scheduling
- Entered from clock interrupt

Updates system time and date Manages clock queue Checks for device timeouts Manages Round Robin scheduling Manages Executive level disk swapping

#### **System Initialization (INITL)**

• Executes only for system which has not been saved

Contains the Executive transfer address location (\$INITL)

Performs system initialization functions

writes load device and image file information into SYSCM Initializes Processor Status Word Initializes Memory Management registers (Mapped system) Turns on memory management hardware (Mapped system) Initializes Unibus Mapping Registers (11/44, 11/70) Calculates size of physical memory Verifies the existence of the external directive commons Verifies the presence of the floating point processor Verifies the presence of EIS Verifies that all selected devices are online Verifies the presence of the watchdog timer Sets up system clock

- Deallocates its space to DSR
- Values initialized by INITL are written to system image by SAV task

## EXECUTIVE MODULES

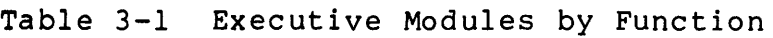

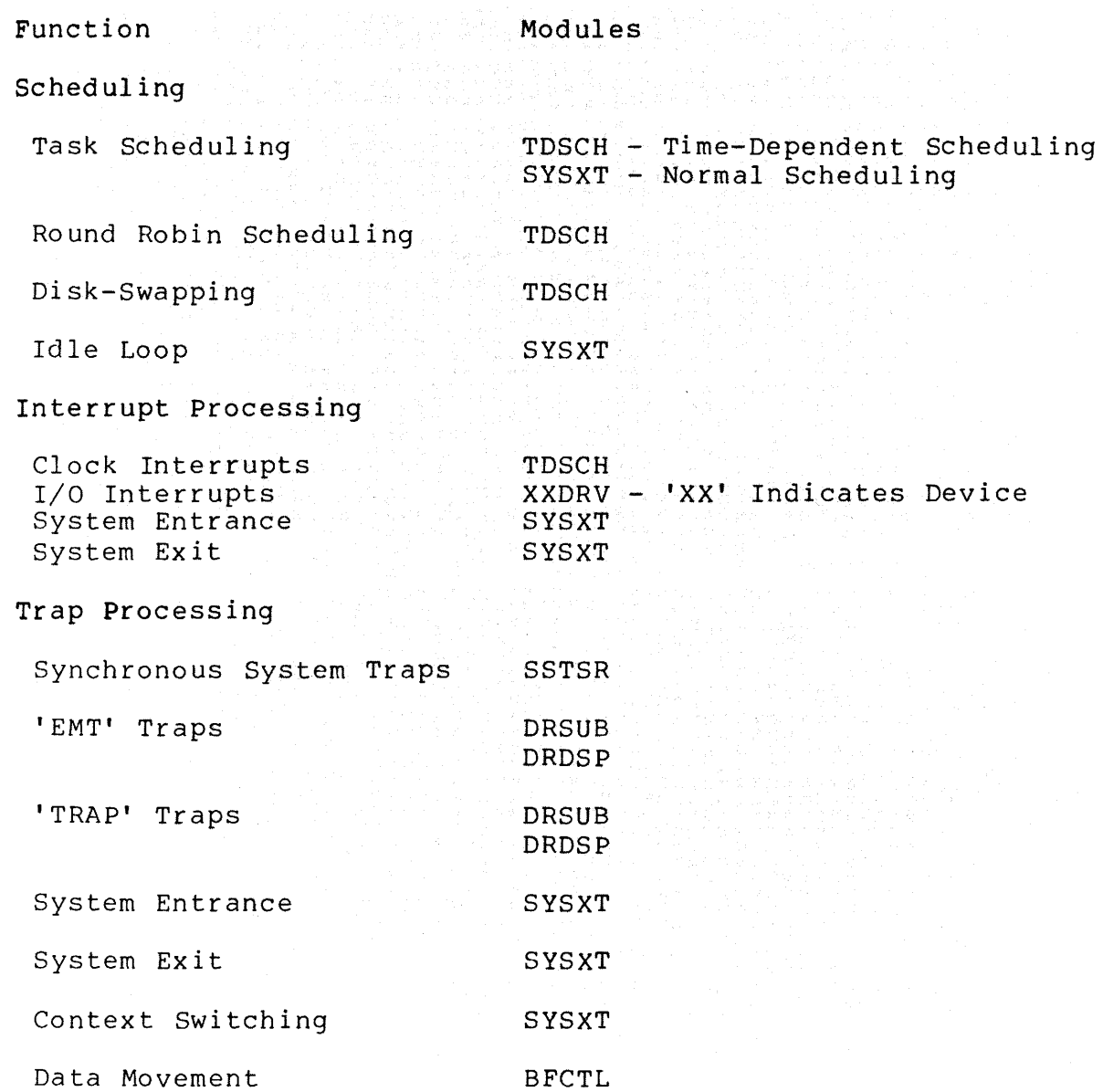

 $\sim$ 

## Table 3-1 Executive Modules by Function (Cont)

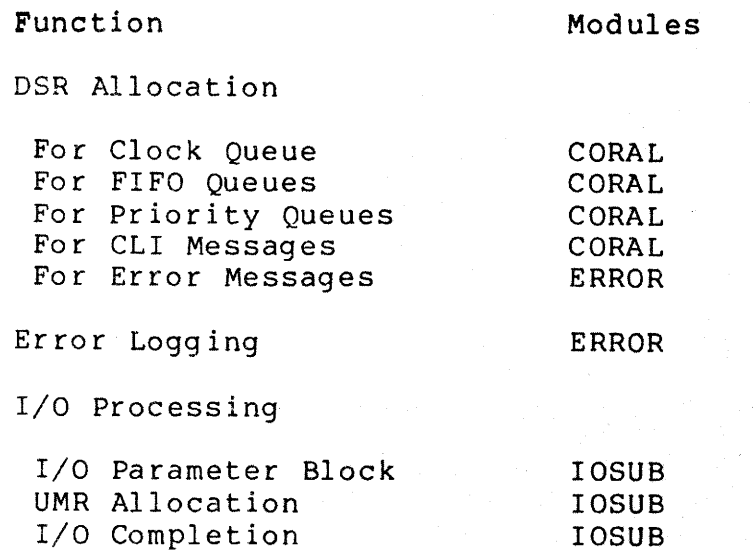
<u>.</u><br>Die eerste van die 19de eeu eeu van die

### **DIRECTIVE MODULES**

### **Resident Directive Module (DRSUB)**

• Contains entry points for routines entered by system traps

\$TRTRP - Handles TRAP instruction \$EMTRP - Handles EMT instruction

• Contains commonly used routines

\$ELGEF - Eliminates Group Global Event Flag block \$DEAGF - Deaccesses group global event flags \$DRDSE - Declares significant event \$DRWSE - Waits for significant event \$MPXCI - Maps the first directive common \$MPXC2 - Maps the second directive common \$DRQRQ - Queues an I/O request and calls driver  $\overline{\S}$ GTUCB - Gets UCB address for given device and unit \$OTHRI - Calls directive routine in second directive common

### **Directive Dispatcher (DRDSP)**

- Contains code to process EMT traps
- Determines if EMT is

Directive call

Switch to Kernel mode

Non-RSX EMT instruction

• Contains table defining directives in system

## Table 3-2 Directive Processing Modules

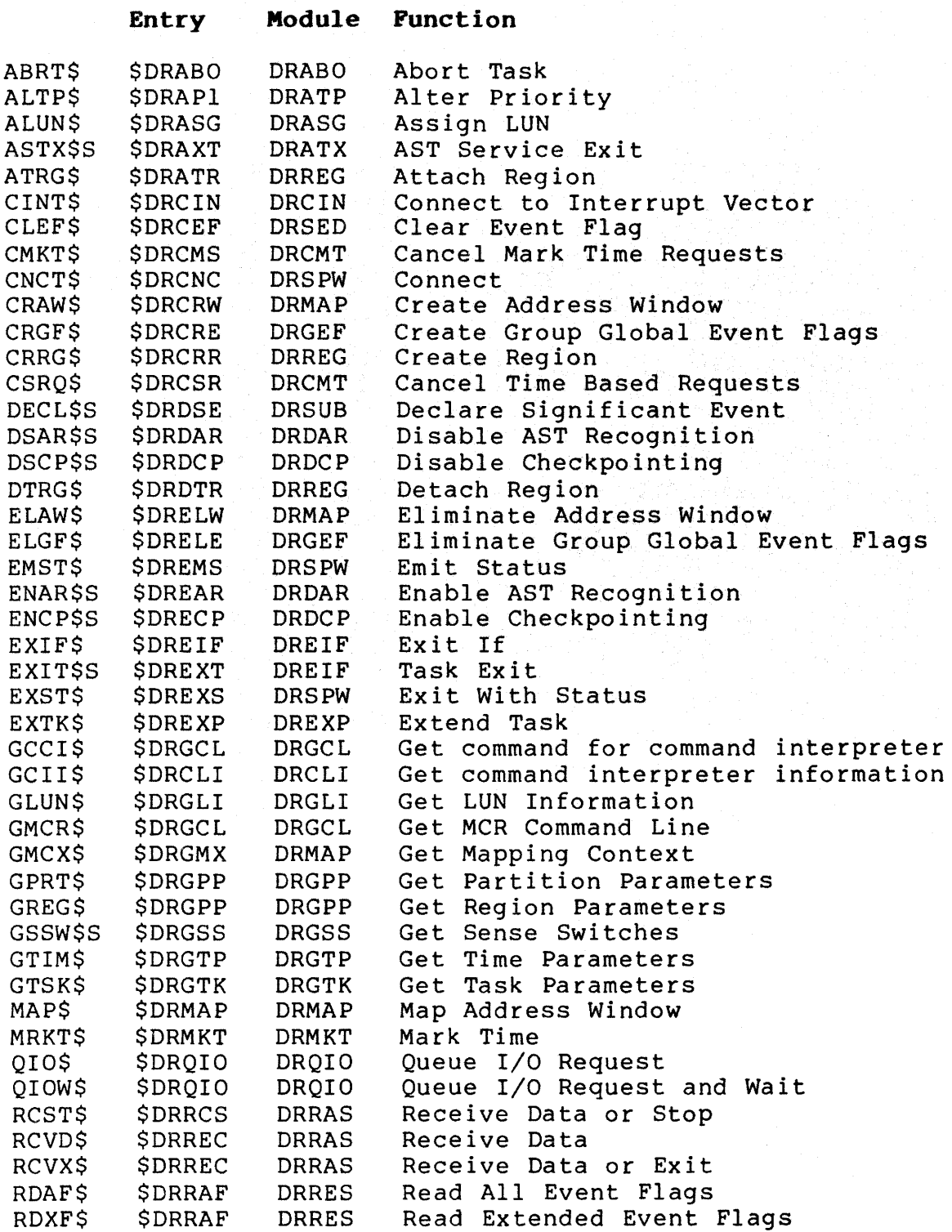

 $\hat{\mathbf{r}}$ 

## **Table 3-2 Directive Processing Modules (Cont)**

 $\bar{z}$ 

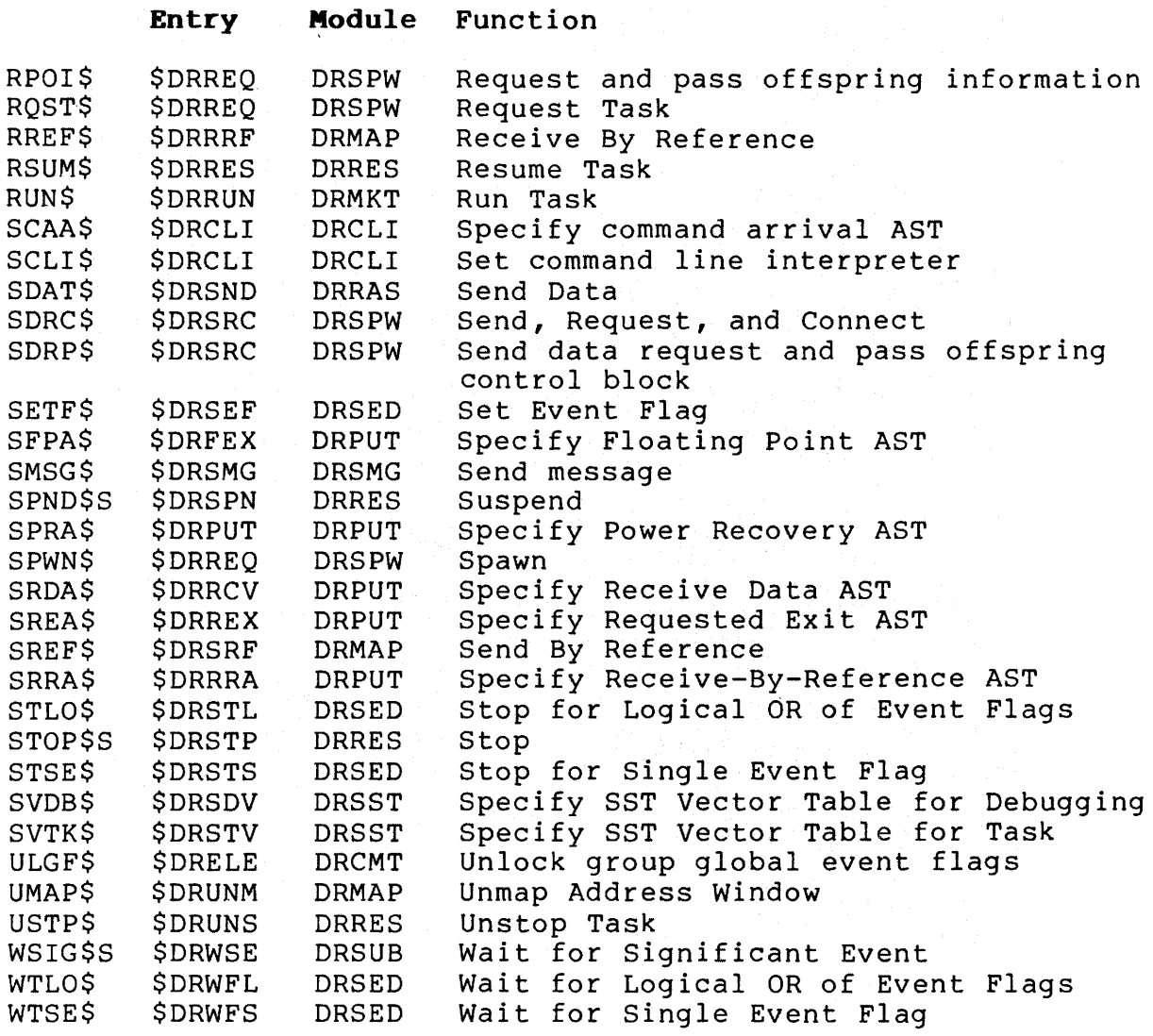

### **DEVICE DRIVER MODULES**

### **System Device Tables (SYSTB)**

- Contains DCBs, UCBs and SCBs, for devices with resident data bases.
- Data bases for standard drivers are contained in SYSTB.
- User can include other device data bases in SYSTB at SYSGEN.

## **RK05 Driver (DKDRV)**

- Device driver for RK05 disk drives.
- Contains code for performing I/O to device.
- Interrupts from RK05 drive cause entry into DKDRV at \$DKINT

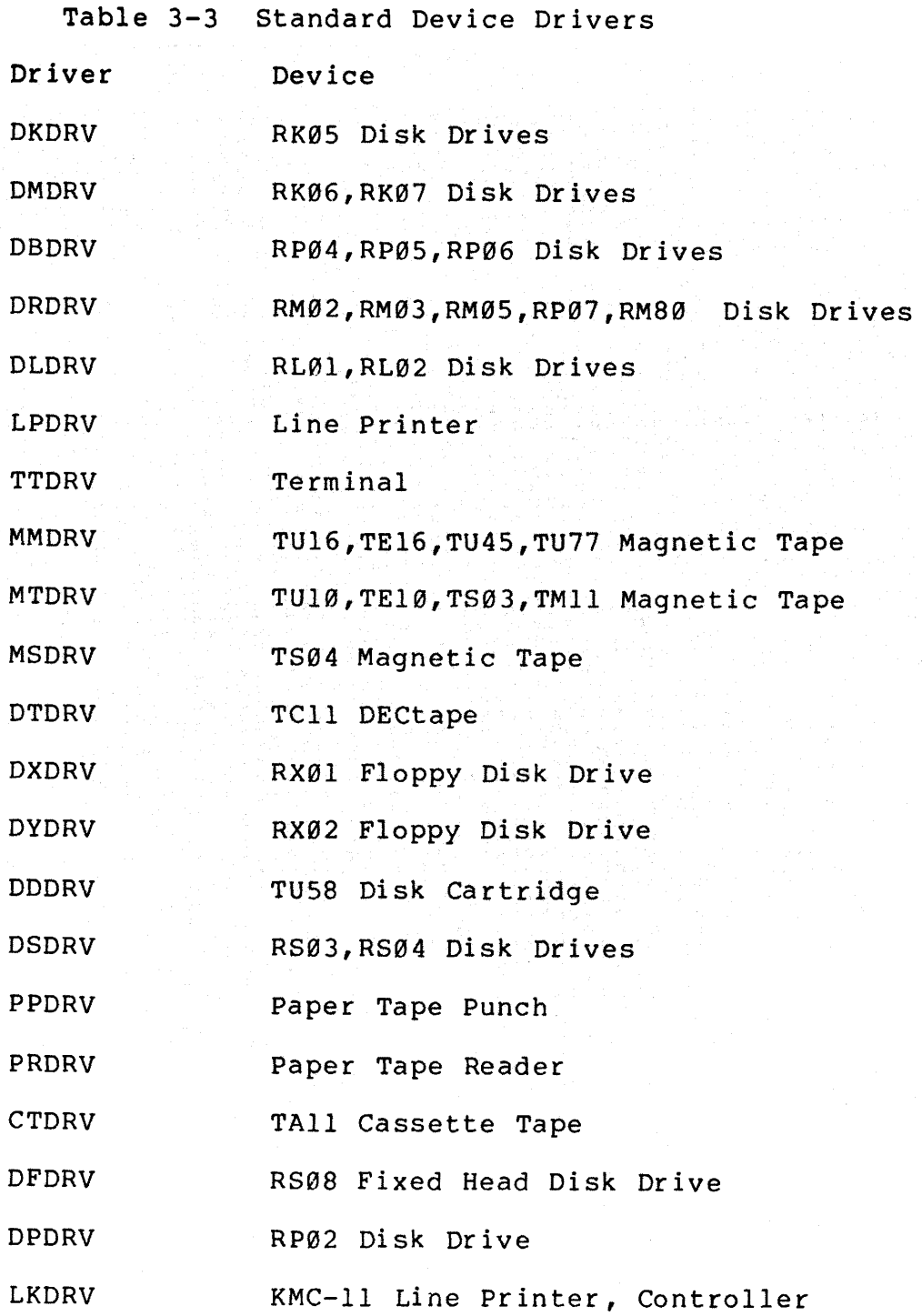

65

 $\mathcal{A}^{\mathcal{A}}$  and  $\mathcal{A}^{\mathcal{A}}$  and  $\mathcal{A}^{\mathcal{A}}$ 

 $\sim$ 

 $\overline{a}$  and  $\overline{a}$  and  $\overline{a}$ 

 $\sim$ 

 $\alpha$  , and  $\alpha$  , and  $\alpha$  , and  $\alpha$  , and  $\alpha$  , and  $\alpha$ 

## **FILE** SYSTEM OVERVIEW

المنابع المتمرين المتحدة وسواء والمنابع المنابع المنابع المنابع والمنابع المنابع المنابع المنابع المستوفية والمستوفي

## **INTRODUCTION**

This module introduces the FILES-II system. FILES-II consists of an on-disk and in-memory data structure. The on-disk is the same for a number of related operating systems (i.e., IAS, RSX-11D, etc.). The in-memory structure is RSX-11M specific. This structure is a cache of information which improves the performance of the file system.

## **OBJECTIVES**

- 1. Describe the on-disk and in-memory structures of the FILES-II system.
- 2. Describe the directory structure used in FILES-II.
- 3. Describe how files are accessed on a FILES-II volume.

**RESOURCES** 

1. RSX-IIM/M-Plus I/O Operations Reference Manual

ومتعشقها والمستقيمين والمراوية والمتحدث والمنافي والمتحدث والمتحدث

### **CONCEPTS**

### **FILES-11**

- Method of organizing data on mass-storage media
- Common to: RSX-IIM/M-PLUS, RSX-IID, lAS, TRAX, VMS

### File system includes:

- File processing software such as FCS or RMS
	- Provides easy interface between user program and file system

Allows access data by means of user-defined records

• Executive code to handle queued I/O requests

Result of QIO directive

Provides synchronization of I/O operations

Determines if I/O operation is file-oriented

- A device driver to handle primitive I/O operations Data transfers between the device and memory
- An ancillary control processor, file-related I/O operations ACP, which performs

Possible conversion to driver operations

A FILES-II volume may be:

• Any kind of disk (including floppy disks)

• DECtape

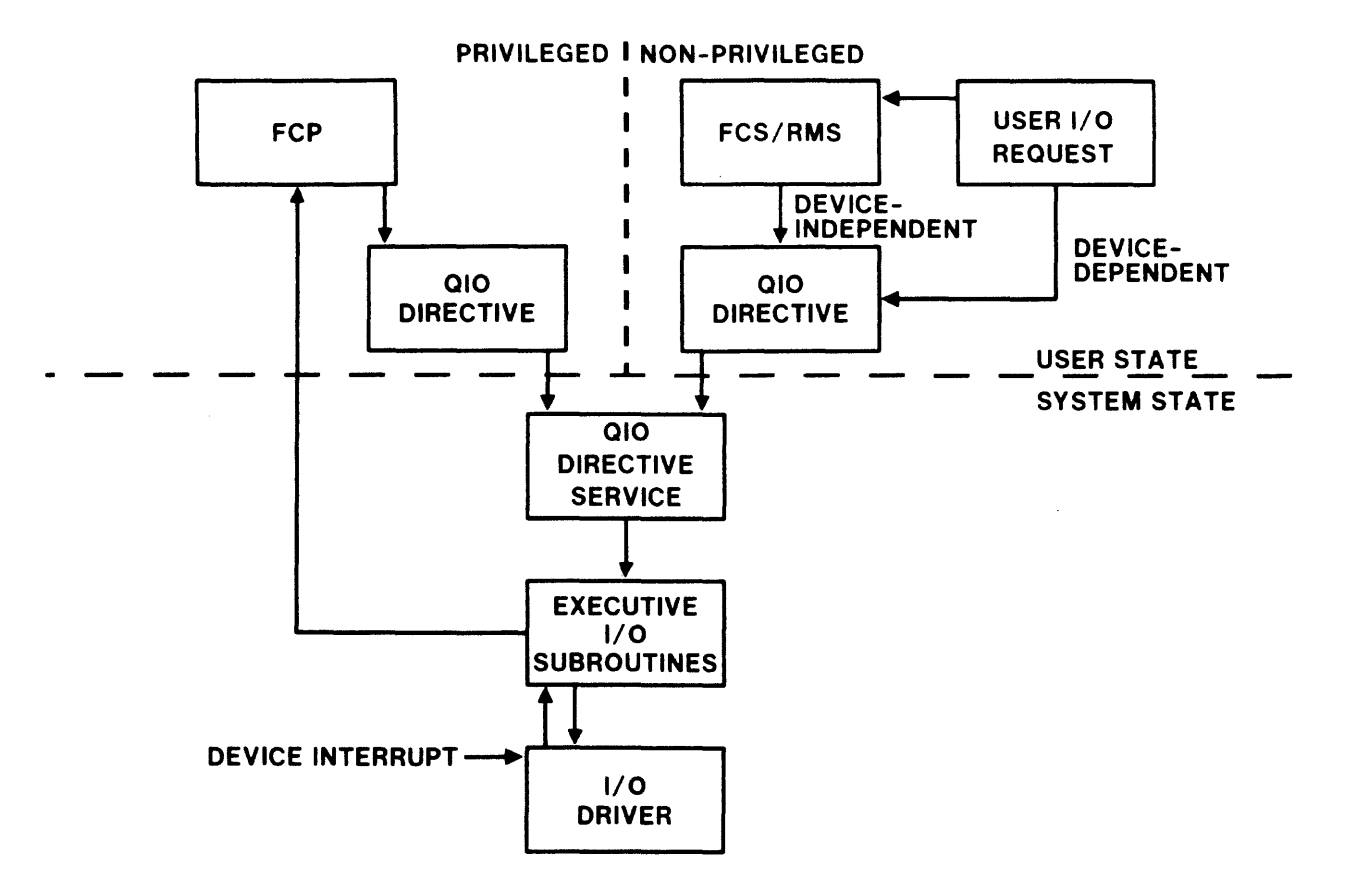

Figure 4-1 The File System

 $\alpha$  ,  $\alpha$  , and  $\alpha$  , and  $\alpha$  are also as  $\alpha$ 

 $\sim$ 

 $\label{eq:1} \mathcal{L}_{\mathcal{F}}(\mathcal{L}_{\mathcal{F}}) = \mathcal{L}_{\mathcal{F}}(\mathcal{L}_{\mathcal{F}}) \mathcal{L}_{\mathcal{F}}(\mathcal{L}_{\mathcal{F}}) \mathcal{L}_{\mathcal{F}}(\mathcal{L}_{\mathcal{F}}) \mathcal{L}_{\mathcal{F}}(\mathcal{L}_{\mathcal{F}}) \mathcal{L}_{\mathcal{F}}(\mathcal{L}_{\mathcal{F}}) \mathcal{L}_{\mathcal{F}}(\mathcal{L}_{\mathcal{F}}) \mathcal{L}_{\mathcal{F}}(\mathcal{L}_{\mathcal{F}}) \mathcal{L}_{\mathcal{F}}$ 

### **Files**

Three units of measurement of space on media:

• Physical blocks

Physically addressable unit

Length dependent on type of media

Usually 512 bytes RX0l - 128 bytes RX02 - 128 or 256 bytes

Normally referenced by device driver

Logical blocks

Length equal to 512 bytes

Block numbers unique for volume

Begins at logical block 0

Highest logical block equals volume size minus one Normally referenced by the file processor (FllACP)

• Virtual blocks

Used by programmer to access data in files Length always equal to 512 bytes Virtual block numbers relative to file Begins at virtual block 1 Highest virtual block equals file size

73

Files consist of two parts:

- The File Header
- The Fi Ie Body

### T he **File Header**

• Contains description of file

File name File owner File characteristics used by FCS and RMS Information for mapping virtual blocks to logical blocks

 $\mathbf{r}$ 

• Usually one block long (512. bytes); size depends on the<br>file processor in use

### **The File Body**

- Contains data stored by user and any control data appended by the file access method
- Consists of a number of contiguous groups of logical blocks (segments)

 $\sim 10^{11}$  km  $^{-1}$ 

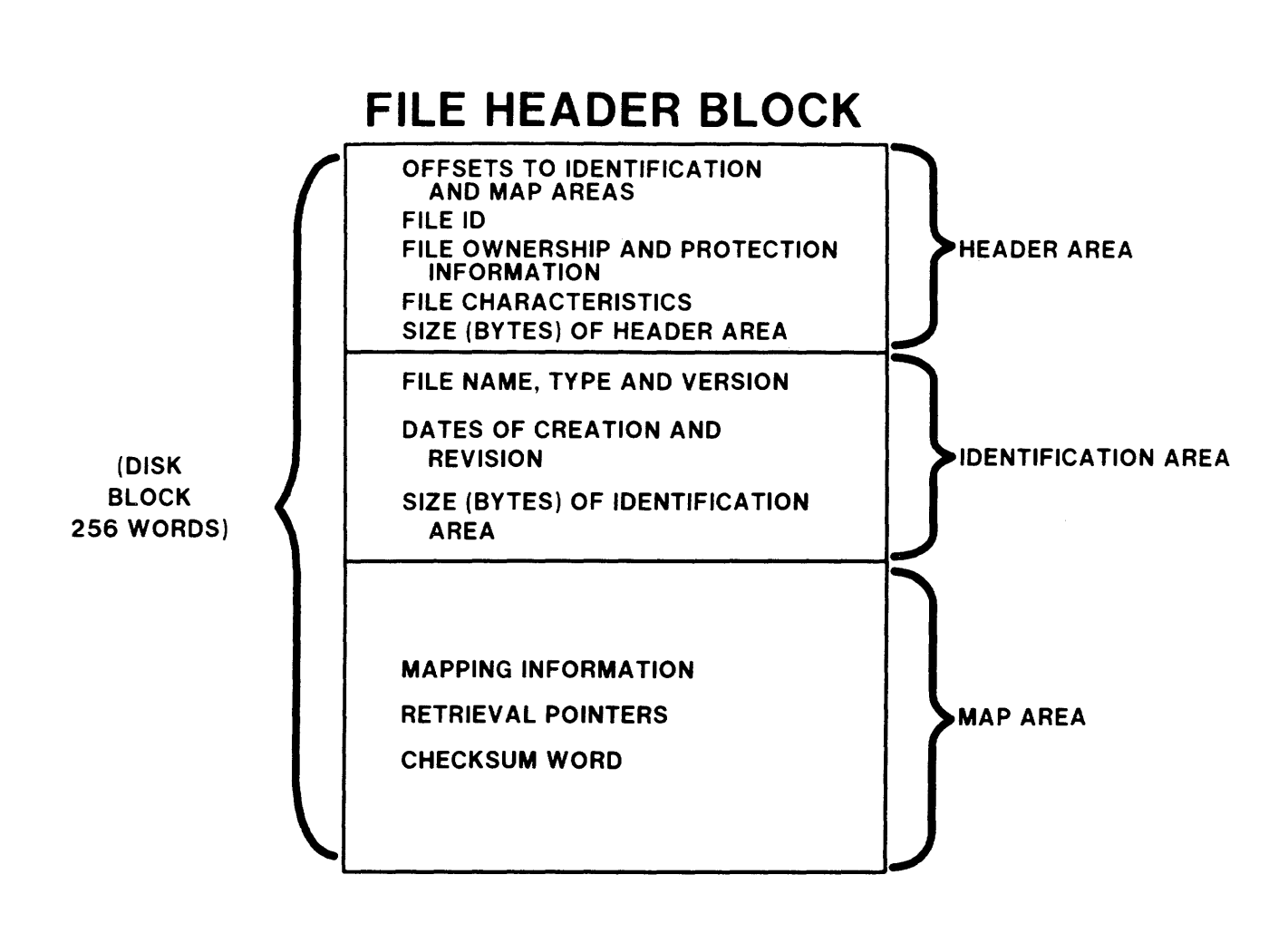

Figure 4-2 The File Header

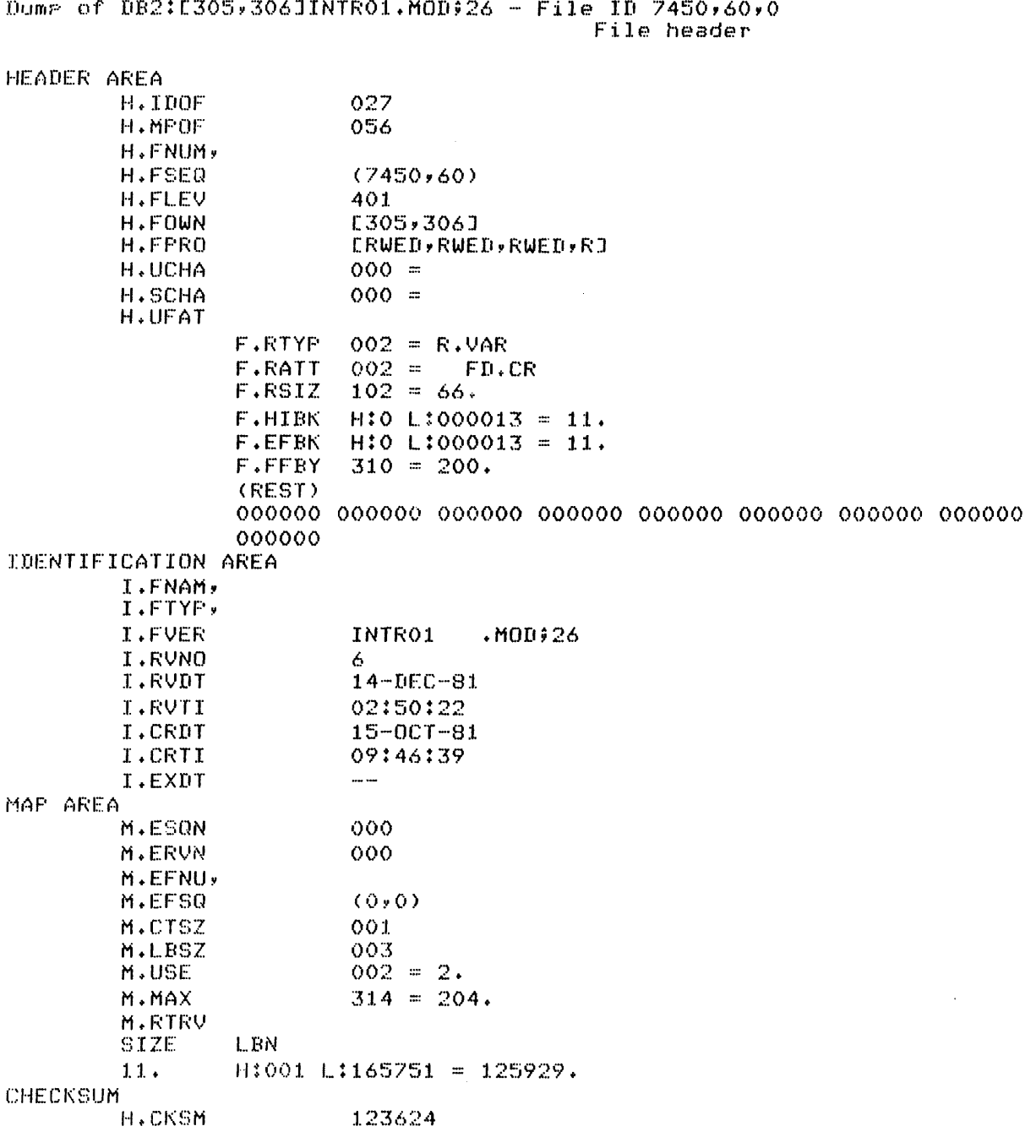

Example 4-1 The File Header for a Data File

المحارب ولاستقبال المتحدث السوار وساورت والمناو

 $\mathcal{A}^{\mathcal{A}}$ 

 $\bar{z}$ 

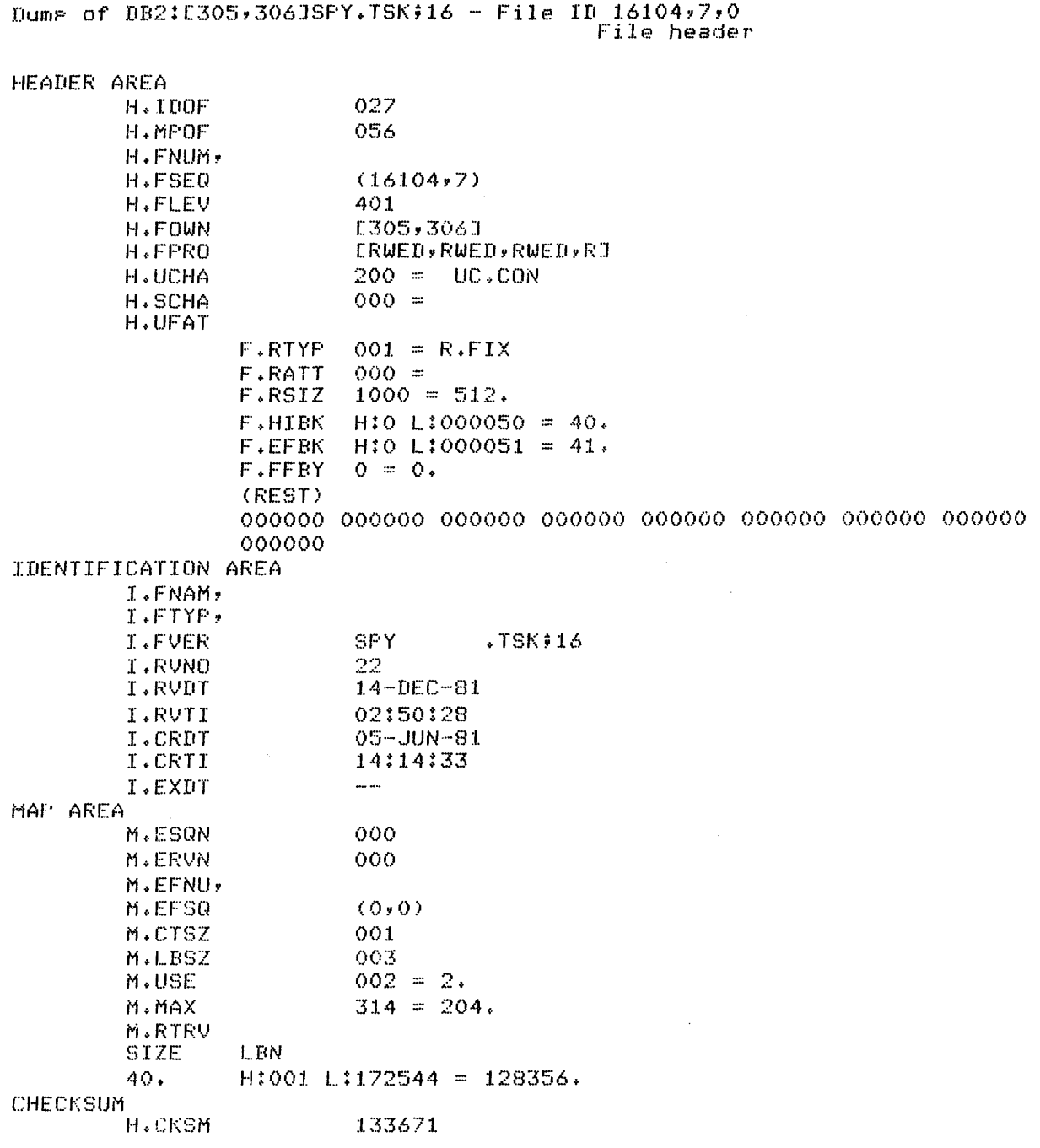

Example 4-2 The File Header for a Task Image

### **Retrieval Pointers**

- Defines the correspondence between logical and virtual blocks
- Contained in the file header:

Maximum: 102 per header

One fragment per retrieval pointer

Maximum file length with 1 block per header: 26112 blocks

Four bytes long

One byte: number of virtual blocks in segment; is 256 blocks. maximum

Three bytes: pointer to first logical block in segment.

# **NO. BLOCKS - 1**

## **STARTING LBN**

# ( **1 ,3 ) RETRIEVAL POINTER**

Figure 4-3 Retrieval Pointer

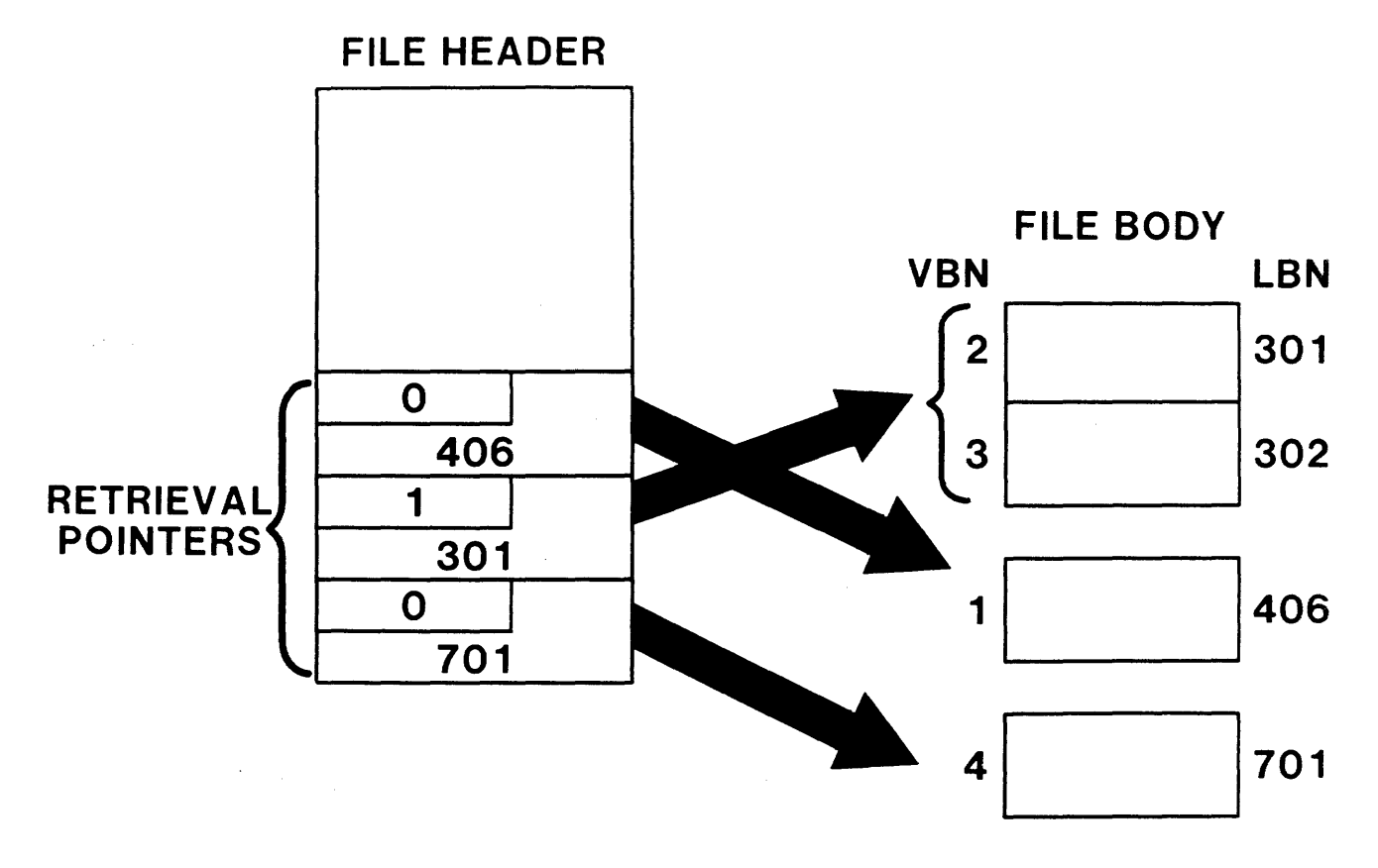

Figure 4-4 Mapping Virtual to Logical Blocks

### **File Directories**

• Contains information needed to identify and locate files

File name, type and version number

File number (Relative number of file headers in index file)

File sequence number (Number of times a file header is used)

Two types of directories

Master File Directory (MFD) -- One per volume User File Directory (UFD) -- As many as desired per volume

Naming convention

Name of directory: xxxyyy.DIR;l where xxx is a group number yyy is a member number Master File Directory: 000000.DIR;1 User File Directory for UIC: [6,32]: 006032.DIR;1

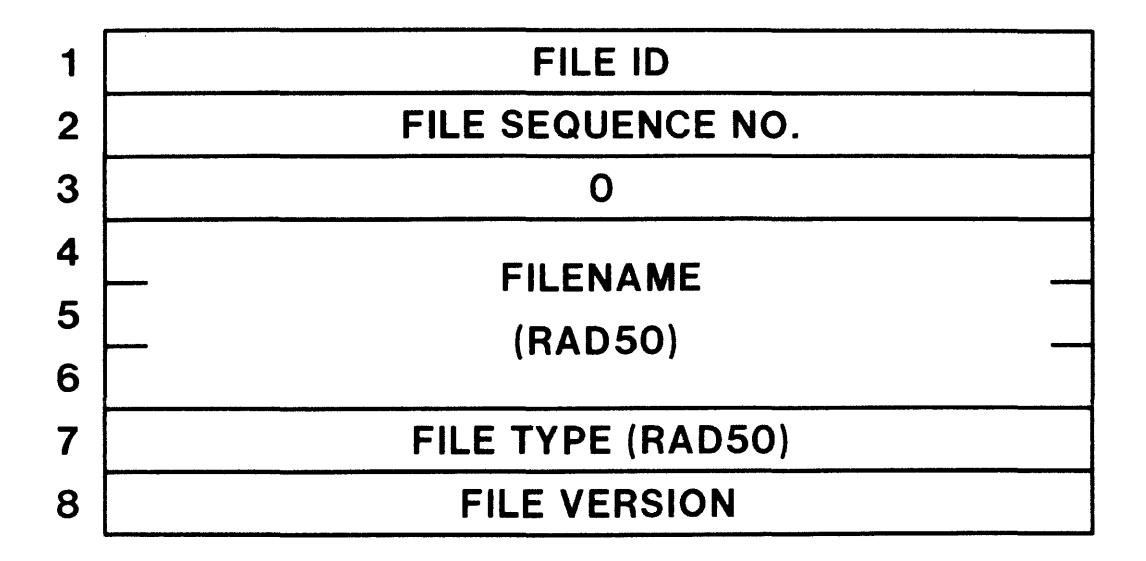

Figure 4-5 Directory Record

## **FILES-11 VOLUMES**

## **The Standard Files**

- The Index File: INDEXF.SYS
- The Bitmap File: BITMAP.SYS
- The Master File Directory: 000000.DIR
- The Bad Block File: BADBLK.SYS
- The System Checkpoint File: CORIMG.SYS

### **The Index File**

• Contains basic structures needed by file system.

Boot Block Home Block Index File Bitmap All File Headers

- Filespec: [0,0]INDEXF.SYS;1, File ID/SEQ: 1/1
- Boot Block

Contains bootstrap code for hardware booting of device Always virtual block 1 of index file Always logical block 0 of volume Written by SAV command when the /WB switch is used If volume not bootable, contains code to print the message: THIS VOLUME DOES NOT CONTAIN A HARDWARE BOOTABLE **SYSTEM** 

• Home Block

Contains information needed by file system to access data on vol ume

Volume label

Pointer to index file bitmap

Size of index file bitmap

Checksum words to validate data in home block

Always located in virtual block 2 of index file

Located in first good block in sequence 1, 400, 1000, 1400, **••••••** 

Checksum used to identify homeblock

 $\mathcal{O}(10^{-10})$  . The state of the constraints  $\mathcal{O}(10^{-10})$  and  $\mathcal{O}(10^{-10})$ 

- Index File Bitmap
	- Allows fast access to unused blocks in index file  $\sim 10^{-1}$ Always located beginning in virtual block 3 of index file One bit per possible file header in index file Bit is set to indicate if block is in use Bit clear if block is free Bit is set if block is in use
- File Headers

Contained in virtual blocks starting at block 3+n, where n is the length of the bitmap First 16 headers are contiguous Virtual block of header =  $2 + m + n$ where

n = number of blocks in index file bitmap  $m =$  file number

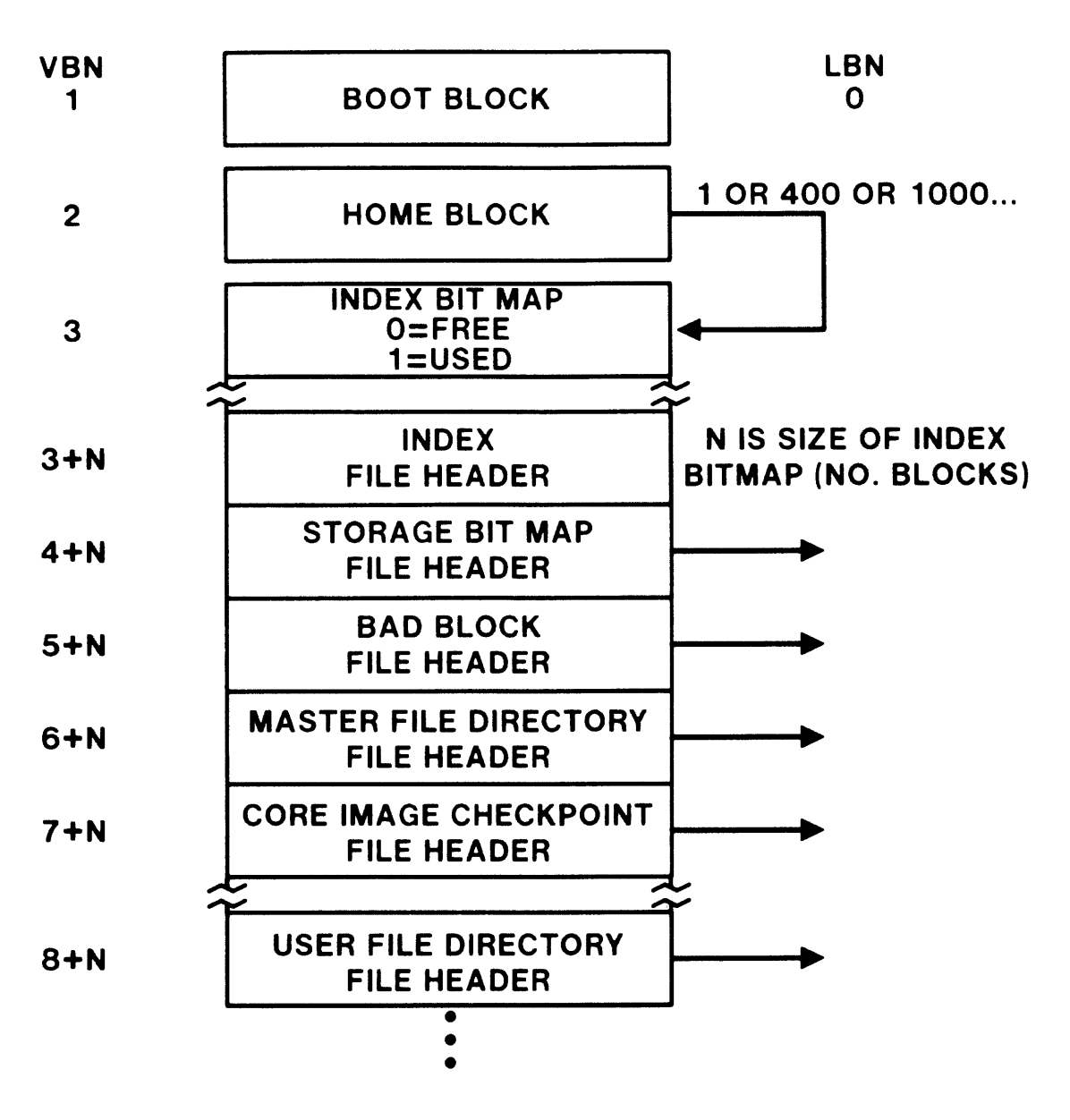

Figure 4-6 Structure of the Index File

84

### FILE SYSTEM OVERVIEW

### **The Bitmap File**

• Virtual block number 1 contains allocation information used on RSX-llD

 $\hat{a}$  . The main state

- Bitmap starts in virtual block number 2 of the bitmap file
- One bit per logical block on volume
- Value of each bit indicates status of corresponding block

Bit set - block not allocated to file

Bit clear - block allocated

- VFY compares clear bits with retrieval pointers
- Filespec: [Ø,Ø]BITMAP.SYS;1, File ID/SEQ: 2/2

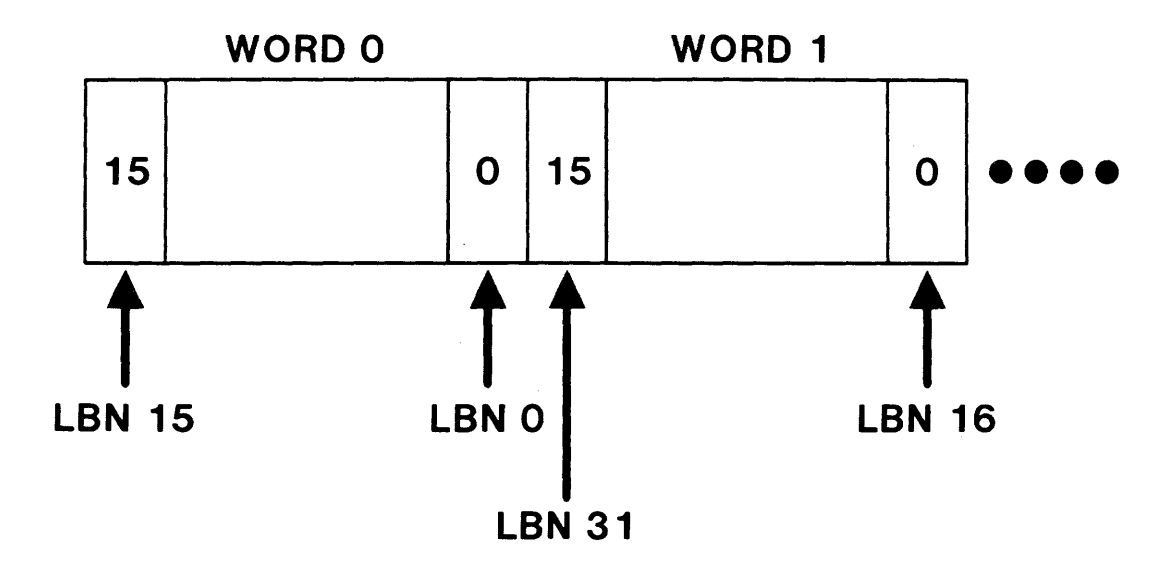

Figure 4-7 The Bitmap File

### **The Master File Directory**

- Directory corresponding to UFD [0,0]
- Contains entries for the five standard files
- Contains entries for all UFDs on volume
- Contains entry for system account file RSXll.SYS
- Filespec: [0,0]000000.DIRil, File ID/SEQ: 4/4

### **The Badblock File**

- Used to keep bad blocks from being allocated to user files
- Bad block information created by BAD or entered by the user or manufacturer allocates blocks to file
- Filespec: [0,0]BADBLK.SYSil, File ID/SEQ: 3/3
- No dynamic badblock handling

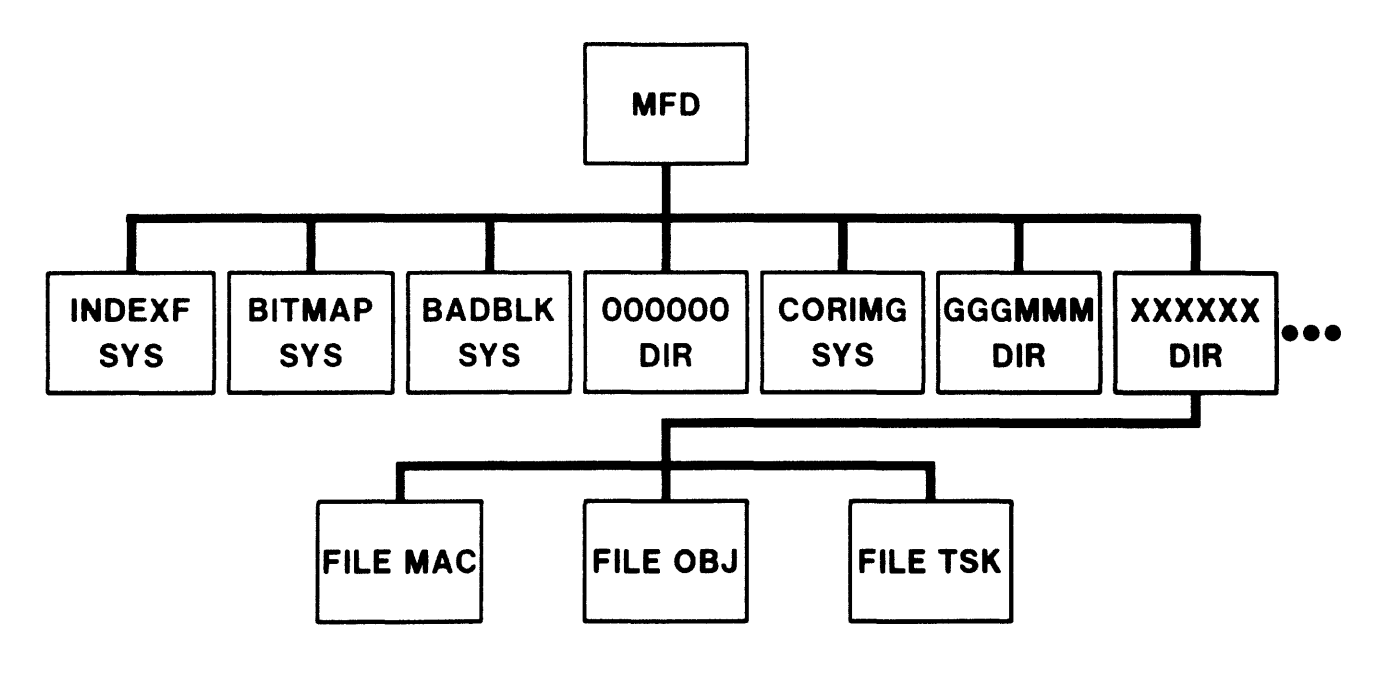

Figure 4-8 Two Level Directory Structure

## **The System Checkpoint File**

- $\bullet$  Used to checkpoint tasks
- No space allocated when volume initialized
- Space allocated by ACS command
- Al wa ys contig uous
- $\bullet$  Filespec:  $[\emptyset, \emptyset]$ CORIMG.SYS;1, File ID/SEQ: 5/5

## **FUNCTIONS OF THE FILE SYSTEM**

### **Creating a FILES-11 Volume**

- FILES-II volume created by INITIALIZE command
- Home block information can be modified by the HOME command
- Creates five standard files
- Volume characteristics determined:

Vo 1 ume label

Number of blocks for default file extension

Size of index file (number of blocks used for file headers) Number of files on volume Location of index file

Default protection for files on volume

 $\sim$ 

## **Creating a File**

- Index file bitmap searched for first free block
- First free block used for file header
- Bitmap file searched for required number of free blocks to allocate initial file
- Entry for new file placed in UFD

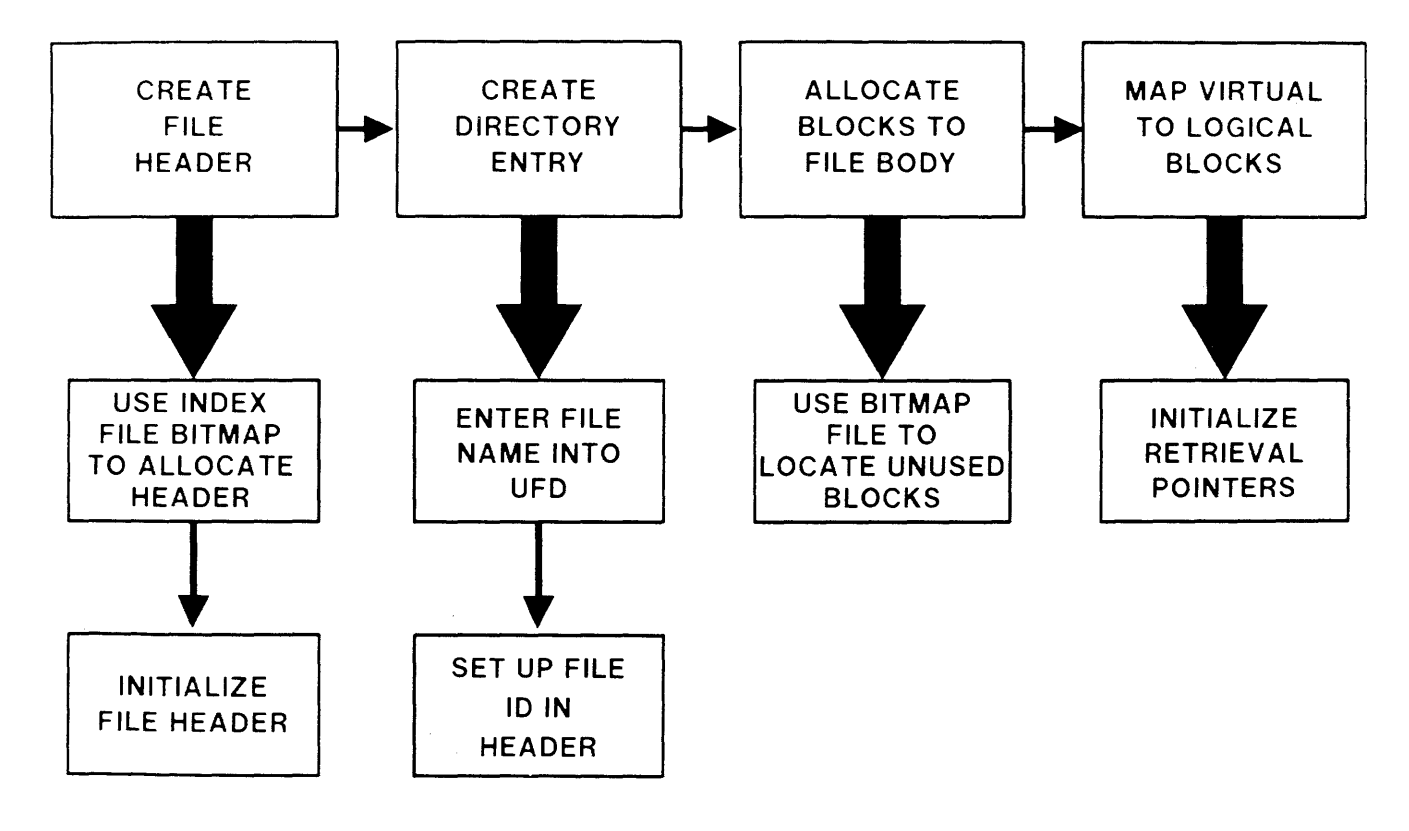

Figure 4-9 Creating a File

### **Accessing a File**

- By file name DBl:[10l,10l]DATA.DAT;1 MFD from device mounted on DBl: l0ll0l.DIR is searched File ID for 101101. DIR is used to find the file header Retrieval pointers from header are used find UFD file UFD is searched for entry for DATA.DAT File ID for DATA.DAT is used to find the file header Retrieval pointers from header are used to find file File is accessed for
- If file ID is known, file header can be accessed without using directories

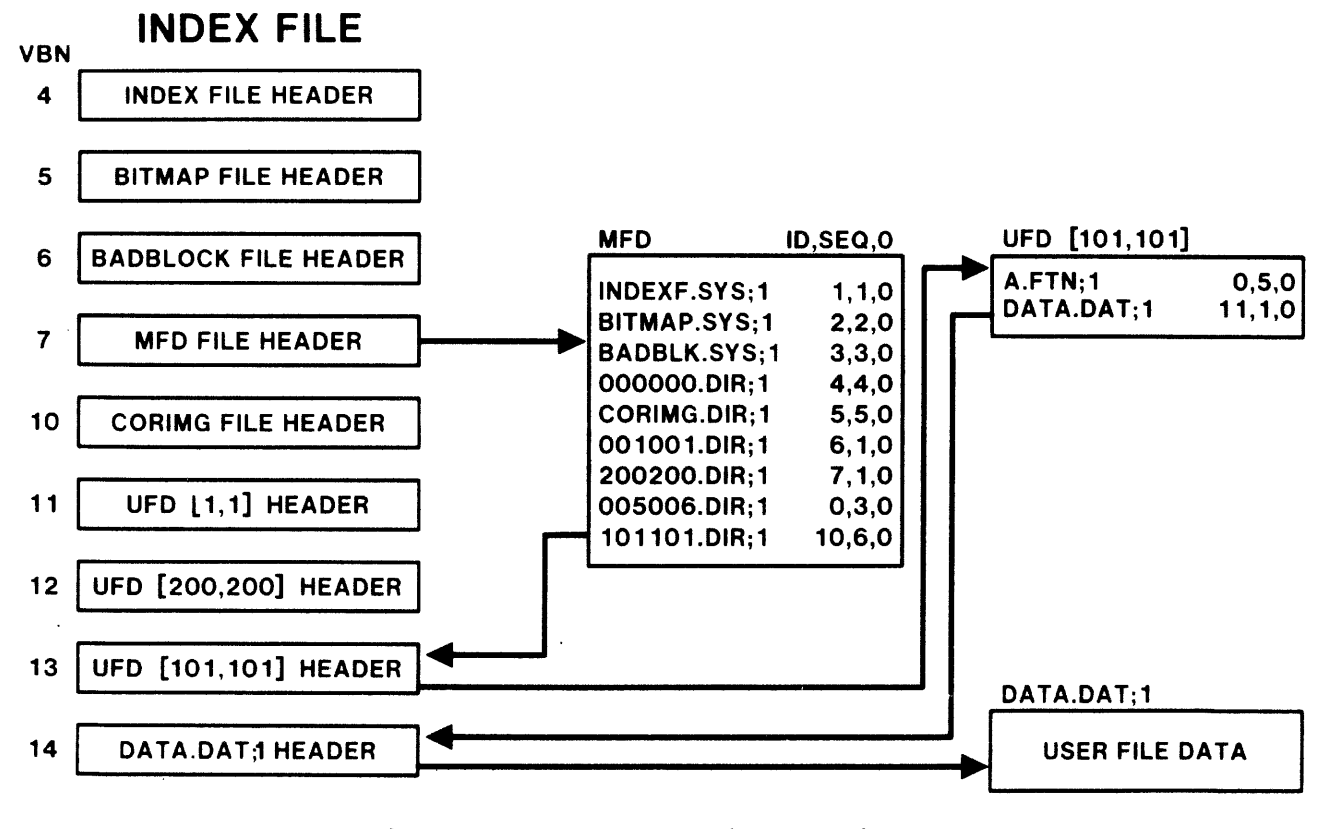

Figure 4-10 Accessing a File

### **THE FILE PROCESSOR**

### **File Control Processors**

- Privileged system task which handles file-specific I/O
- Processes QIO commands queued to its receive queue
- Several file processors supplied with system

FIIACP - Used for FILES-II disk volumes MTAACP - Used for magnetic tape volumes NETACP - Used by DECNET

To speed up file operations, dedicate appropriate FCPxxn to volumes

)INS \$FCPxxx/TASK=DBIFCP

)MOU DK0:/ACP=DBIFCP

### **Logical Units**

- Tasks specify I/O devices by using logical unit numbers.
- Each logical unit number refers to a unique I/O device.
- Pointer to an entry of the logical unit table for the task.
- The logical unit table is in the task header.
- Each entry is two words long:

Word one is a pointer to the UCB for the device.

Word two is a pointer to a FILES-II window block if file is open; and ø otherwise.

- FILES-11 window block is a data structure used to store retrieval pointers.
- Logical unit table constructed and units assigned at taskbuild.
- Logical unit assignments can be changed by:

REASSIGN command

ALUN\$ directive

and the same many company with the same state of

and the components and construction of the components of the components of the components of the components of

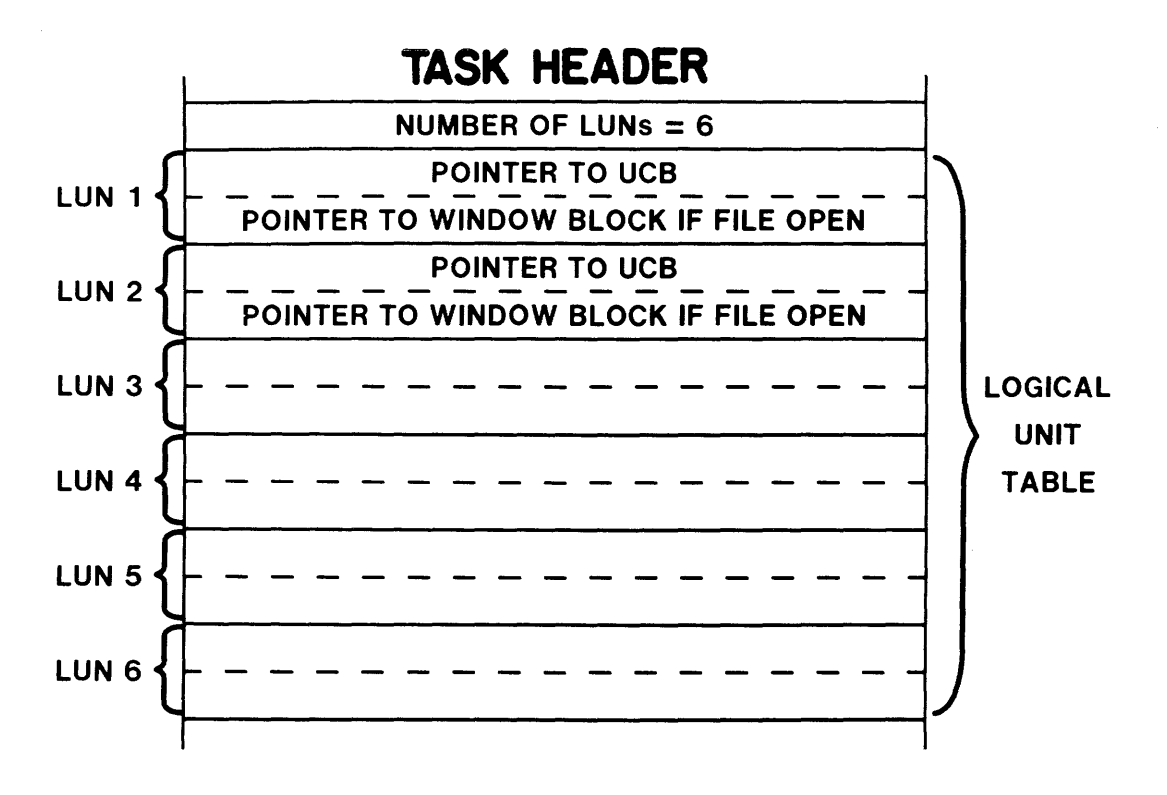

Figure 4-11 The Logical Unit Table

### **Data Structures**

The Volume Control Block (VCB)

Created from information in home block

One VCB per mounted volume

Contains

Transaction count for volume Logical block number of index file bitmap Logical block number of storage bitmap Pointers to other data structures, e.g. FCB

• The File Control Block (FCB)

Created from file header

One FCB per open file

Conta ins

Logical block number of file header File number and sequence numbers File owner and protection code

• FILES-II Window Block

One window block per accessor to file

Contains

Access privileges of accessor Retrieval pointers (seven by default)

#### NOTE

Retrieval pointers in the file header use one byte for the block count and three bytes for the disk address; those in the window block use two bytes for the count and four bytes for the disk address.

### FILE SYSTEM OVERVIEW

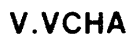

 $\bar{k}$ 

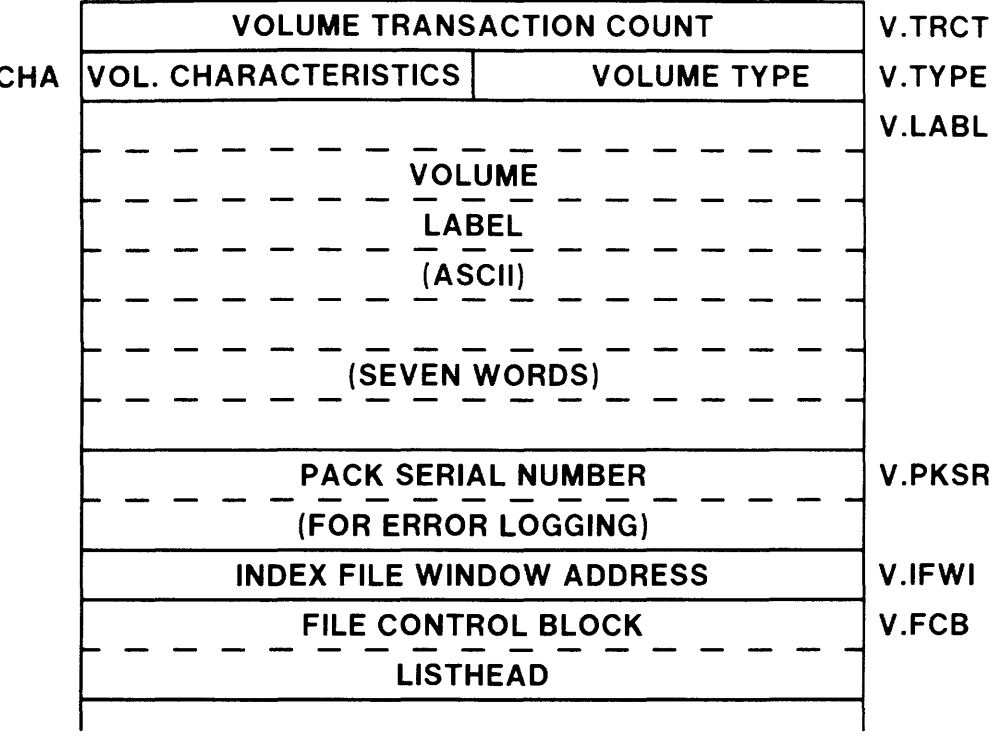

Figure 4-12 The Volume Control Block ns vorume<br>(Part One)

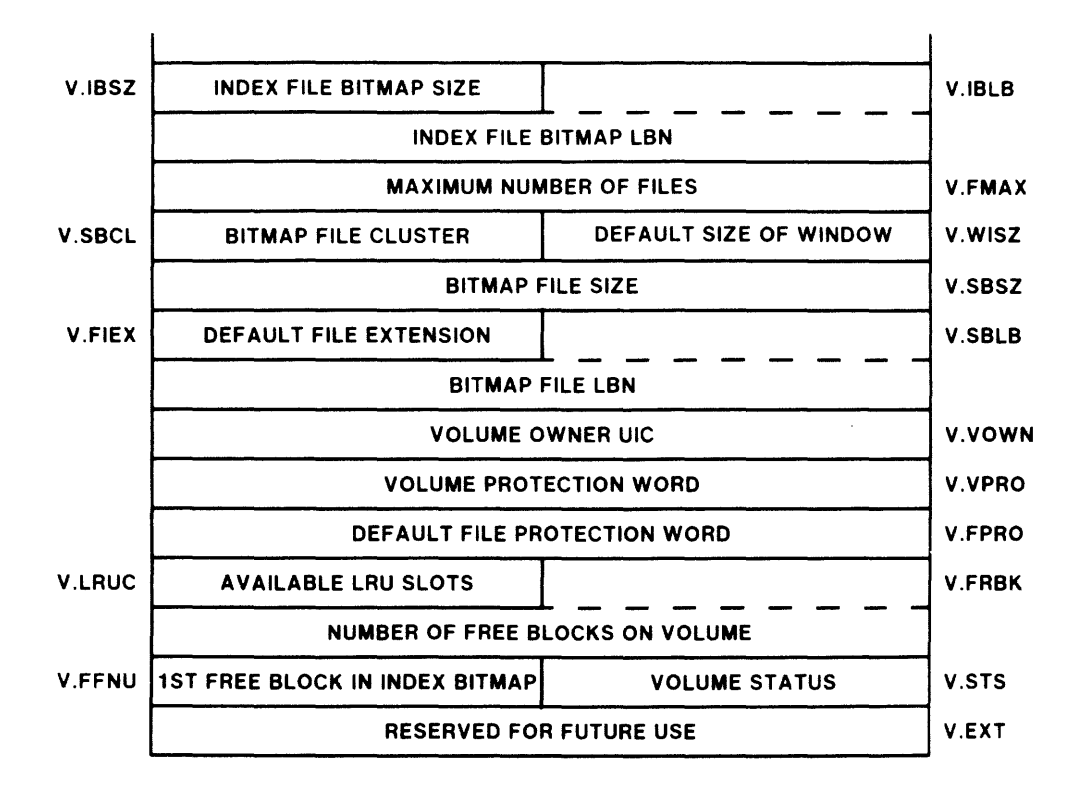

Figure 4-12 The Volume Control Block (Part Two)

96
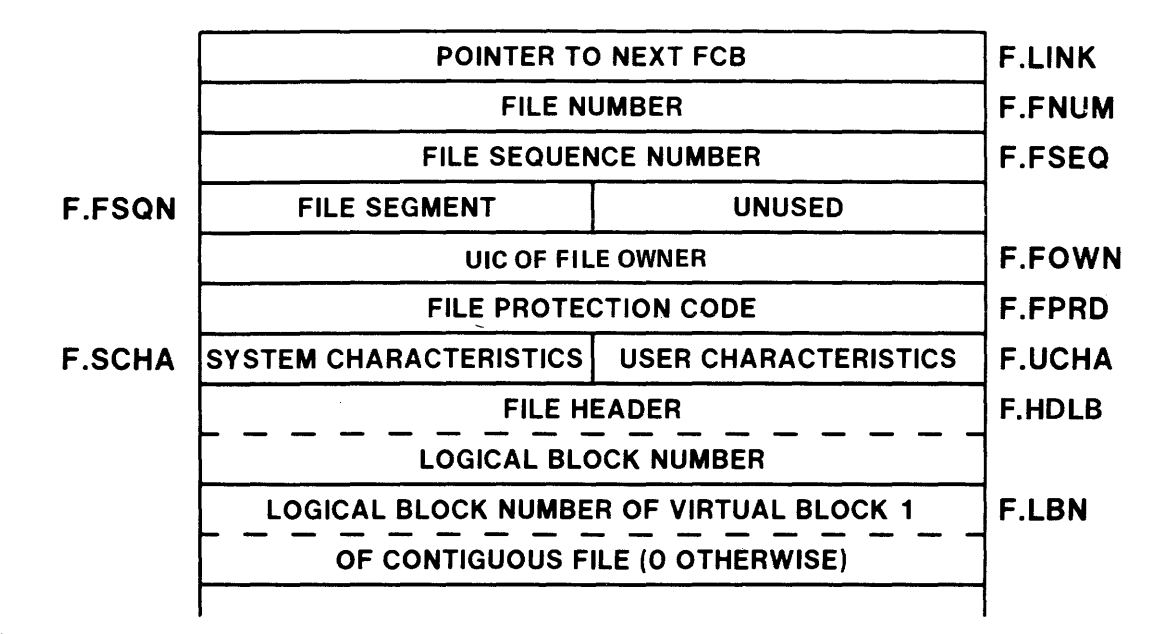

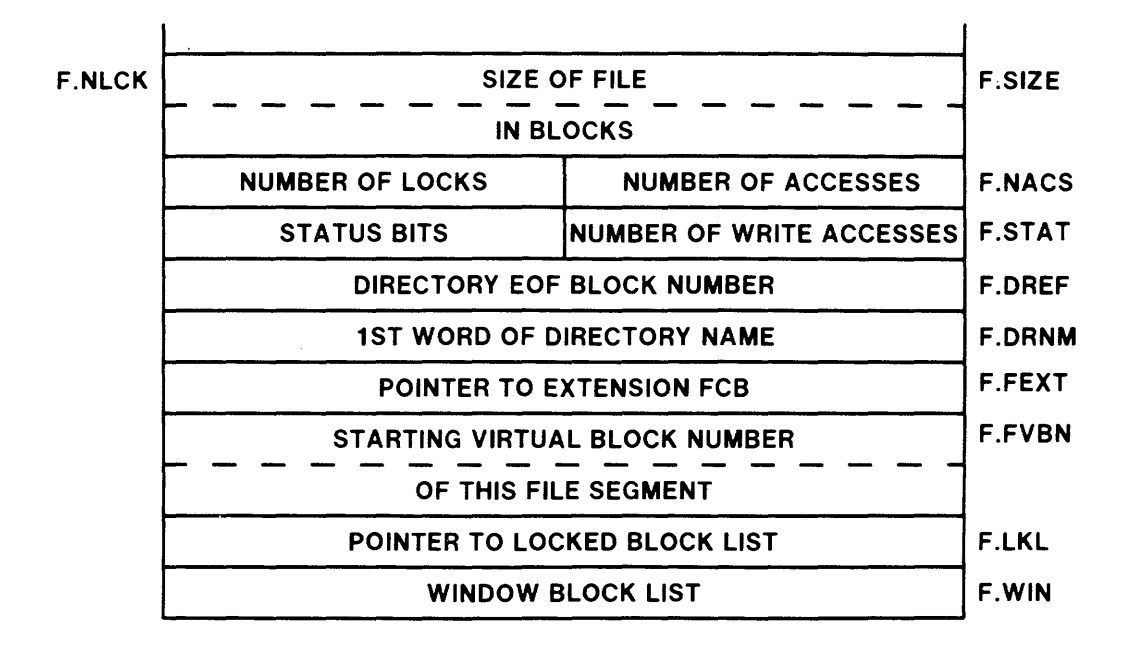

Figure 4-13 The File Control Block

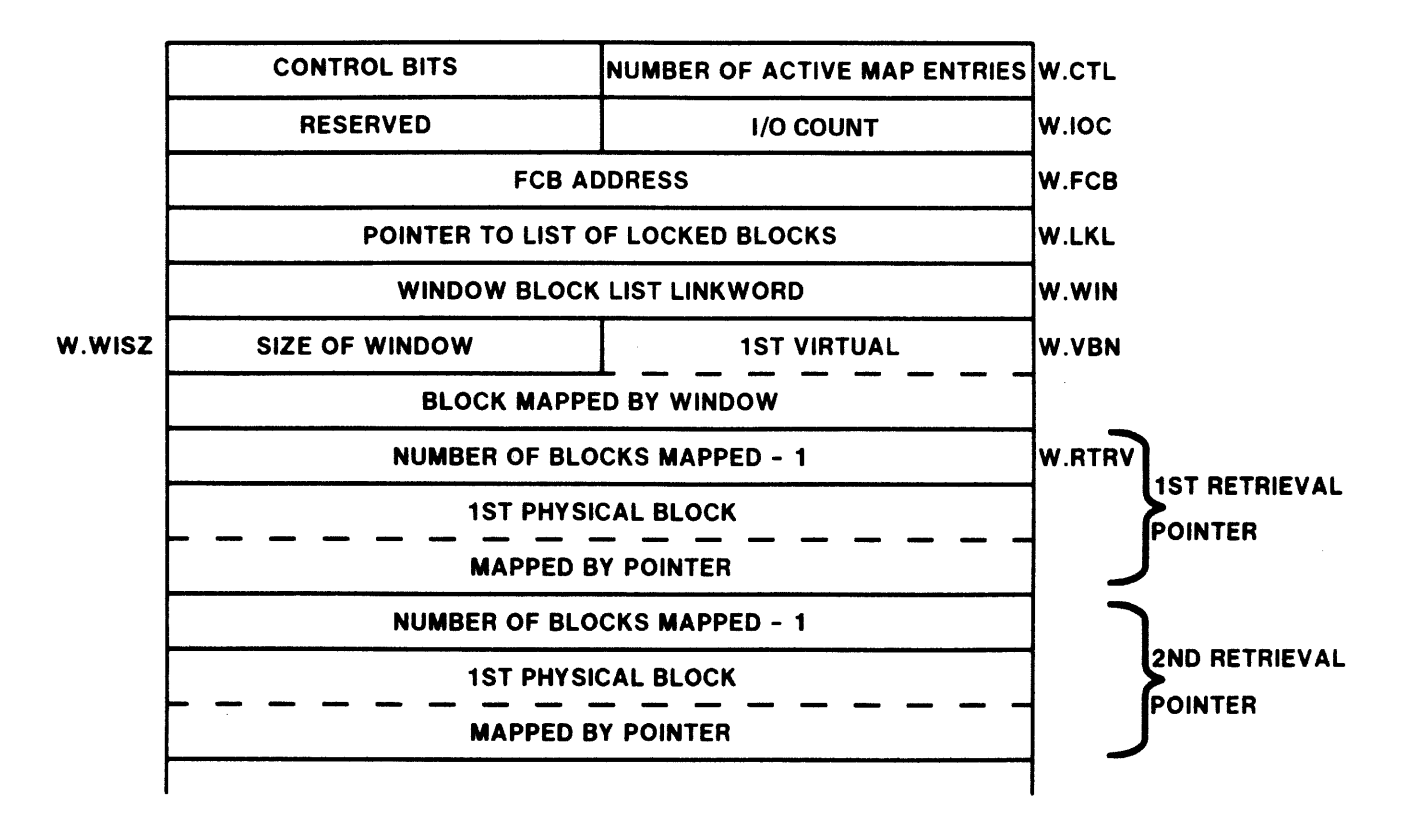

Figure 4-14 FILES-II Window Block

## Mounting a Volume

Volume mounted by MOUNT command

Compares the volume label with that specified in the MOUNT command

Copies homeblock information into VCB

Associates an ACP with the volume

• Steps in mounting a FILES-II volume:

Volume Control Block is created

VCB is linked from the UCS using U.VCB

Index file is opened

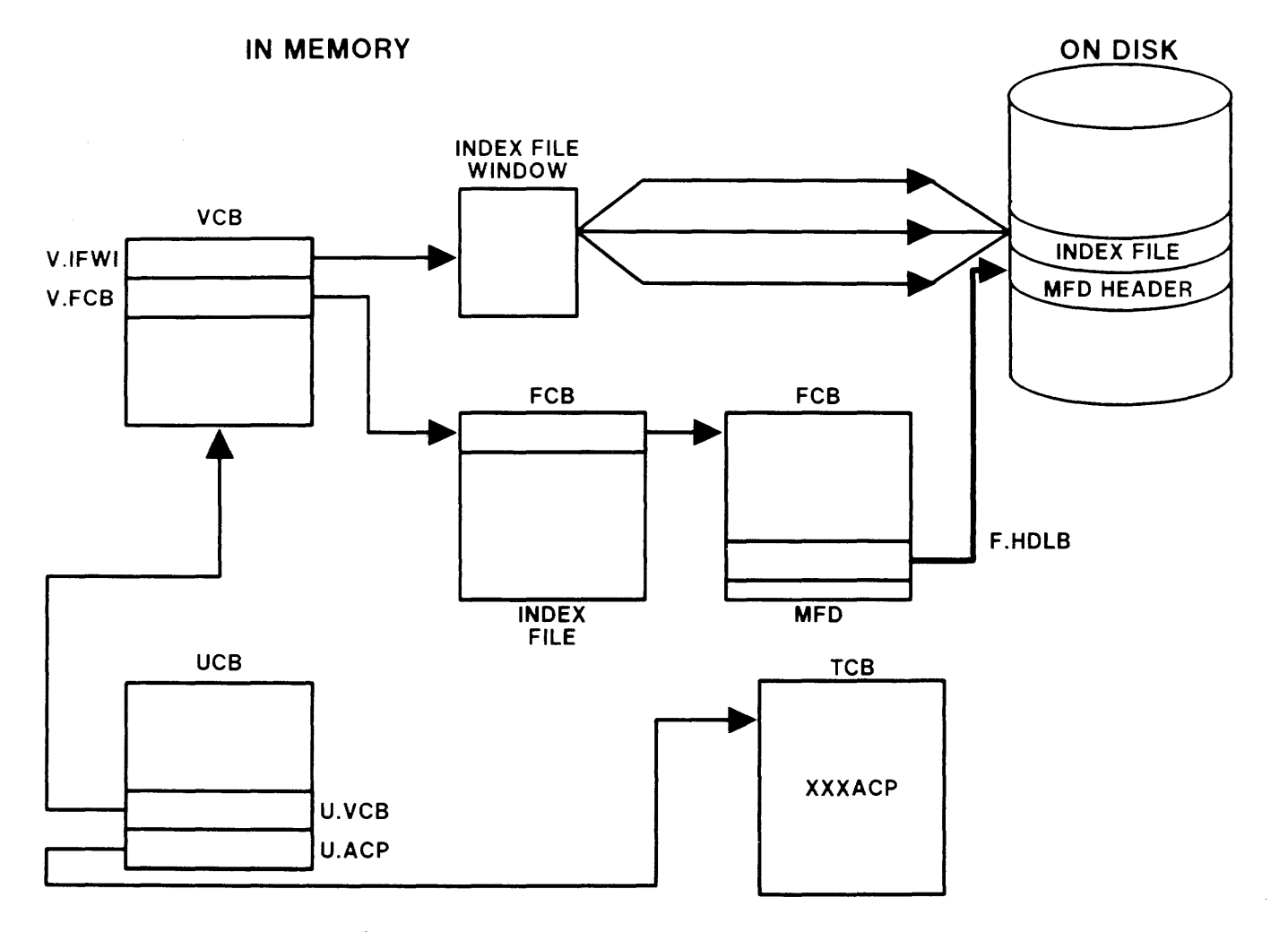

Figure 4-15 Mounting a Volume

## **Opening a File**

• Steps in opening a file:

File Control Block or FCB is created. FILES-II window block is created for file. FCB is inserted in the FCB queue for volume. Pointer from logical unit table to window block is initialized.

- Shared files have only one FCB but separate window blocks.
- File system keeps, in memory, a list of FCBs of the more recently used directories.

This list is called the LRU.

EI iminates need to read directories from disk when file is accessed.

Least recently used directory is flushed when new directory accessed if list is full.

Size of LRU list is determined by LRU switch on INI or HOM command.

and members which is not completely as a strong process of

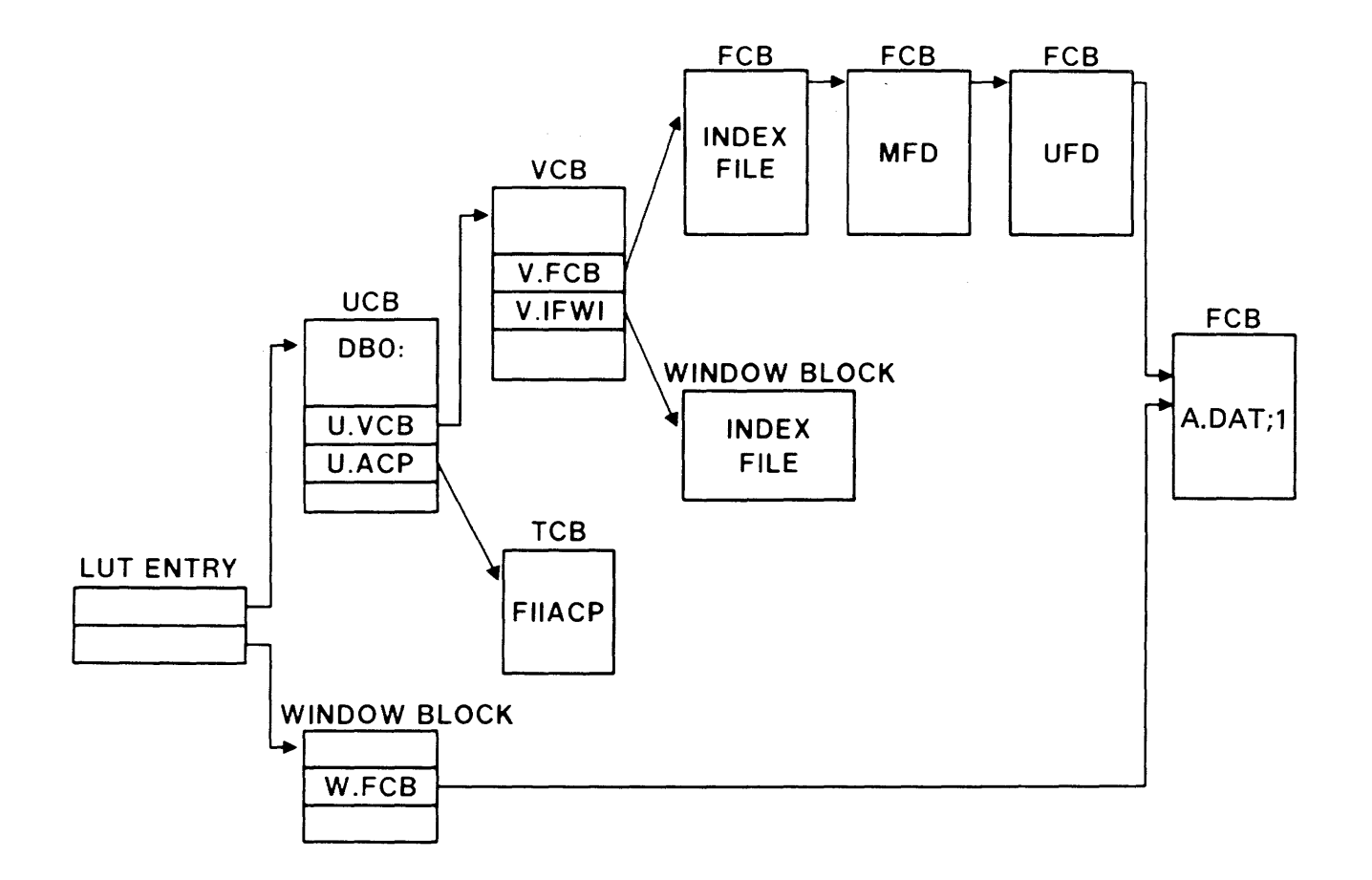

Figure 4-16 Opening a File

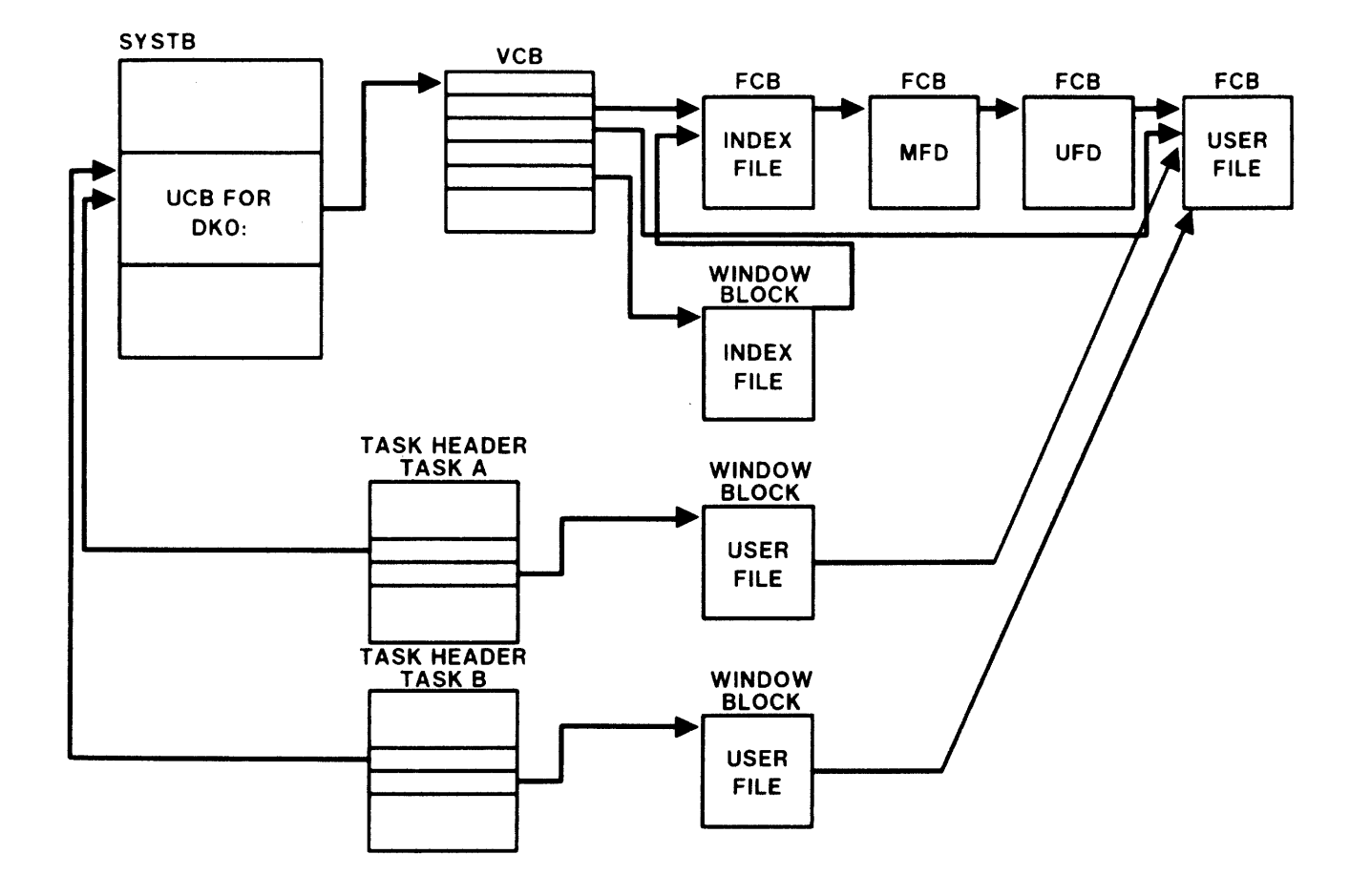

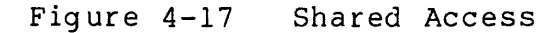

102

المتعاطف ستحسن والمتعاطف والمتعاطف والمتعارف

# SYSTEM GENERATION

a di sebagai kecamatan dan berasal dari berasal dan berasal dari berasal dalam berasal dan berasal dalam beras<br>Sebagai dalam berasal dalam berasal dalam berasal dalam berasal dalam berasal dalam berasal dalam berasal dala

# **INTRODUCTION**

The RSX-llM operating system is designed to support a large variety of application environments and possible hardware configurations available to the PDP-II processor. The process used to adapt the system to these varied conditions is called System Generation or SYSGEN.

The RSX-llM SYSGEN procedure is designed to allow customizing of the operating system to be performed in an efficient and accurate manner. The procedure is run under the control of supplied indirect command files. Facilities such as VMR and SAV are provided to help the user set up his system quickly.

# **OBJECTIVES**

- 1. Generate a functioning RSX-IlM system.
- 2. Perform the ancillary functions, VMR and SAV, to produce a practical system.

# **RESOURCES**

#### 1. RSX-llM System Generation and Management Guide

 $\hat{L}_{\rm{eff}}$  , which is a simple probability of the mass component of  $\hat{L}_{\rm{eff}}$  , where  $\hat{L}_{\rm{eff}}$ 

المرادات والمستقلب والمستقلع والمستقلة والمستقلة والمستقلة والمستقلة والمستقلة

#### **OVERVIEW**

## **SYSGEN Functions**

• Provide support for existing hardware

The processor model (e.g., PDP-11/44) Processor options (e.g., memory management, floating-point processor) Devices installed on system Number of controllers and physical units Vector and CSR addresses for all devices

Provide needed software features Executive options (e.g., directives, 'round-robin') File system (version of FIIACP) Resident library support (e.g., FCPRES) Terminal support (e.g., full-duplex)

#### **The SYSGEN Process**

• SYSGEN procedure is contained in three indirect command files

SYSGEN.CMD - First phase of SYSGEN

Assembles Executive Assembles device drivers Creates command files to be used in phase two

SYSGEN2.CMD - Second phase of SYSGEN

Taskbuilds the Executive Taskbuilds the device drivers Creates needed libraries Taskbuilds the privileged system tasks

SYSGEN3.CMD - Third phase of SYSGEN

Allows system tasks to be rebuilt

Between phase two and phase three, VMR should be applied to the new system

> Use VMR command file SYSVMR.CMD created by the SYSGEN procedure

Can be edited to add desired partitions Must be edited if system is unmapped

Configure the new system

Set up partitions Load device drivers Install system tasks

SYSGEN procedure creates saved answer file SYSSAVED. DAT

Contains answers to SYSGEN questions in symbolic form File can be modified by user for use in later SYSGEN

## **Types of SYSGEN**

 $\mathcal{L}_{\text{max}}$  , and the continuum contract of the  $\mathcal{L}_{\text{max}}$ 

• SYSGEN can be performed using the base-line system on the distribution kit

Called a standalone SYSGEN

 $\hat{\theta}$  , and the contract consideration of

System is dedicated to SYSGEN, no other users

• SYSGEN can be performed using an existing RSX-IIM system

Called an on-line SYSGEN

Other users can use the system during most of the SYSGEN process

• MCR commands can be inhibited during the SYSGEN process

Called a PREPGEN

Saved answer file can be corrected/modified for use later in live SYSGEN

#### **New Features for Version 4.0**

- Autoconfigure option determines correct hardware configuration Processor type CSR and vector addresses
- Standard feature Executive option produces a mapped system Most software options Supports all layered products
- Improved saved answer file support

Saves responses to Phase II questions Supports named input and output saved answer files Can create a single saved answer file for Phase I and II

- A minimum of 28K words of memory is required for SYSGEN
- Directive commons increase POOL size
- Taskbuild .CMD and .ODL files are dynamically created
- A PLAS overlaid FCS resident library may be selected
- Either EDI or EDT may be selected for editing SYSGEN files
- Phase I can chain to Phase II without a break

110

. The maximum constant is a set of  $\mathcal{O}(\mathbb{R}^d)$  , the constant of  $\mathcal{O}(\mathbb{R}^d)$  , we can constant

#### SYSTEM GENERATION

## **PREPARING FOR SYSGEN**

#### **Distribution Kits**

There are several different kits available

'Big Disk' distribution kit for RP04/05/06/07, RM02/03/05, RM80 and RA80

RK06/07 distribution kit

RL0l/02 distribution kit

RK05 distribution kit

• Distribution kit must be copied before SYSGEN using DSC

Version 3.2 DSC cannot be used unless V 4.0 patch has been applied (see release notes)

Copy of standalone DSC supplied with kit can be used

#### **Autopatch**

• A collection of patches to the released system

Issued at regular intervals

Also may include patches to layered products

- Must always be applied to released version without previous patches
- Uses an indirect command file to generate patched system

## **Individual Patches**

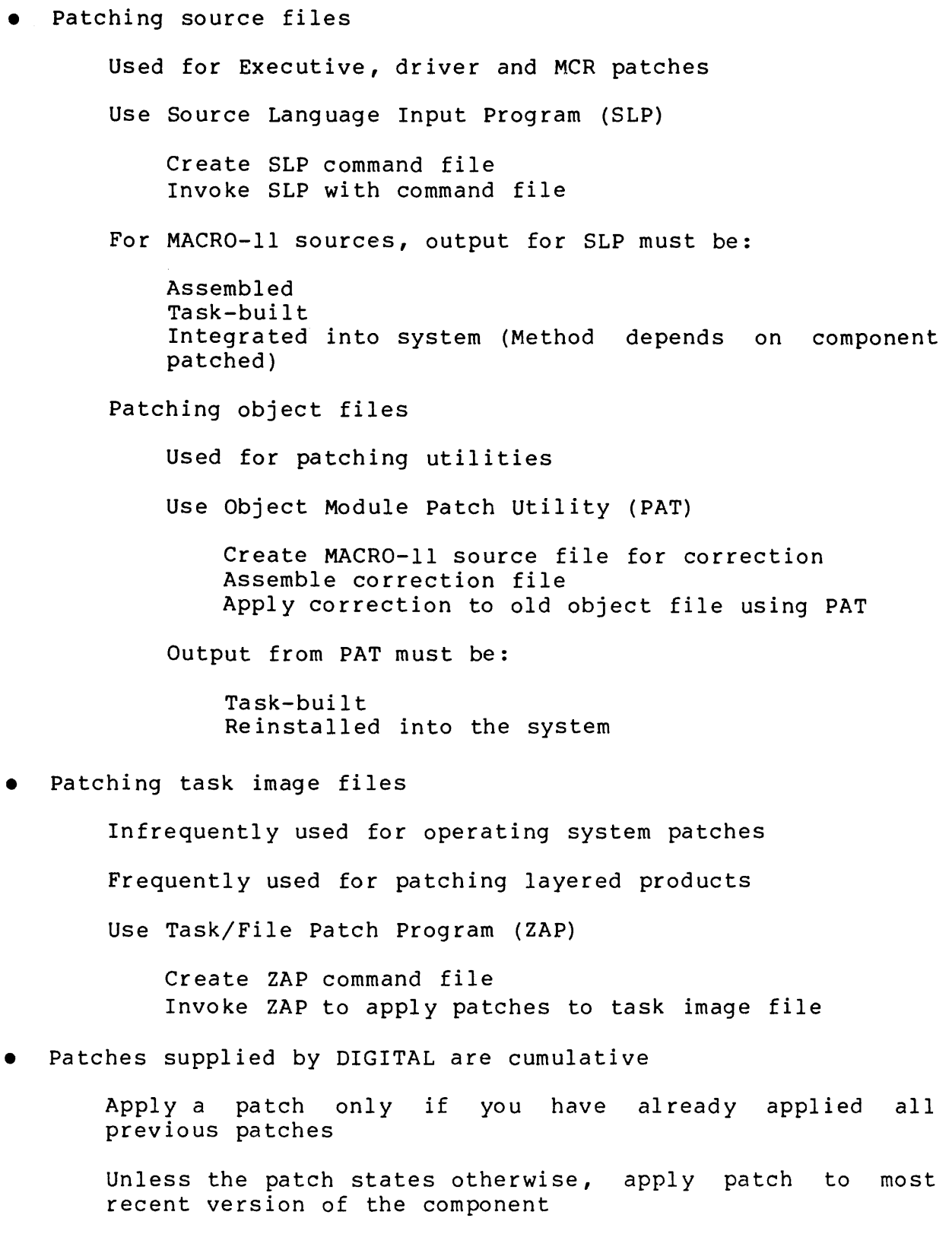

#### SYSTEM GENERATION

## **DETAILS OF SYSGEN**

#### **Phase 1**

There are seven sections in Phase 1 Setup - How SYSGEN is to be run Target Configuration - The environment for which the SYSGEN is being performed Host Configuration - The system on which SYSGEN is being run Executive Options - What features are desired in the new system Terminal Driver - Which type of terminal driver and which features are desired System Options - Which file processor, CLI support, and POOL monitoring support is desired peripheral Options - Specification of devices, controllers and their vectors, and CSRs After questions have been answered, the Executive and drivers are assembled

## **Phase 2**

There are eight sections in Phase 2 Setup - How SYSGEN Phase 2 is to be run Library Commons Creation - Modifies SYSLIB, creates other libraries used in taskbuilding system tasks Executive Taskbuild - Creates system images RSXIIM.TSK, EXCOMI.TSK and EXCOM2.TSK System Image Creation - Creates RSX11M.SYS from RSX1IM.TSK Full-Duplex Terminal Driver Taskbuild - Creates the fullduplex driver if selected Loadable Driver Taskbuild - Creates all drivers not built into the Executive Privileged Task Taskbuild - Builds privileged system tasks System VMR - Modifies RSX11M.SYS, creating partitions, installing tasks, etc.

#### SYSTEM GENERATION

## **Phase 3**

- Optional May be performed when and as often as desired
- Used to build optional tasks not included in distribution kit
- Used to rebuild supplied tasks to:

Change defaults

Incorporate support for ANSI big-buffering magtape and/or FCS

Use a resident FCS library

- Used to rebuild tasks after patching
- VMR must be used to remove and install new versions of tasks installed in the system image

## **EXECUTIVE OPTIONS**

#### **Standard Feature Executive**

- Allows the generation of a system supporting all standard features
- Requires a mapped system
- Provides the following:

DBMS-II support FILES-II ACP support RMS support Nonresident task support Loadable task loader Directive commons Memory management directives All other Executive directives Address checking support I/O rundown support Multiuser support ANSI Magtape support Loadable driver support AST support 20K word Executive Error logging Powerfail recovery User written driver support System controlled partitions Round-robin scheduler and disk swapping Software write lock support Queue manager Shuffler Crash dump support Full-duplex terminal driver DCL and two user written CLls POOL monitoring PLAS resident FCS 'MIDDLE' FIIACP

#### **The Terminal Driver**

Two possible terminal drivers:

Half-duplex driver Full-duplex driver

Half-duplex driver comes in three forms:

Baseline Tailored Tailorable

The baseline half-duplex driver

Minimum terminal driver Not available with multiuser systems

The tailored half-duplex driver features include:

Automatic carriage/line feed Write with CTRL/O cancellation Breakthrough write CTRL/R rewrite Get multiple characteristics Get terminal driver options Read after prompt Read with no echo Read with special terminator CRT rubout support User terminal input buffering

- The tailorable driver allows selection of all possible terminal options
- The full-duplex driver includes:

Task checkpoint during input Passes form feeds directly to the terminal Supports unsolicited input character AST (requires Executive AST support) Hold screen mode LA30P support Device independent cursor positioning Plus features included in the tailored half-duplex driver

• Full-duplex driver requires a mapped system with loadable driver support

## **Choosing a File Processor**

 $\alpha$  , and the second constraint in the second constraint in the  $\alpha$ 

- Several different versions of FllACP available
- Versions differ in amount of overlaying and in number of internal buffers
- See discussion in module 'I/O processing' for descriptions of available ACPS

## **USING VMR**

#### **Overview of VMR**

- Can perform many of the same tasks as MCR Define partitions Load drivers Install tasks
- Commands operate on system image file
- Used to perform system initialization for needed features Set up partitions

Load standard drivers

 $\mathcal{L}_{\text{max}}$  and  $\mathcal{L}_{\text{max}}$  and  $\mathcal{L}_{\text{max}}$ 

Install system tasks and utilities

#### **On a Mapped System**

 $\sim$  100  $\sim$  100 mm and a maximal

 $\sim 10^{-1}$ 

- SYSGEN generates a VMR command file which should be edited to produce the system desired
- All needed partitions are defined

Driver partition

Directive commons

All leftover space goes in GEN

- Commands for partitions needed by application tasks must be added to the command file
- All DEC-supplied drivers are loaded
- All important system tasks are installed

| <b>GEN</b>       | 321400 |
|------------------|--------|
| <b>FCPPAR</b>    | 275400 |
| <b>FCSRES</b>    | 242700 |
| <b>SYSPAR</b>    | 232600 |
| <b>DRVPAR</b>    | 206200 |
| <b>TTPAR</b>     | 146200 |
| LDRPAR           | 143400 |
| <b>EXCOM2</b>    | 134500 |
| <b>EXCOM1</b>    | 120000 |
| <b>EXECUTIVE</b> |        |

Figure 5-1 Partition Structure on Mapped Systems

#### **On an Unmapped System**

• Modification of SYSVMR.CMD recommended on unmapped system

It is not possible for SYSVMR.CMD to create an optimal partition structure

and a company of the

المساعدة

and the state of the more and the

• For unmapped 16K to 24K systems, VMR:

Creates partition GEN and installs all tasks into it

Length is always 40000 bytes

Creates partition SYSPAR

Length is 1000 bytes if FCPMIN chosen Length is 1200 bytes if FCPSML chosen

Creates partition SPLPAR if PRT chosen

Length is 10400 bytes

• For unmapped 24K to 28K systems, VMR:

Creates partition GEN and installs all tasks into it

Length is always 40000 bytes

Creates partition SYSPAR

Length is 1000 bytes if FCPMIN chosen Length is 1200 bytes if FCPSML chosen

Creates partition PAR14K

Length is 70000 bytes

Creates partition SPLPAR if PRT selected

Length is 10400 bytes

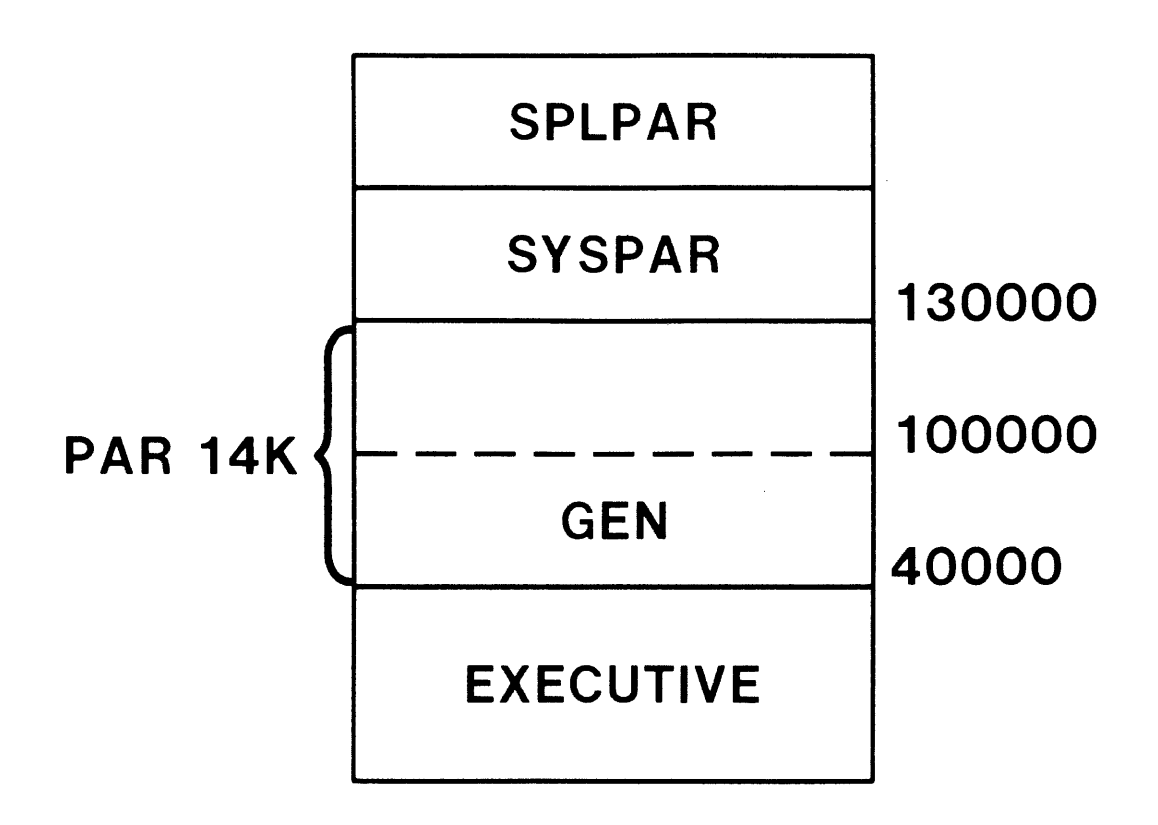

Figure 5-2 Partition Structure on Unmapped 24K to 28K Systems

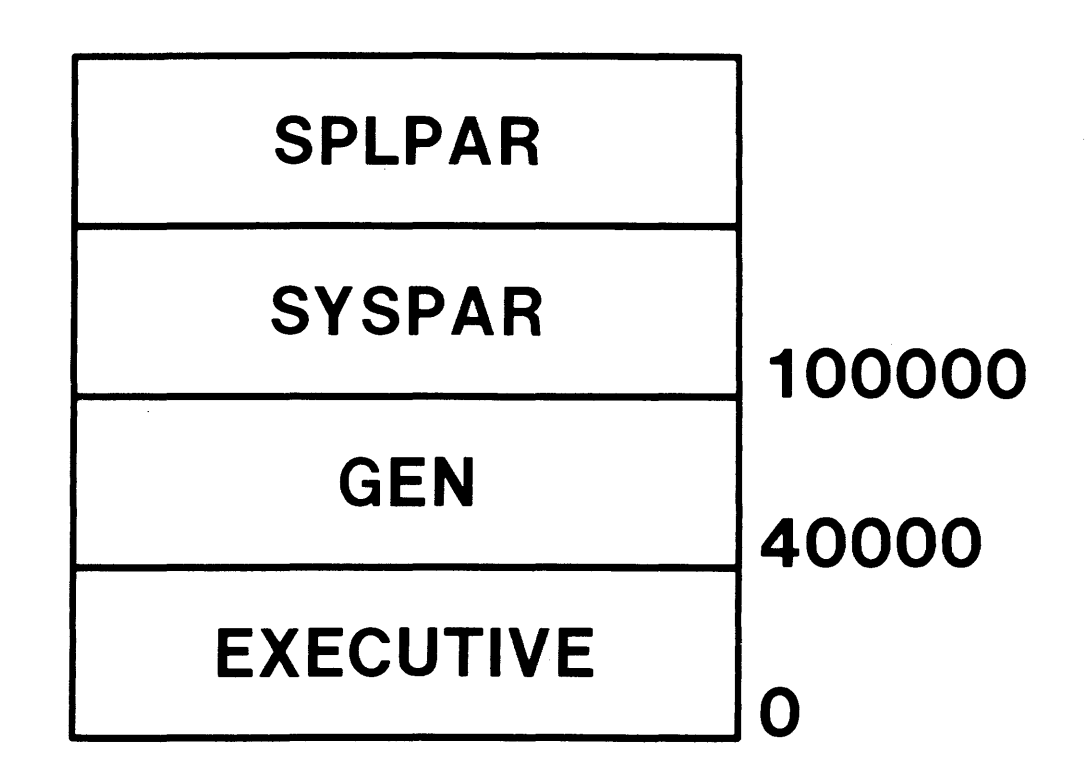

Figure 5-3 Partition Structure on Unmapped 16K to 24K Systems

## **SAVING THE NEW SYSTEM**

- Copies the current system image into the system image file from which the system was booted
- Used to make a system hardware bootable
- System must be saved before compressed by DSC or BRU
- Requirements for saving a system

SAV must run from CO: Error logging is not active All tasks are installed from LB: No checkpoint files are active No volumes are mounted except the load device The load device can be successfully dismounted No tasks have outstanding I/O No task is connected to interrupts All drivers, active tasks and fixed tasks reside within the saved area of memory

Saving a system

Lowest part of memory copied into buffer in SAV task Secondary bootstrap program loaded into low memory Special driver used to load system to and from disk Cannot use interrupts Same special drivers used by SAV and BOOT

124

#### SYSTEM GENERATION

Can create a bootstrap program within the volume bootblock

Reads in first block in system image file

Transfers control to secondary bootstrap in block just loaded into memory

Before writing system image to disk, converts logical block number in TCB into file ID

When system booted, file IDs in TCBs converted back into logical block number

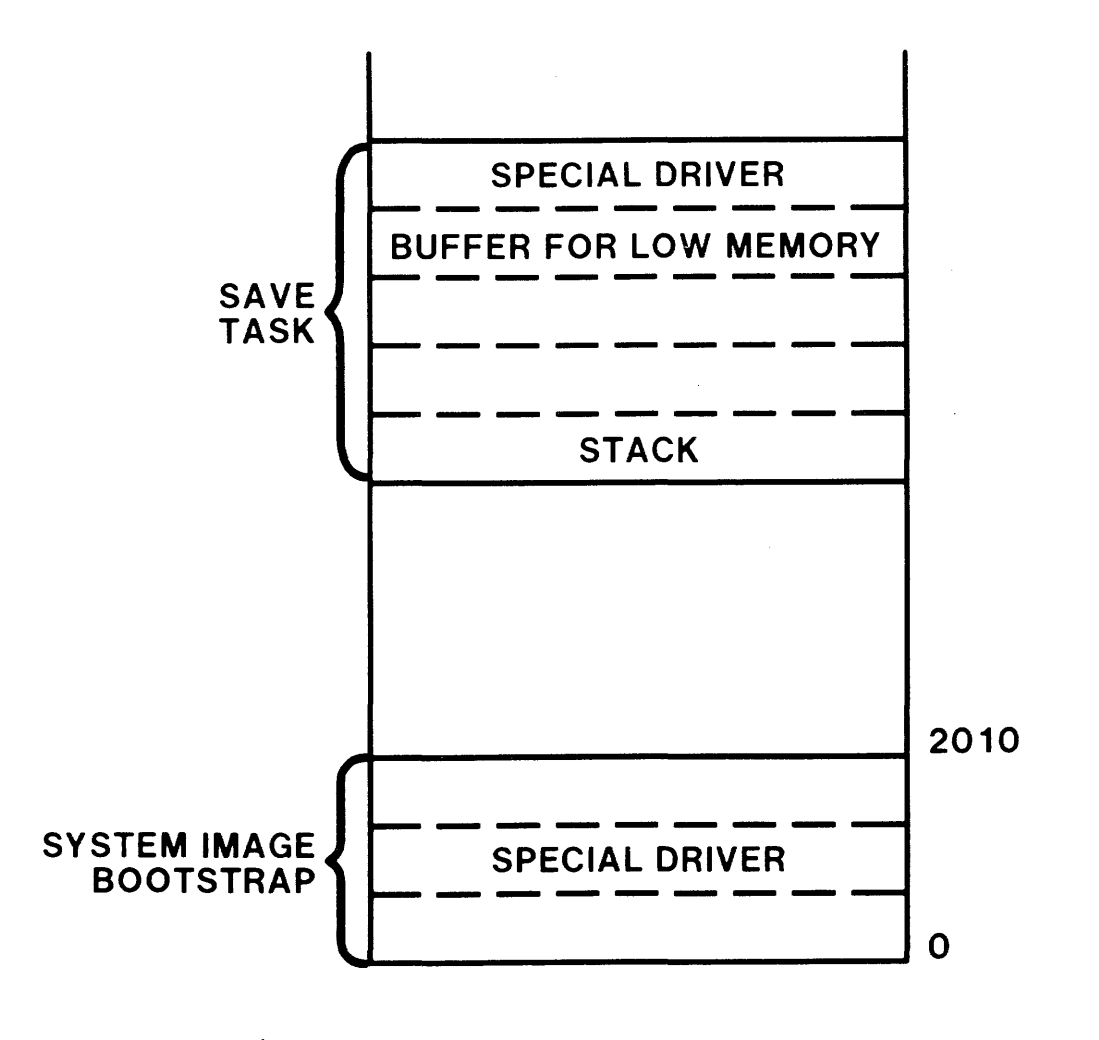

Figure 5-4 Saved System Image

a a componente de construir de la construcción de la construcción de la construcción de la construcción de la

# PHYSICAL AND VIRTUAL MEMORY

 $\label{eq:2.1} \frac{1}{\sqrt{2}}\int_{\mathbb{R}^3} \frac{1}{\sqrt{2}}\left(\frac{1}{\sqrt{2}}\right)^2\left(\frac{1}{\sqrt{2}}\right)^2\left(\frac{1}{\sqrt{2}}\right)^2\left(\frac{1}{\sqrt{2}}\right)^2\left(\frac{1}{\sqrt{2}}\right)^2\left(\frac{1}{\sqrt{2}}\right)^2.$ 

# **INTRODUCTION**

The most important resource managed by an operating system is physical memory. To manage memory, an operating system must define subdivisions of memory, allocate space to tasks, and optimize memory use. This module examines the data structures used to perform these tasks.

Since the PDP-II uses l6-bit words, only 32K words of physical memory can be addressed unless some form of address relocation is provided. On the PDP-II, the KT-ll memory management hardware provides the mechanism for relocation. This module also explains the hardware and processing used.

## **OBJECTIVES**

**1.** Diagram the data structures used by the Executive to control physical memory.

 $\sim$ 

- 2. List the steps in checkpointing a task.
- 3. Describe the memory management hardware.

and the second contract of the contract of the contract of the contract was a second contract of the contract o

## **CONCEPTS**

#### **Physical Addresses**

- A contiguous series of word addressable hardware locations
- Defines main memory and peripheral device registers

## **Virtual Addresses**

- Set of addresses used within a task
- Program counter is a l6-bit register

User task can reference addresses between  $\beta$  and 177777 octal

Virtual addresses are local to a task

## **Unmapped Systems**

- 32K words of addressing space
- Maximum physical memory is 28K words
- Programs built for specific memory location
- No memory protection

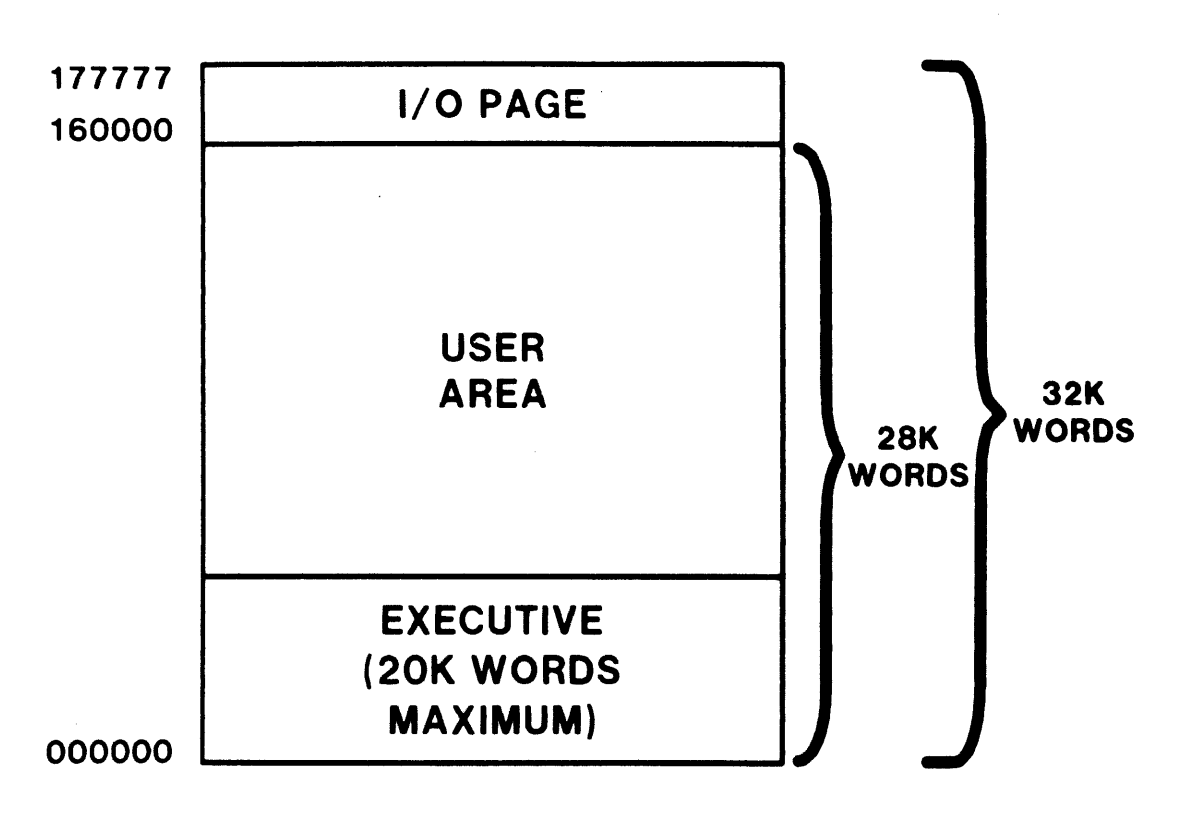

Figure 6-1 Typical Unmapped System

and the company of

. The main constraint constraints of

 $\label{eq:1} \begin{split} \mathcal{L}_{\mathcal{F}}(\mathbf{x},\mathbf{y})&=\mathcal{L}_{\mathcal{F}}(\mathbf{x},\mathbf{y})\mathcal{L}_{\mathcal{F}}(\mathbf{x},\mathbf{y})\mathcal{L}_{\mathcal{F}}(\mathbf{x},\mathbf{y})\mathcal{L}_{\mathcal{F}}(\mathbf{x},\mathbf{y})\mathcal{L}_{\mathcal{F}}(\mathbf{x},\mathbf{y})\mathcal{L}_{\mathcal{F}}(\mathbf{x},\mathbf{y})\mathcal{L}_{\mathcal{F}}(\mathbf{x},\mathbf{y})\mathcal{L}_{\mathcal{F}}(\mathbf{x},\mathbf{y})$
$\mathcal{L}_{\text{max}}$  . The component constraints are constraint to  $\mathcal{L}_{\text{max}}$ 

 $\label{eq:1} \mathcal{L}_{\mathcal{F}}(\mathcal{L}_{\mathbf{a},\mathbf{a}}(\mathbf{a},\mathbf{a},\mathbf{a},\mathbf{a}) = \mathcal{L}_{\mathbf{a},\mathbf{a}}(\mathbf{a},\mathbf{a},\mathbf{a},\mathbf{a},\mathbf{a},\mathbf{a},\mathbf{a},\mathbf{a},\mathbf{a},\mathbf{a},\mathbf{a},\mathbf{a},\mathbf{a},\mathbf{a},\mathbf{a},\mathbf{a},\mathbf{a},\mathbf{a},\mathbf{a},\mathbf{a},\mathbf{a},\mathbf{a},\mathbf{a},\math$ 

 $\sim$ 

### **Mapped Systems**

• KT-ll hardware is present

• Two types of mapped systems

18-bit addresses 128K words of addressing space 124K words of physical memory

22-bit addresses 2048K words of addressing space 1920K words of physical memory

- 16-bit virtual address converted to 18- or 22-bit physical addresses
- Virtual addresses range from  $\varnothing$  to 32767
- Relocation and memory protection provided

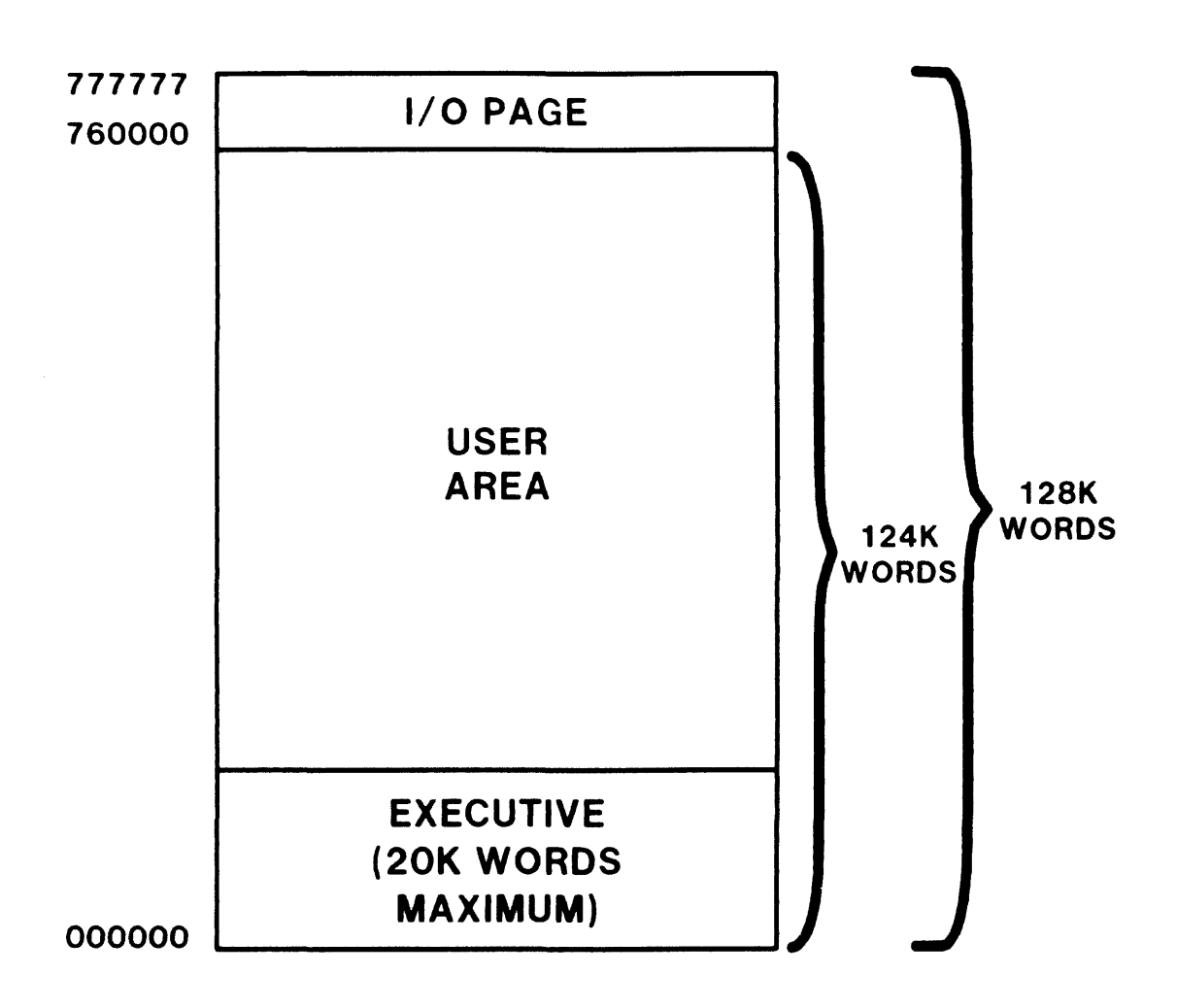

Figure 6-2 Typical Mapped System with IS-bit Addressing

**美基** 

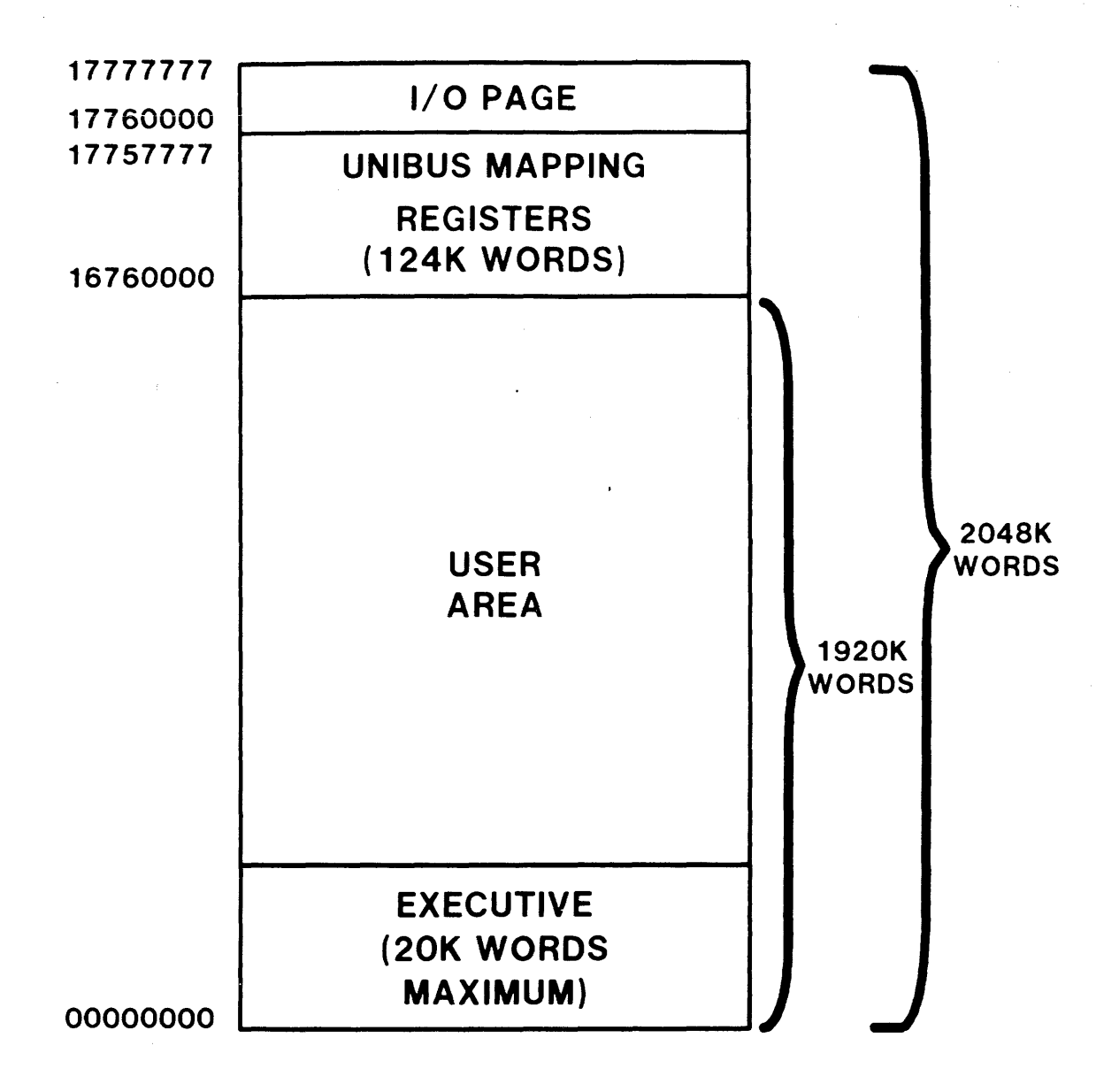

Figure 6-3 Typical Mapped System with 22-bit Addressing

# **MEMORY MANAGEMENT**

# **Overview**

• Basic functions

Perform memory relocation/mapping

Provide extended memory addressing capability

• Task is mapped in pages

Page length is from 1 to 128 memory blocks Memory block is 32 words in length (100 octal bytes)

#### **Memory Management Hardware**

- Several sets of relocation registers: Active Page Registers (APRs)
- Each APR consists of two 16-bit words

Page Address Register (PAR) Contains a physical memory address in units of 32 words memory blocks Used to relocate 4K words of virtual memory (one page)

Page Descriptor Register (PDR) Contains the size of the virtual memory block to be relocated Provides control of access rights

- Every mapped system contains at least two sets of eight APRs KERNEL Mode APRs USER Mode APRs
- Larger processors have more APRs APRs for KERNEL and USER mode Instruction and Data space Supervisor mode Instruction and Data space APRs
- The Processor Status Word (PS) determines the APRs in use
- Four memory management registers (MMRØ, MMR1, MMR2, and MMR3) control processor use of memory management
	- MMR0 Error flags Page number whose reference caused error Other status flags
	- $MMR1 Only on 11/44 and 11/70$ Records any autoincrement/decrement of general purpose registers
	- MMR2 The Virtual Address Program Counter

MMR3 - Only on 11/44 and 11/70 Enables/disables Use of D space APRs 22-bit mapping UNIBUS mapping

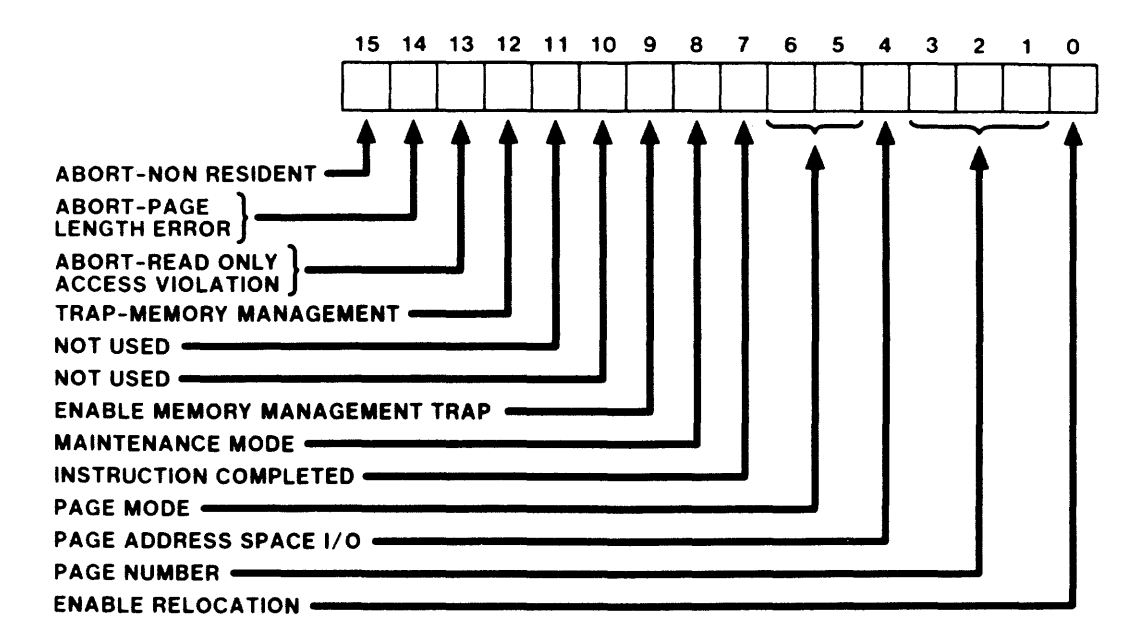

#### MEMORY MANAGEMENT REGISTER #0 (MMRO)

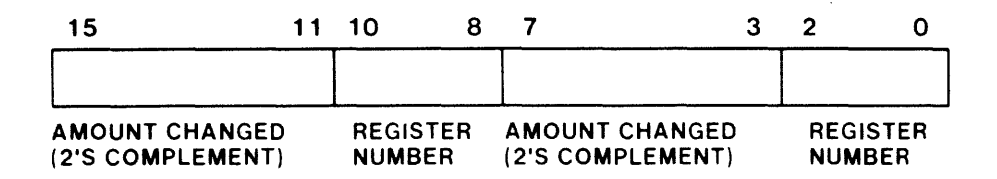

# MEMORY MANAGEMENT REGISTER # 1 (MMR 1)

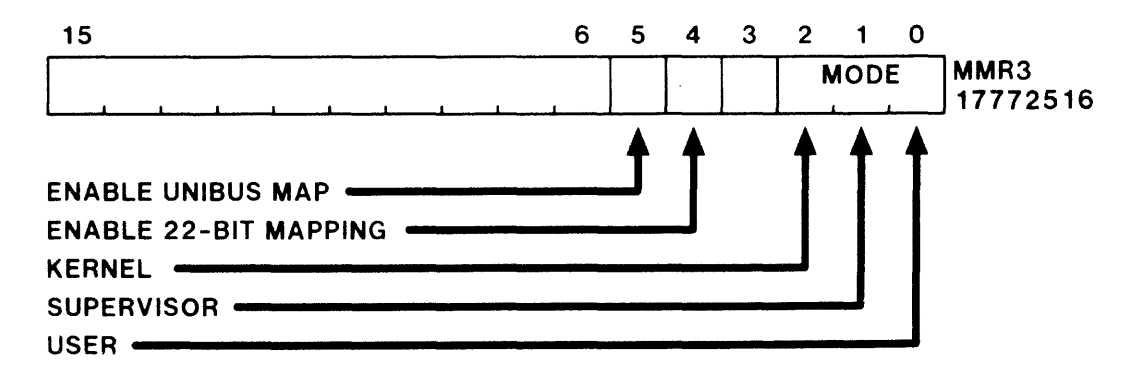

## MEMORY MANAGEMENT REGISTER #3 (MMR3)

Figure 6-4 Registers Used by Memory Management

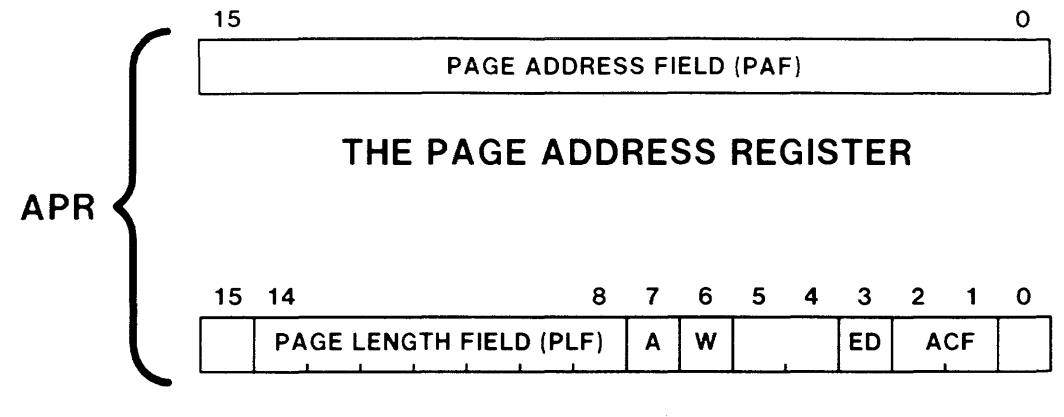

# **THE PAGE DESCRIPTOR REGISTER**

**ACF - ACCESS CONTROL FIELD ED - EXPANSION DIRECTION**   $\left\{\begin{array}{c} A \\ W \end{array}\right\}$  - ACCESS INFORMATION BITS **PLF - PAGE LENGTH FIELD** 

Figure 6-5 Active Page Registers

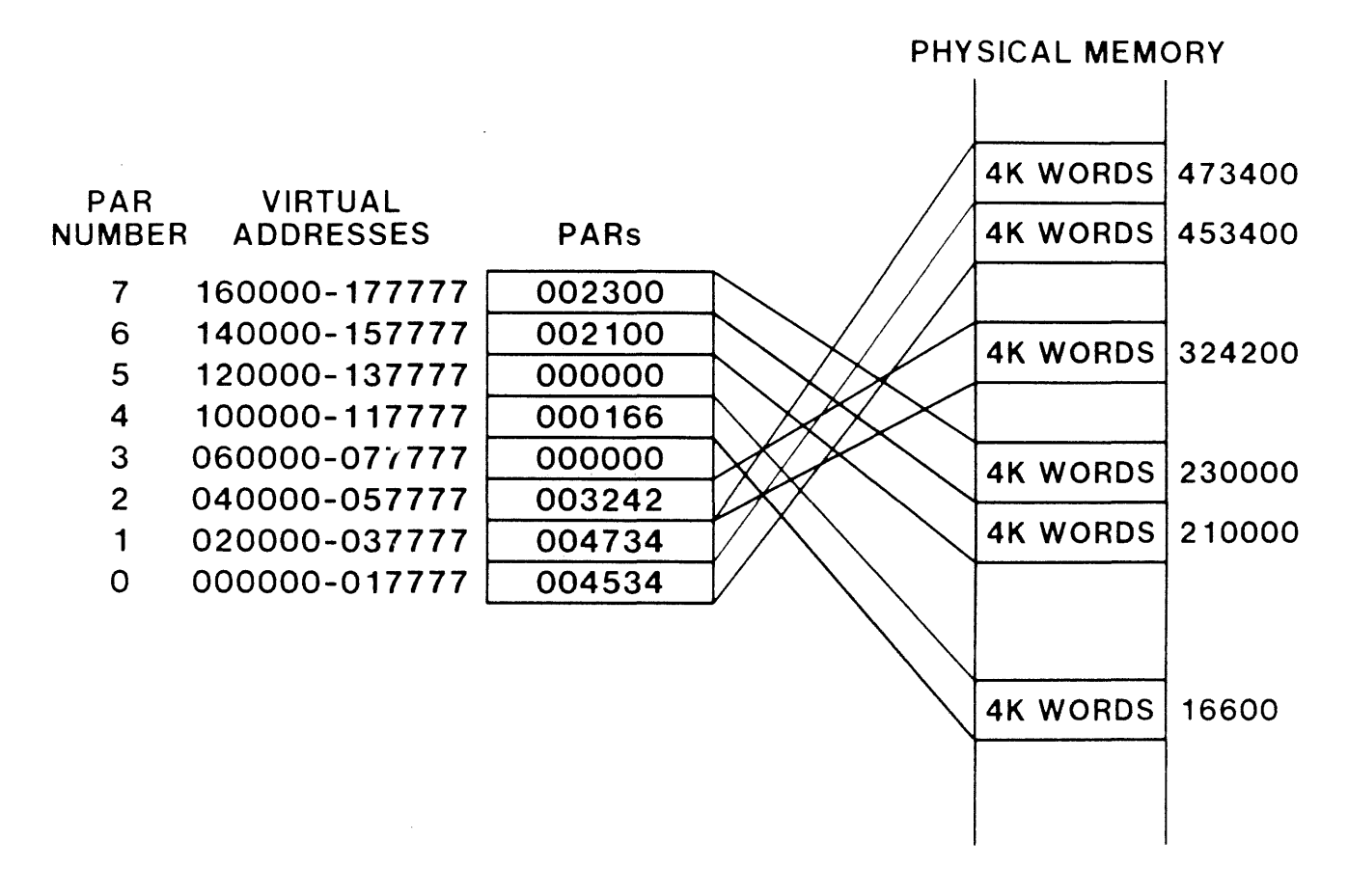

Figure 6-6 Page Address Registers

140

#### **Software Use of Memory Management**

- RSX-llM uses KERNEL and USER instruction space APRs
- KERNEL APRs are loaded so that

APRs 0 through 3 or 4 point to Executive code and data

4 APRs for 16K word Executives 5 APRs for 20K word Executives

APR 7 points to the I/O page

Other APRs are dynamically mapped as needed

User tasks are mapped using USER APRs

If task does not map to the Executive

APRs are used consecutively starting at APR Ø

If task maps to the Executive

APRs 0 through 3 or 4 are the same as the KERNEL

APRs 0 through 3 or <sup>4</sup>

APR 7 points to the I/O page

Other USER APRs a.re used to map the user task

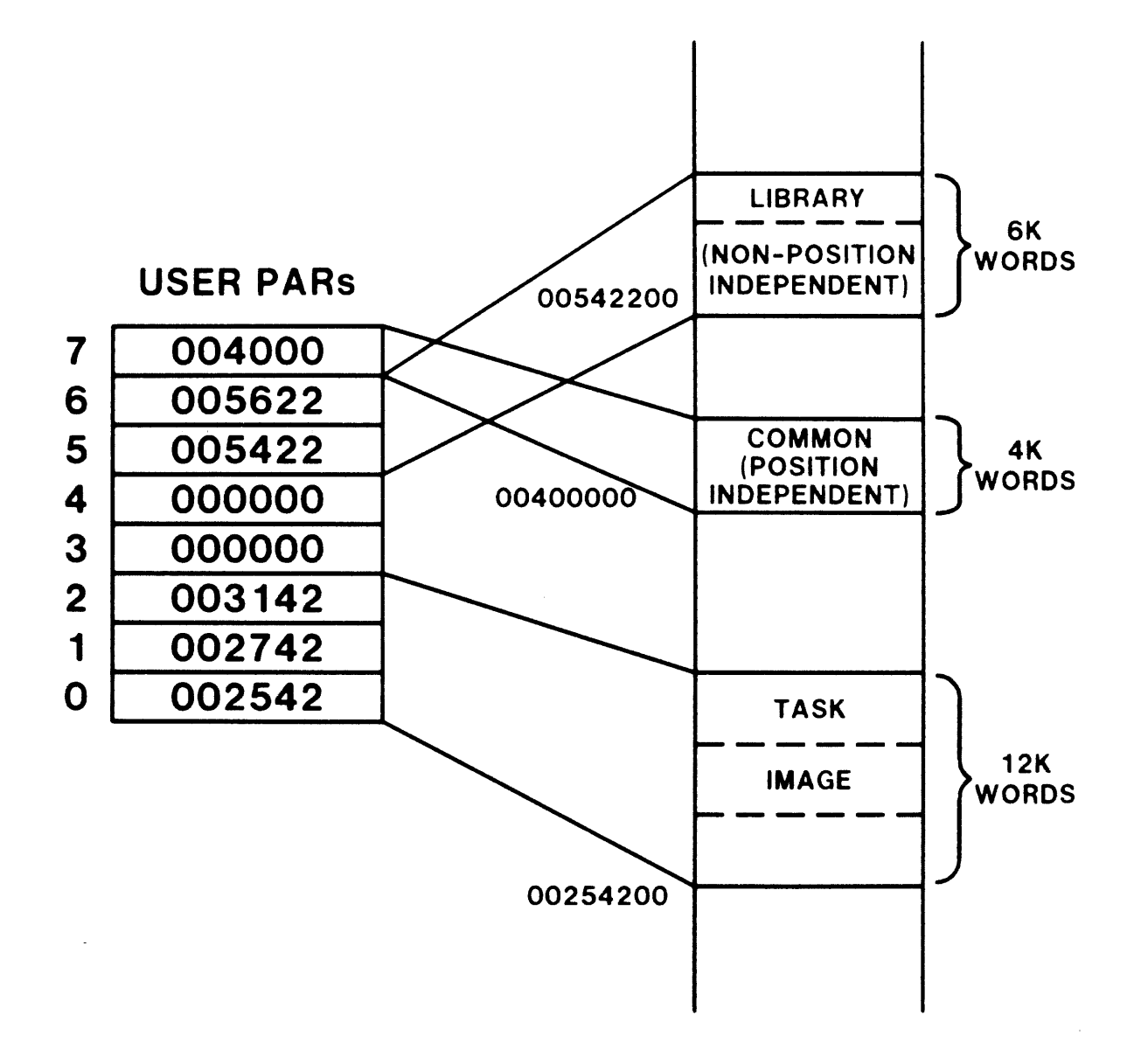

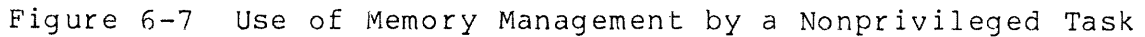

142

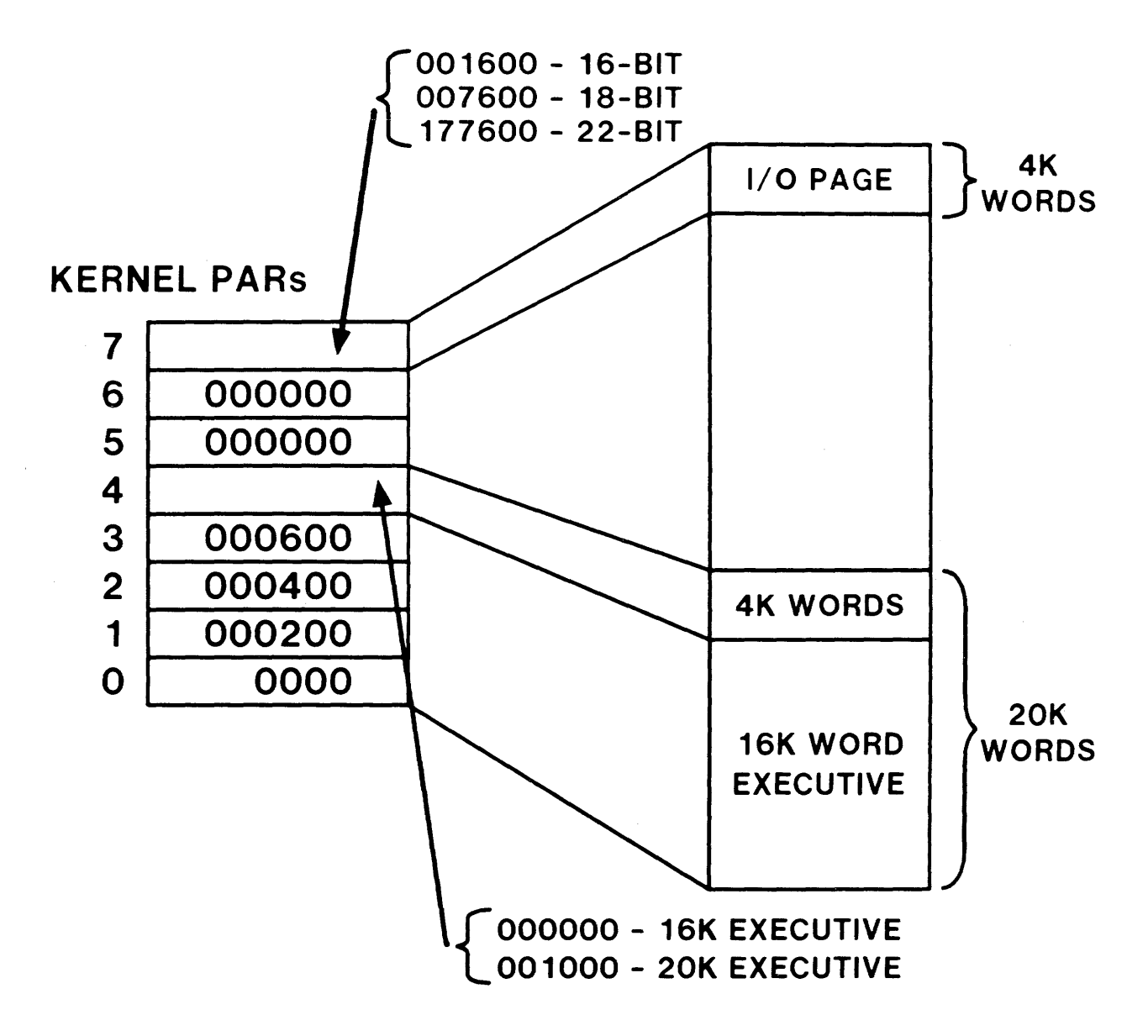

Figure 6-8 Use of Memory Management by the Executive

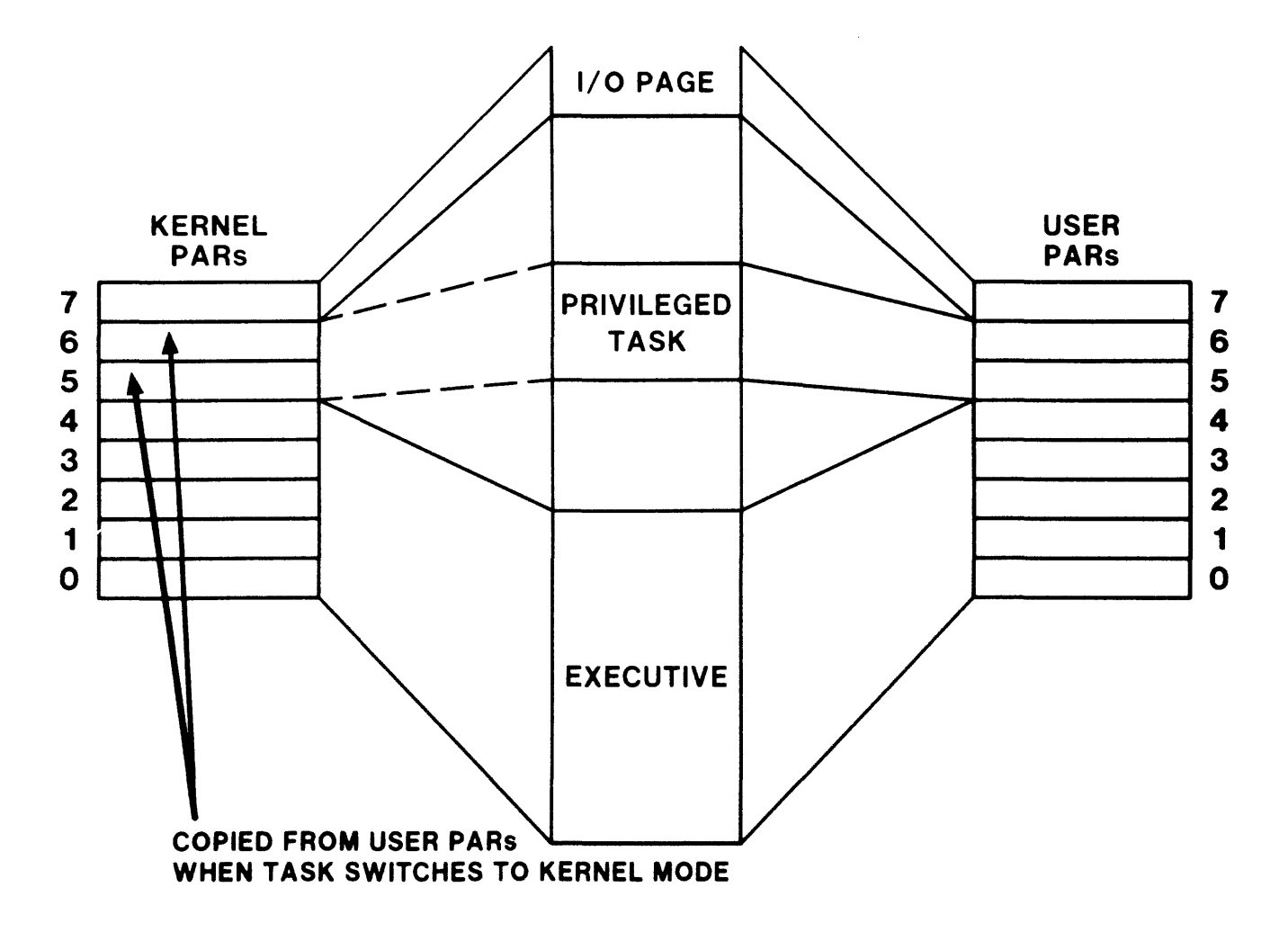

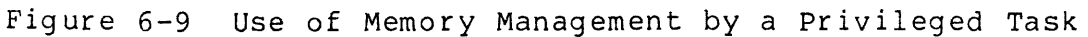

## **ALLOCATING PHYSICAL MEMORY**

#### **Partitions**

Task Partitions

- Controlled by user
- May be divided into subpartitions
- May be built to run in main partition or in one of the subpartitions
- Controlled by busy word P.BUSY in the PCB of the main partiton

#### Common Partitions

- Used for shared data or code
- Linked to task statically by taskbuilder or dynamically by using memory management directives

#### Device Partitions

- Pseudo-areas whose addresses overlay the I/O page
- Allow nonprivileged tasks to access the I/O page

#### System-Controlled Partitions

- Used to hold executable tasks, device drivers, and dynamic regions
- Space allocated as needed by the Executive
- Tasks loaded into dynamically created subpartitions

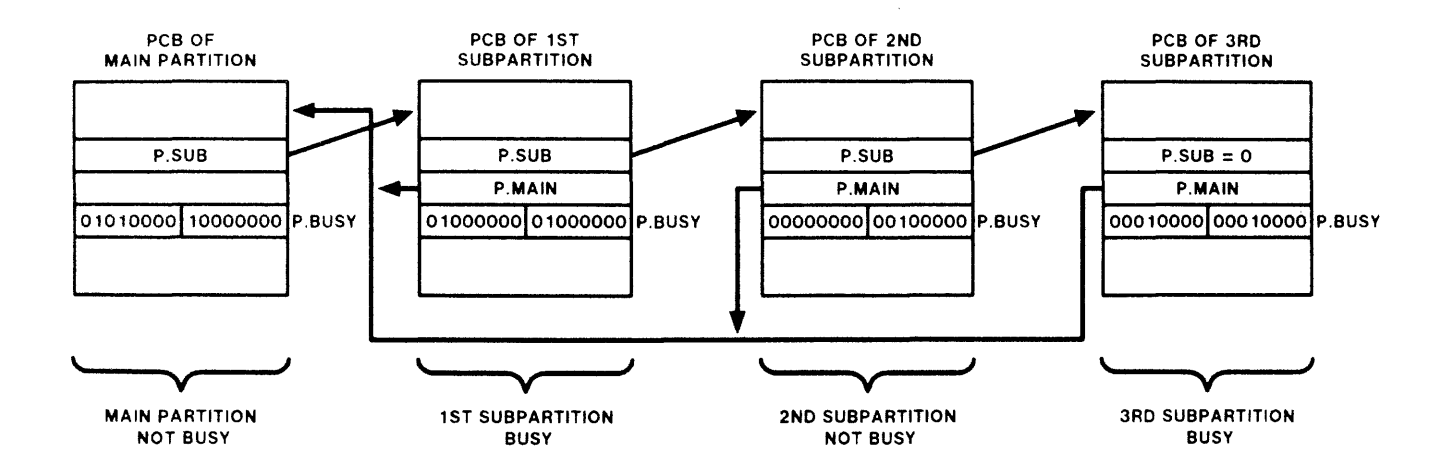

Figure 6-10 Subpartitions of a Task Partition

 $\bar{\bar{z}}$ 

# **The Partition Wait Queue**

- Linked list of TCBs of tasks waiting for space in partition
- Ordered by descending task priority
- When TCB is placed in wait queue of system controlled mich to practa 1. mich is to pract in mare quest of specific concretion<br>partition, subpartition PCB is created but not linked to<br>partition list
- First task in queue is allocated space before others

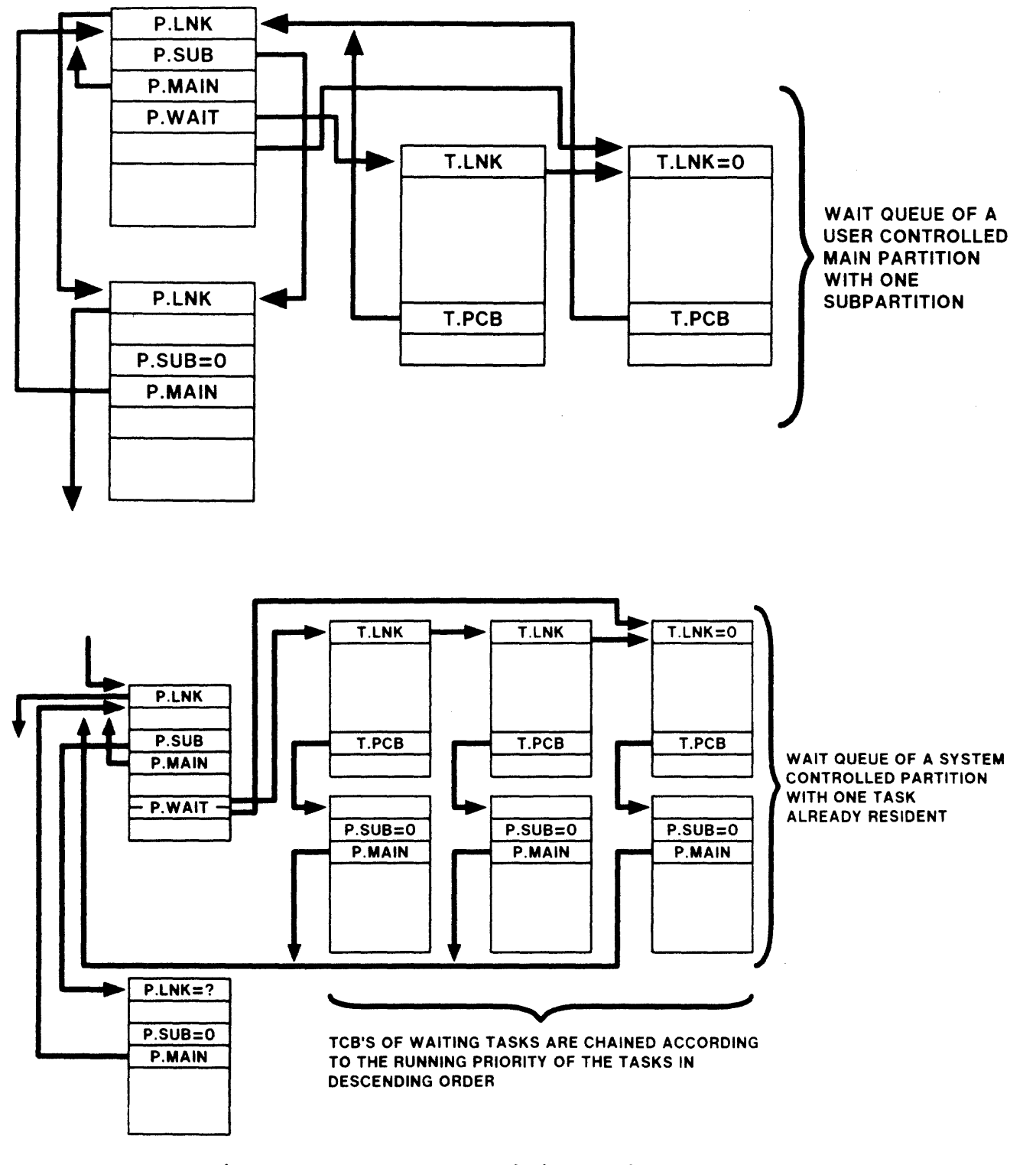

Figure 6-11 The Partition Wait Queue

a complete the complete state of the complete state of the complete state of the complete state of the complete state of the complete state of the complete state of the complete state of the complete state of the complete

## **USING PHYSICAL MEMORY**

#### **Loading Tasks**

- Task TCB placed in loader queue after space allocated
- Loading performed by loader task, LOADR
- Loader task uses loader queue to decide which task to load next

Utility link word, T.LNK, used to link TCBs in queue

Location T.RCVL in the loader TCB is the queue listhead

• Steps in loading:

Executive places TCB of task to be loaded in the loader queue (LOADRs receive queue)

Executive unstops the loader

Loader scans queue and loads task

When queue is empty, loader calls \$STPCT to stop itself

## **Checkpointing**

Task is copied from memory to space on a disk volume

Allows a higher priority task to execute

Copied either to a reserved area in task image file or to a system checkpoint file

Reserved area only used if system checkpoint full files are

Steps in checkpointing a task

Test to see if task should be checkpointed

Initiate the checkpoint operation

Allocate checkpoint space and write the task to disk

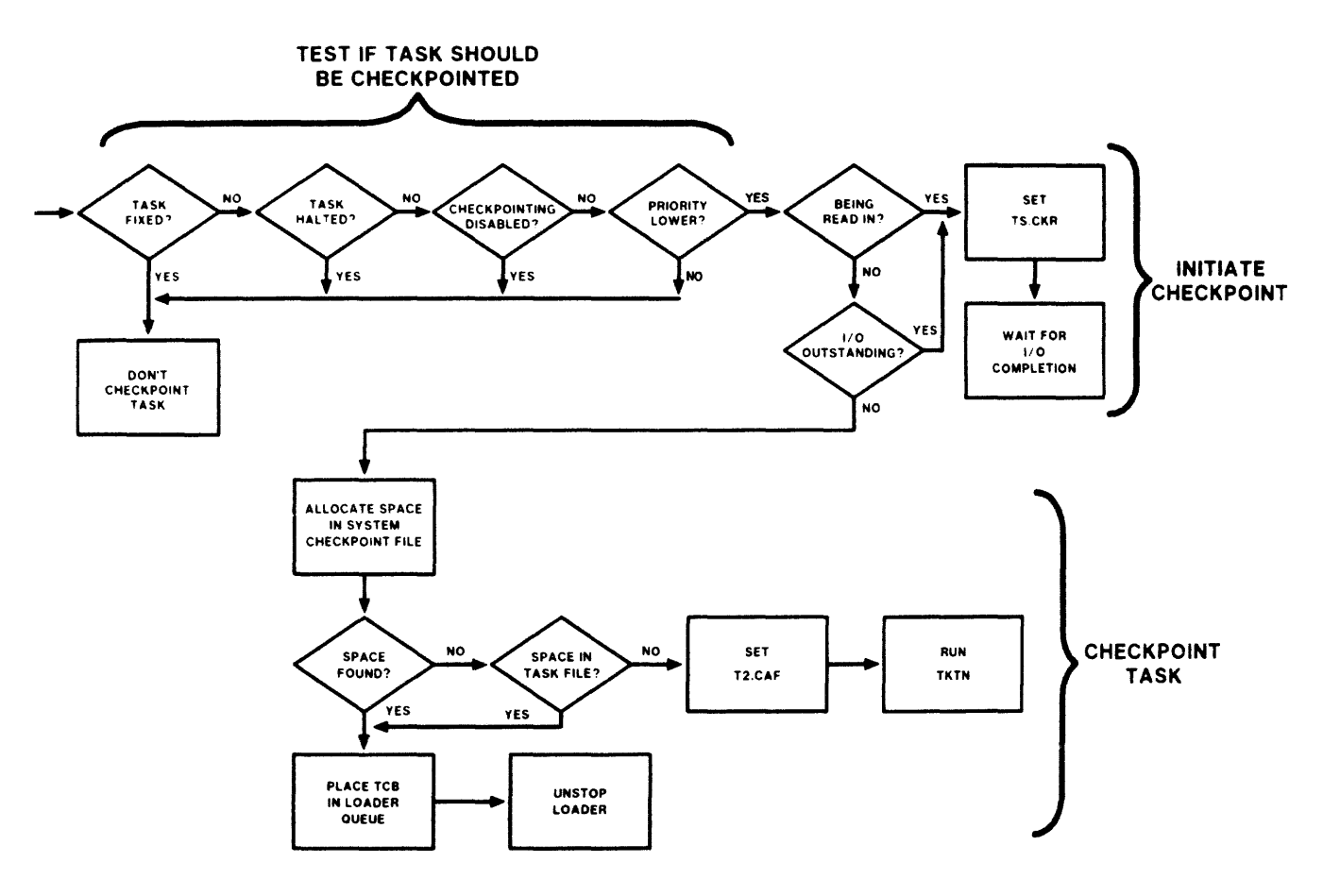

Fig ure 6-12 Steps in Checkpointing a Task

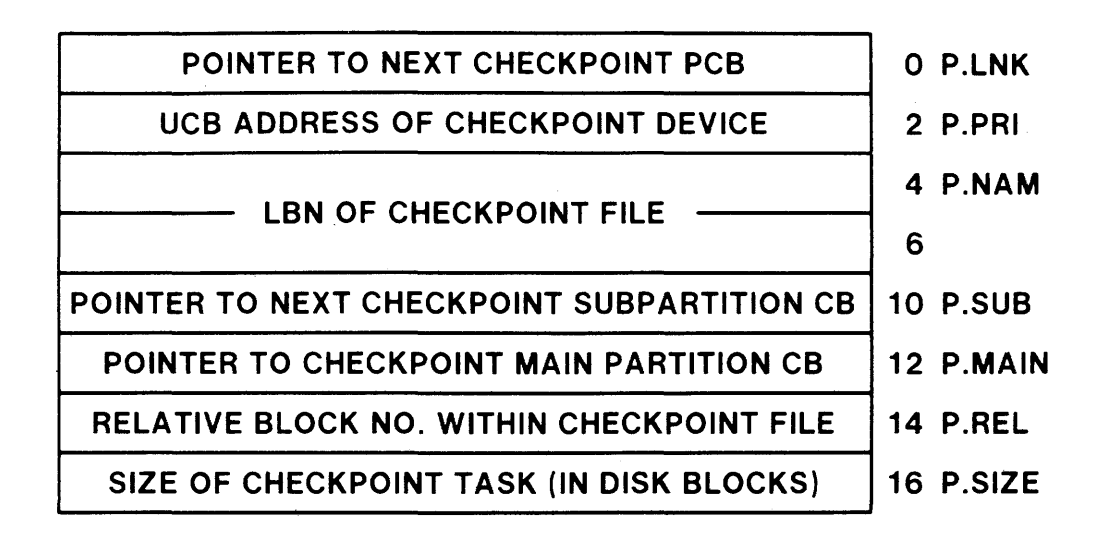

 $\mathcal{L}^{\text{max}}_{\text{max}}$  and  $\mathcal{L}^{\text{max}}_{\text{max}}$ 

# **CHECKPOINT PARTITION CONTROL BLOCK**

 $\label{eq:2.1} \mathcal{L}(\mathbf{A}) = \mathcal{L}(\mathbf{A}) = \mathcal{L}(\mathbf{A}) = \mathcal{L}(\mathbf{A})$ 

 $\mathcal{L}^{\mathcal{L}}$  . The set of the set of  $\mathcal{L}^{\mathcal{L}}$ 

Figure 6-13 System Checkpoint Files: The Checkpoint PCB

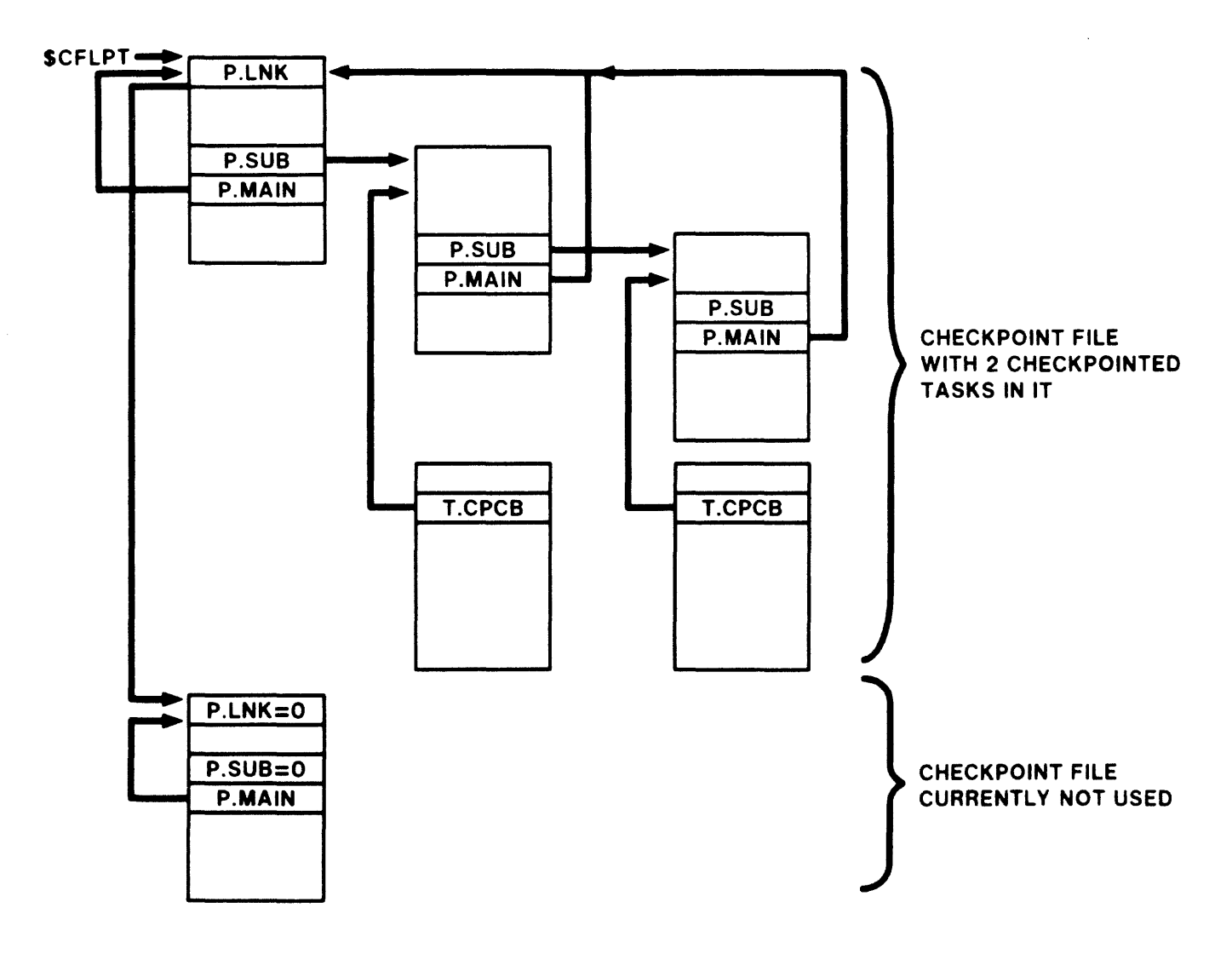

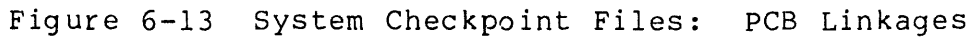

152

 $\sim$  0.000  $\mu$ 

er og av den med del en  $\alpha$ 

 $\alpha$  is a set to consider a set of  $\alpha$ 

#### **Shuffling**

 $\sim$   $\sim$   $\sim$ 

- Consolidates holes in a system-controlled partition
- Shuffling performed by shuffler task SHUFL
- Performed in two passes over a system-controlled partition

#### **Shuffler Pass One**

- Partition list searched, from \$PARHD, for system-controlled partition
- If task is in wait queue of system-controlled partition, shuffle operation is initiated
- Shuffle operation:

Find next hole (first?)

Find region following hole

Determine if region is shufflable

If shufflable, checkpointable and stopped, or blocked by MCR BLOCK command, task is checkpointed

If shufflable, move region and contents to bottom of hole

When all regions have been shuffled, invoke \$NXTSK to reallocate space

• Nonshufflable regions

Loaded device drivers

Tasks connected to interrupt vectors

Tasks fixed for parity errors

Tasks with long outstanding I/O (did not complete in 1/2 second)

Dynamic regions

If nonshufflable region is found, next hole is found and process continues

If pass one completes and the partition wait queue is not empty, pass two is invoked.

#### **Shuffler Pass Two**

- Attempts to gain space by finding a contiguous sequence of holes and lower priority checkpointable tasks
- Checkpoint operations initiated by calls to \$ICHKP
- When checkpointing is complete, pass one is rerun

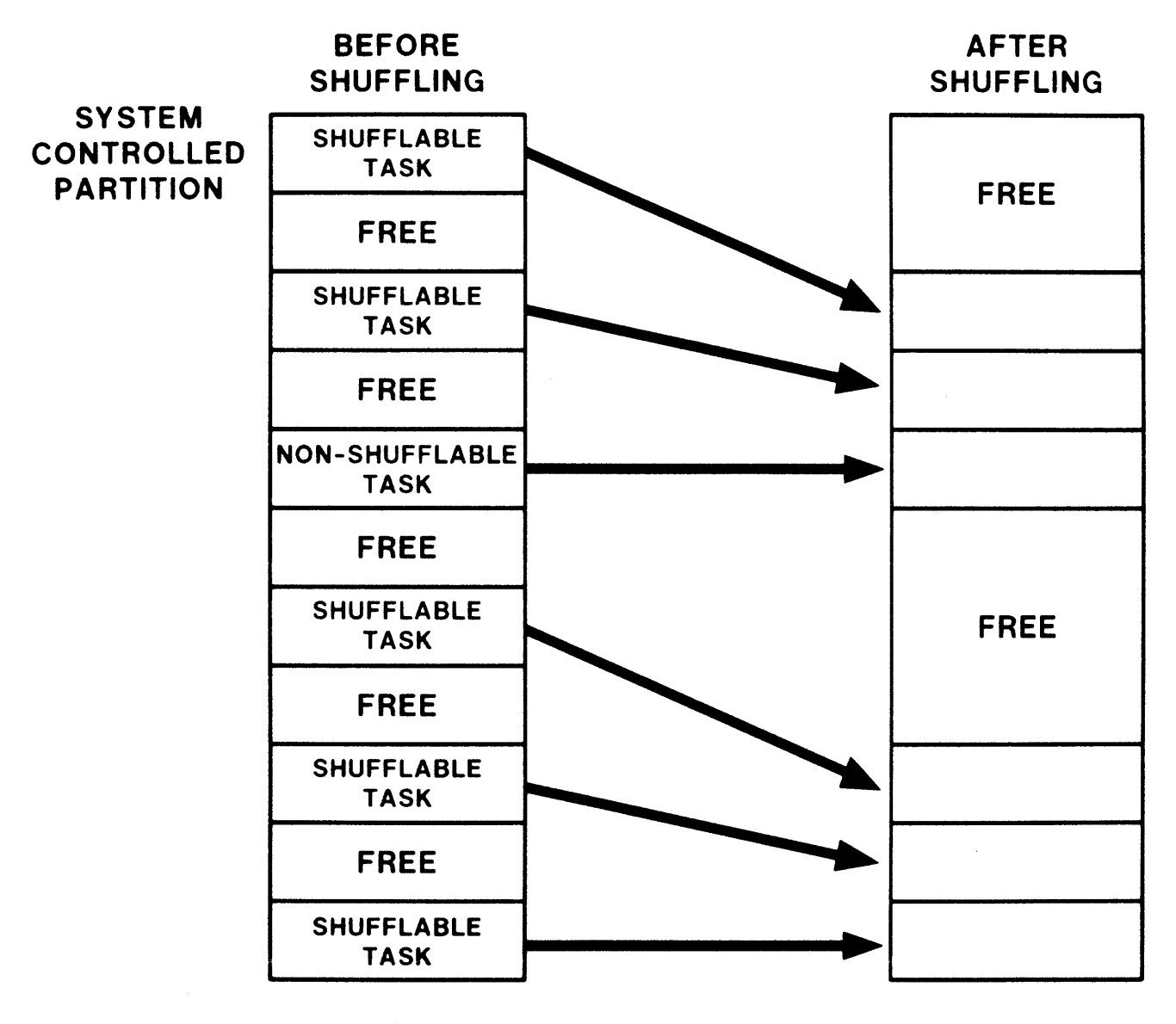

Figure 6-14 Shuffling Tasks

#### USING VIRTUAL MEMORY

#### Attaching

- Makes region available to attaching task
- Steps in attaching to a region:

القديمات

An Attachment Descriptor Block (ADB) is created

ADB is linked to the PCB for the region using A.PCB in the ADB, and P.ATT in the PCB

ADB is linked to the TCB for the task using A.TCB in the ADB, and T.ATT in the TCB

ADB is linked into the ADB list for the partition using A.PCBL in the ADB

ADB is linked into the ADB list for the task using A.TCBL in the ADB

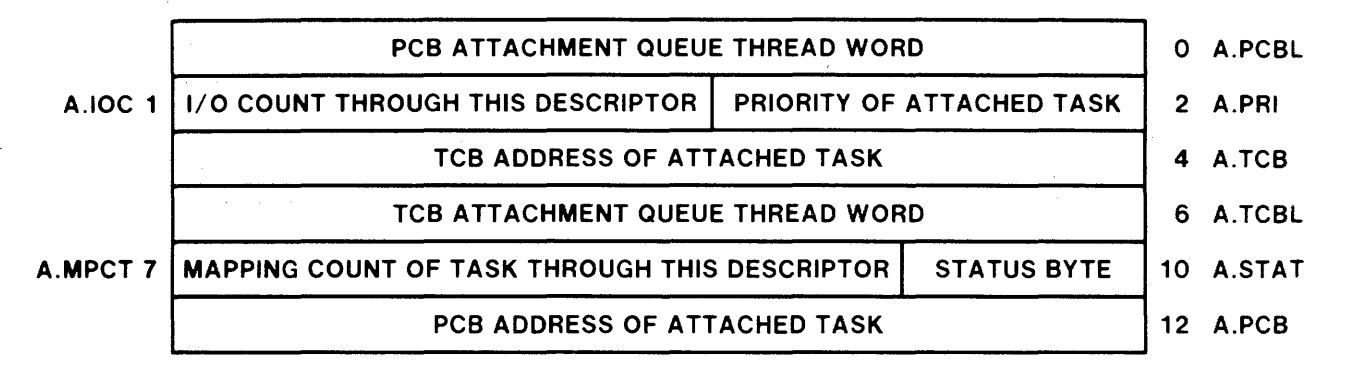

# ATTACHMENT DESCRIPTOR BLOCK

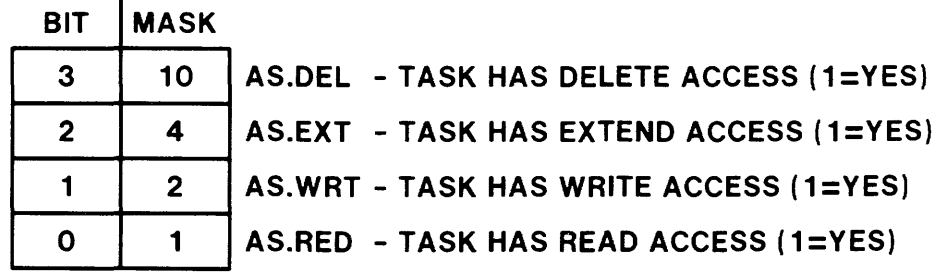

# **ATTACHMENT DESCRIPTOR STATUS BITS**

Figure 6-15 The Attachment Descriptor Block

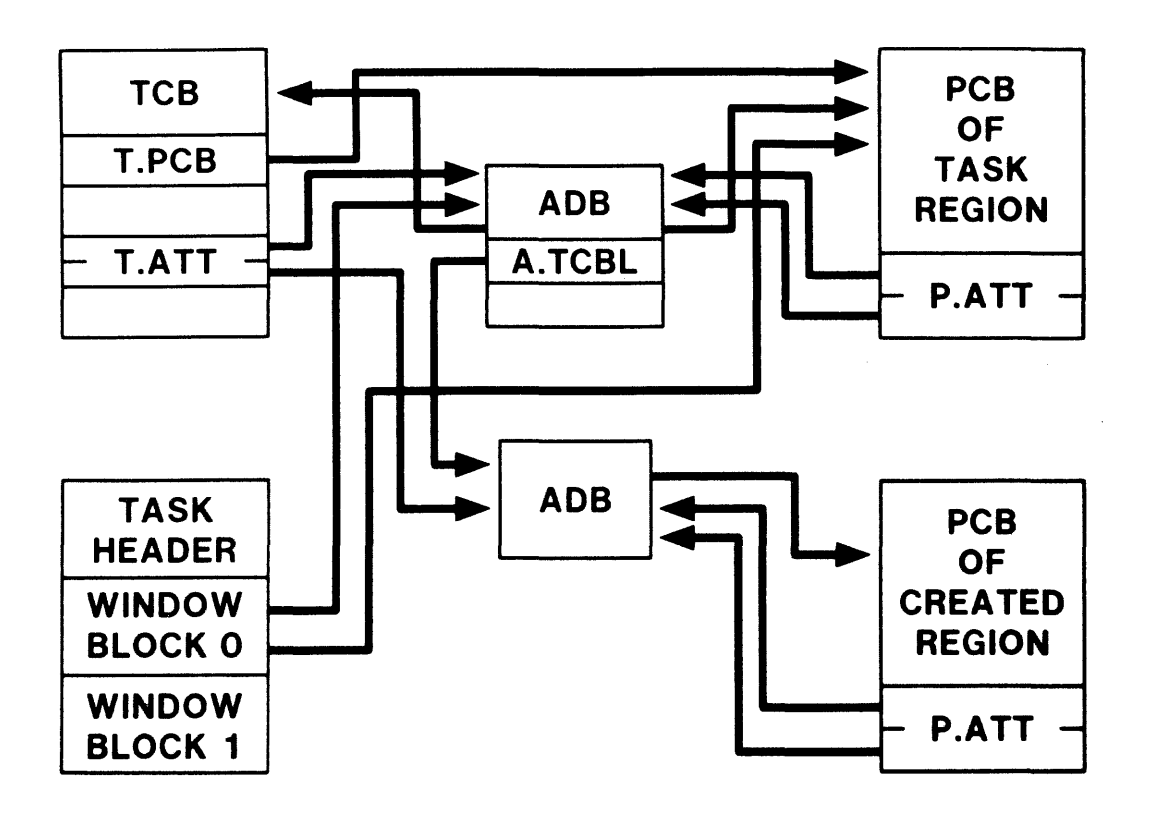

Figure 6-16 Attaching a Task to a Region

## **Mapping**

- Task virtual address window block contains information needed to load APRs to allow access to physical region
- Task is mapped to a region if a window block contains the needed access information for the region

Pointers to the PCB and ADB for the region

High and low virtual address limits for the region

Window size and offset in the physical region in 32 word blocks

 $\mathcal{L}^{\mathcal{L}}$ 

Number of APRs needed for the window and PDR information

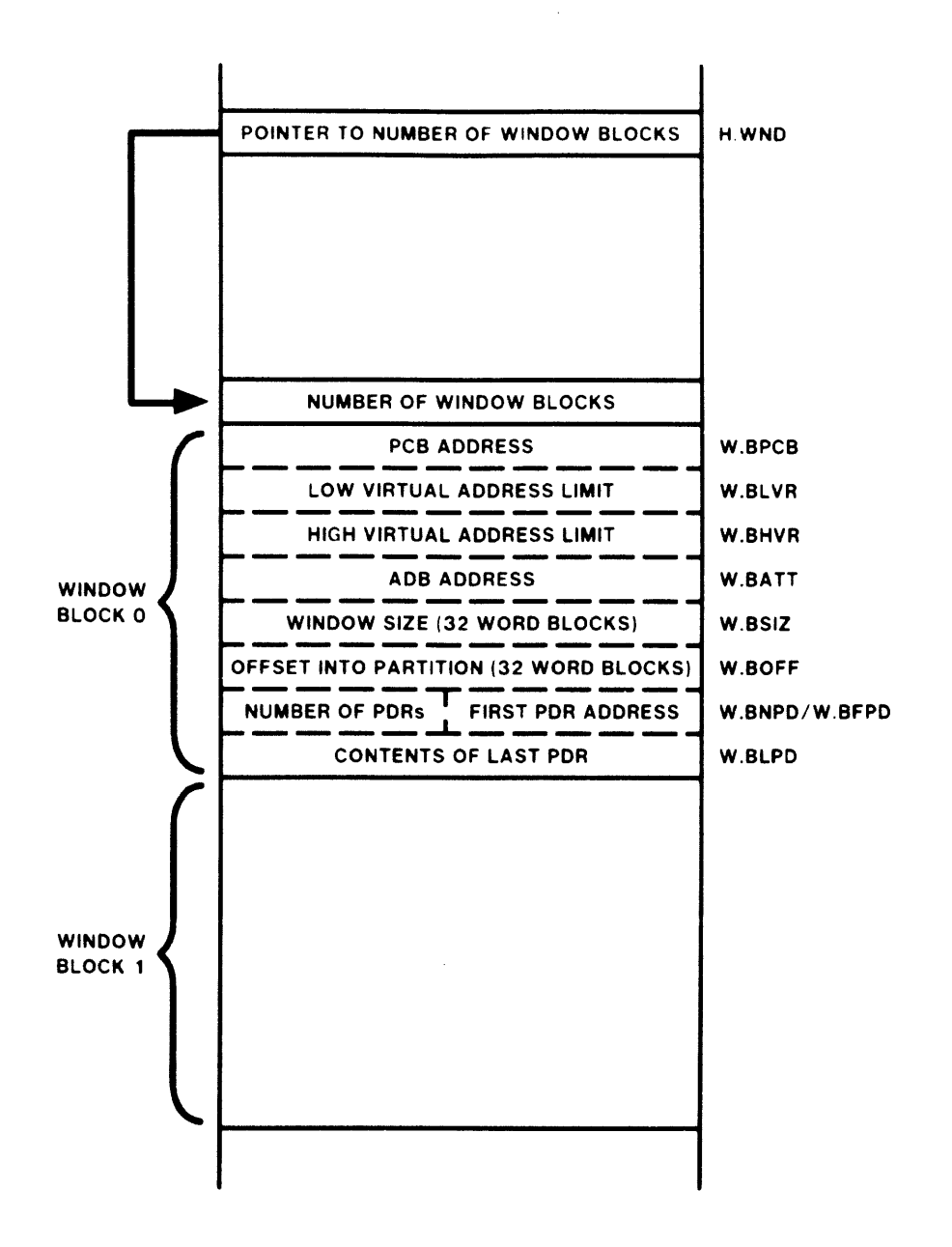

Figure 6-17 Task Virtual Address Window Blocks

158

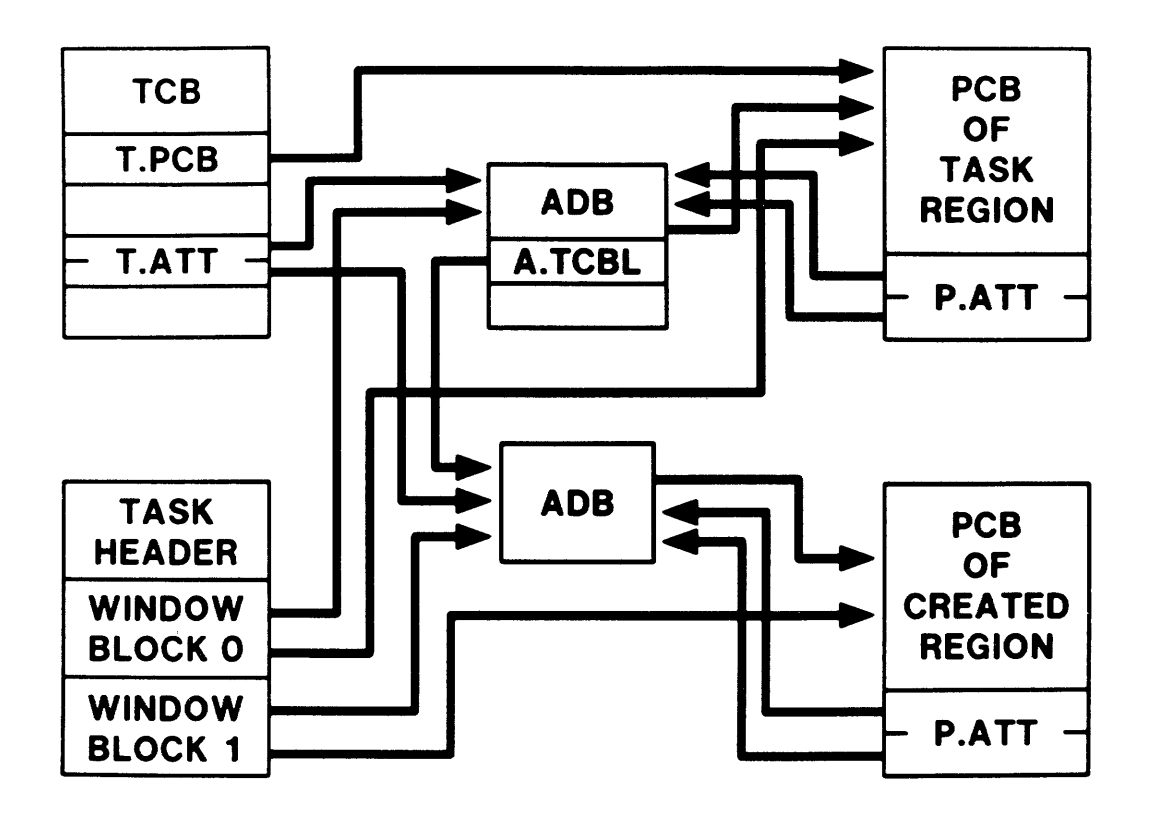

Figure 6-18 Mapping a Task Address Window to a Region

# TASK MANAGEMENT

 $\sim$ 

# **INTRODUCTION**

The basic unit of executable code under RSX-lIM is the task. Most tasks are user written, but some are system-supplied, such as the task-loader, MCR, etc. The Executive must manage the task scheduling and allocate needed resources to requesting tasks. This module describes the techniques used to manage tasks.

# **OBJECTIVES**

- **1.** Describe the content and functions of the task label blocks and task header.
- 2. Diagram the data structures used to manage task scheduling.
- 3. Describe the process of task termination.

# **RESOURCES**

- **1.** RSX-I1M System List and Data Structures
- 2. RSX-11M/M-PLUS Executive Reference Manual

## **THE TASK IMAGE**

#### **The Task Image File**

- Created by the taskbuilder
- Includes: label block group, checkpoint area (optional), task header, and task image

The Label Block Group

• Label block 0

Task and resident library data

Used to set up TCB and task addressing windows in header

• Label block 1

Table of LUN assignments for LUN 1 through LUN 128

Used to create Logical Unit Table(LUT) in header

Label block 2

Continuation of Table of LUN assignments for LUN 129 through LUN 255 (if needed)

Used to create LUT in header

Label block 3

Segment load list (optional)

Resident libraries that contain memory resident overlays

#### **The Checkpoint Area**

- Used to provide checkpoint space when no space available in the system checkpoint files
- Size equal to size of header plus the task image

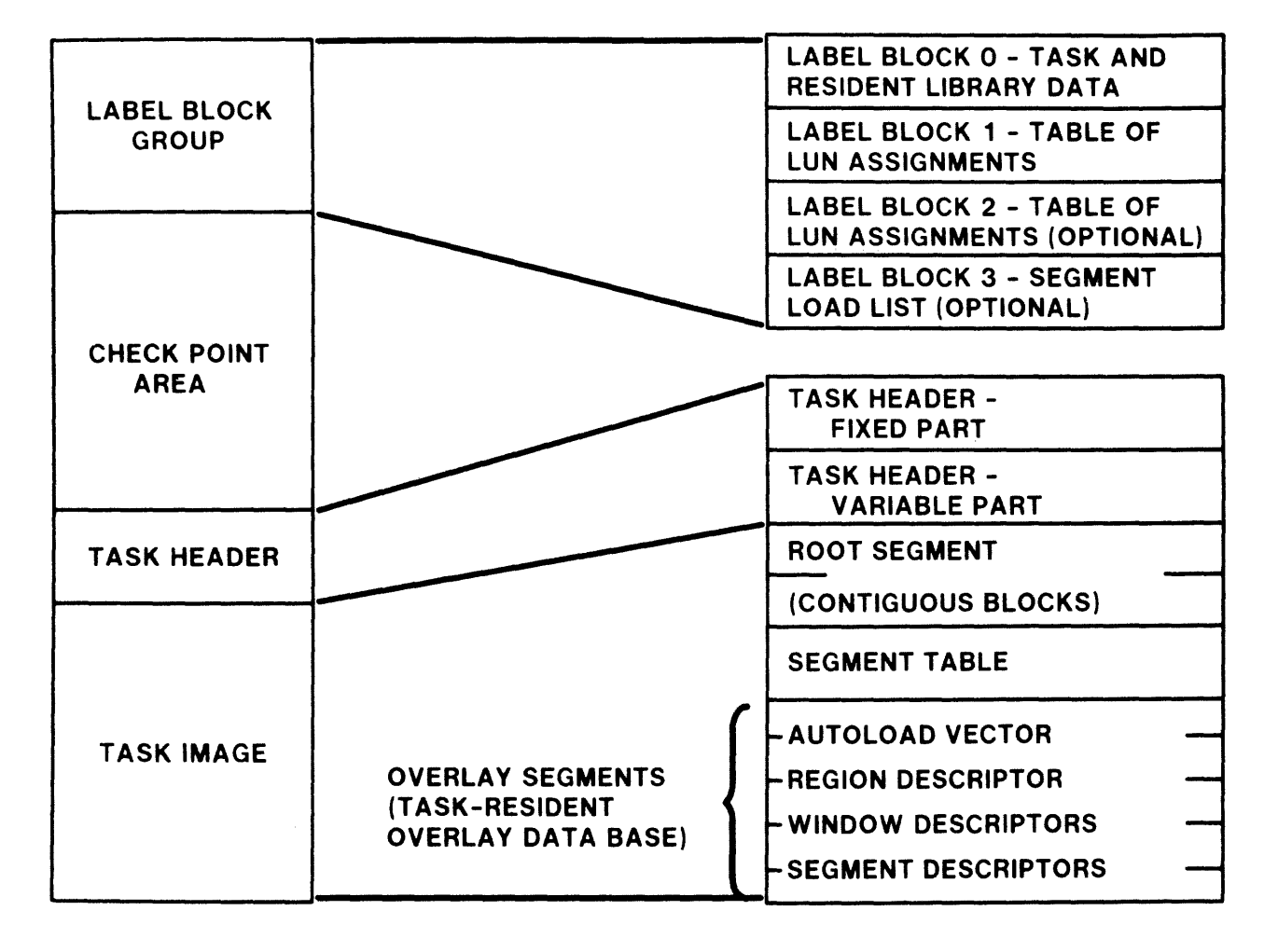

Figure 7-1 Task Image File

and the company of the company of

#### **The Task Header**

- Consists of two parts: fixed and variable
- Fixed part contains

Event Flag mask word and address

Initial values for PS, PC and SP

Low-Core context: \$DSW, and inpure storage area addresses for FCS, FORTRAN, etc.

a company and the company of the company of the

Pointers to specific areas within the variable part

• Variable part contains

Window blocks Logical unit table Task context

• Window Block

Describes task mapping

Associates window with region

Contains pointer to PCBs of regions used by task Pointers loaded at task installation

Used to load APRs for task

Initialized when task is installed

Logical Unit Table

Contains a two word entry for each logical unit used by the task

Word one: address of the UCB of the device assigned to the logical unit (UCB address loaded at task installation)

Word two: address of the FILES-II window block of an open file

167

#### **The Task Image**

- Task code
- Overlay information

Autoload vectors

Region and window descriptors for memory-resident overlays Segment descriptors

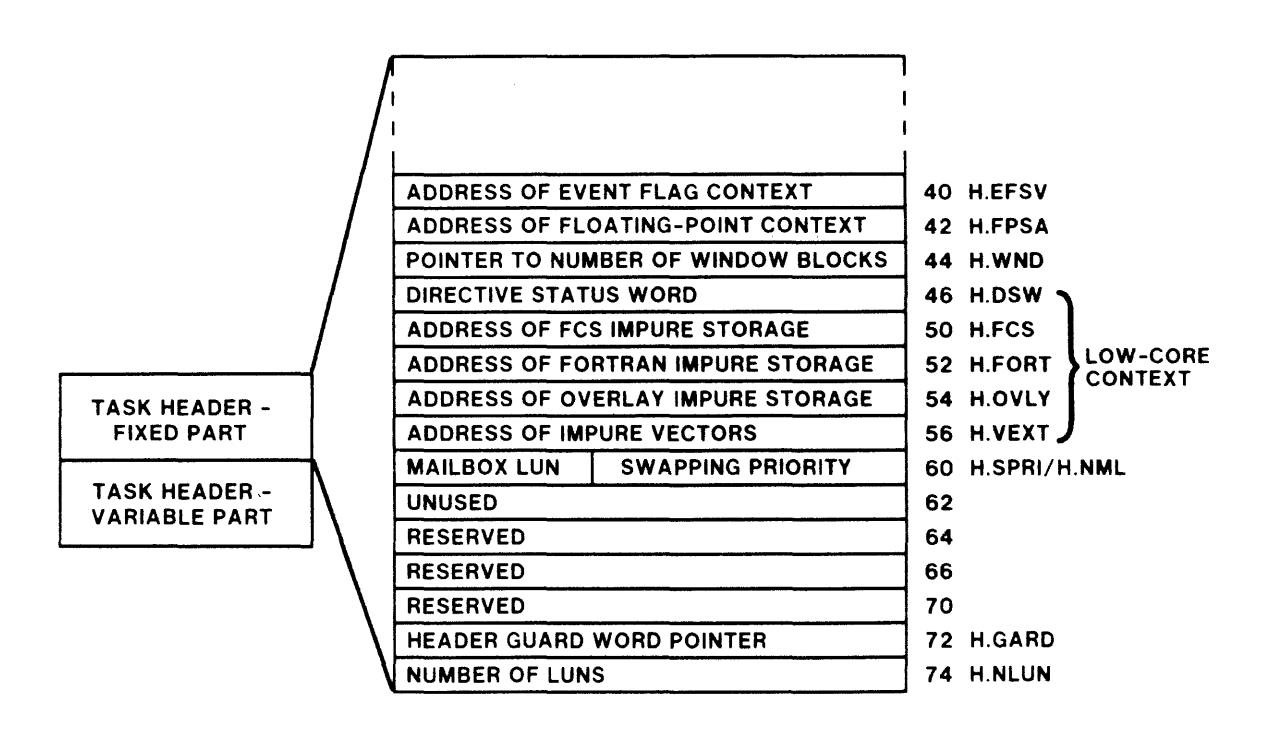

Figure 7-2 The Task Header: Fixed Part
#### TASK MANAGEMENT

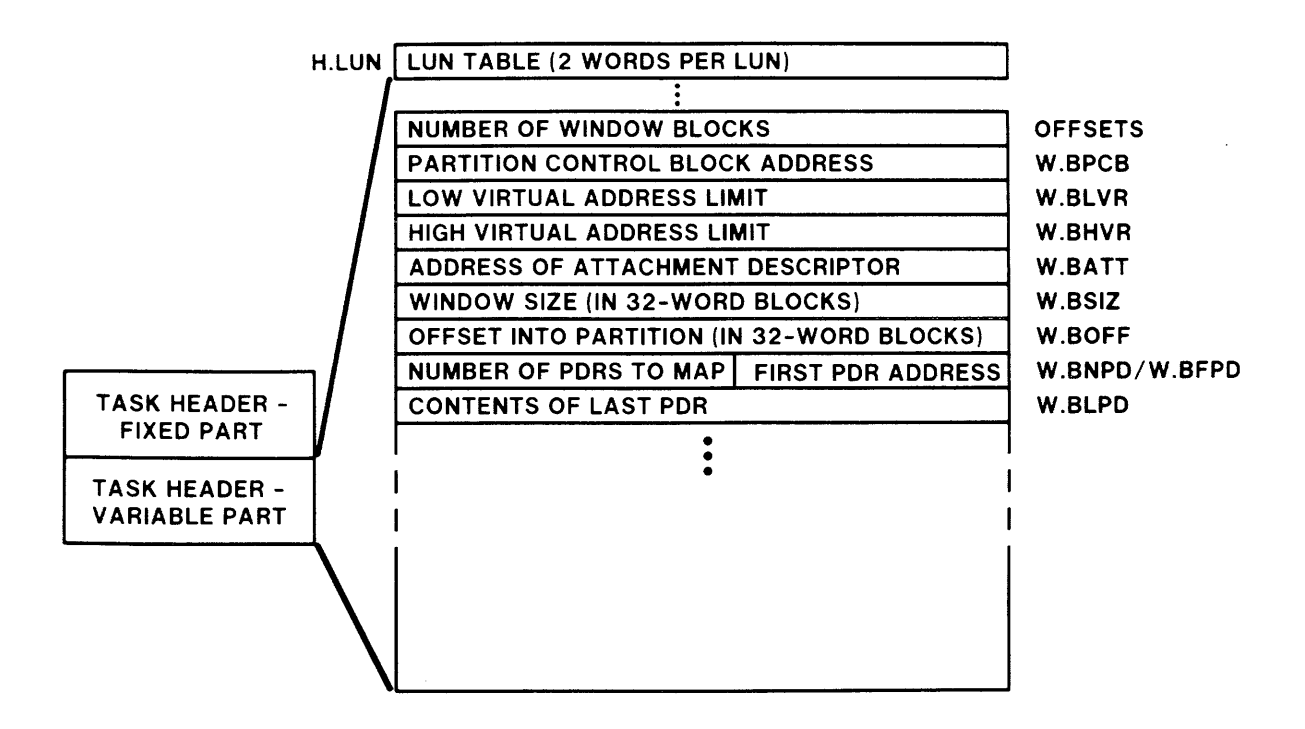

Figure 7-2 The Task Header: Beginning of Variable Part

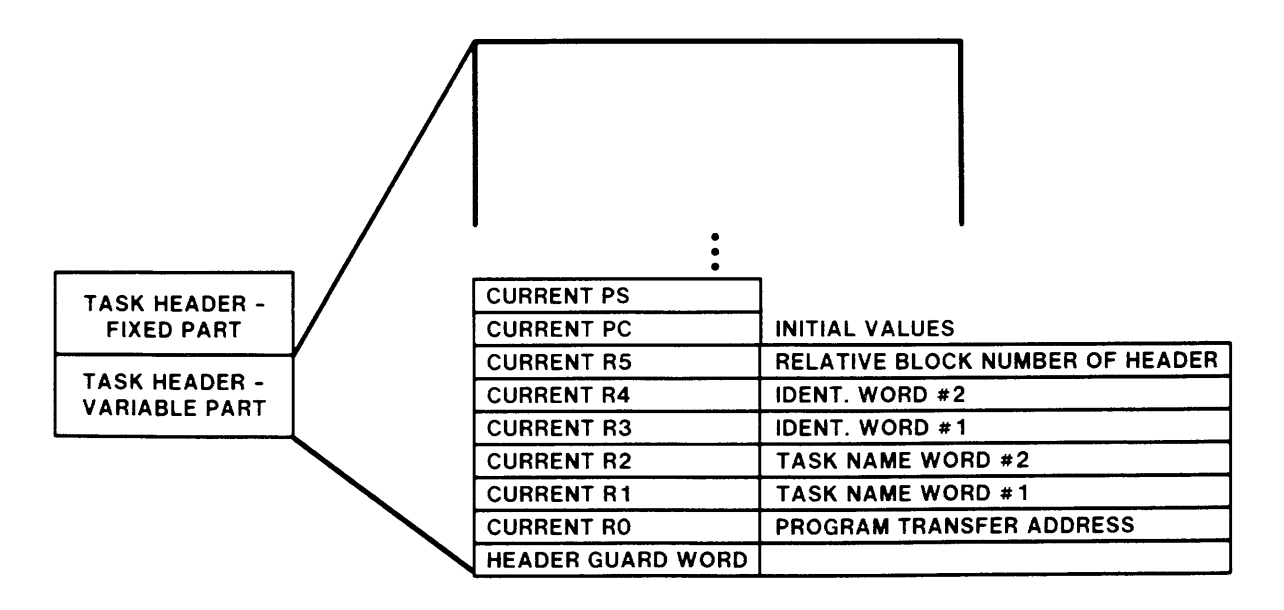

Figure 7-2 The Task Header: End of Variable Part

### **RUNNING A TASK**

• Performed by MCR RUN command

Directives

RUN\$ RQST\$ SPWN\$

If task not installed, use MCR command

Task is installed with name equal to terminal, TTnn Task is executed Task is removed on exit

Two types of requests:

Immediate request - is executed as soon as possible

Time-dependent request

Executed at a specified time

Rescheduled to run periodically

Steps in running a task

Task is installed Task is activated Memory is allocated to task Task is loaded Task is scheduled Task is terminated

### **Installing**

Task is installed by MCR command

Permanent installation by INS command Temporary installation by RUN command

- TCB is created and initialized
- Location T.PCB in TCB points to:

The PCB of the partition or subpartition for which it was built (if partition is user-controlled)

The PCB of the main system-controlled) partition (if partition is

- Locations T.LDV and T.LBN point to the load device and logical block number of the task image file
- Access rights to resident commons and libraries are checked
- Task TCB is inserted into the STD by routine \$QINSP in module QUEUE
- Window blocks in header are initialized from the label blocks
- LUT is initialized from the label blocks and UCB addresses are loaded

## **Activating**

- Task placed in the Active Task List (ATL)
- If task not installed and not privileged, it is temporarily installed

### **Allocating Memory**

- Partition wait-queue used to schedule memory use Ordered by task priority Linked using T.LNK, the utility link word Starts at P.WAIT in PCB
- TCB placed in partition wait-queue

When task is requested

When task is checkpointed

### **Loading**

• Task placed in loader queue

Utility link word, T.LNK, links TCBs in queue Location P.WAIT in PCB is queue listhead

• In mapped system, task header copied into DSR Executive updates copy in DSR \$DSW only data in task copy that is updated

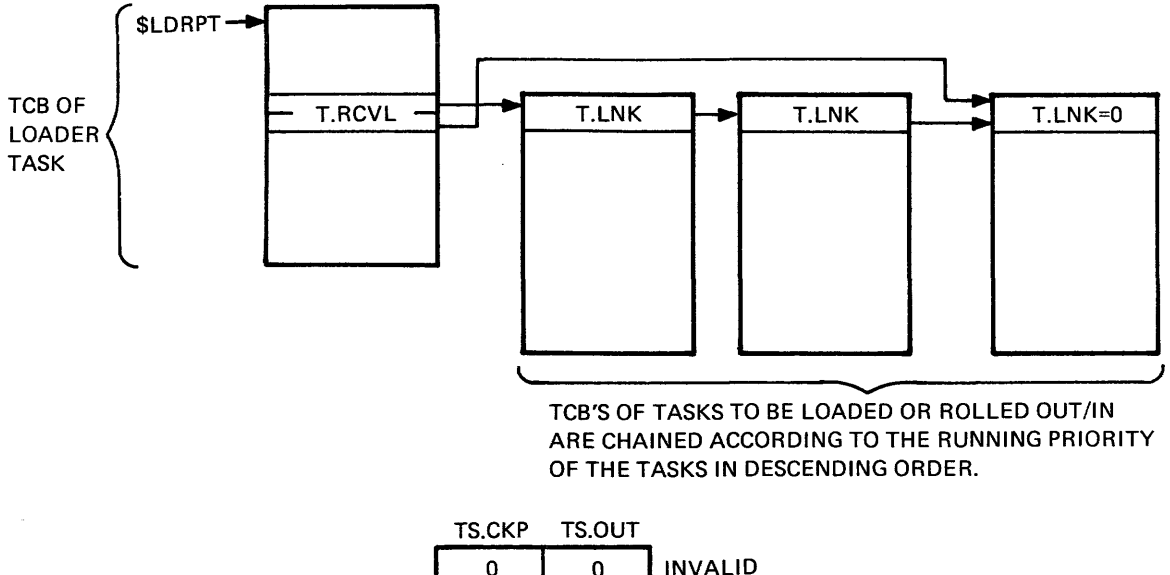

 $\bar{z}$ 

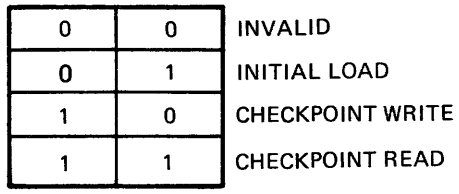

**LOADER QUEUE** 

TK-1813

Figure 7-3 The Loader Queue

# **Context Switching**

- Current task's context stored in task header
- Task context includes:

General registers (RØ - R5)

Processor Status Word

Stack pointer (R6)

Program counter (R7)

Floating-point registers

- Mapping context for current task is not saved
- New task's context is loaded from its header
- Mapping context for new task created using window blocks and PCBs

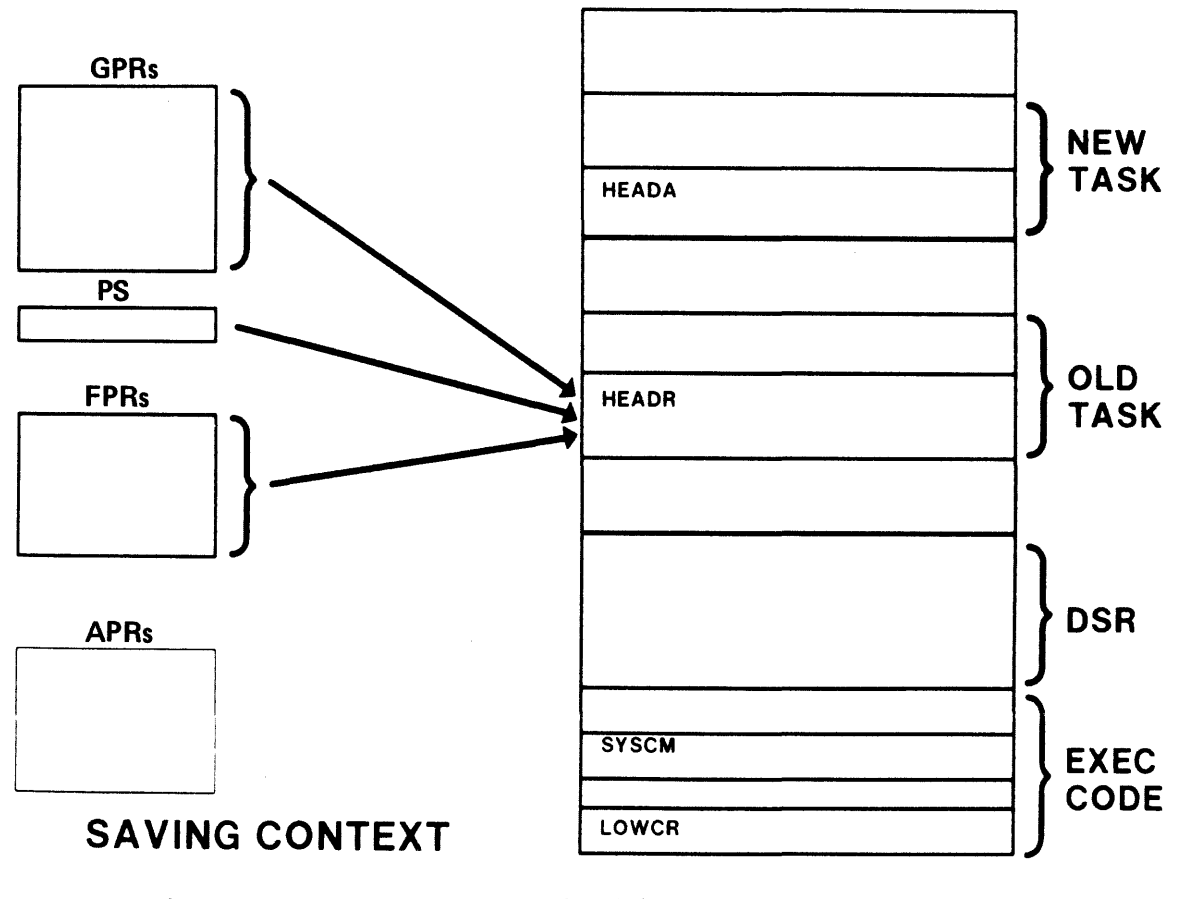

Figure 7-4 Context Switching: Saving Context

المستشفين والعار

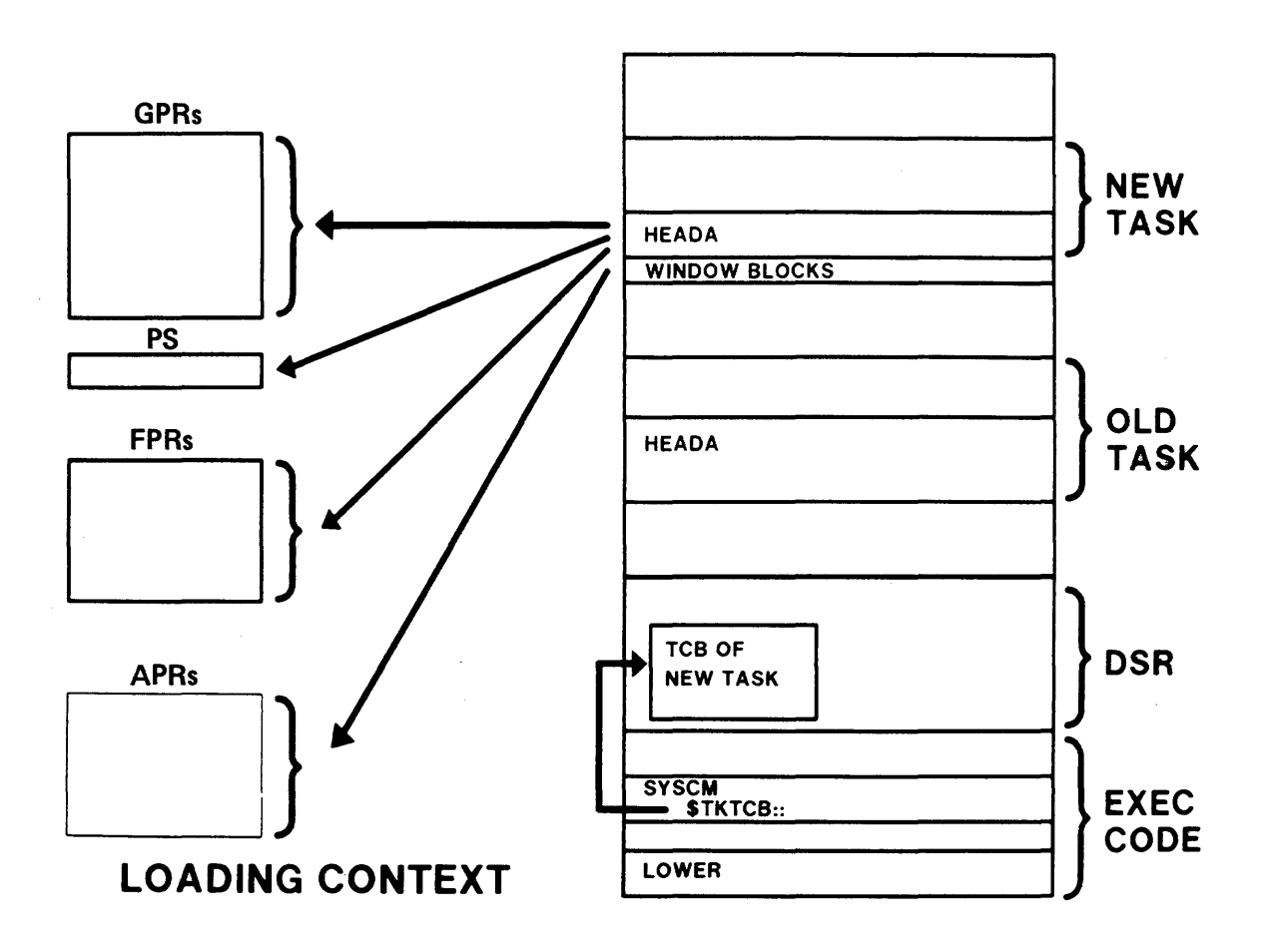

Figure 7-4 Context Switching: Loading Context

 $\mathcal{A}^{\mathcal{A}}$ 

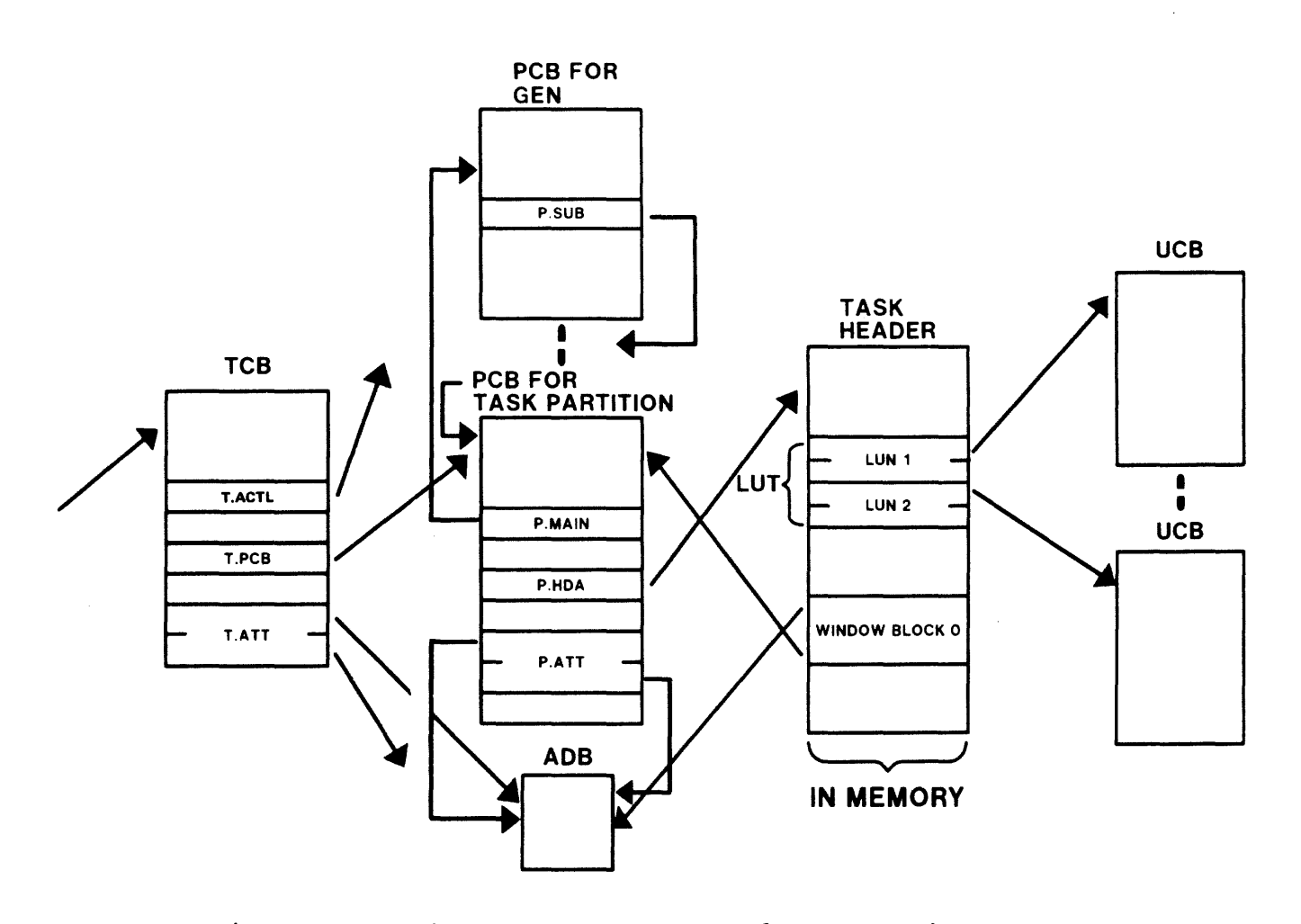

Figure 7-5 The Data Structures for an Active Task

176

### TASK MANAGEMENT

## **SCHEDULING A TASK**

### **Priority**

- Scheduling request sets value in \$RQSCH
- Value can be:

The beginning of the ATL (e.g., after a significant event) Address of particular TCB (e.g., after a conditional scheduling request)

- Scheduling algorithm scans the ATL beginning at the TCB whose address is in \$RQSCH
- System chooses:

First resident unblocked task

First task with a pending AST

### **Round Robin**

- Tasks of the same priority share the CPU
- Is a SYSGEN option
- Parameters set at SYSGEN

Round robin scheduling time interval

Priority range for round robin

For each priority in priority range

Sublist of tasks of that priority is scanned TCBs of blocked, suspended or waiting tasks are skipped TCB of first eligible task is placed last in list of tasks with same priority

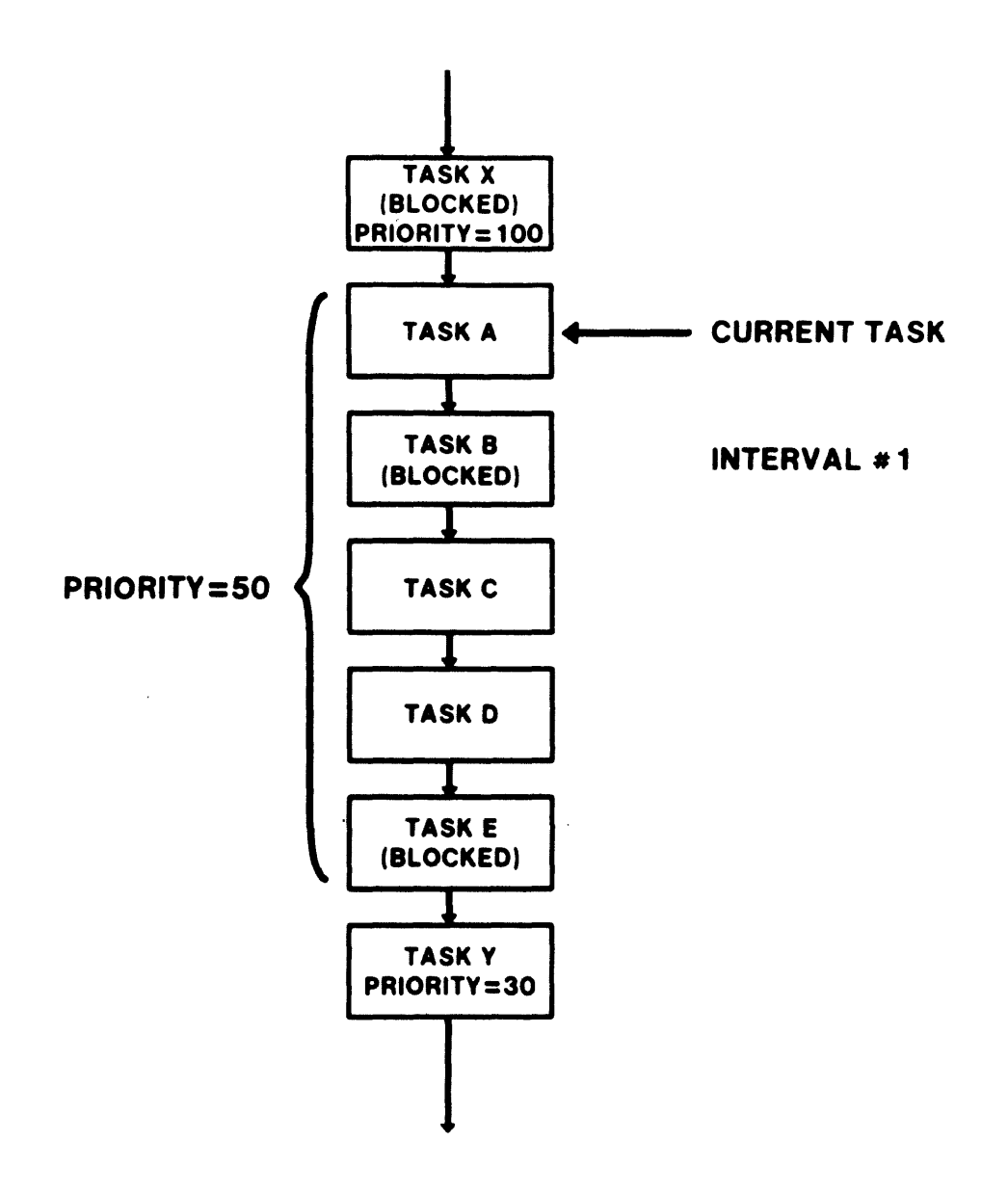

Figure 7-6 Round Robin Scheduling: Interval #1

178

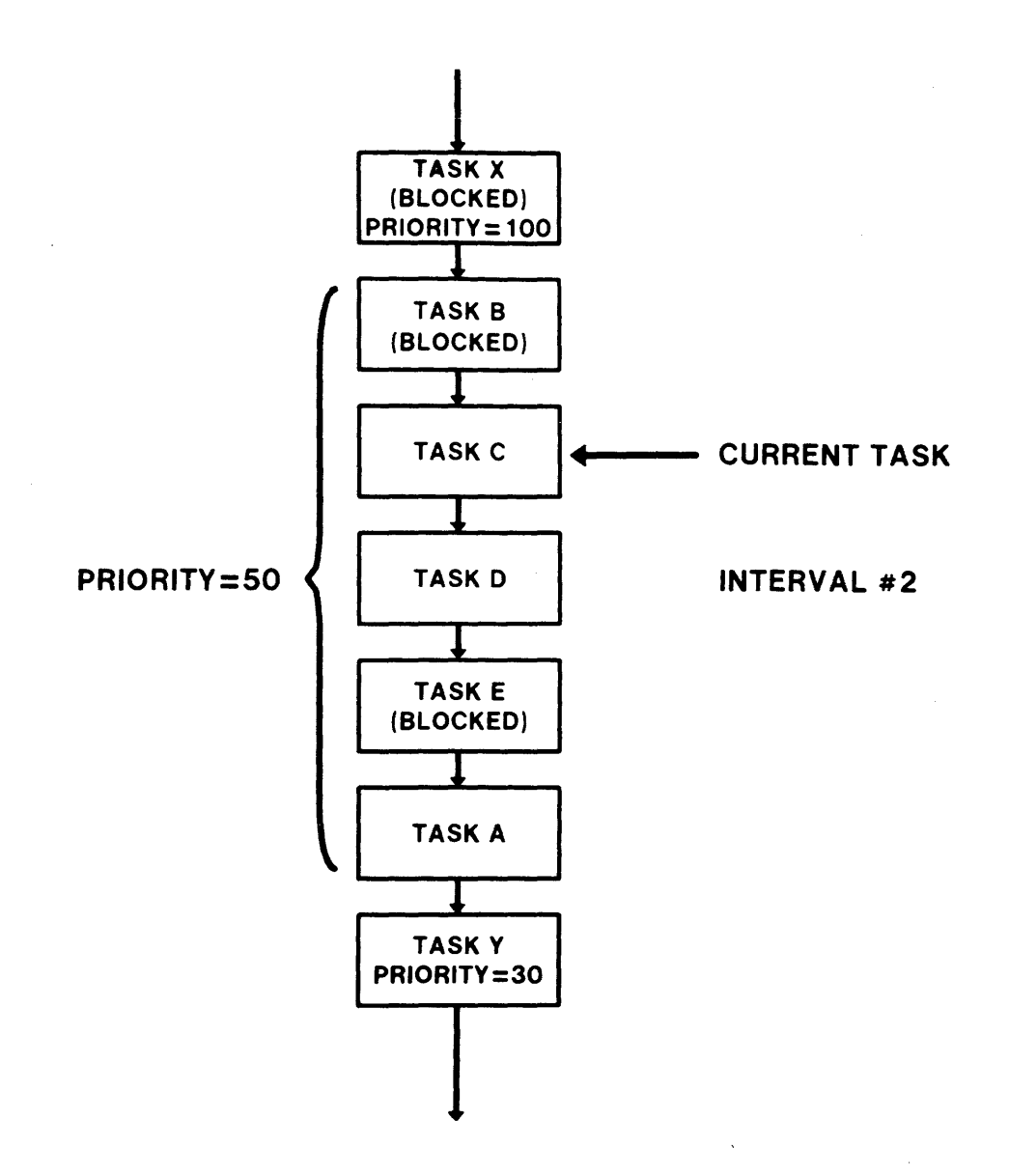

 $\hat{\mathcal{A}}$ 

Figure 7-6 Round Robin Scheduling: Interval #2

## **Disk Swapping**

- Allows tasks of similar priority to share memory
- Is a SYSGEN option
- Parameters set at SYSGEN

Swapping priority

Time interval for swapping

Steps in disk swapping

When task loaded, swapping priority is set at H.SPRI in the task header

At the end of each swapping decremented interval, H.SPRI is

H.SPRI is not decremented beyond the negative of the swapping priority

For checkpointing, H.SPRI is added to the running priority

When task is checkpointed, H.SPRI is set back to the swapping priority

an<br>Serika Serika (Serika Serika Serika Serika Serika) di Bermudah Serika Serika Serika Serika Serika Serika Seri

# **Clock Scheduling**

- Provides facility for tasks to run At specific times After specific time intervals
- When clock interrupt occurs, the clock queue is scanned
- Types of time dependent requests

Mark time request

Task request with periodic rescheduling

Single shot task request

Single shot internal subroutine

 $\overline{\phantom{a}}$ 

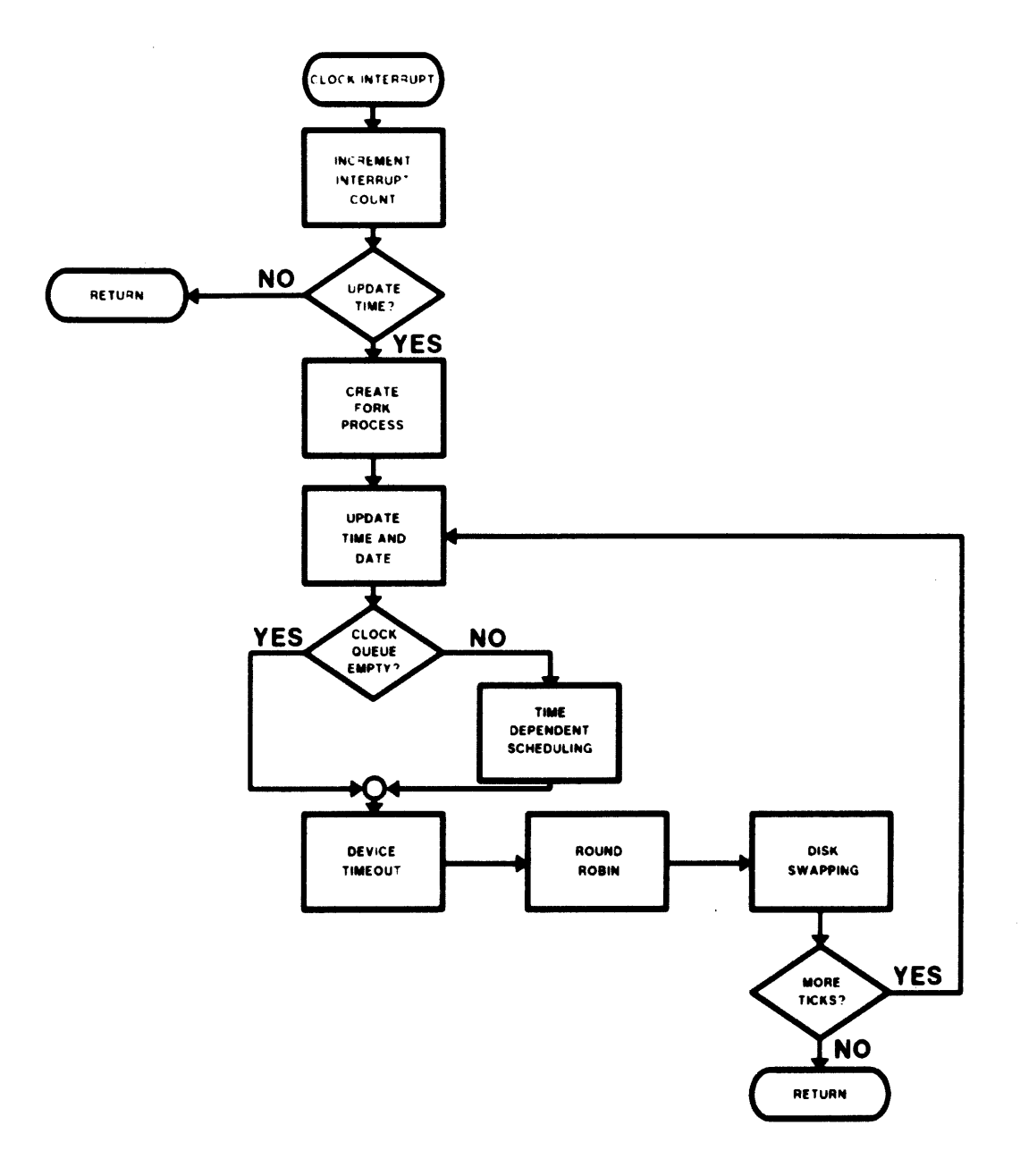

Figure 7-7 Time-Dependent Scheduling

 $\label{eq:1} \begin{array}{lllllllllllllllllllll} \textbf{a} & \textbf{a} &$ 

### **AST Processing**

- AST is used to notify a task when an asynchronous event has occurred
- Three phases in processing an AST

Specifying the AST

Allocate an AST control block

Fill in the type of AST at A.CBL

Link the block to the TCB at T.SAST

Declaring the AST

Queue the AST control block to the AST queue at T.ASTL

 $\label{eq:1} \begin{array}{lllllllllllllllllll} \hline \vspace{0.08cm} & \vspace{0.08cm} \vspace{0.08cm} & \vspace{0.08cm} \vspace{0.08cm} & \vspace{0.08cm} & \vspace{0.08cm} & \vspace{0.08cm} & \vspace{0.08cm} & \vspace{0.08cm} & \vspace{0.08cm} & \vspace{0.08cm} & \vspace{0.08cm} & \vspace{0.08cm} & \vspace{0.08cm} & \vspace{0.08cm} & \vspace{0.08cm} & \vspace{0.08cm$ 

Scheduling the AST

Conditional schedule request is made

After context switch to task, RESCH in SYSXT attempts to dequeue an AST

Stopped task is activated to process the AST, then stopped again

When an AST is scheduled

Necessary data is pushed onto the task stack

AST executes before return to task code

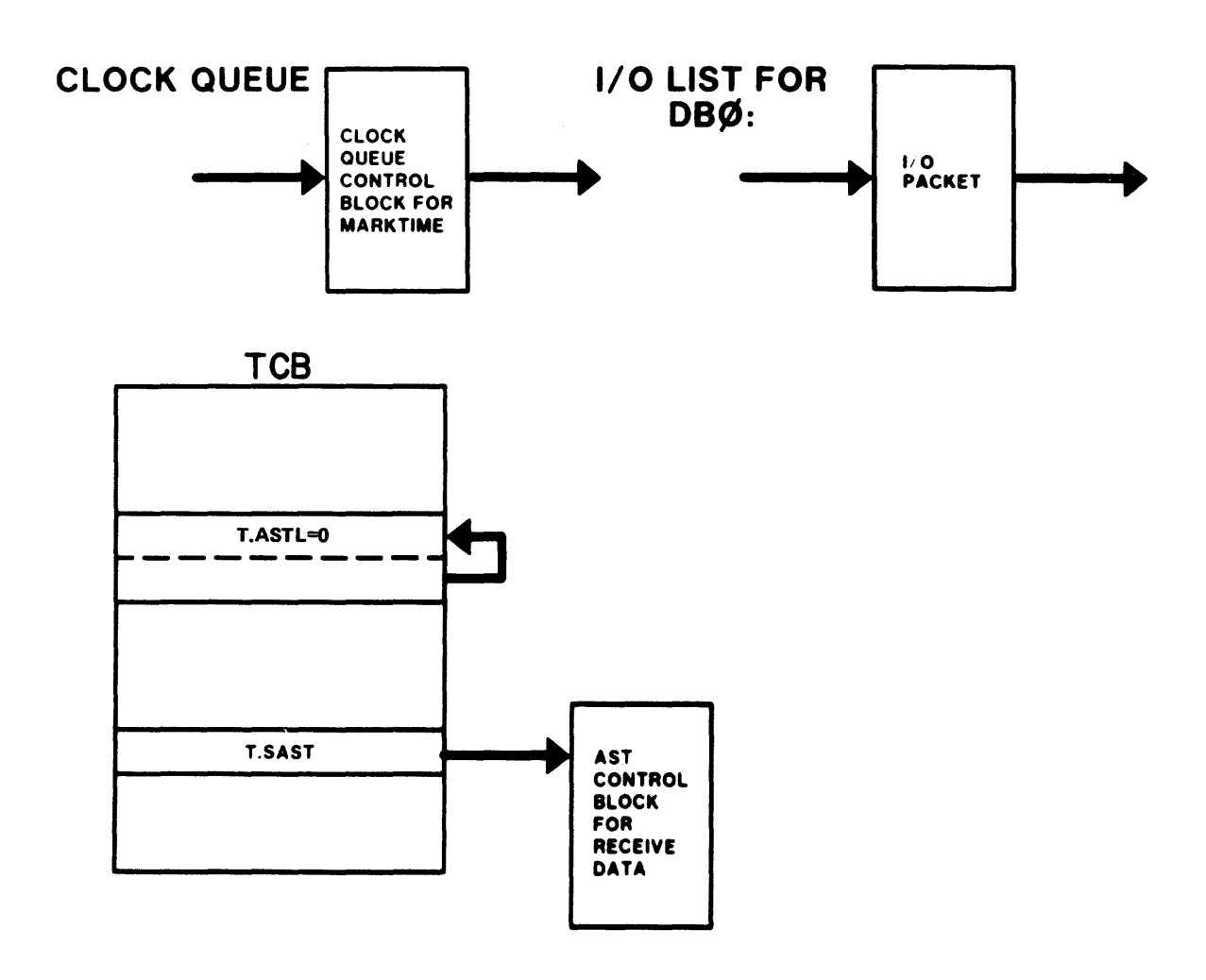

Figure 7-8 AST Processing: Sources of ASTs

 $\epsilon$ 

 $\cdot$ 

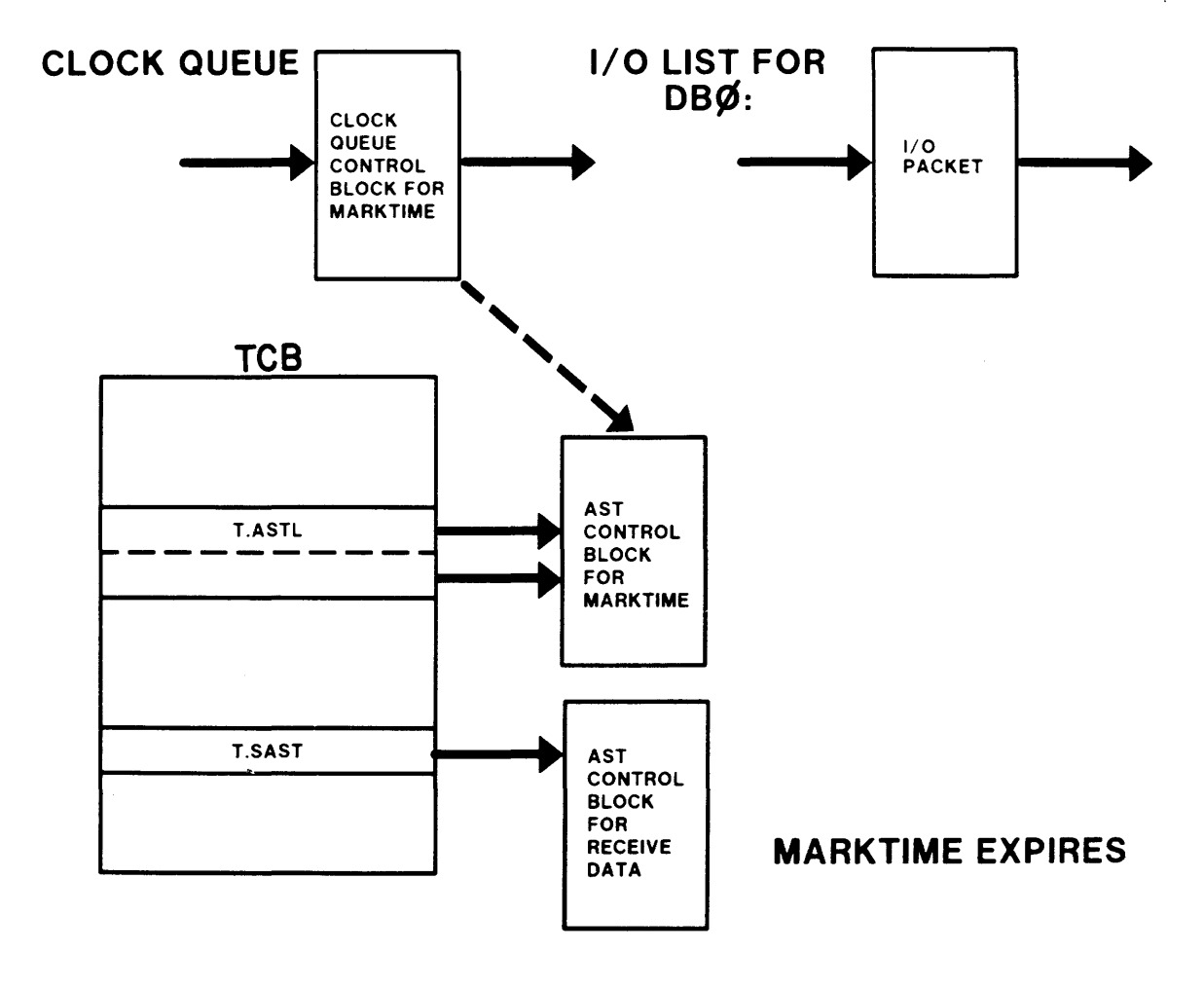

Figure 7-8 AST Processing: Marktime Expiration

185

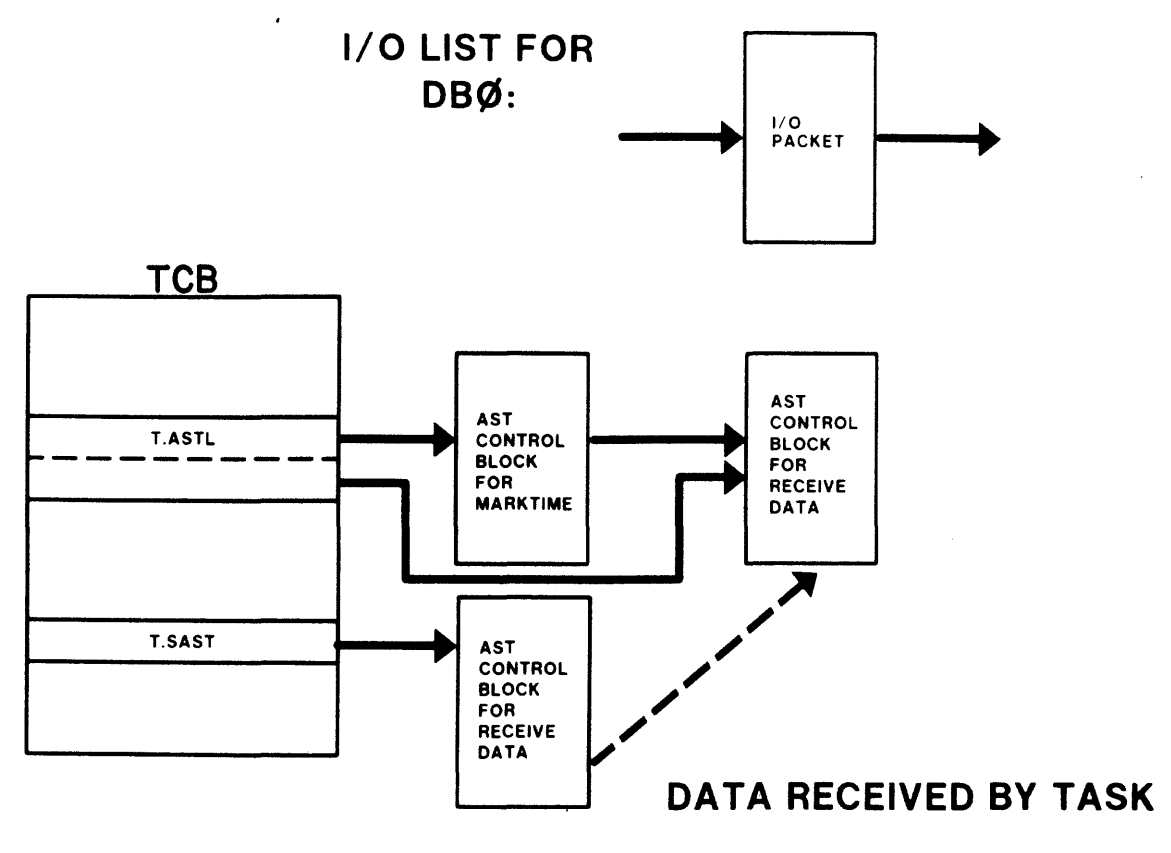

Figure 7-8 AST Processing: Completion of a Receive Data

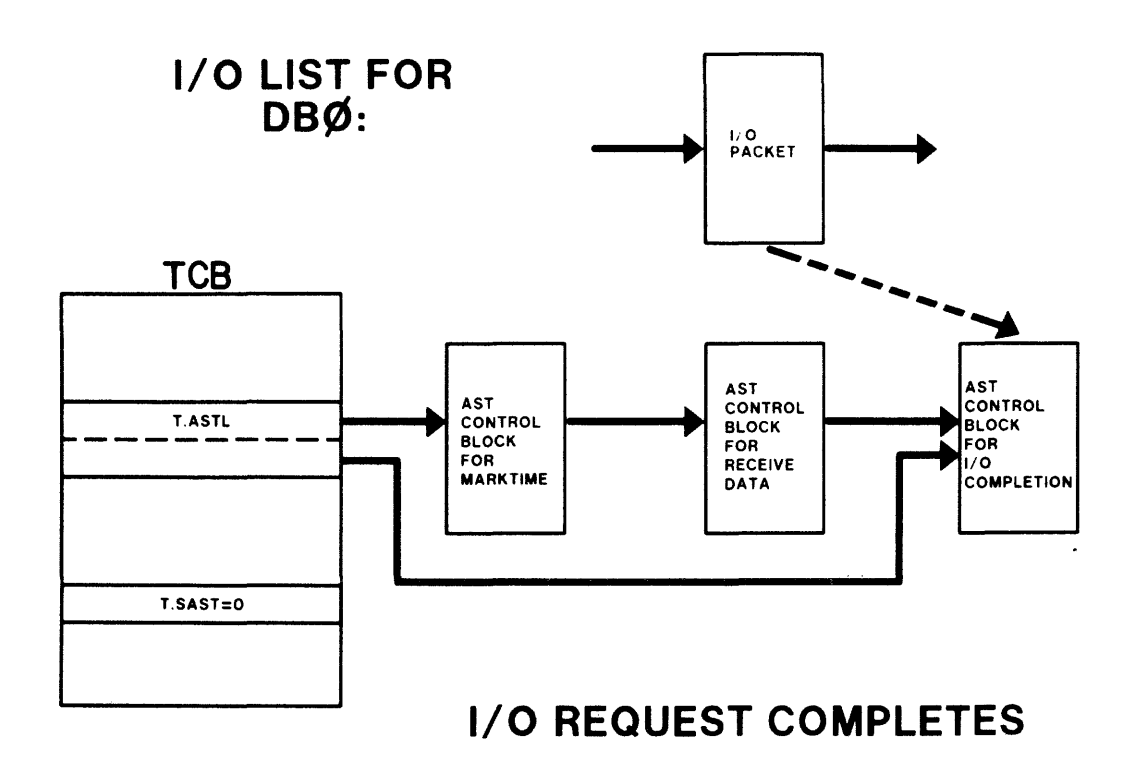

Figure 7-8 AST Processing: Completion of an I/O Operation

### **TASK TERMINATION**

• Normal termination

Task issues an exit directive

• Abnormal termination

Another task issues an abort directive Task is aborted by an MCR abort command Task is aborted because of an SST

• Actions performed at task termination

Halt task Cleanup system database Cancel mark time requests Break links to offspring tasks Disconnect interrupt vectors, if any If T3.REM = 1, deallocate TCB Deallocate header in pool if mapped system If abnormal exit, run TKTN Declare a significant event

• I/O Rundown

Kill all I/O on each assigned LUN Detach all attached devices Close all files opened by task

# **Synchronous System Traps**

- Trap vector for each type
- System response to SST

Kernel mode: Crash system

User mode: Abort task if no user SST vector

Execute user-supplied routine if user SST vector

**Table** 7-1 Synchronous System Traps

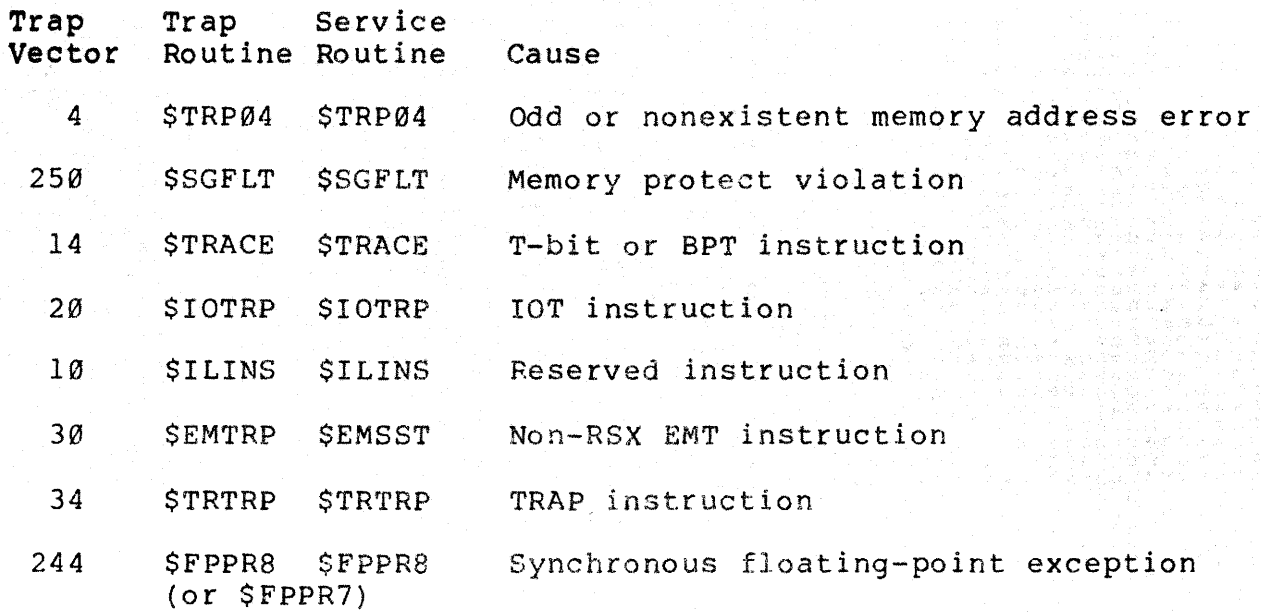

 $\bullet$ 

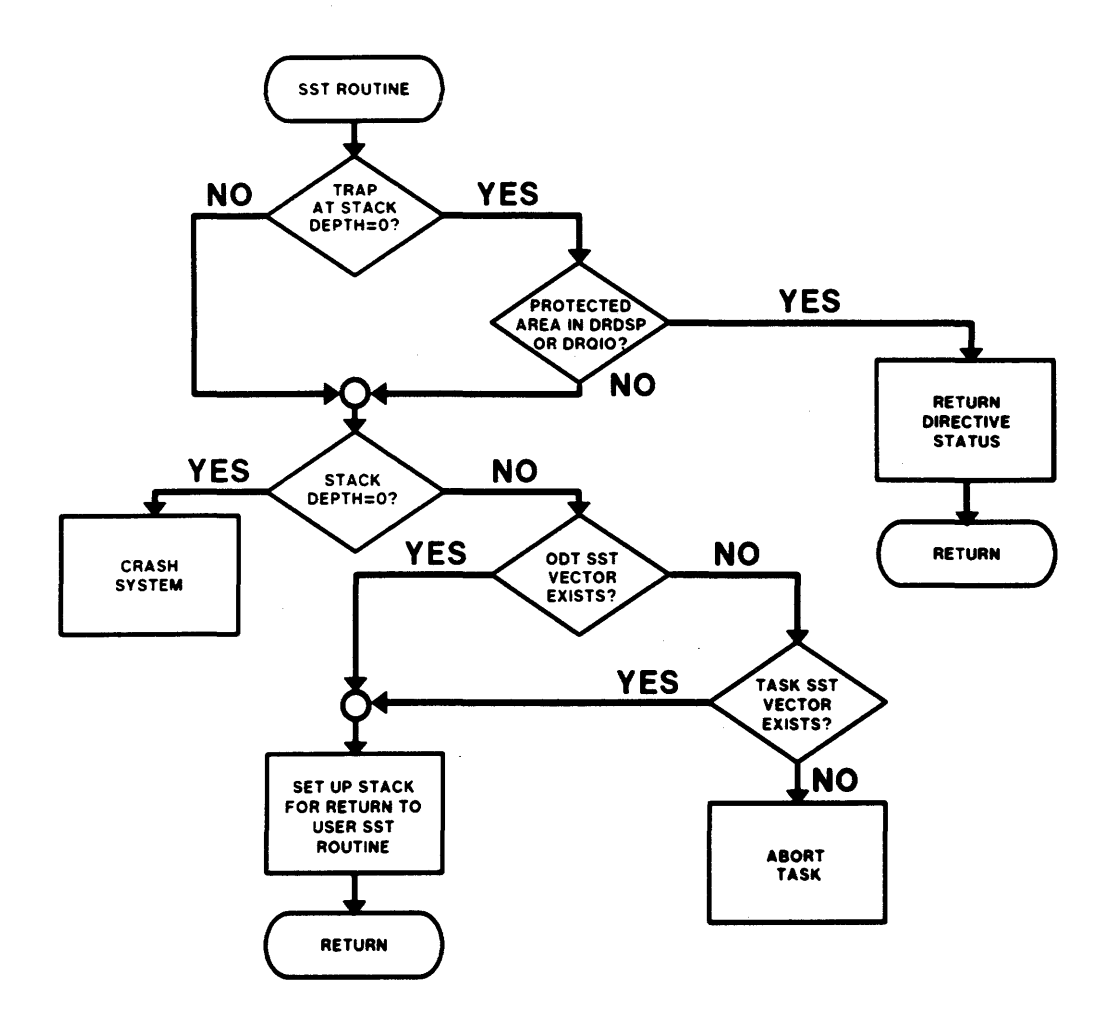

Figure 7-9 SST processing

المتمر بكروز المتواط والاستداد والانتصار وبالمتعارض والاستعمال والمتساوي والمتمسحان وسلسس التراويد والمتعار

# SYSTEM SYNCHRONIZATION

 $\sim$   $\epsilon$ 

 $\label{eq:2.1} \frac{1}{2}\sum_{i=1}^n\frac{1}{2}\sum_{j=1}^n\frac{1}{2}\sum_{j=1}^n\frac{1}{2}\sum_{j=1}^n\frac{1}{2}\sum_{j=1}^n\frac{1}{2}\sum_{j=1}^n\frac{1}{2}\sum_{j=1}^n\frac{1}{2}\sum_{j=1}^n\frac{1}{2}\sum_{j=1}^n\frac{1}{2}\sum_{j=1}^n\frac{1}{2}\sum_{j=1}^n\frac{1}{2}\sum_{j=1}^n\frac{1}{2}\sum_{j=1}^n\frac{1}{2}\sum_{j=1}^n\$ 

in manazar de concerto de la consolación de manazar manazar de consolación de consolación de la consolación de<br>En la consolación

# **INTRODUCTION**

A large number of activities are in progress at any given time while an RSX-IIM system is in use. System synchronization is the term given to the system processing which keeps these activities from interfering with each other. One important activity which must be controlled is access to the system data base.

# **OBJECTIVES**

- 1. Describe how a software trap is processed by the system.
- 2. Describe how a hardware interrupt is processed by the system.
- 3. Describe FORK processing.
- 4. Describe how a privileged task gets access to the system data base and code.

**RESOURCE** 

1. RSX-IIM System Lists and Data Structures

### **OVERVIEW**

- Executive is driven by interrupts and traps Idle until interrupt or trap occurs
- System operation

Executive booted into memory by ROM ROM starts Executive by initializing PS and PC Executive initializes the environment Enables memory management unit Turns on clock Drivers called at powerfail entry points Rxecutive drops into idle loop and waits for interrupts Command typed in at a terminal Interrupt occurs Command passed to MCR or DCL MCR or DCL runs a task Task may issue traps

Clock may interrupt functions

# **System Synchronization Functions**

• Provides serial access to system database

Process accessing system database 'owns' the database until finished

'Race' conditions are avoided

• Provides orderly method of allocating CPU use between user and system

### **Software States**

• User State

User code executing

Processor in USER mode

Processor fully interruptable - Hardware priority is Ø

System State

 $\alpha$  , and an interaction of the state of the state  $\alpha$ 

Only state in which the shared system database should be accessed

Processor in KERNEL mode

Processor fully interruptable - Hardware priority is Ø

• Interrupt Service State

 $\mathcal{L}_{\mathcal{A}}$  , which is a set of the contraction of the set of the contraction of  $\mathcal{A}$ 

Used to perform critical operations after an interrupt

Processor in KERNEL mode

Processor not fully interruptable - Hardware priority between 4 and 7

والتقديم والمرامي

 $\hat{\tau}$  as a  $\hat{\tau}$  .

### **Software Processes**

• Process - A stream of code in KERNEL mode performing a complete logical job

Can be in the Executive or in a privileged task

• There are three types of processes contained in the Executive

Trap process

Services a software trap

Performed in system state

Interrupt Process

Services a hardware interrupt

Performed in interrupt service state

FORK Process

Allows process or task to get access to system database

Performed in system state

### **The Stack Depth Indicator**

- One word at location \$STKDP in the Executive module SYSCM
- Indicates software state and number of interrupts which have occurred in KERNEL mode

Value of +1 indicates processing in user state

Value of Ø indicates processing in system or interrupt service state

Trap or interrupt occurred from user state

Negative value indicates processing in service state interrupt

Trap occurred from system state

- Each time trap or interrupt occur, \$STKDP is decreased by 1
- Each time a trap or interrupt process completes, \$STKDP is increased by 1

#### **Traps and Interrupts**

• CPU hardware performs following steps

New program counter and processor status are obtained from the vector

Current program counter and processor status are pushed onto current stack

Current stack is KERNEL stack if mapped system Current stack is USER stack if unmapped system

- New program counter contains address of trap service routine
- New processor status causes

Processor to change to KERNEL mode Processor priority to change to level 7

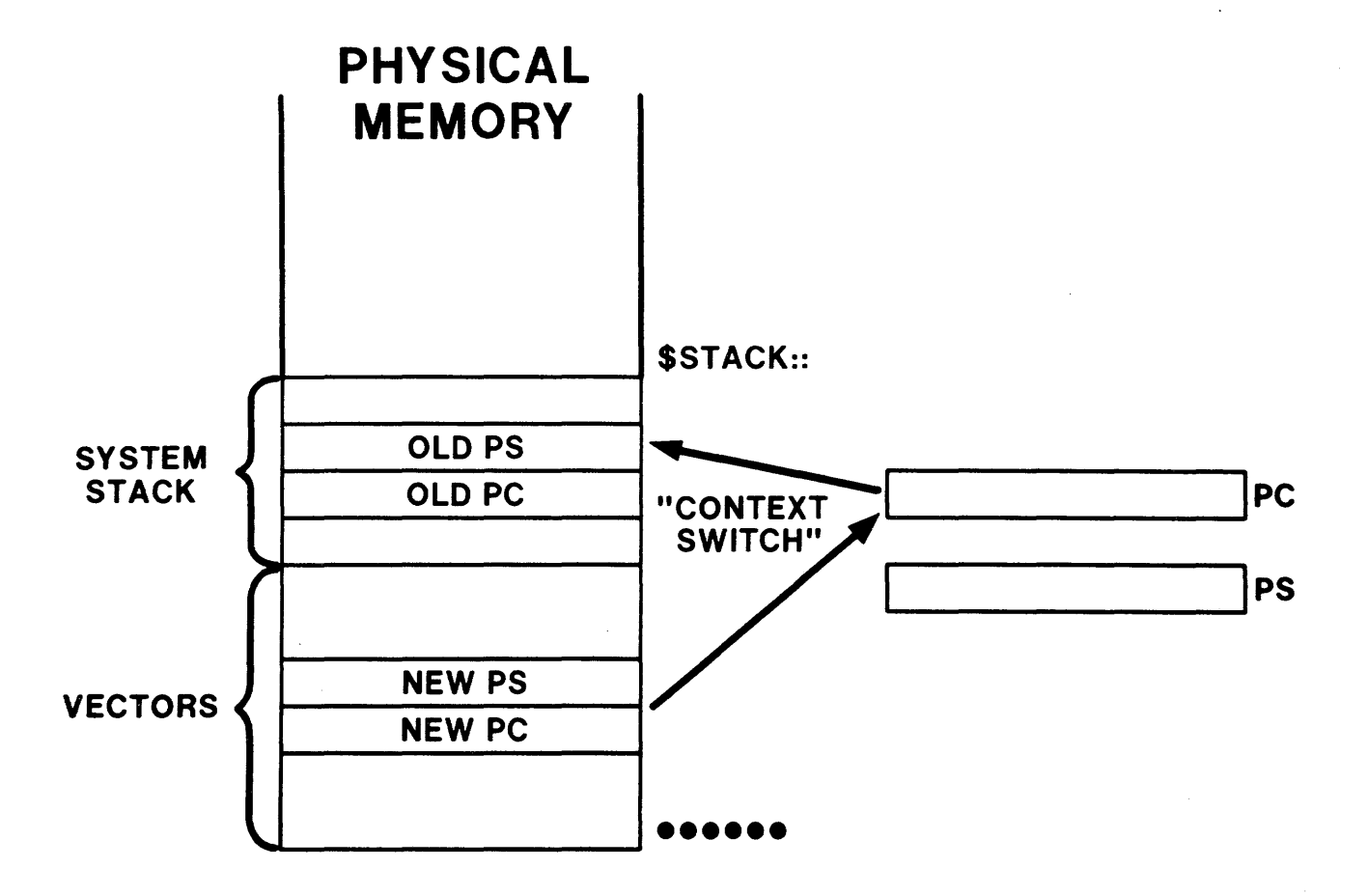

Figure 8-1 Handling Traps and Interrupts by the Hardware

# TRAP PROCESSING

- 1. Trap caused by execution of a 'trap' instruction or synchronous system trap detected by the Executive
- 2. Each type of trap corresponds to a unique two word vector in low memory
- 3. Most common trap is 'EMT 377', the result of a directive call
- 4. EMT instructions

Cause a transfer to location \$EMTRP in module DRSUB

Processing occurs in module Dispatcher \$DRDSP, the Directive

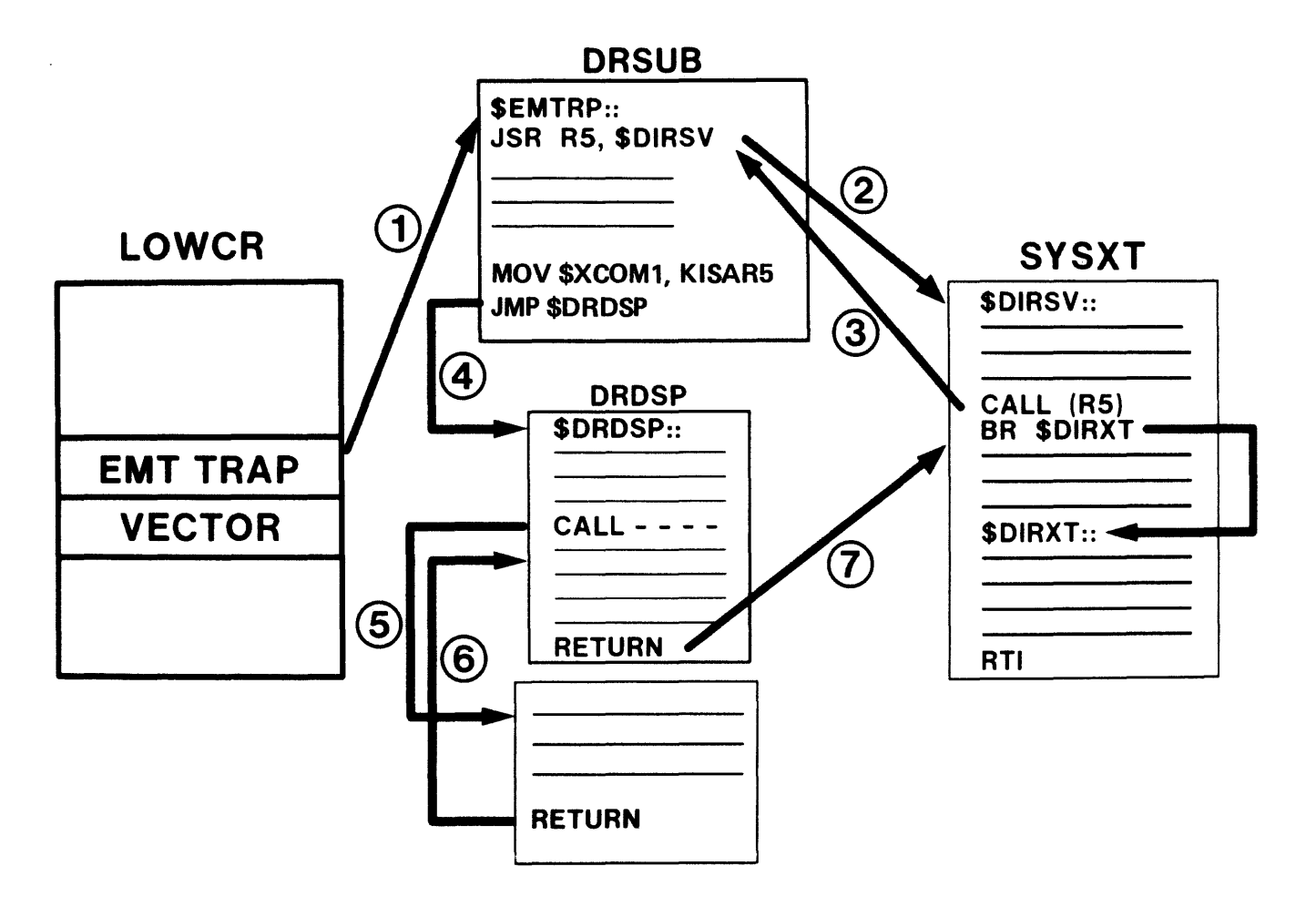

Figure 8-2 EMT Instruction Execution

### **The Directive Save Routine**

- Code begins at label \$DIRSV in module SYSXT
- Called by trap processing routine upon entry
- Processing in directive save routine

Stack depth indicator is decremented to Ø R5 is saved on current stack by JSR instruction R4 is saved on current stack On unmapped system, loads R6 with pointer to system stack R3, R2, R1 and RØ are saved on system stack Performs coroutine call back to DRSUB

### **The Directive Exit Routine**

- Code begins at label \$DIRXT in module SYSXT
- Raises processor priority to 7 to lock out interrupts
- Checks for waiting FORK process

If so: maps driver using KERNEL APR 5 transfers control to next FORK process

- Increments \$STKDP (Should now be +1)
- Restores general purpose registers
- Executes RTI instruction to return to USER mode

 $\overline{\phantom{a}}$ 

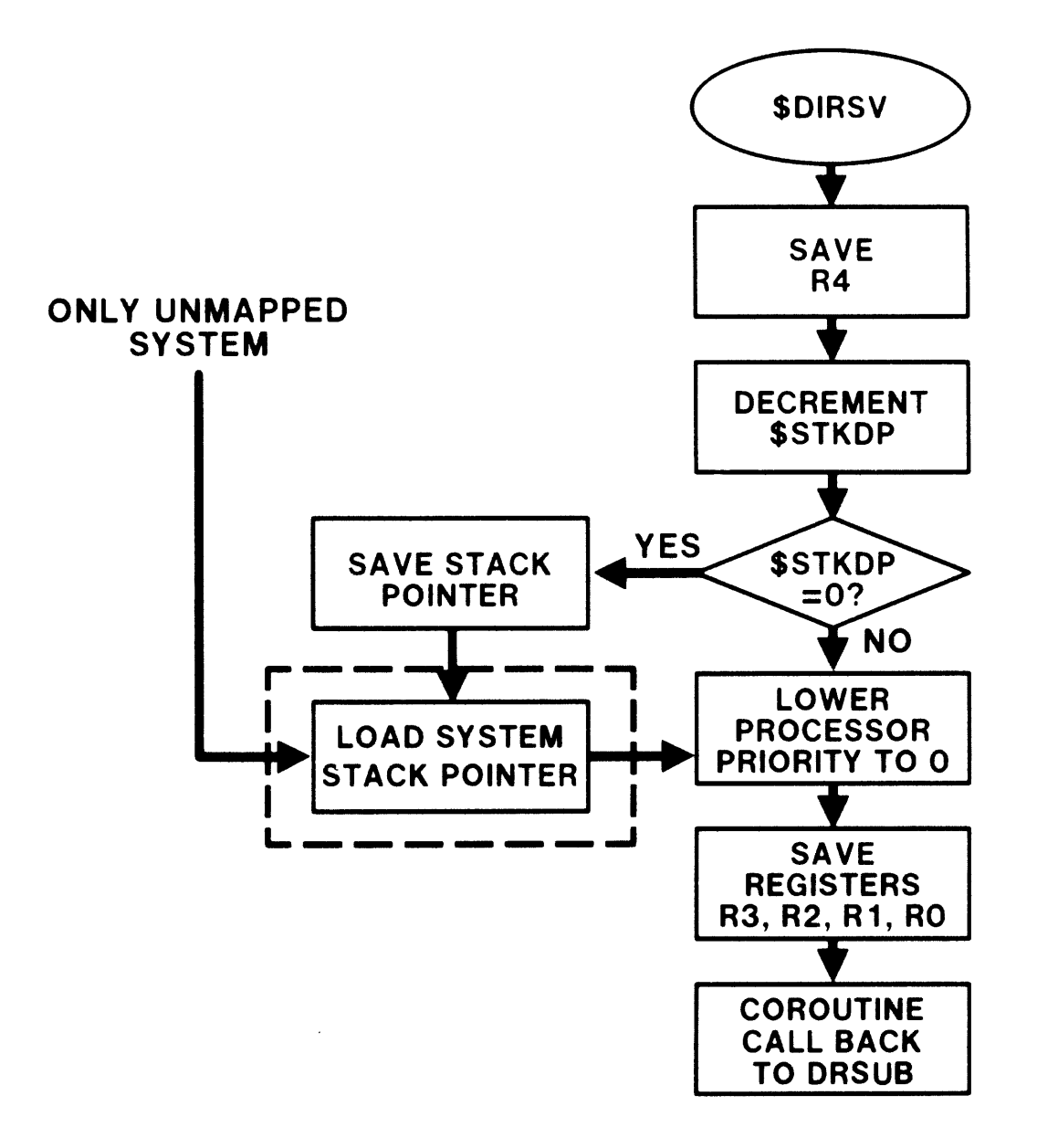

Figure 8-3 The Directive Save Routine

 $\bar{z}$ 

 $\ddot{\phantom{0}}$ 

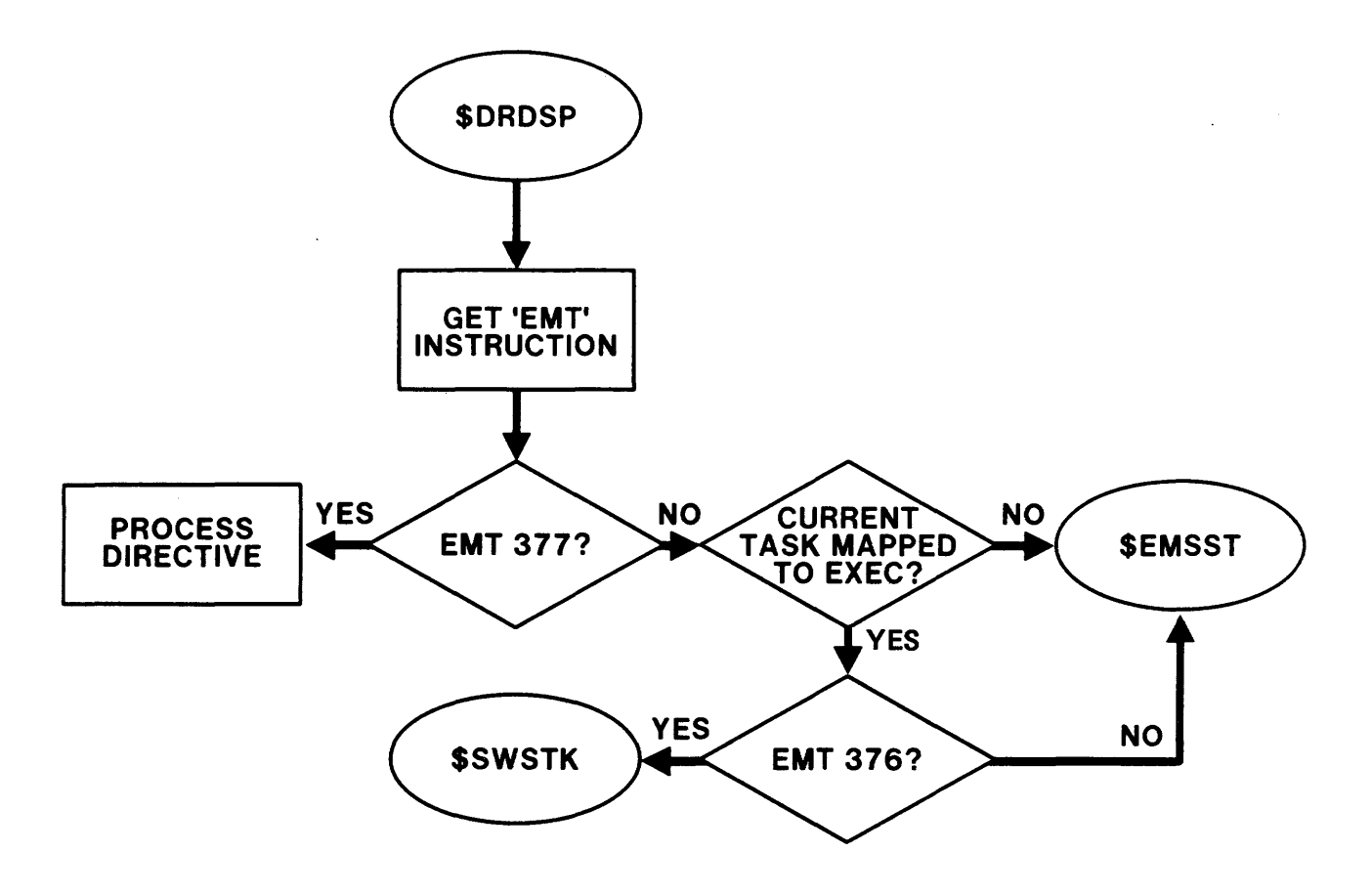

Figure 8-4 Common processing in the Directive Dispatcher

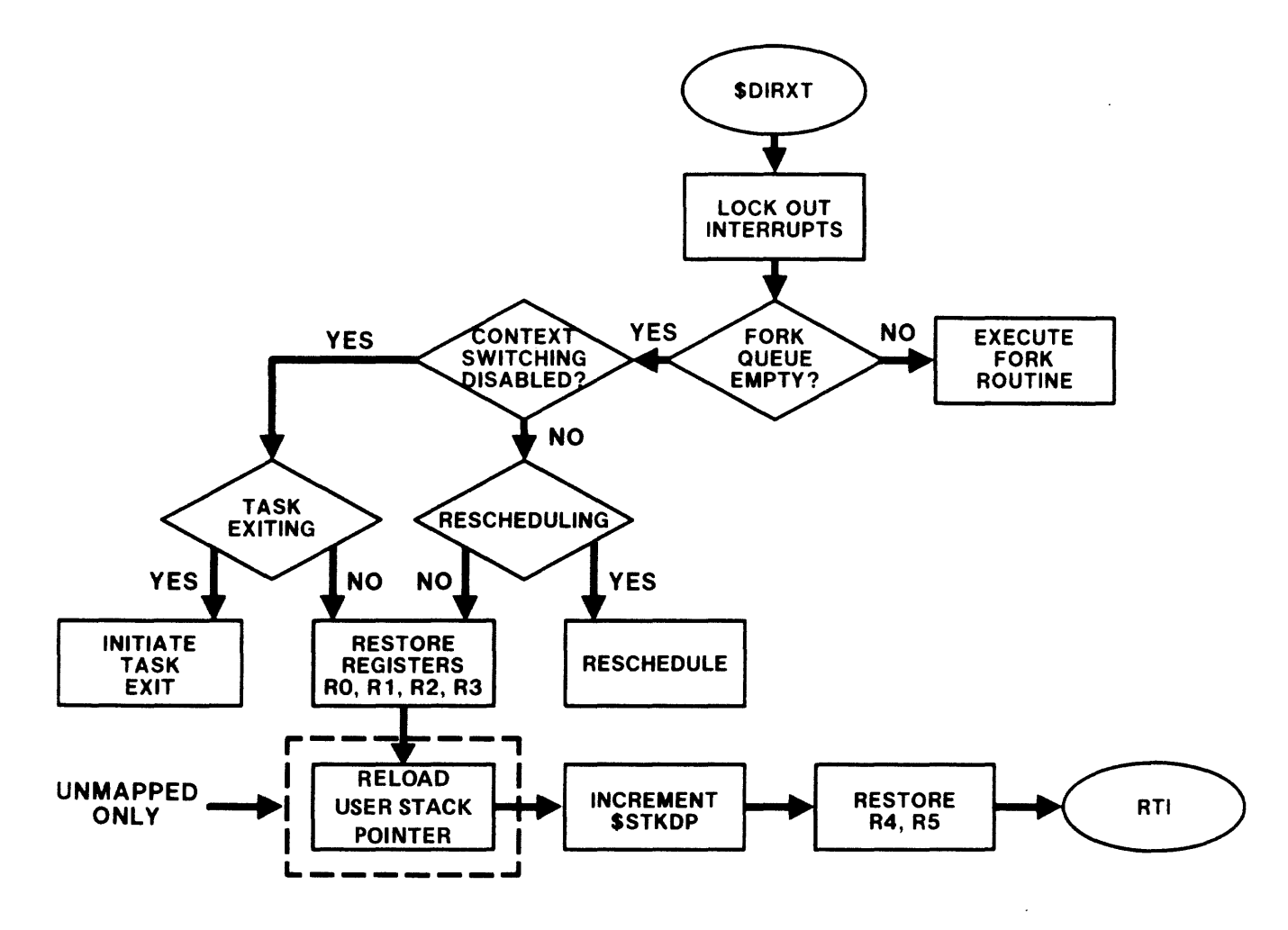

Figure 8-5 The Directive Exit Routine

, and a simple projection of the state  $\alpha$
#### **INTERRUPT PROCESSING**

and a straight

- Interrupt caused by hardware event
- Device driver allows interrupt by setting 'interrupt-enable' bit device register
- Each device controller has its own 2-word interrupt vector in low memory

#### **The Interrupt Save Routine**

- Code begins at label \$INTSV in module SYSXT
- Entry is with processor priority at level 7 to lock out other interrupts
- Called by interrupt service routine upon entry
- Processing in interrupt save routine

Stack depth indicator is decremented by one

R5 is saved on the current stack by JSR R5,\$INTSV

R4 is saved on the current stack

On unmapped system, SP is loaded with the address of the system stack if entry is from user mode

Processor priority is lowered to priority of the interrupting device

Performs coroutine call back to the interrupt service routine

• Several versions of this routine are available in module SYSXT

\$INTSV - Used by devices without error logging

\$INTSE - Used by devices with error logging

\$INTSC - Used by connect-to-interrupt routines

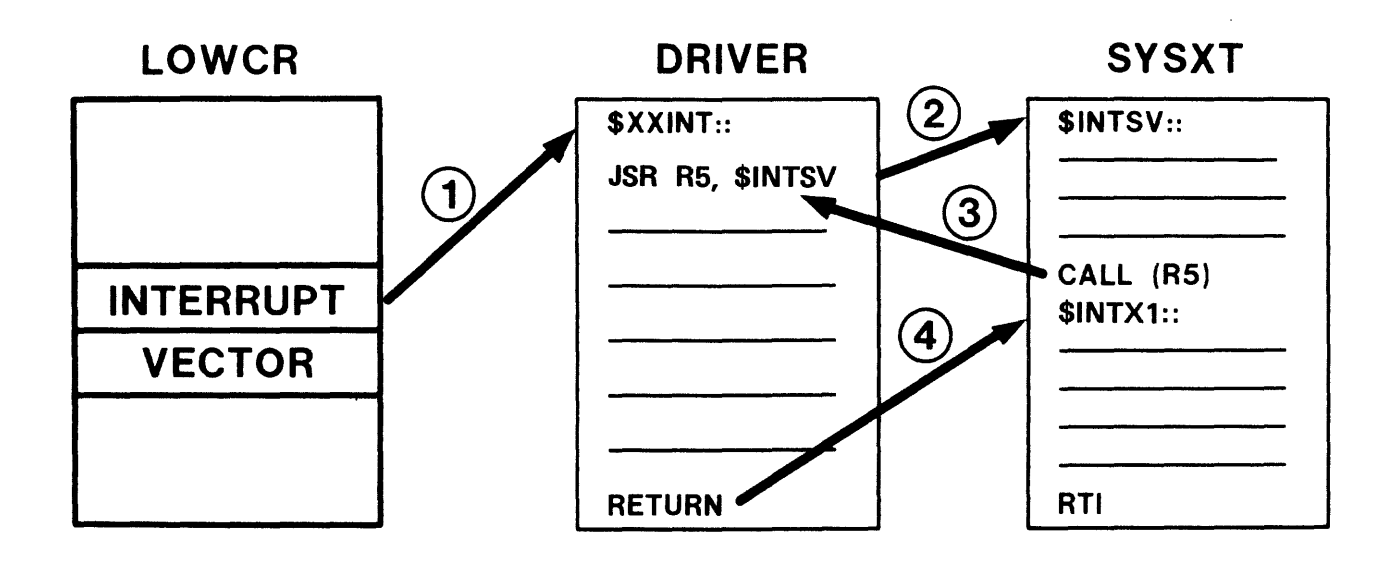

Figure 8-6 Interrupt Processing

 $\langle \pi, \pi \rangle$  , and  $\pi$  is a second contract of

#### **Device Driver Processing**

- Usually divided into three processing sections
- Processor Status Word in vector causes entry into interrupt service routine at priority 7

All interrupts are blocked

Usually \$INTSV is called and lowers priority

Critical processing is performed at the priority of the device

For a terminal, the last input character is processed and the interrupt-enable bit is set for the next character

If the system data base must be accessed, a FORK process is created

• A device driver can access the system data base only as a FORK process

A FORK process executes at processor priority Ø

#### **The Interrupt Exit Routine**

- Code begins at label \$INTXI in the module SYSXT
- Raises processor priority to 7 to lock out interrupts
- Checks for waiting FORK process

If one: lowers priority to Ø saves RØ - R3 on system stack executes the \$DIRXT routine

- Increments \$STKDP
- Restores general registers
- Executes RTI instruction to return to USER mode

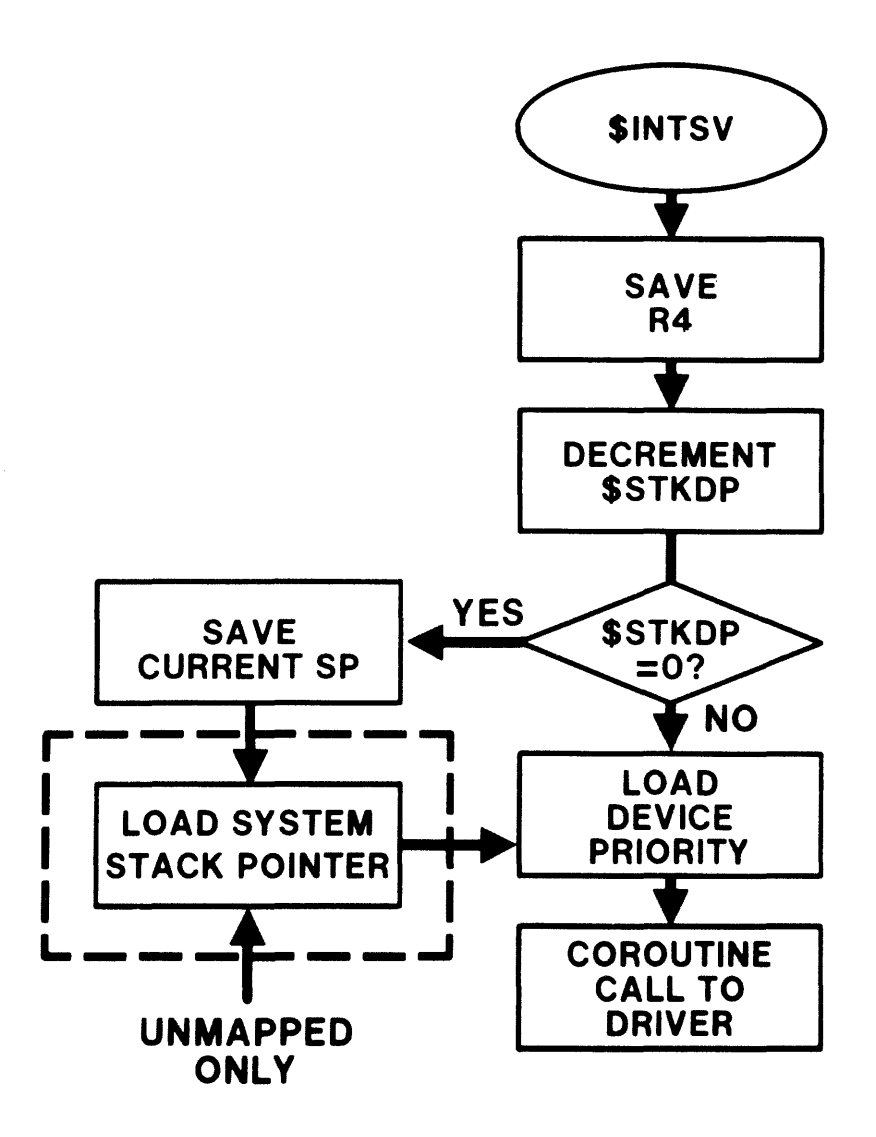

Figure 8-7 The Interrupt Save Routine

<u>San Samuel San San San San San Sa</u>

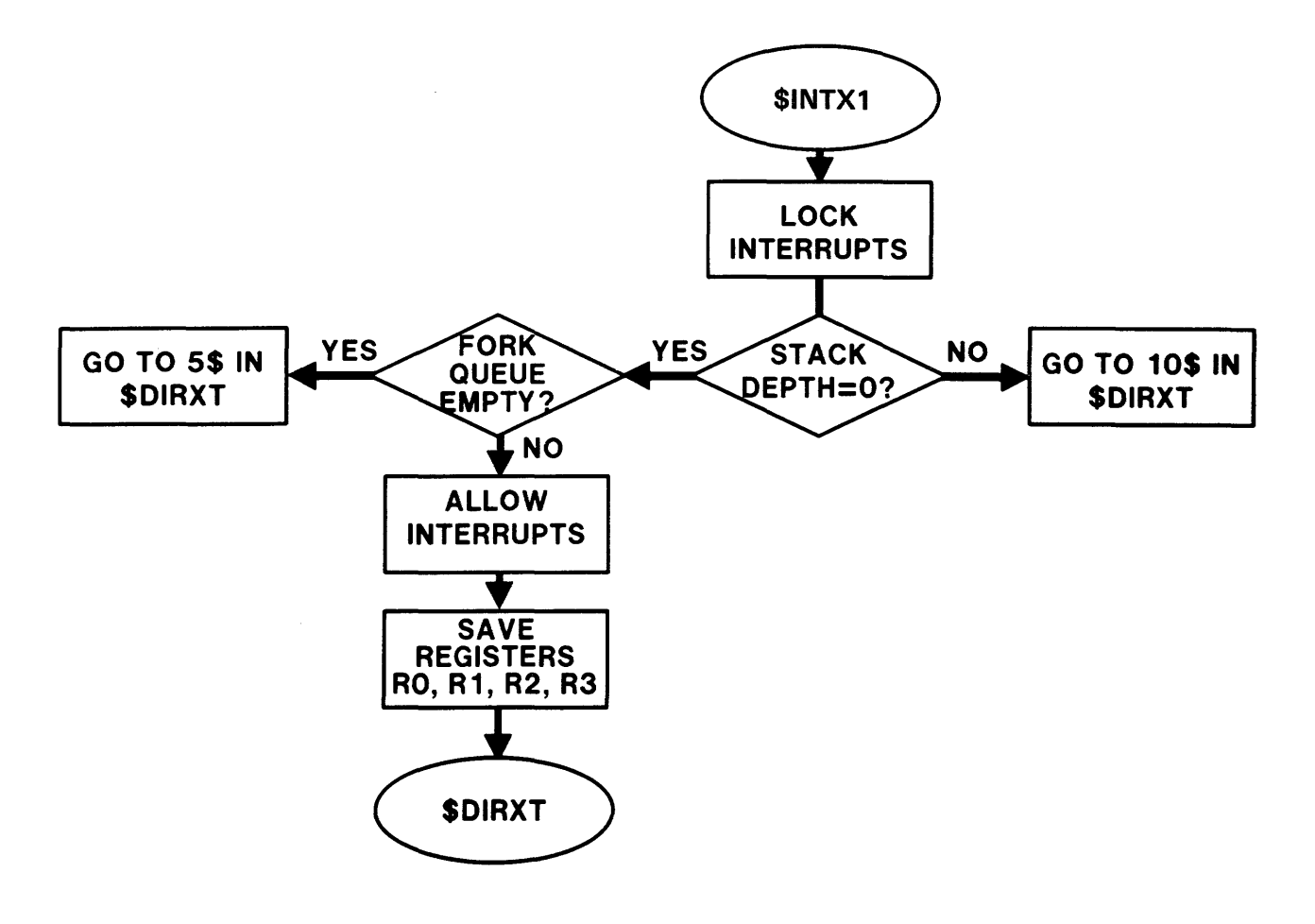

Figure 8-8 The Interrupt Exit Routine

## **FORK PROCESSING**

• Provides serial access to the system data base

Processes needing access are queued

No process gains access until the current process is finished with the system data base

- Usually process is part of a device driver, but any privileged task can create a FORK process
- Created by routines in module SYSXT

\$FORK - Used by device drivers \$FORKØ - Creates FORK process without saving R4 and R5 \$FORKI - Creates FORK process saving R4 and R5 \$FORK2 - Used by connect-to-interrupt routines

## **The FORK Block**

• Four word block containing

Link word for FORK list Saved PC Saved R5 Saved R4

FORK block for device driver contained in the SCB

#### **The FORK List**

- FORK blocks are linked into FIFO queue called FORK list
- Begins at list head in SYSCM at location \$FRKHD

210

a construction and a series of the construction of the construction of the construction of the construction of

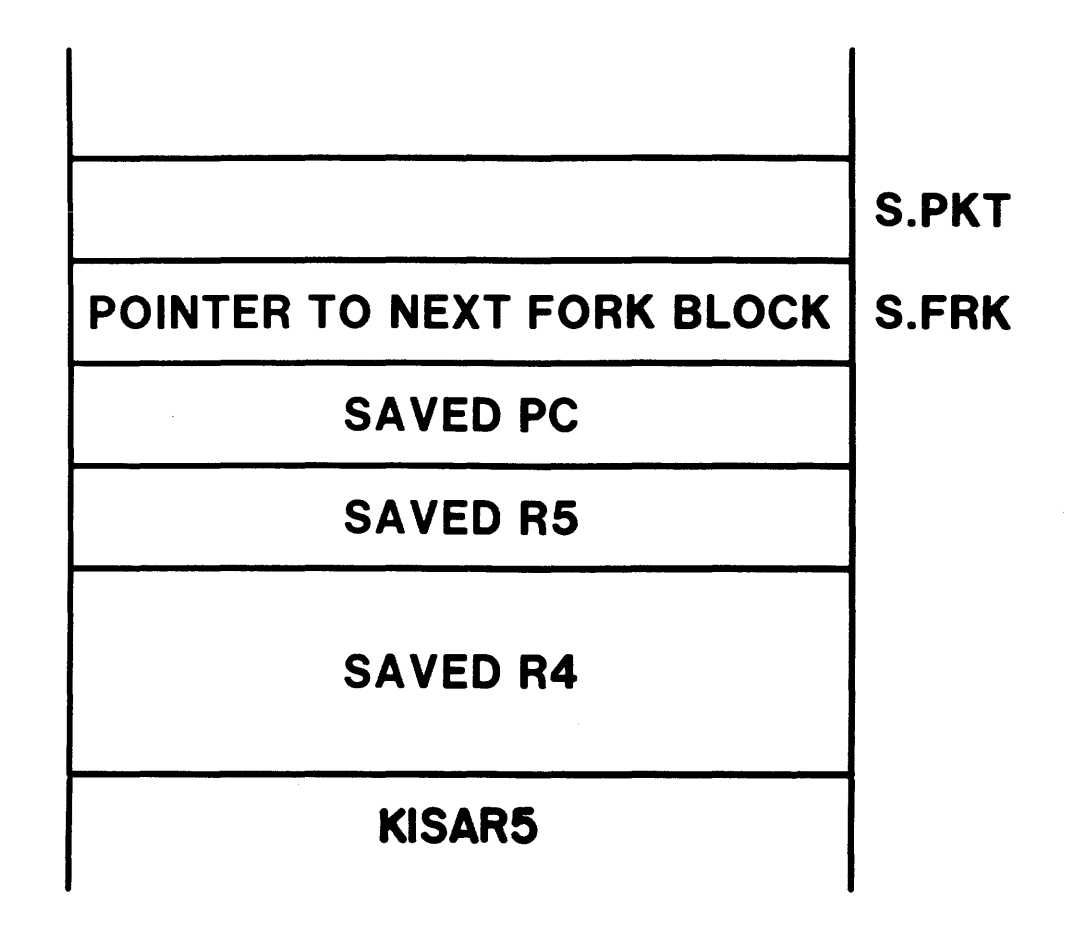

Figure 8-9 The FORK Block in the SCB

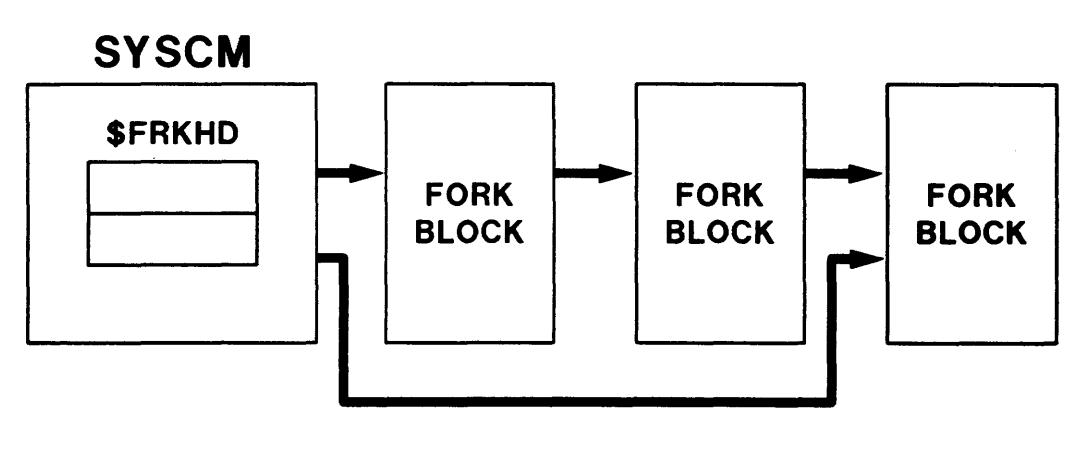

Figure 8-10 The FORK List

 $\ddot{\phantom{a}}$ 

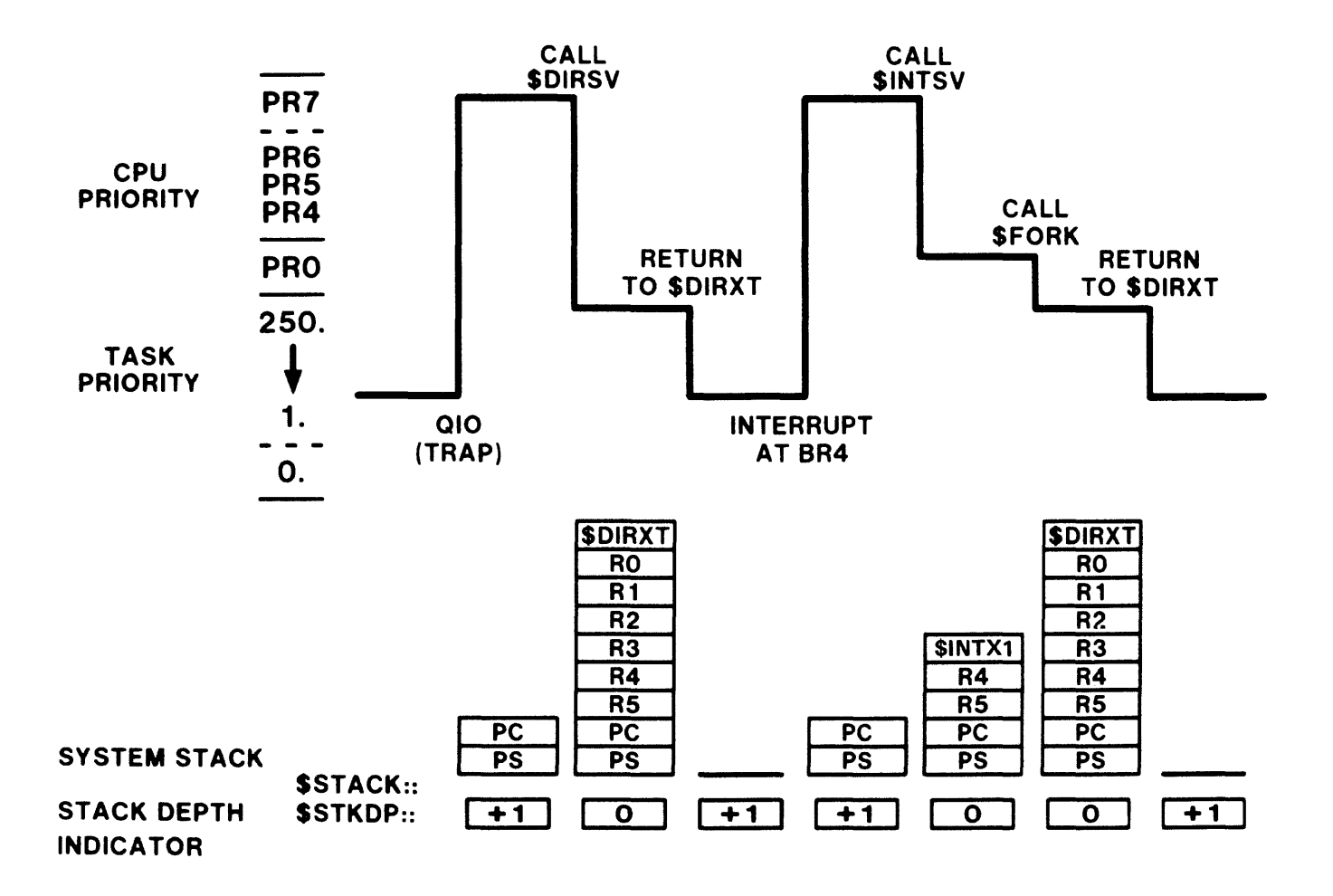

Figure 8-11 Interrupting a Task

 $\hat{m}$  ,  $\hat{m}$  ,  $\hat{m}$  ,  $\hat{m}$  ,  $\hat{m}$  ,  $\hat{m}$  ,  $\hat{m}$  ,  $\hat{m}$  ,  $\hat{m}$  ,  $\hat{m}$  ,  $\hat{m}$  ,  $\hat{m}$ 

 $\hat{\mathcal{A}}$  , and the set of the set of the set of the set of the set of the set of  $\hat{\mathcal{A}}$ 

 $\alpha$  ,  $\beta$  ,  $\alpha$  ,  $\alpha$  ,  $\alpha$  ,  $\alpha$  ,  $\alpha$ 

a ja parana aan aan a

#### SYSTEM SYNCHRONIZATION

 $\mu_{\rm{max}}$  , and  $\mu_{\rm{max}}$  , and  $\mu_{\rm{max}}$ 

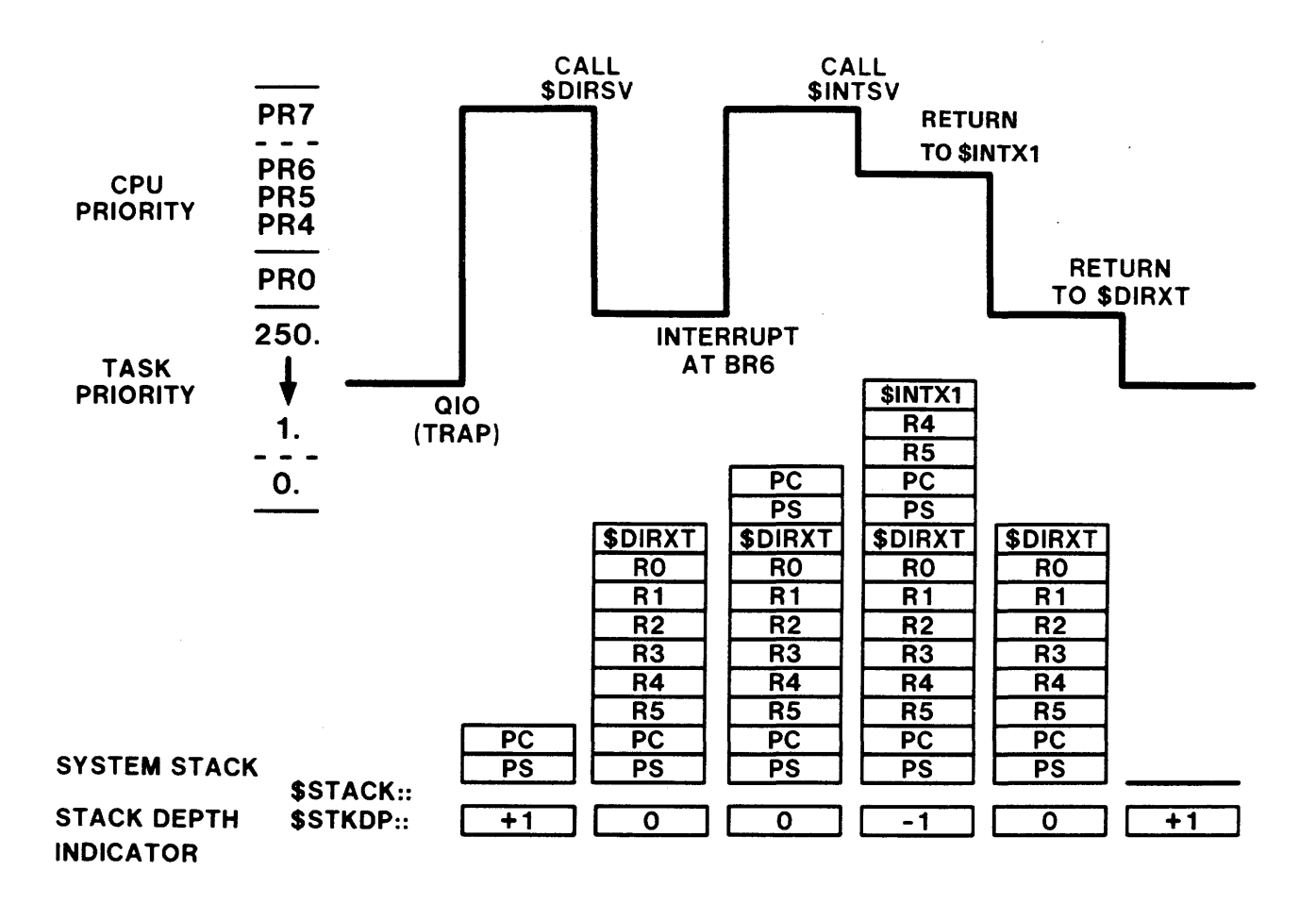

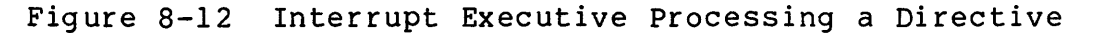

213

 $\frac{1}{\sqrt{2\pi}}\frac{1}{\sqrt{2\pi}}\frac{1}{\sqrt{2\pi}}\left(\frac{1}{2\sqrt{2\pi}}\right)^{\frac{1}{2}}$ 

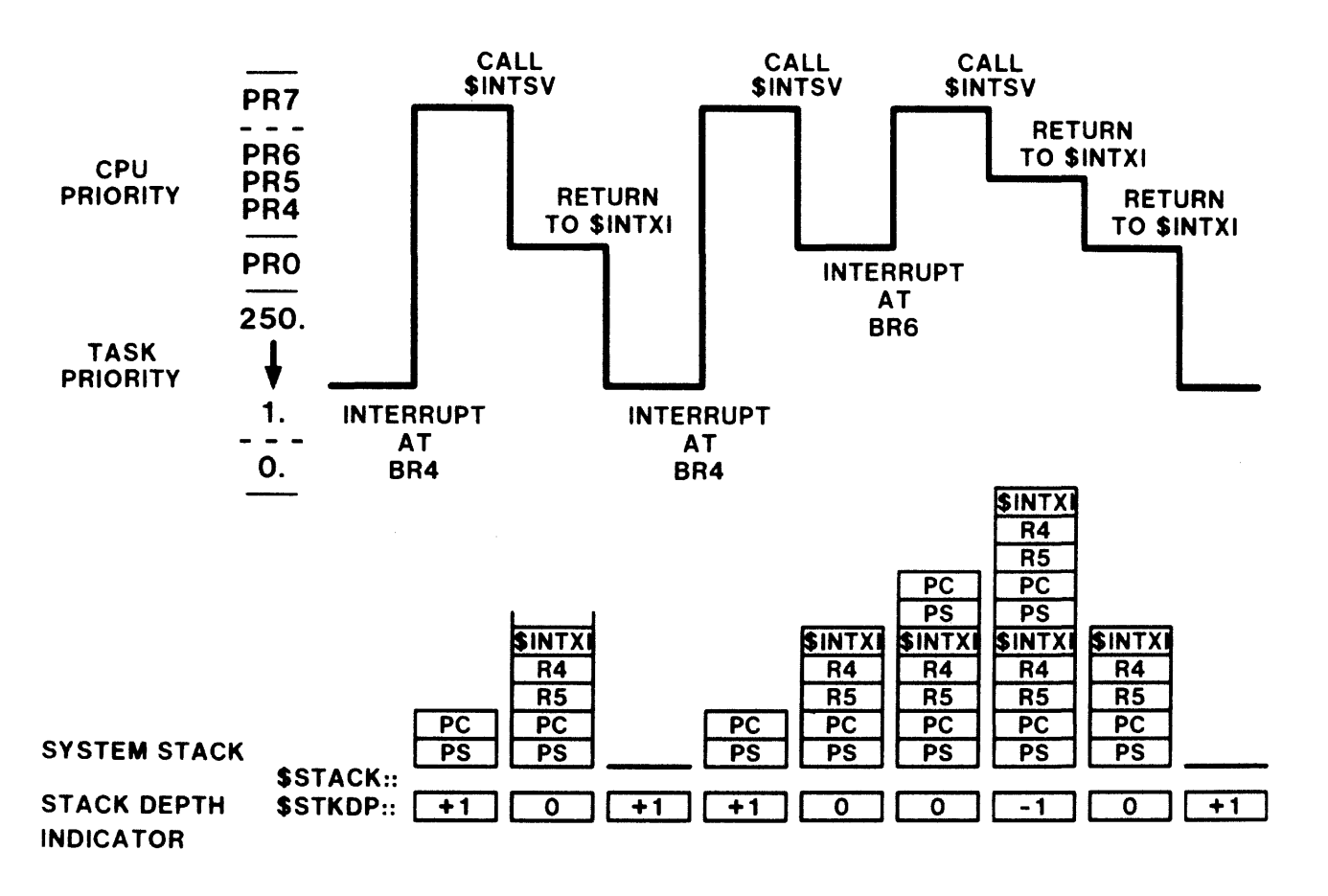

Figure 8-13 Interrupt Executive Processing an Interrupt

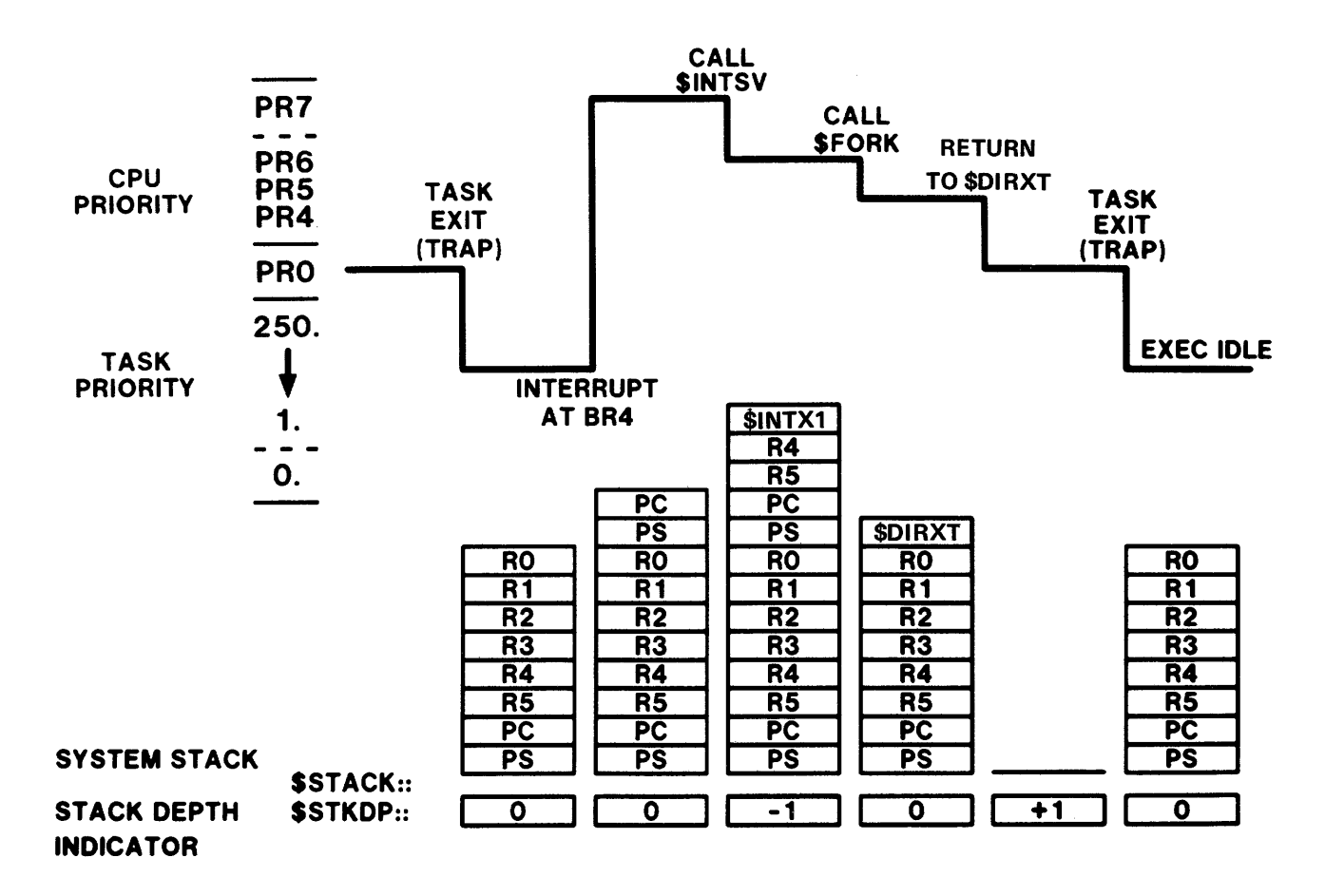

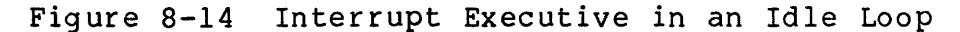

215

### **PRIVILEGED TASKS**

• Privilege bit is set in second status word in TCB

Task can use privileged directives

Task can perform privileged I/O functions

Task can perform logical block transfers to/from mounted volumes

Task is built privileged by using the /PR switch when taskbuilding

> /PR:0 creates privileged task whose mapping is the same as that of a nonprivileged task

/PR:n creates privileged task which maps to the Executive

<sup>n</sup>= 4 if Executive is 16K words

 $n = 5$  if Executive is 20K words

# **Processing a Privileged Task**

- Privileged task must switch to KERNEL mode to access system data base
- Switch to KERNEL mode is performed by CALL \$SWSTK,LABEL instruction

CALL macro translates this to EMT 376

CALL macro is in SY: [11,10]RSXMC.MAC

LABEL is a location in the privileged task to return when leaving KERNEL mode

and the same

- In module DRDSP, a jump to location \$SWSTK in module SYSXT is executed
- The routine \$SWSTK

Moves the contents of USER mode APRs 5 and 6 to KERNEL mode APRs 5 and 6

Moves the address of LABEL to location SP+16 on the stack

 $\sim 10$ 

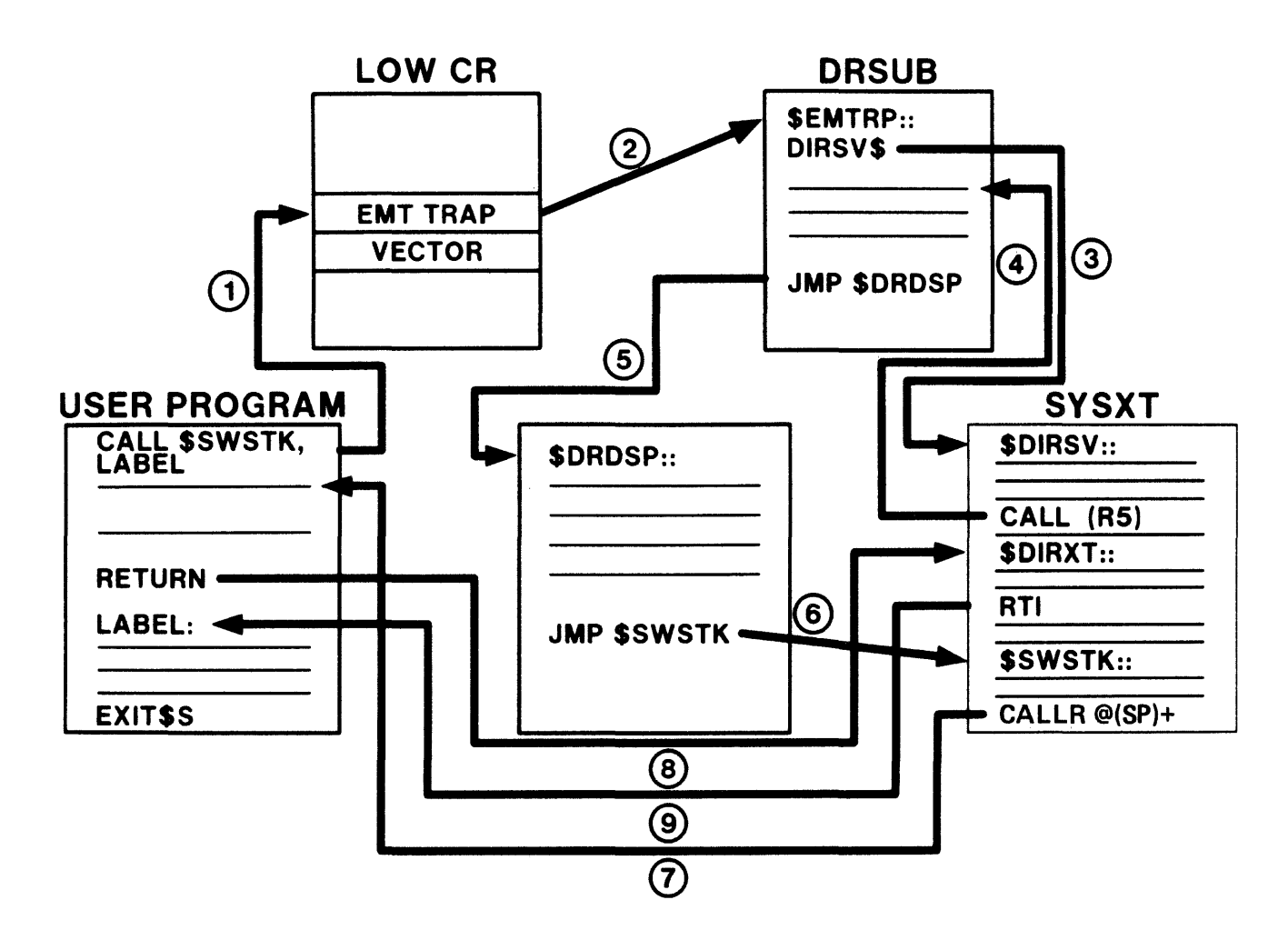

Figure 8-15 Privileged Task Processing

218

 $\mathcal{A}$ 

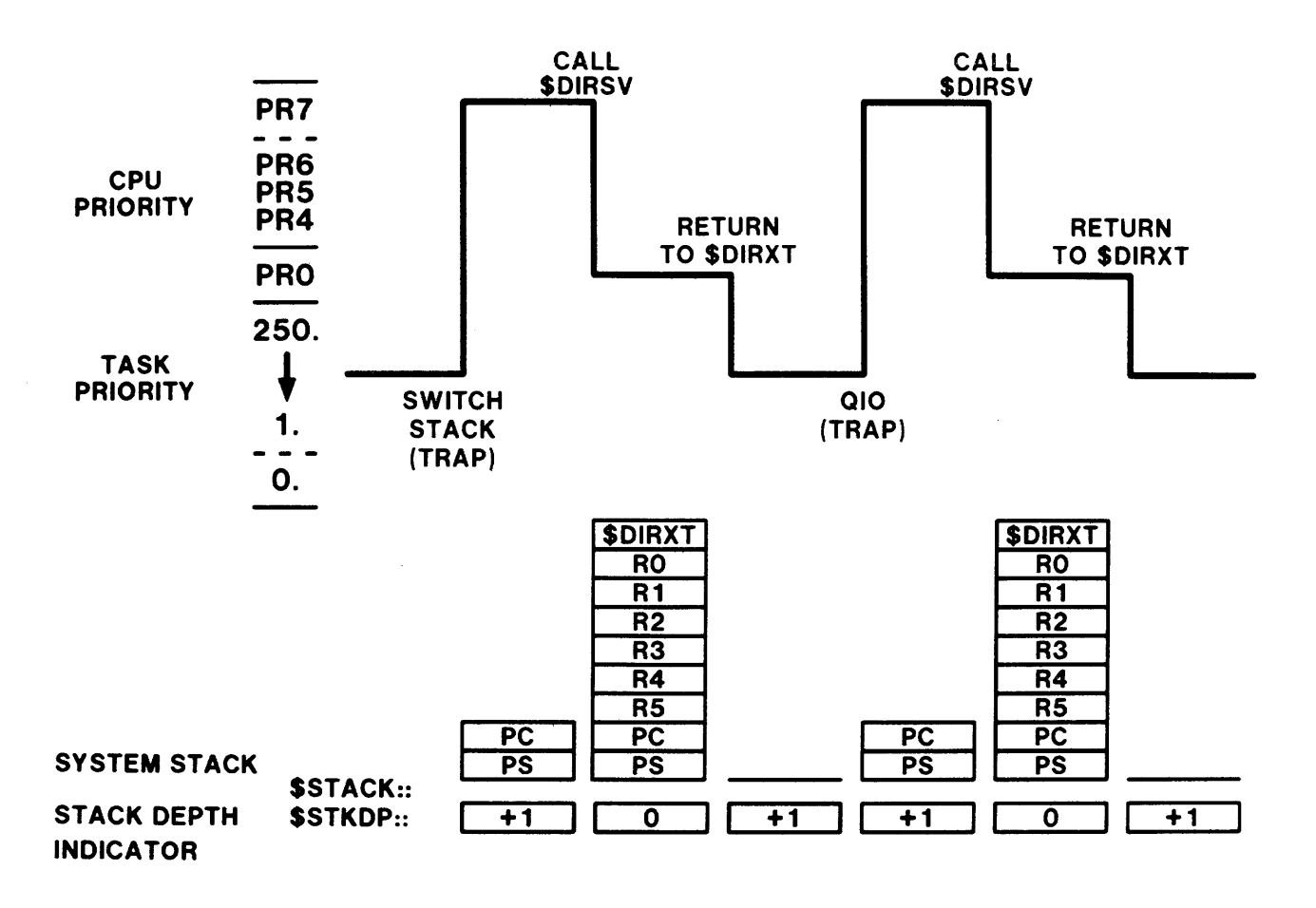

Figure 8-16 Privileged Task Switches Stack and Returns

 $\sim$ 

 $\sim 10^{-1}$ 

 $\sim$ 

 $\ddot{\phantom{a}}$ 

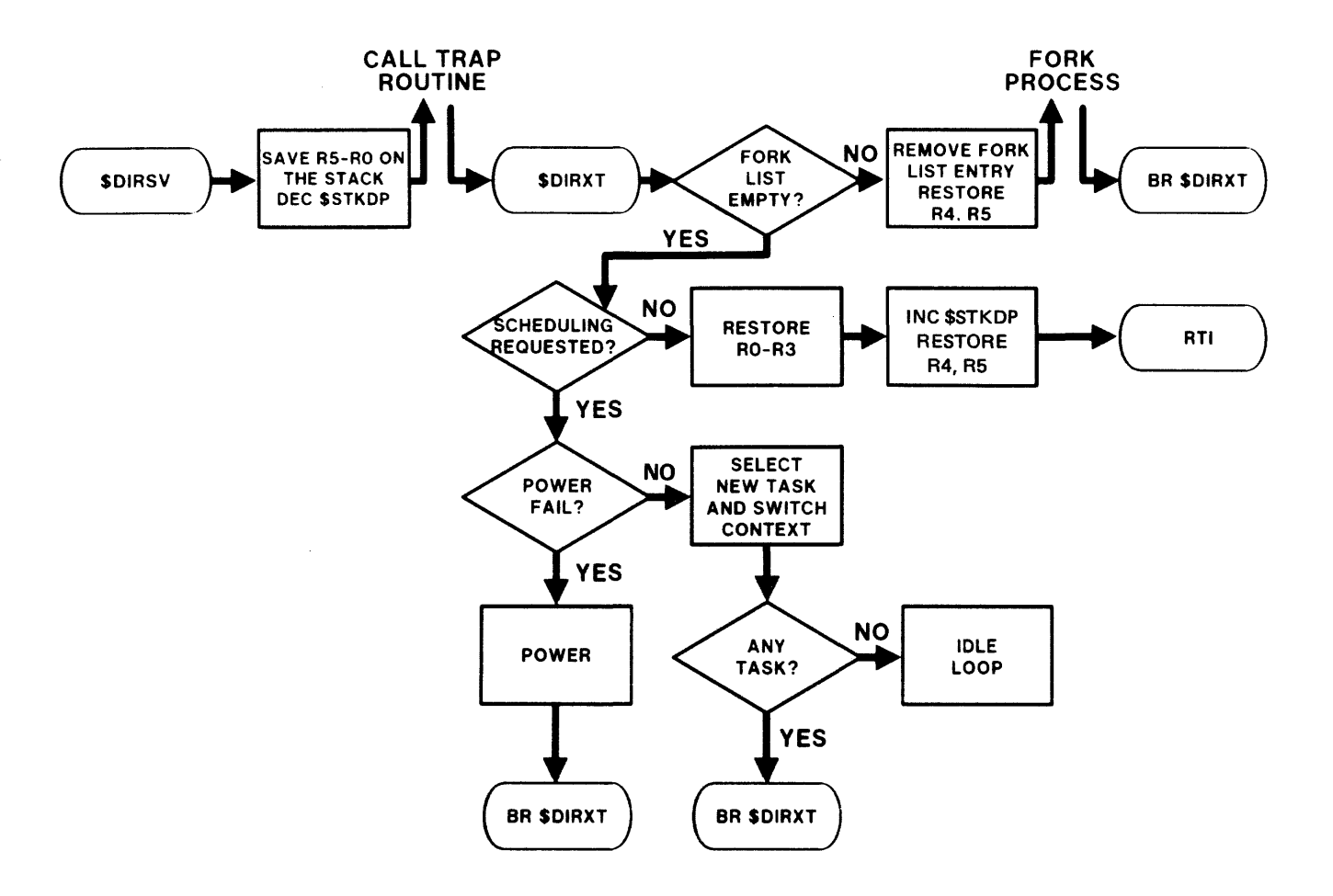

Figure 8-17 System Synchronization Logic: \$DIRSV

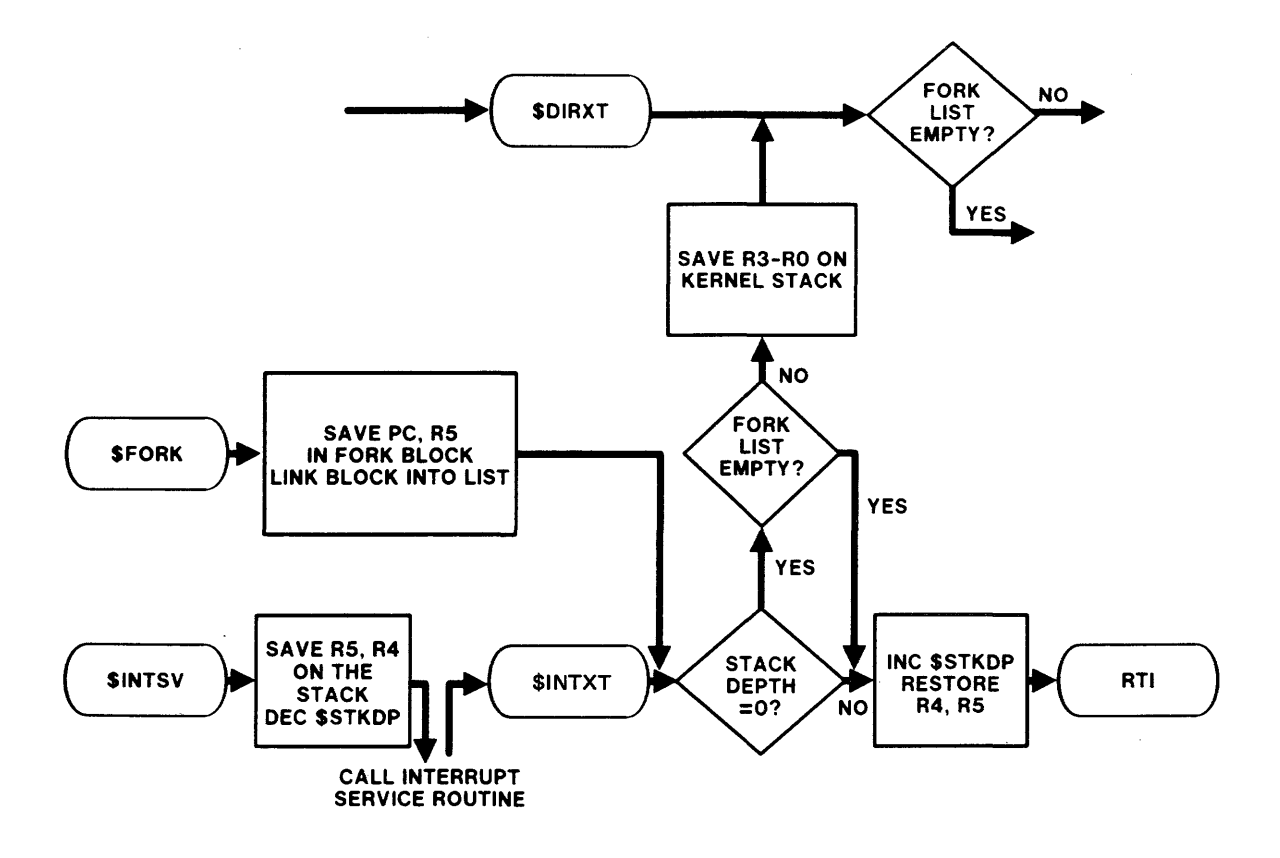

Figure 8-17 System Synchronization Logic: \$DIRXT, \$FORK, and \$INTSV

 $\mathcal{A}$ 

 $\mathcal{L}_{\mathrm{max}}$ 

9

# **INTRODUCTION**

In many practical environments, it is often necessary to write tasks which must interact with the Executive in ways not planned by the designers of the operating system. The tool used in these situations is the privileged task. (In this module, "privileged task" refers to a task which maps to the Executive.) A privileged task has access to both the system data base and Executive code and can therefore act as an extension of the operating system.

To write and use privileged tasks, the programmer must understand the operating system, the system data base and the methods that the Executive uses to synchronize access to the system data base. The previous modules, together with this module, provides that understanding.

# **OBJECTIVES**

- 1. Assemble and taskbuild privileged tasks.
- 2. Use a privileged task to access the system data base.
- 3. Use Executive routines to perform tasks.

# **RESOURCES**

#### 1. RSX-llM System Lists and Data Structures

225

#### **OVERVIEW**

#### **Why Write a Privileged Task**

• To acquire the privileged attribute

Allows task to issue privileged directives Allows access to any file without protection checks Allows task to issue logical block I/O to a mounted volume

Tasks which map to the Executive have access to:

Routines contained in the Executive Executive data base including System Common (SYSCM) System device tables (SYSTB) Dynamic Storage Region (POOL)

The I/O Page

Device registers

Memory management registers

#### **Privileged Task Structure**

• Consists of at least three sections

First section

Executes in USER mode

Contains the transfer point of the task

Contains code for processing before transferring to system state

Second section

Executes in KERNEL mode

Contains code which accesses Executive data

Third section

Executes in USER mode

Contains return location from KERNEL mode

Contains code for processing data obtained from the Executive in the second section

• USER Mode APRs

For system with 16K word Executive

APRs  $\emptyset$  - 3 are used to map the Executive

APRs 4 - 6 are used to map the privileged task

APR 7 is normally used to map the I/O page but can map an added 4K words of the task if needed

Privileged task can be

12K words if I/O page is needed in USER mode 16K words if I/O page is not needed in USER mode

• For system with 20K word Executive

APRs  $\emptyset$  - 4 are used to map the Executive

APRs 5 and 6 are used to map the privileged task

APR 7 is normally used to map the I/O page but can map an added 4K words of the task if needed

**Contractor** 

privileged task can be

8K words if I/O page is needed in USER mode 12K words if I/O page is not needed in USER mode

## **Restrictions on Privileged Tasks**

• Parameter Passing

User state to system state

Values can be passed in registers RØ - R5

Values can be passed in memory locations

System state to user state

Values can only be passed in memory locations since registers are restored

Time spent in system state should be minimal

Interrupt processing affected since the FORK queue is not serviced

No other user task can execute

No trap can occur in system state

 $\alpha$  -corresponding to  $\alpha$ 

No directives can be executed

Traps in system state cause a system crash

Privileged instructions should be used with care

# **CREATING A PRIVILEGED TASK**

#### **Assembling a Privileged Task**

- To assemble a privileged task to map to the Executive: )MAC File,File=[1,1]EXEMC/ML,[11,10]RSXMC/PA:l,[USER UIC]File
- EXEMC.MLB

Contains

Macros defining offsets

Bit values for all system data structures

Not needed if no reference is made to these structures

• RSXMC.MAC

Contains

Conditional assembly symbols defining the system Several commonly used macros such as CALL and CALLR

Always needed to interpret CALL \$SWSTK

# **Taskbuilding a Privileged Task**

• The following command is needed to taskbuild a privileged task which maps to the Executive

)TKB File/PR:n=File,[l,l]EXELIB/LB,[l,54]RSXllM.STB

• EXELIB.

Executive object library

Contains global symbols for resolving offsets in data structures not resolved during assembly

• RSXllM. STB

Executive symbol table file

Allows resolution of Executive global symbols used in privileged task

# **SAMPLE PRIVILEGED TASKS**

#### **Tracing Through System Lists**

• Function of privileged task

Calculate and display size of free pool

- The pointer \$CRAVL is used to access the list of free pool blocks
- \$SWSTK is used to switch to system state
- Time spent in system state is minimal

System data accessed in system state

• I/O performed in user

No traps in system state

• Size of free pool is saved before return to user state

Registers cannot be used to pass data from system to user state

Table 9-1 Pointers to System Lists

 $\sim$ 

 $\hat{\mathcal{A}}$ 

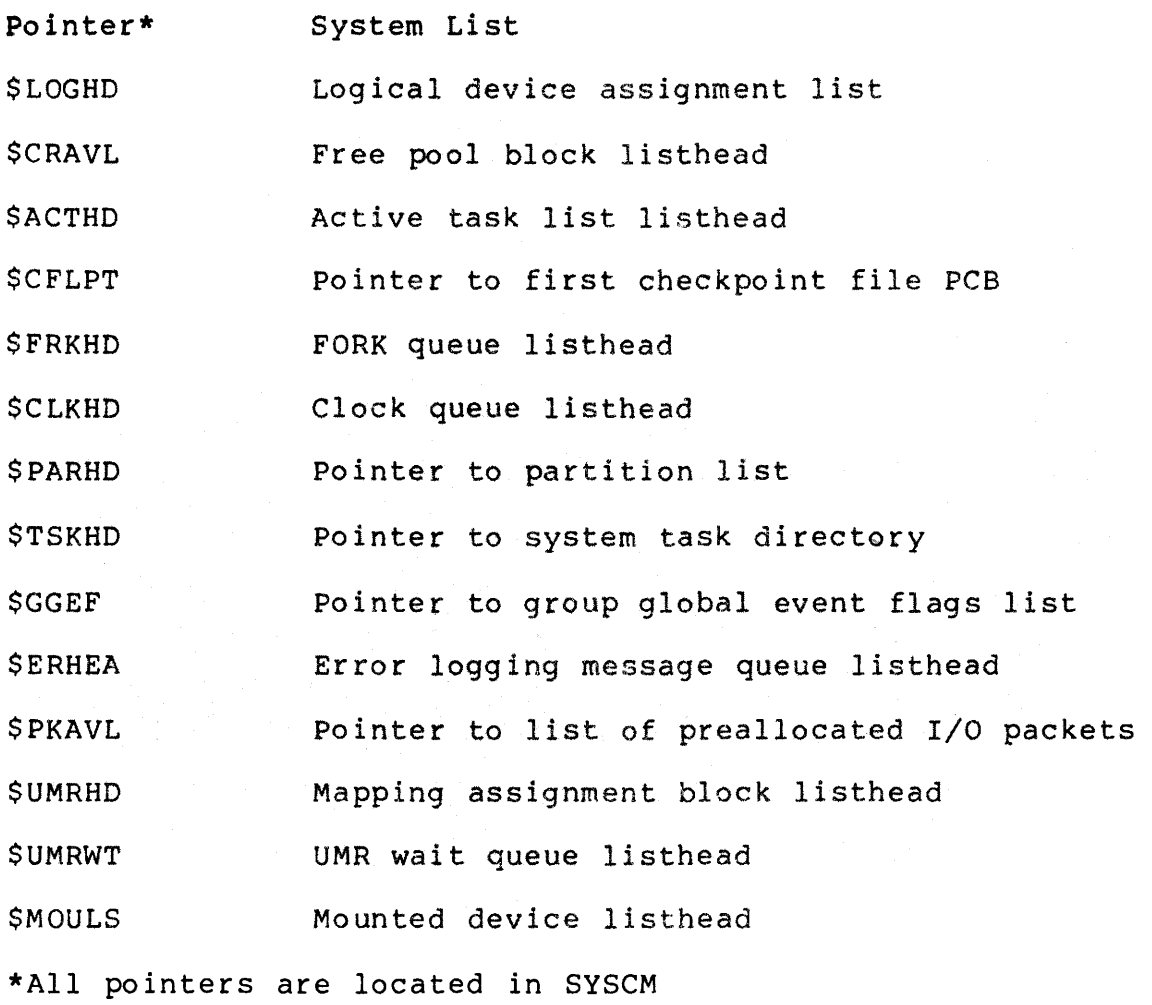

 $\sim 10^{-1}$ 

**Table** 9-2 Pointers to Data Structures

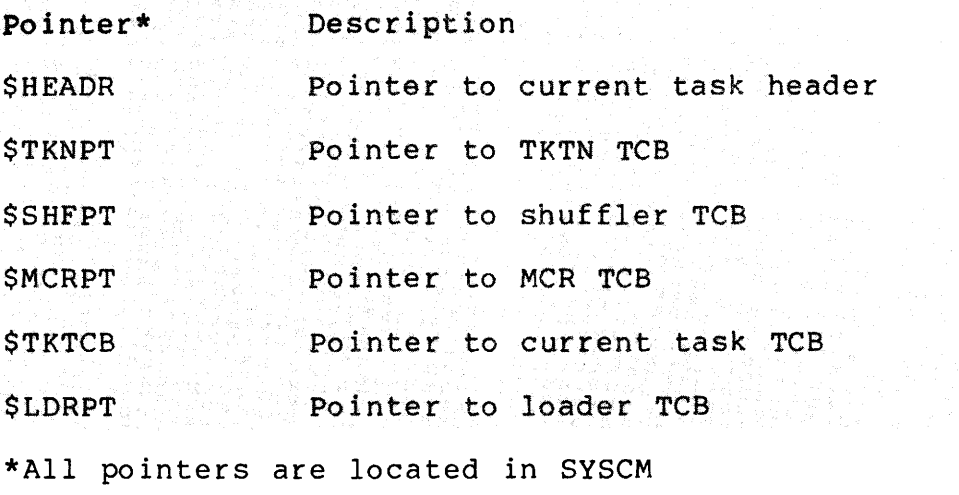

 $\mathcal{L}_{\rm{max}}$ 

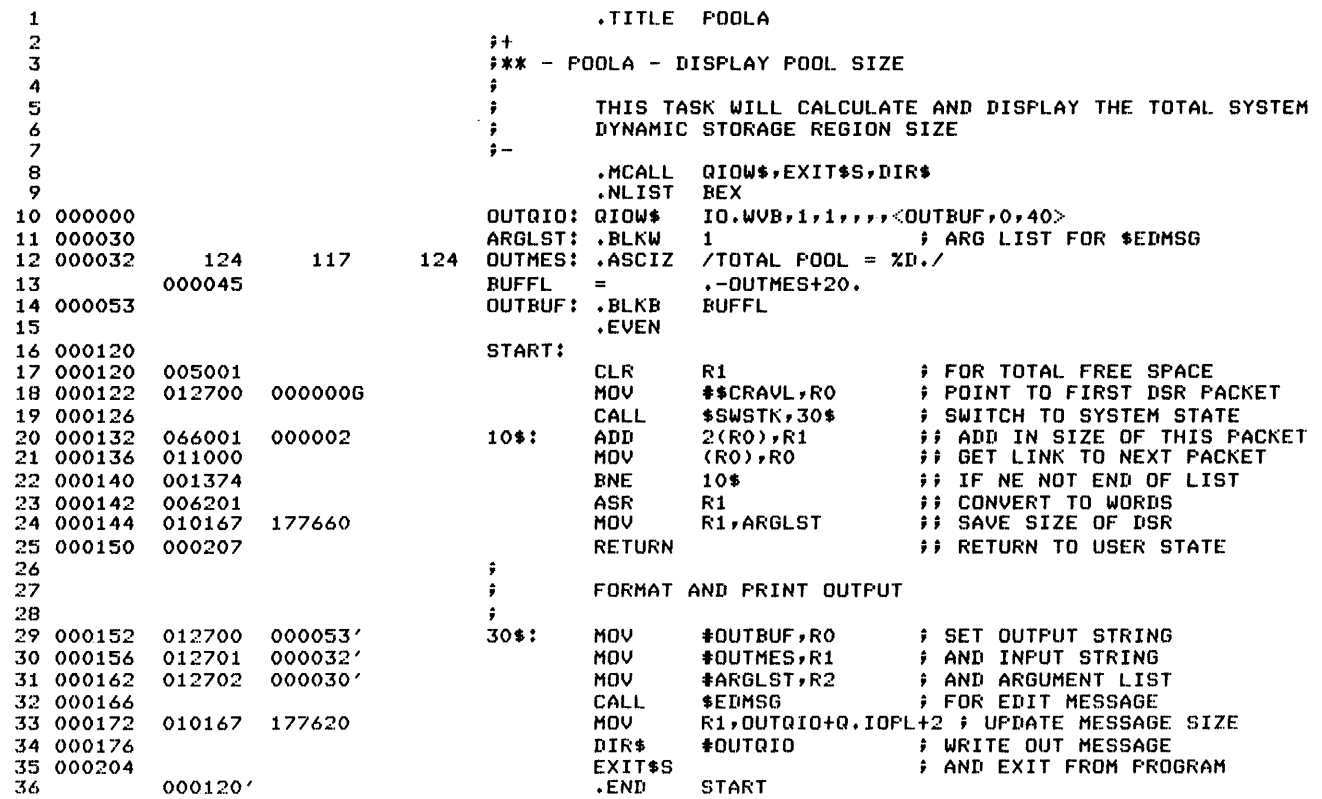

Tracing Through System Lists<br>(Sheet 1 of 2) Example  $9-1$ 

236

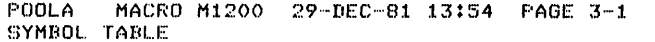

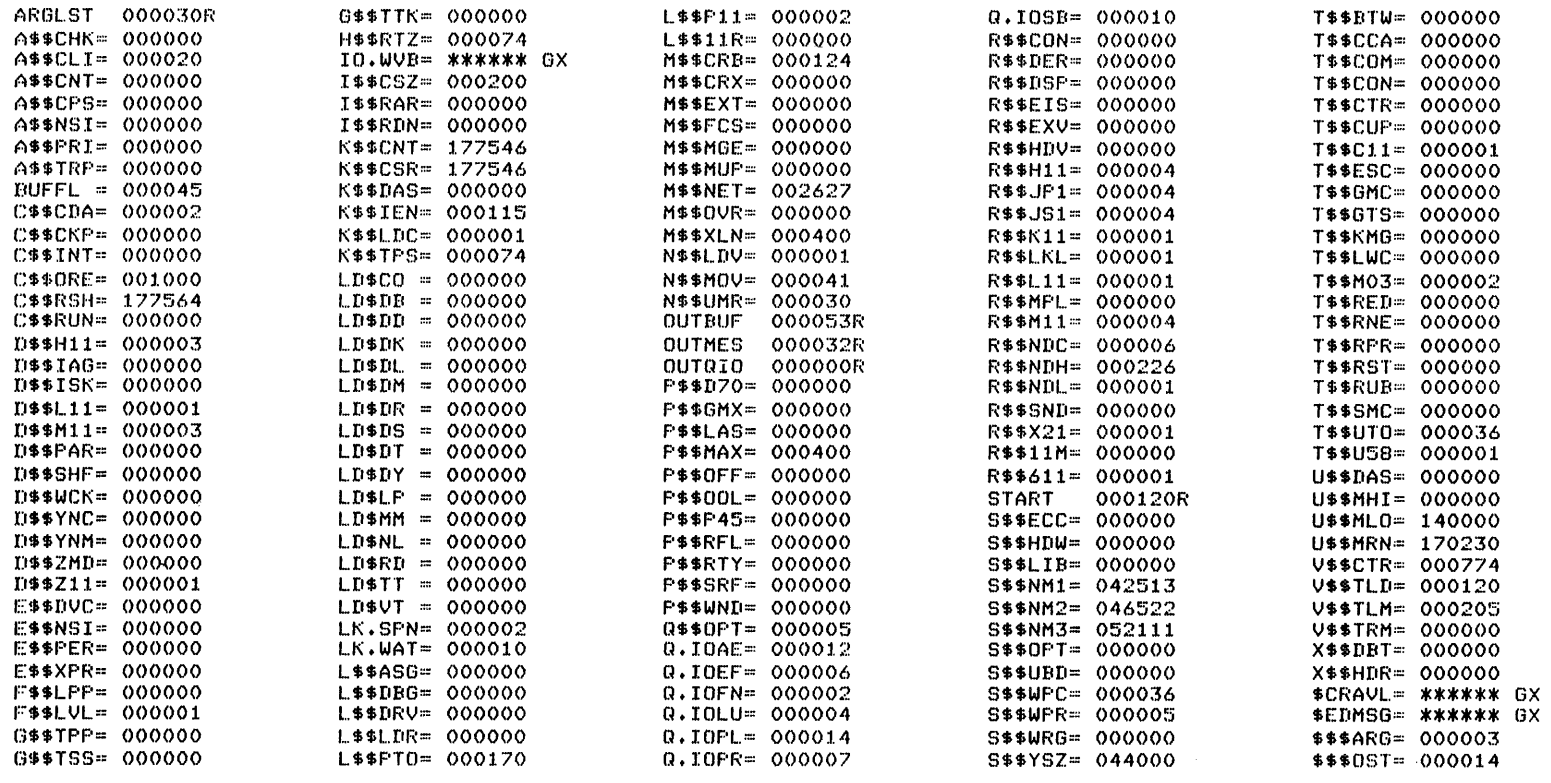

. ABS. 000000  $000$ 000212 001 ERRORS DETECTED: 0

UIRTUAL MEMORY USED: 11375 WORDS ( 45 PAGES)<br>DYNAMIC MEMORY: 12692 WORDS ( 48 PAGES)<br>ELAPSED TIME: 00:00:12<br>"POOLA=LB:[2,54]RSXMC/PA:1,[1,1]EXEMC/ML,DB2:[305,306]POOLA

Example 9-1 Tracing Through System Lists<br>(Sheet 2 of 2)

 $\sim$ 

#### **Calling Executive Routines**

• Function of privileged task

To simulate issuing an MCR command from a terminal

• Privileged task must construct MCR command block

Terminal UCB is located by searching device list

MCR command block (84 bytes) is allocated from pool by using routine \$ALOCB

Block is queued to MCR by using routine \$QMCRL

Block is deallocated on I/O error by calling \$DEACB

• Time spent in system state is minimized by returning to user state to perform calculations, etc.

Table 9-3 Executive Pool Routines\*

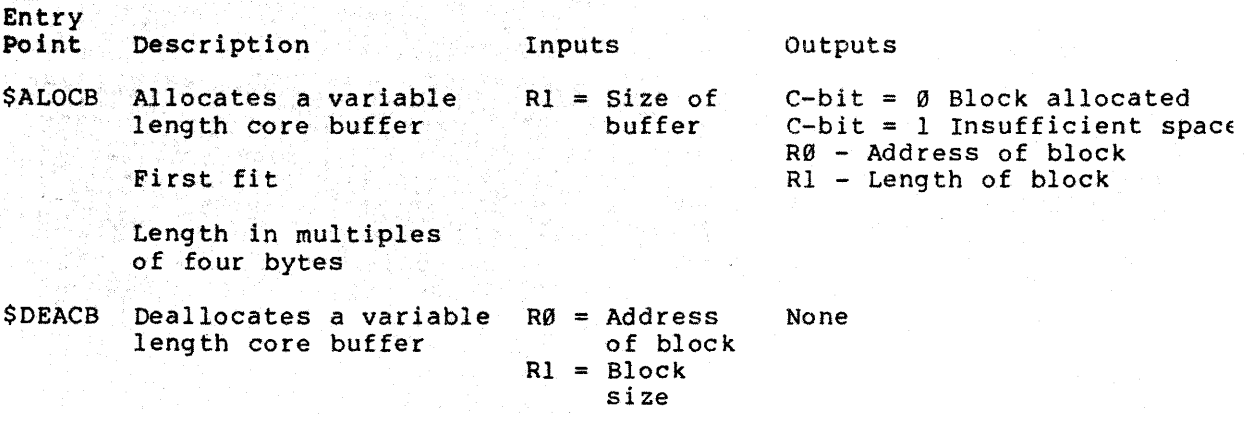

\*AII routines are in Executive module CORAL

Table 9-4 Executive Queueing Routines\*

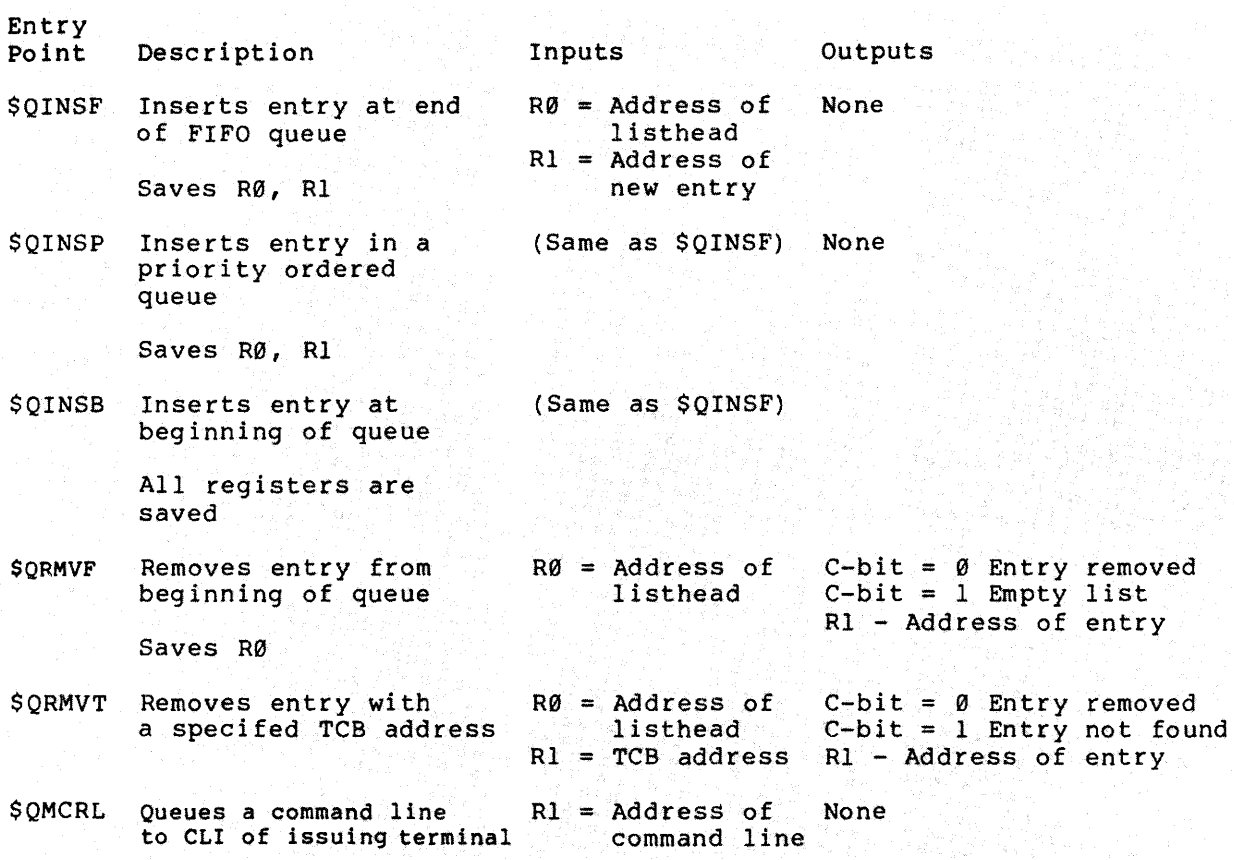

\*All routines are in Executive model QUEUE

 $\hat{\mathbf{v}}$ 

Table 9-5 Other Executive Routines

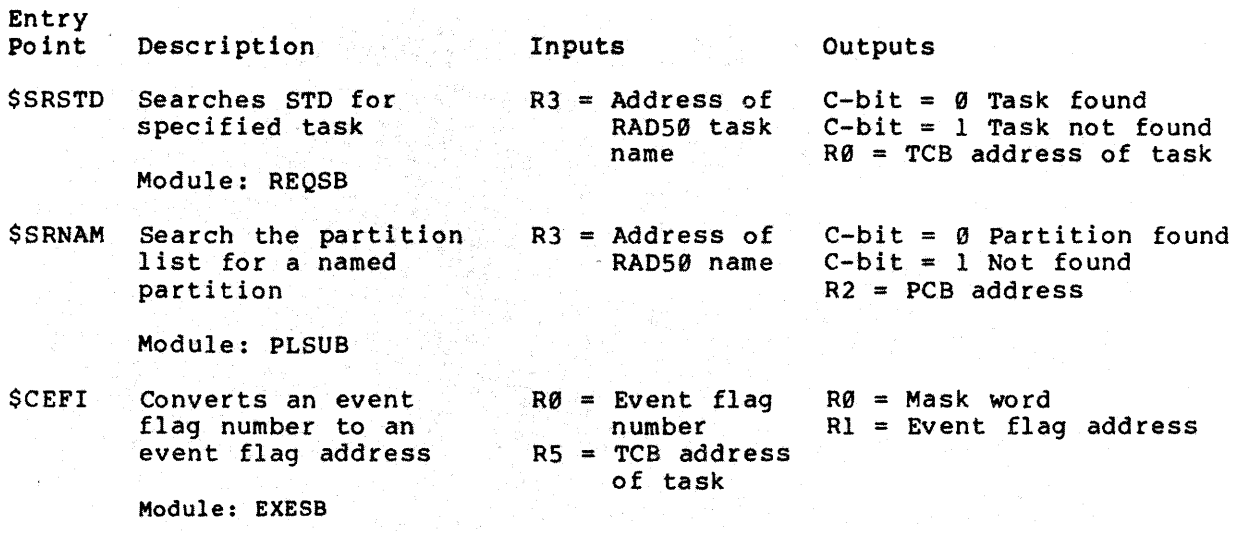

 $\sim$
.TITlE TERM

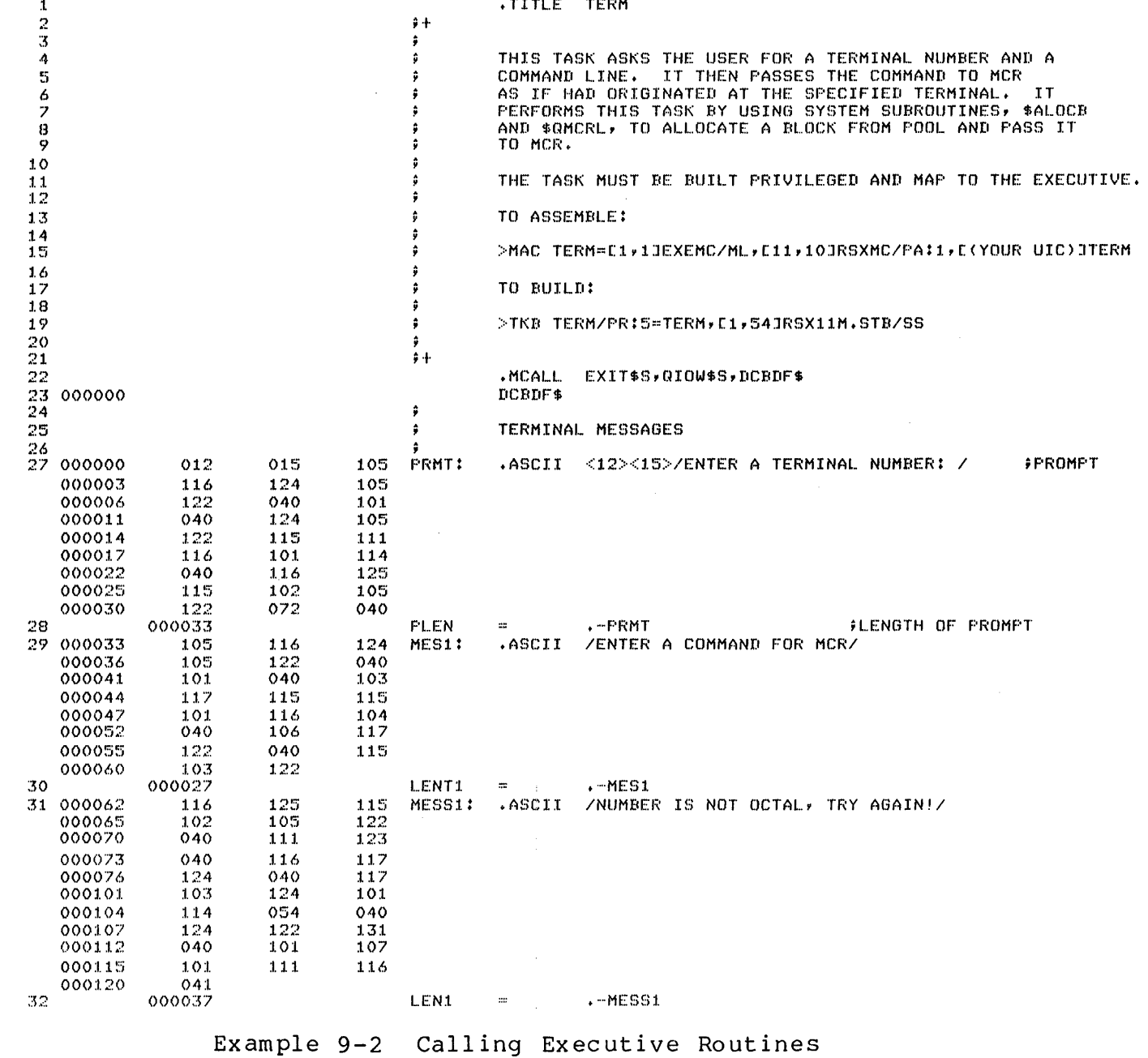

 $^{54}$ 

# WRITING PRIVILEGED TASKS

÷.

(Sheet 1 of 5)

 $\pm$ 

242

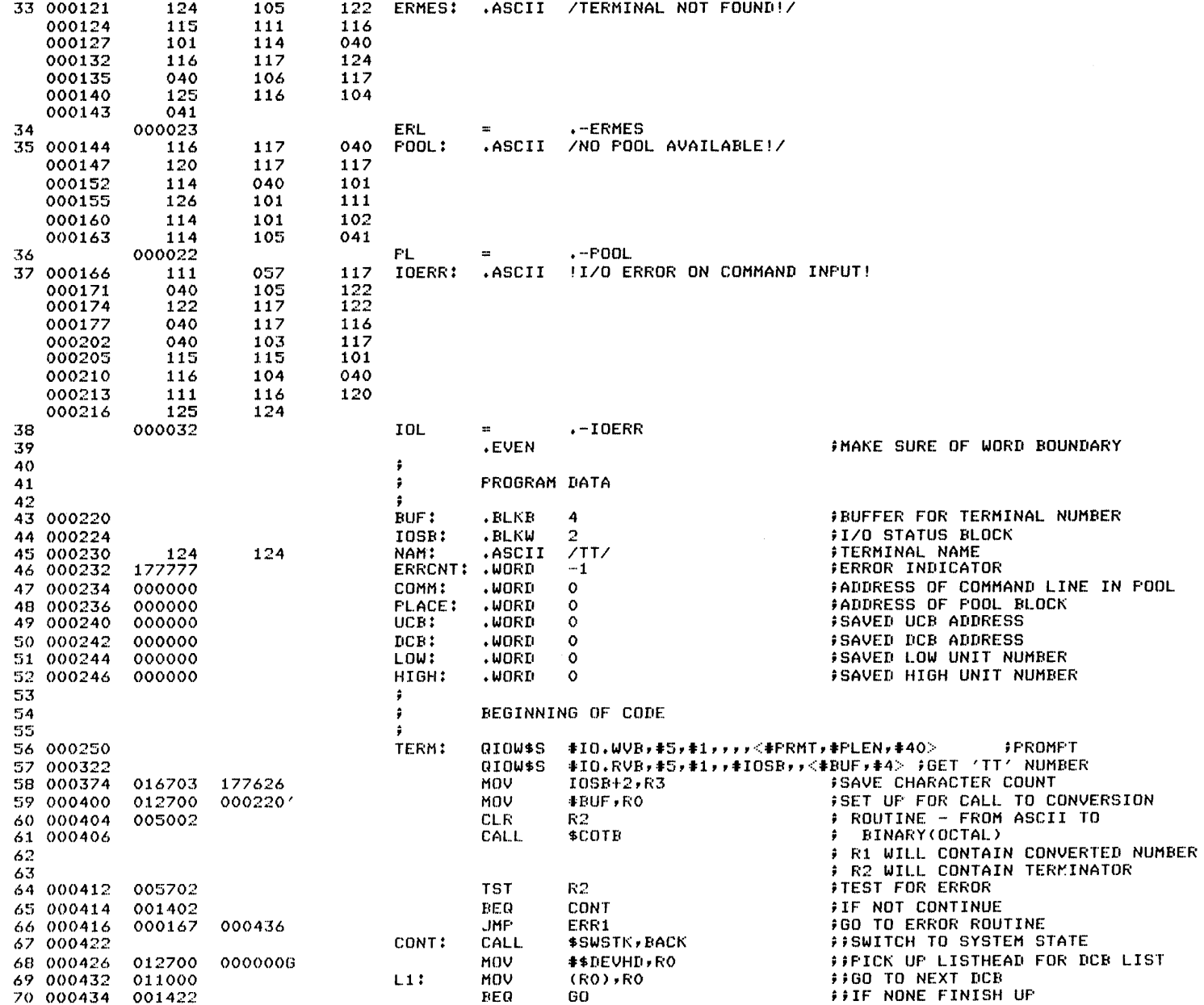

Example 9-2 Calling Executive Routines<br>(Sheet 2 of 5)

 $\bullet$ 

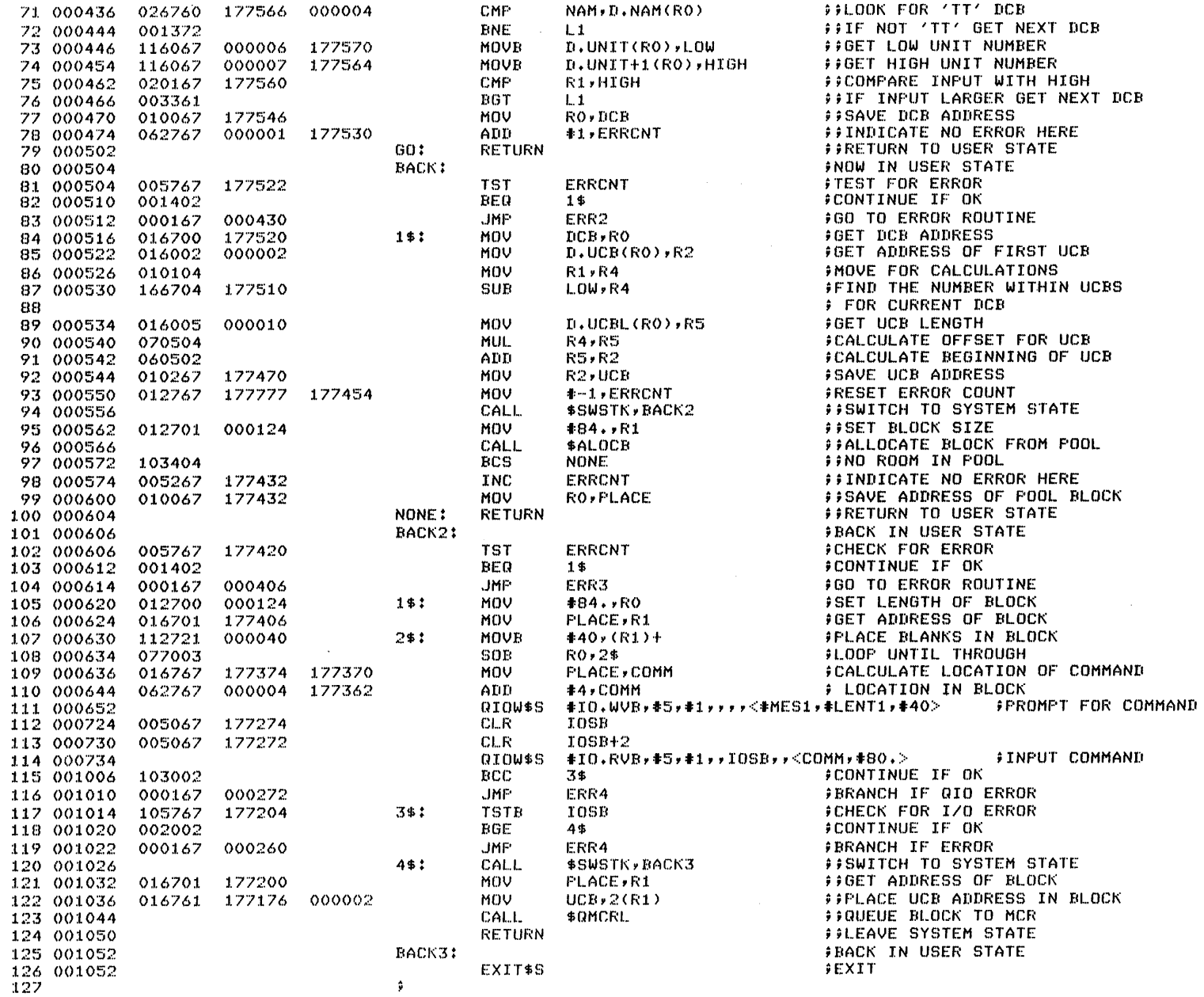

Example  $9-2$  Calling Executive Routines<br>(Sheet 3 of 5)

TERM MACRO M1200 22-0CT-81 12:40 PAGE 3-3

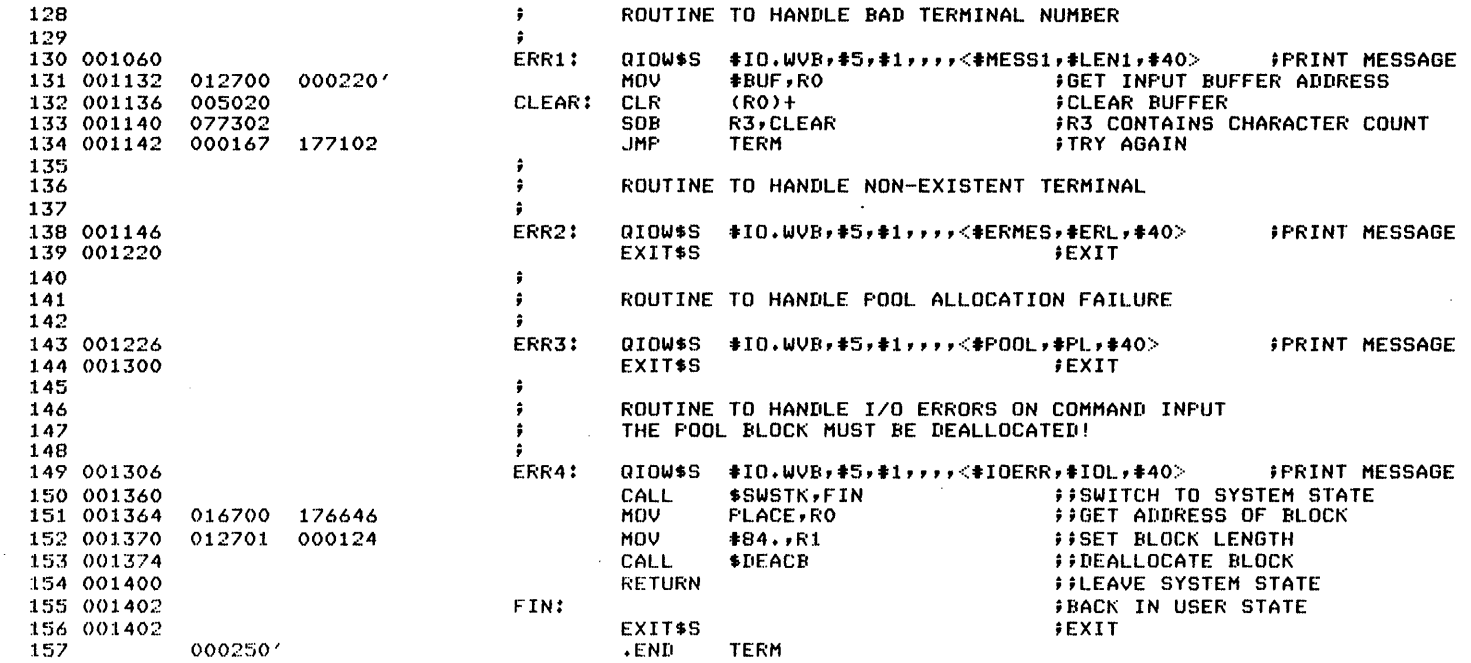

Example 9-2 Calling Executive Routines (Sheet 4 of 5)

 $\lambda$ 

### **TERM** MACRO M1200 22-00T-81 12:40 PAGE 3-4 SYMBOL TABLE

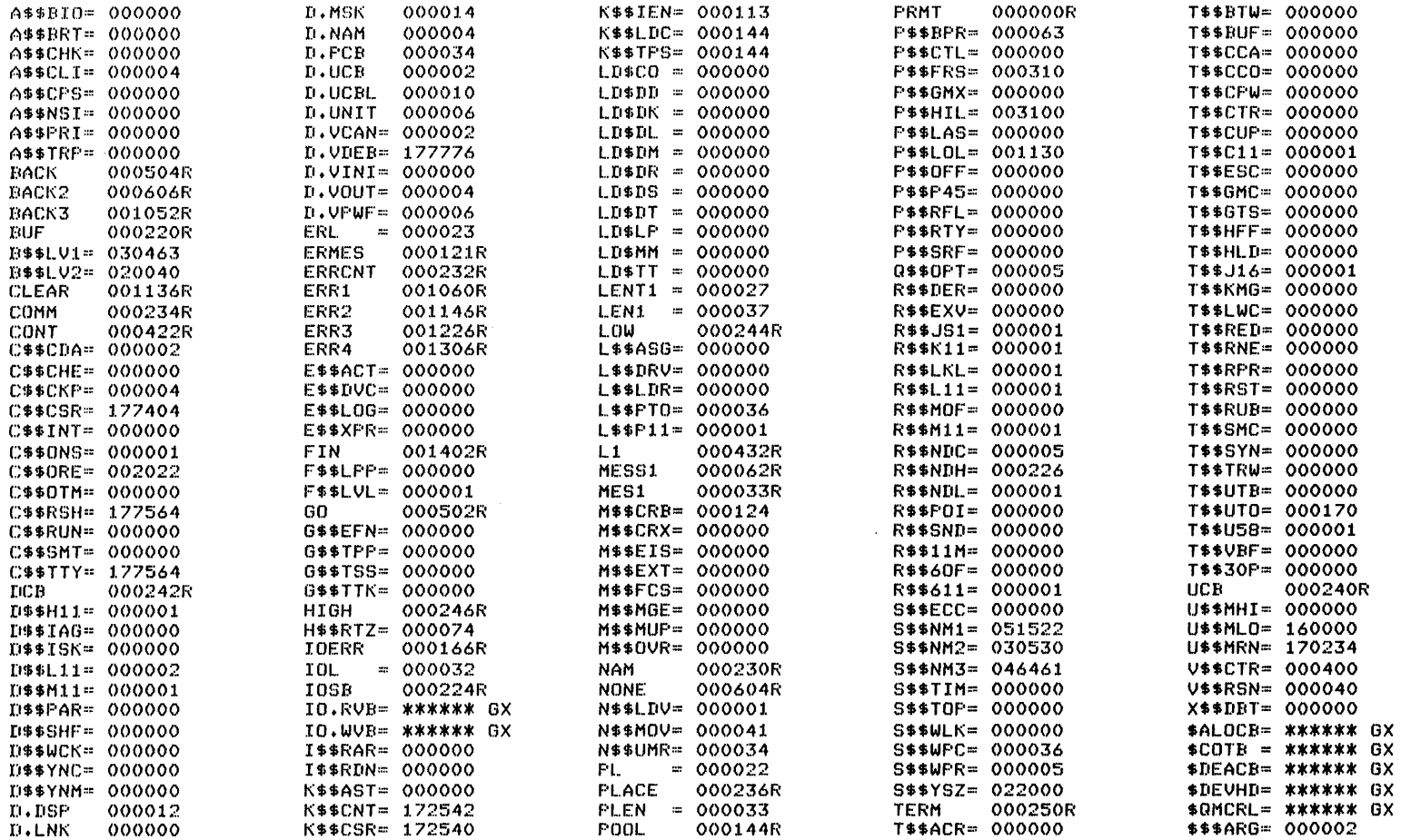

 $.$  ABS. 000036  $000$ 001410 001 ERRORS DETECTED: 0

VIRTUAL MEMORY USED: 10113 WORDS ( 40 PAGES) DYNAMIC MEMORY: 16120 WORDS ( 62 PAGES) ELAPSED TIME: 00:00:14 TERM, TERM/-SP=01, 1JEXEMC/ML, 011, 10JRSXMC/PA:1, 07, 1JTERM

Example 9-2 Calling Executive Routines<br>(Sheet 5 of 5)

 $\omega^{-1}$ 

 $\sim$ 

# **INTRODUCTION**

Only certain carefully defined SSTs are allowed in System state. System crashes occur when a software fault is recognized within system state. The processor trap mechanism signals the system crash. CDA is a SYSGEN option which aids the system programmer in tracing system faults. When a fault occurs, the Executive trap handling facility saves the register context in memory, then passes control to the crash routine, which dumps the memory to a disk or tape. The CDA utility may be used to format the dump information into a convenient report.

# **OBJECTIVES**

1. To analyze a report generated by CDA to determine the cause of a system crash.

# **RESOURCES**

- 1. RSX-IIM/M-PLUS Crash Dump Analyzer
- 2. RSX-IIM System Lists and Data Structures

### **CRASH PROCESSING**

### **Causes of Crashes**

• Processor traps in system state

Powerfail and parity error traps do not cause crash Other processor traps cause system crash System automatically crashes

• Processor HALTs or enters infinite loop

System must be manually crashed

Manually crashing the system

Physical location 40 contains the instruction JMP \$CRASH

Processor halted

Address 40 loaded

Processor restarted

### **Crash Sequences**

• Three different crash sequences

Initiated by lOT Initiated by EMT or TRAP Initiated by other trap Odd address Illegal instruction Memory management fault Floating-point fault/PIRQ

### **Crash Sequences**

• lOT

Used when system detects an inconsistent system state Sequence:

lOT trap vectors to the module SSTSR R0 - R5 are not saved Only PS and PC are pushed onto the stack Jump to \$CRASH in module CRASH is executed

Executive issues lOT only in modules DRDSP and SSTSR

EMT or TRAP

Results from EMT or TRAP attemp in system state

Sequence:

Directive save operation is performed

Executive issues lOT

Continue as with the lOT

Other Traps

Traps vector to module SSTSR

Directive save operation is performed

If Memory Management Fault, the status registers SR0, SRI, and SR2 are pushed onto the stack

One word fault code is pushed onto the stack

Byte count of the information saved is pushed onto the stack

Executive jumps to \$CRASH

### **Obtaining a Crash Dump Analysis**

- If XDT is present, respond with X to continue with crash
- Registers are printed on the console printer; halts the system
- Mount crash dump volume and press the continue switch
- After memory contents is saved, boot the system
- Run CDA to produce the analysis

Inputs: The copy of memory created at the crash or by a previous execution of CDA

The symbol definition file for the system

Outputs: A listing file containing the analysis of the dump

A binary file which is a copy of the contents of the crash dump volume

• Command Format:

)CDA <CR) CDA>[listfile/sw], [binaryfile/sw]=symbolfile/STB, crash-input [/sw]

Two types of switches can be used

Analysis switches - determine which CDA routines are applied to the input

Function switches - provide control options

### **CRASH DUMP ANALYSIS**

### **Finding the Cause of a System Crash**

• Usually requires

Output from the CDA utility

Map of the operating system

Listings and maps of relevant tasks

Common steps in interpreting a crash dump

Get KERNEL stack pointer

Examine KERNEL stack and \$STKDP for sequence of events (i.e., traps and interrupts)

Find PC and PS when trap occurred (from KERNEL stack)

Determine APRs in use and find which APR mapped the instruction at which the crash occurred

Use the Memory Map to locate the proper partition or region

Use the listing and map of the code occupying the region to locate the instruction

• System data base may have been corrupted long before crash occurred

'Current Task' may not have caused crash

### Table 10-1 CDA Switches

CDA Analysis Switches

/ACT Lists the TCBs for active tasks

/CLQ Lists the contents of the clock queue

/DEV Lists the information on all devices in the system

/HDR Lists the headers for all resident tasks

/PCB Lists the PCBs

/POOL Lists the contents of POOL

/STD Lists the contents of the STD

/ALL Lists the output of all analysis routines

/DUMP:a:b

Lists the contents of memory between the 18-bit addresses a and b

/TASK=name:a:b Lists the virtual space of task 'name' between the 16-bit address a and b

Note: All analysis switches are used with the crash-input

CDA Function Switches

/LIMIT:n Limits output listing to n pages Used on the list file

/MEMSIZ:n Saves nK words of memory in a binary file Used on the binary file

/STB Identifies the symbol definition file Used on the STB file for the system

### **Basic Information Provided in a CDA**

### **The KERNEL Stack and \$STKDP**

- The KERNEL stack provides a record of the system entrances since system state was entered
- Each trap and interrupt causes task context to be saved on the KERNEL stack
- \$STKDP indicates how many times context has been saved
- Contents of stack can be partitioned by locating the saved PSs

Each PS indicates the start of context saved by a trap or an interrupt

PS on stack located by position on stack

First entry on stack is PS from first trap or interrupt

Next PS will be nine words further on stack if trap or fork occurred

Next PS will be five words further on stack if interrupt occurred

Context pushed because SST contains 11 words plus extra trap specific words

If an SST occurred, it is always the last context on stack

### **Contents of the APRs**

• Determines mapping between virtual and physical addresses KERNEL APRs show mapping when crash occurred USER APRs show mapping of current user task

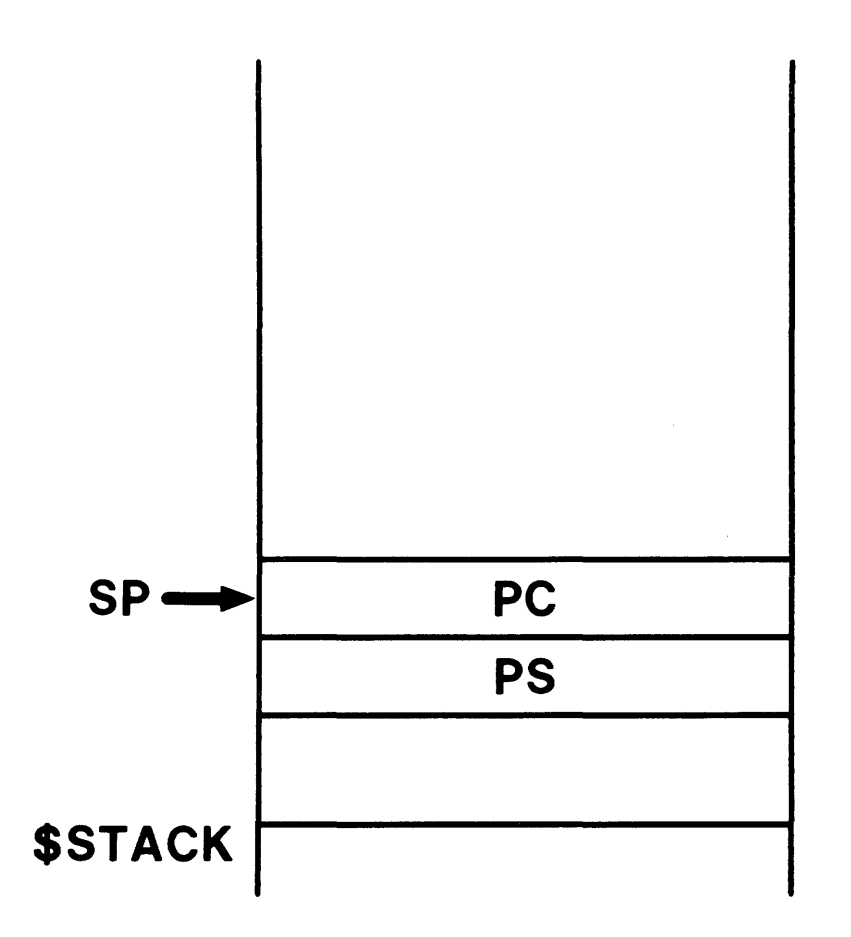

Figure  $10-1$  The Stack After a System Crash - IOT

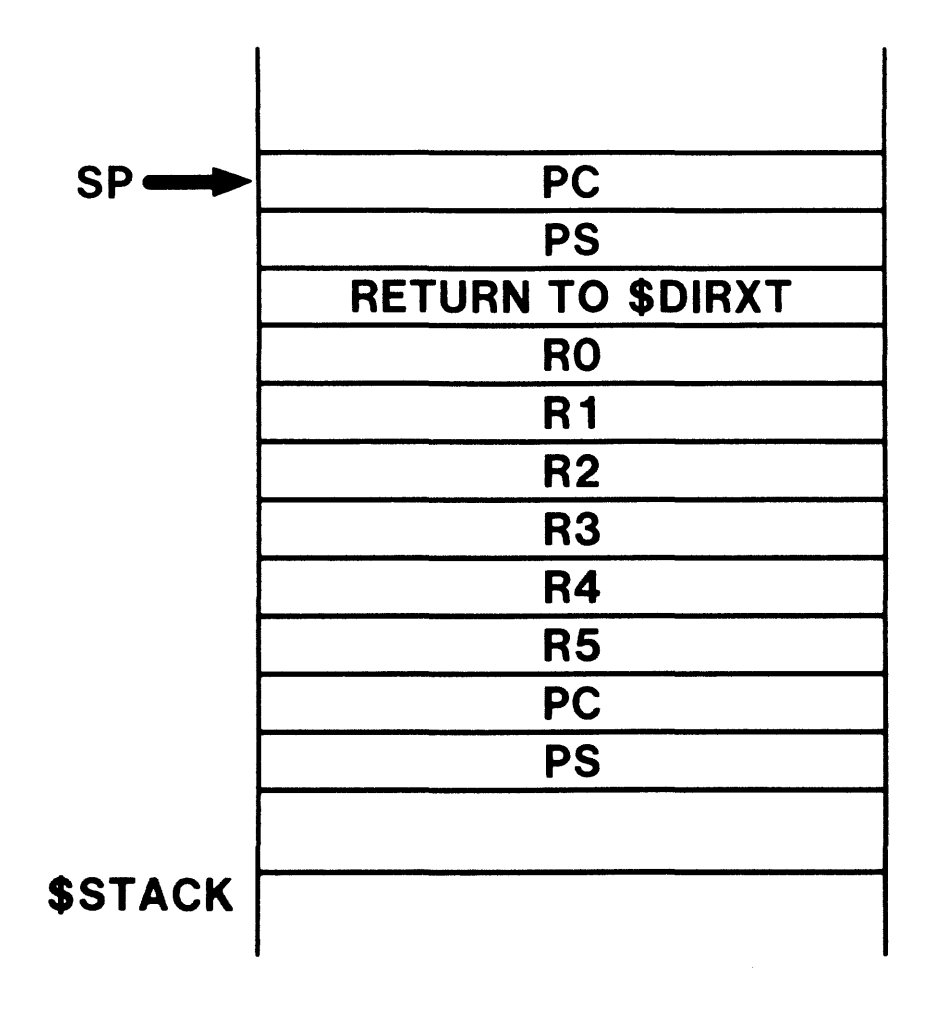

Figure 10-2 The Stack After a System Crash - EMT

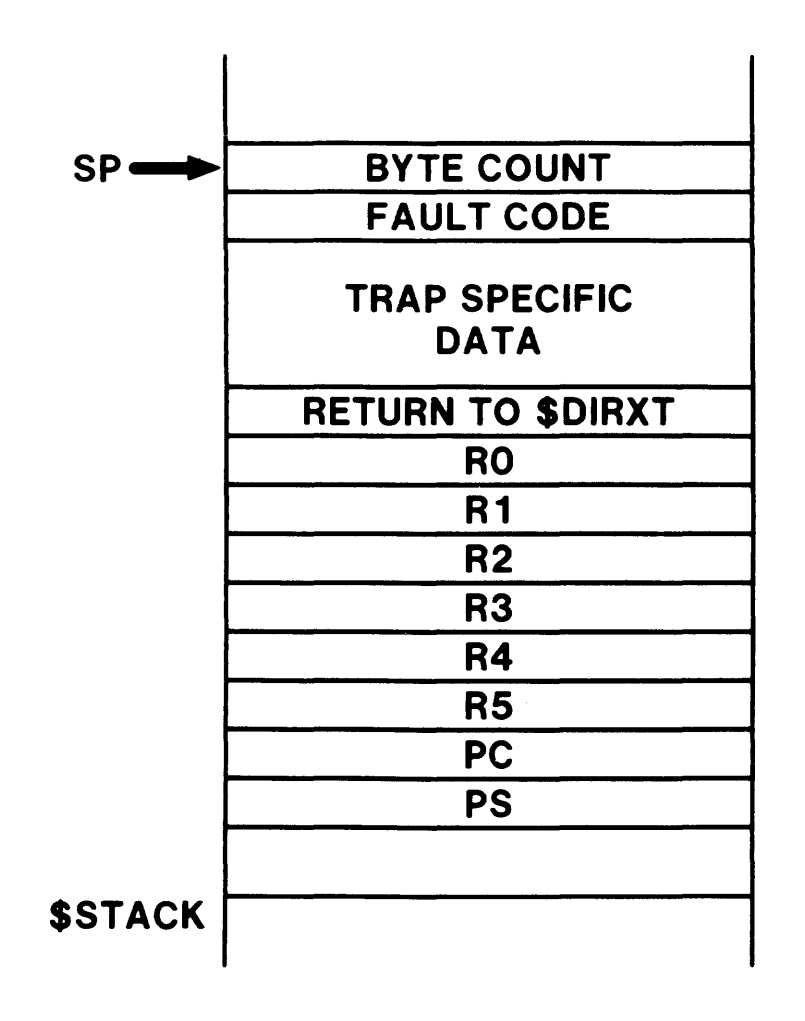

Figure 10-3 The Stack After a System Crash - SST

 $\hat{\mathcal{L}}$ 

 $\hat{\vec{r}}$  $\frac{1}{2}$  $\frac{1}{\sqrt{2}}$  $\frac{1}{2}$  $\hat{\mathcal{E}}$  $\hat{\mathcal{E}}$  $\hat{\mathcal{C}}$  $\hat{\mathcal{F}}$  $\hat{\mathcal{F}}$ 

 $\hat{\mathcal{L}}$  $\bar{1}$  $\overline{1}$ ÷.  $\bar{4}$  $\epsilon$  $\epsilon$  $\frac{4}{\epsilon}$  $\mathbf{I}$  $\epsilon$  $\frac{4}{3}$  $\epsilon$  $\ddot{\phantom{a}}$  $\mathbf{j}$  $\pmb{\cdot}$ 

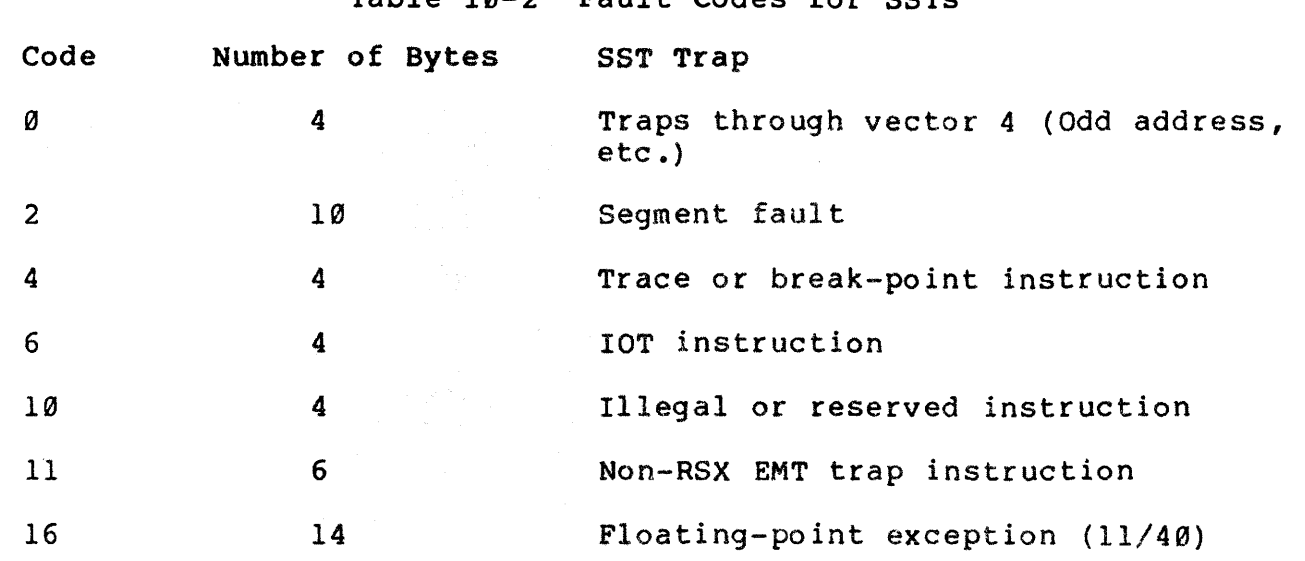

### Table 10-2 Fault Codes for SSTs

 $\sim$ 

.<br>Andre la componenta del componente del control de la componenta del control de la componenta del control de la

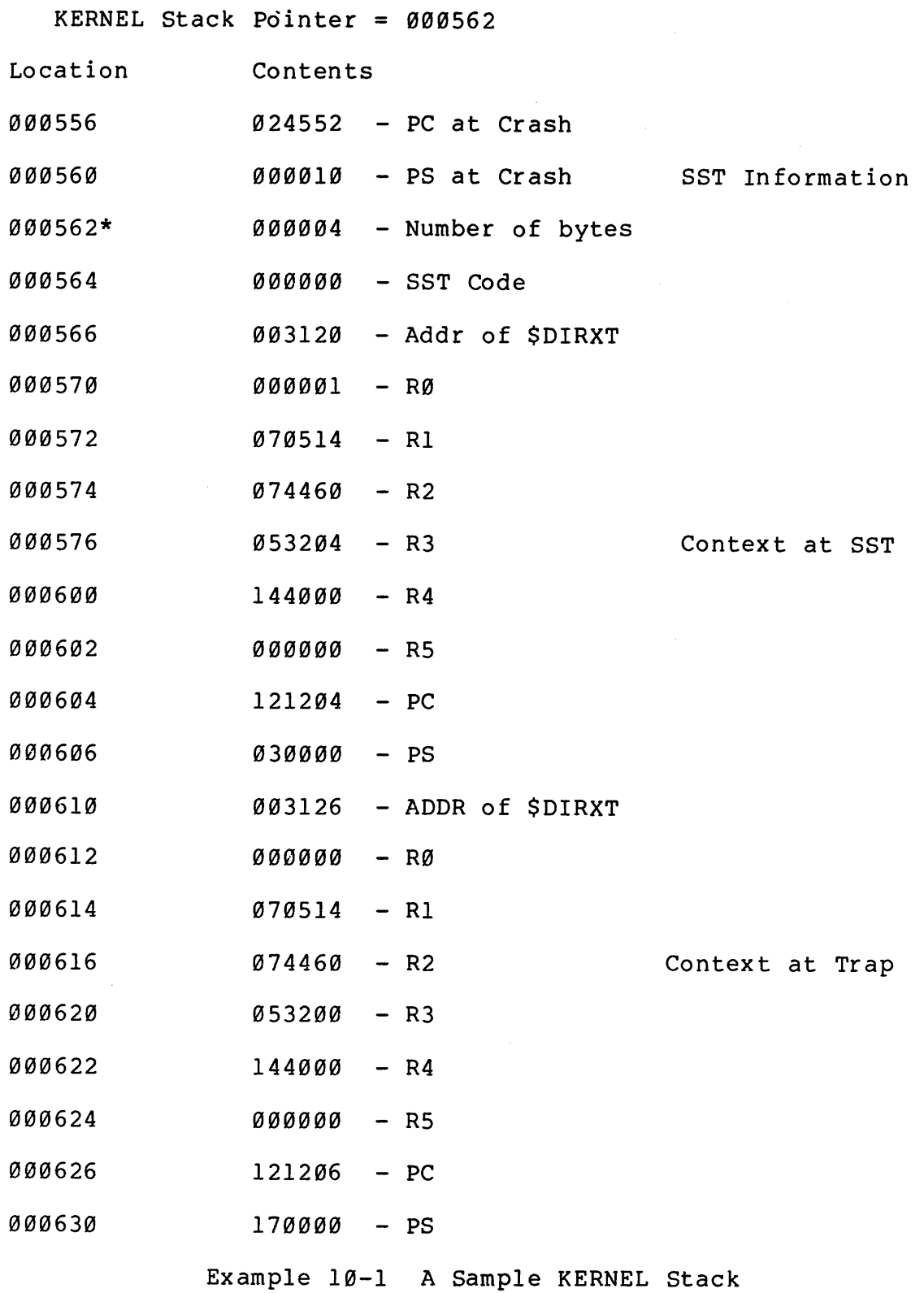

### **AN EXAMPLE**

### **Situation**

• Privileged task TT2 is executing. Task prompts for terminal number. User enters terminal number. System crashes. CDA prints message: Pool link error at  $000040$  -- FWD ptr = 000167  $Size = 001736$ 

 $\alpha$  , and  $\alpha$  is a semi-momentum of  $\alpha$ 

 $\mathcal{L}^{\mathcal{L}}(\mathcal{L}^{\mathcal{L}})$  . The contraction of the contraction

والمحتذر والمستشفين والمتعارف

### **Output from CDA**

• Current task = RMDEMO

Error indicates

Error caused by another task Other task corrupted list of free pool blocks

المناسب والمحاسب والمستوين والمناد

Contents of KERNEL stack indicate crash caused by IOT

Consistent with pool pointer = 000167

Note that 000167 is JMP instruction and 001736 is location of \$CRASH

- Any recently or currently active privileged tasks may have caused crash
- Examination of listing of task TT2 shows that task allocates and uses a block of pool

Address of pool stored at location PLACE in task

Task map indicates address of PLACE is 121430

Dump of task obtained from binary crash file

Value of 054100 stored in PLACE

• Examination of pool dump indicates

Value 000040 entered in 84 words starting at 054100 Allocated block started at 054100 and contained 84 bytes Error at location 000630 in task: MOV should be MOVB

RSX-11M CRASH DUMP ANALYZER VOLATILE REGISTERS V4.0 1-NOV-81 11:16 PAGE 1

AFTER CRASH: PS=000340 SP(K)=000660 BEFORE CRASH: PC=141362 PS=030000  $SF(U)=121164$ RO=137034 MMRO=OOOOOl Rl=137034 R2=131120 R3=000000 R4=000167 MMR1=000000 MMR2=002326 MMR3=000060 F\5=137014

 $\ddot{\phantom{a}}$ 

 

. . . . . . . . . . . . . . .

 

USER UNIBUS MAP

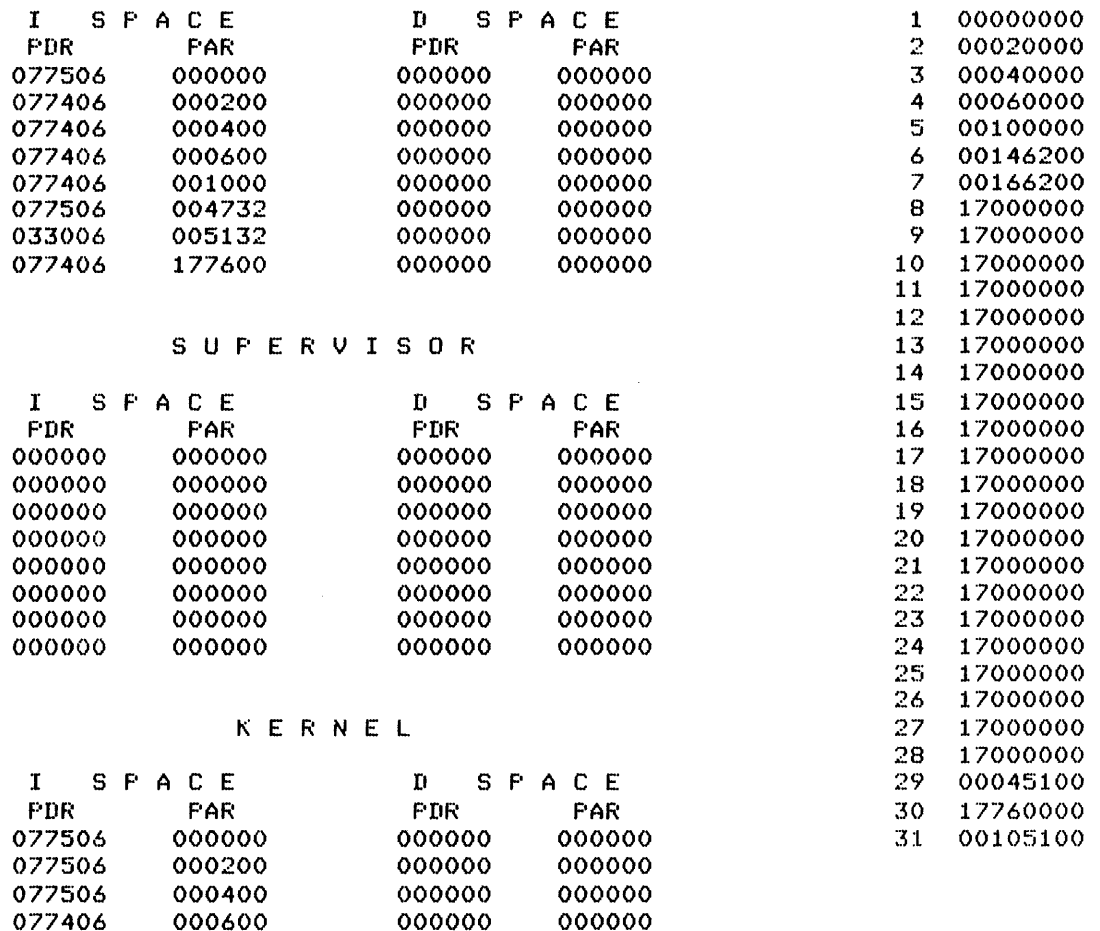

Example 10-2 CDA - Volatile Registers

 

 

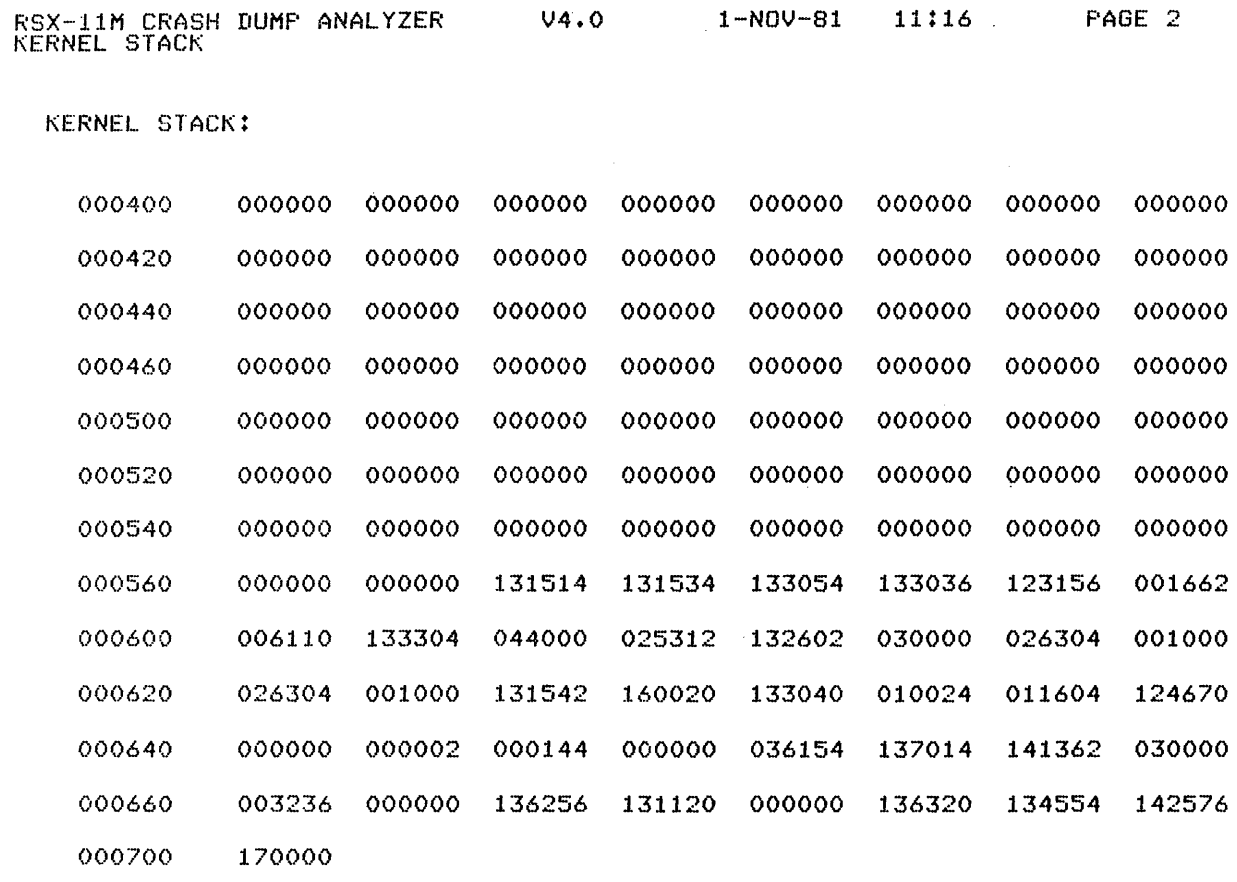

Example 10-3 CDA - KERNEL Stack

RSX-11M CRASH DUMP ANALYZER V4.0 1-NOV-81 11:16 PAGE 3 SYSTEM COMMON

CRASH OCCURRED AT 11:12:27 1-NOV-81

 $\sim$ 

CURRENT TASK = RMDEMO TCB ADDRESS =  $052110$ 

 $$SYSID = 31$   $$EXSIZ = 120000$   $$SYSIZ = 9216./288K$   $$SYUIC = [1,54]$ 

\$STKDP = 000000 \$COMEF: <33-48> 000000 <49-64> 000000

SYSTEM NAME =  $RSX11M$  \$NTUIC =  $[1,54]$ 

LOAD DEVICE = DRO LBN = 00135325 FILE SIZE = 496.

SYSTEM FEATURE MASK (FIRST WORD) = 013377

**BIT SET**<br>-------

فستجاز والمنازل والتواريخ والمتواطن والمراجع

MEANING

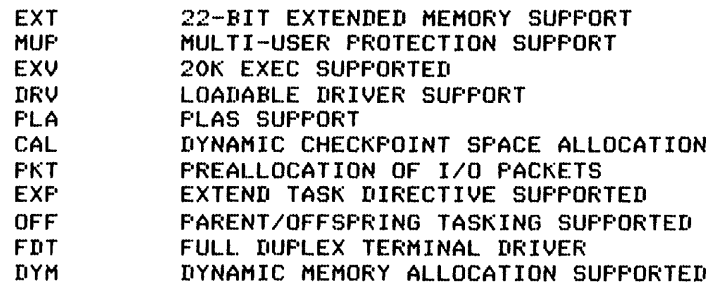

SYSTEM FEATURE MASK (SECOND WORD) = 167400

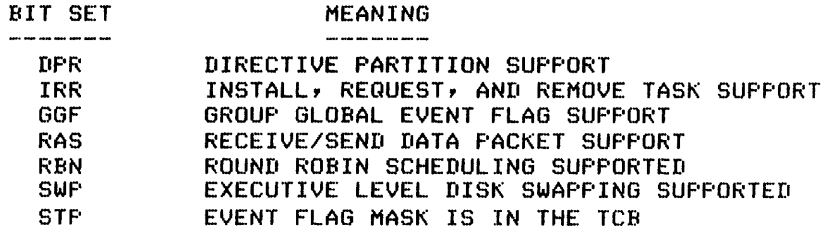

SYSTEM FEATURE MASK (THIRD WORD) = 025214

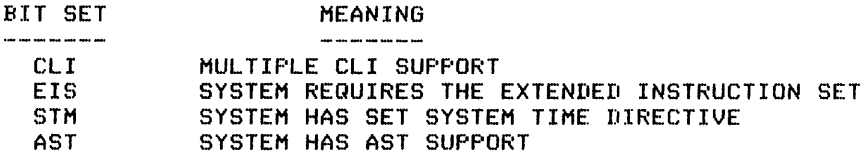

Example 10-4 CDA - System Common (Sheet 1 of 3)

 $\sim$  and  $\sim$ 

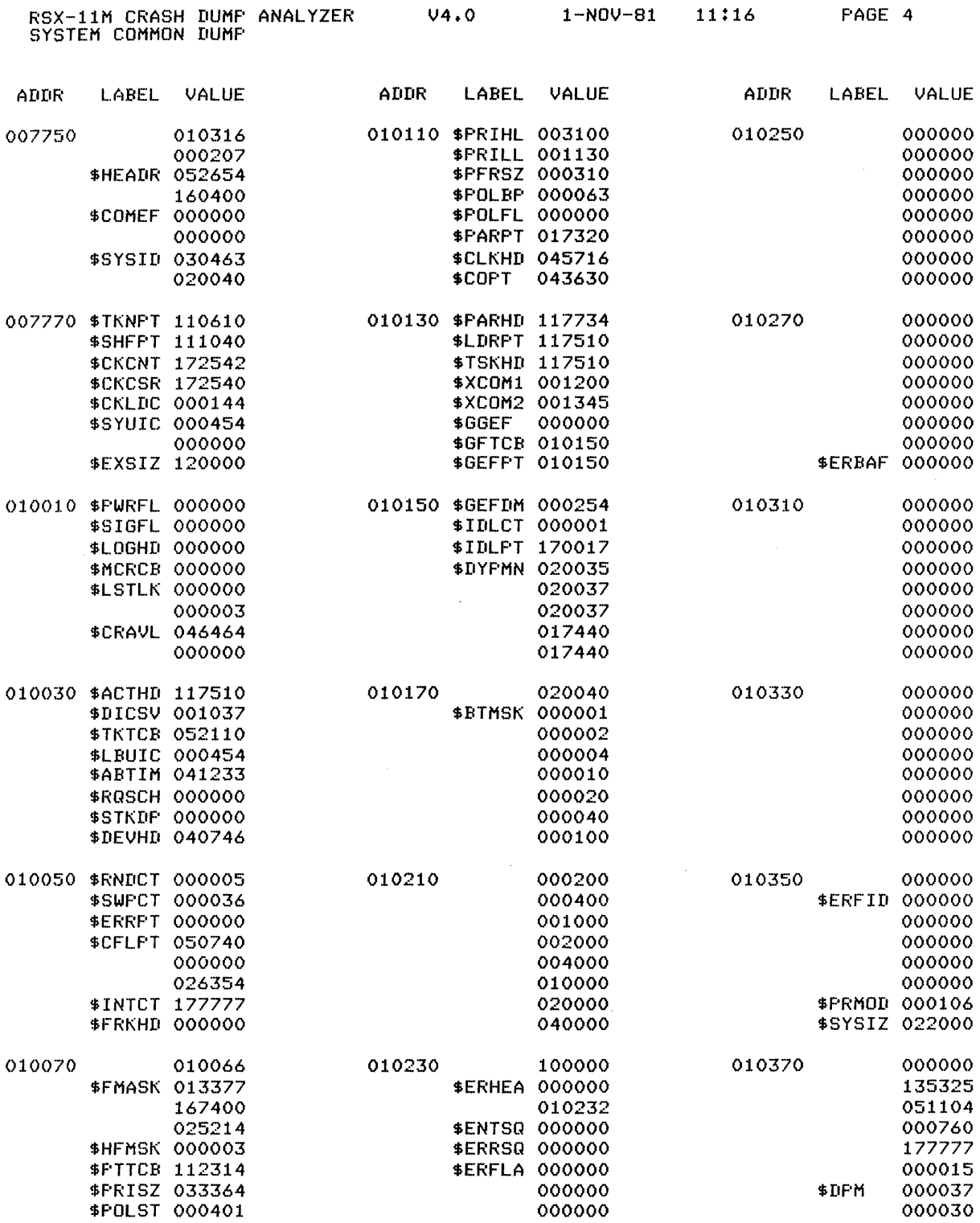

 $\bar{\beta}$ 

 $\lambda$ 

Example 10-4 CDA - System Common (Sheet  $2$  of  $3$ )

l,

 $\mathbf{v}$ 

 $\sim$ 

. A similar contract the simple properties of the simple space  $\mathcal{L}_{\mathcal{A}}$ 

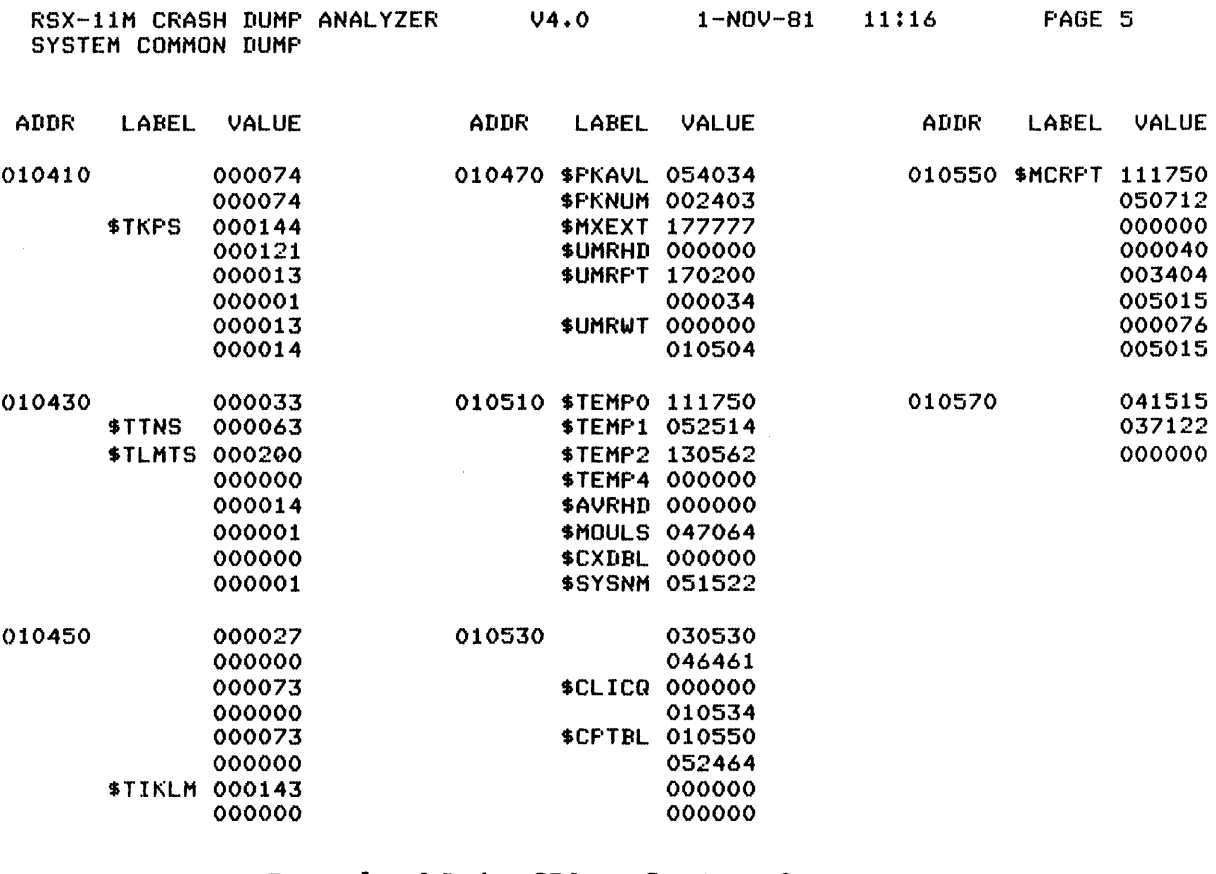

Example 10-4 . CDA - System Common (Sheet  $3$  of  $3$ )

 $\hat{c}$  , we can also a set of  $\hat{c}$  , we can also also also a set of  $\hat{c}$ 

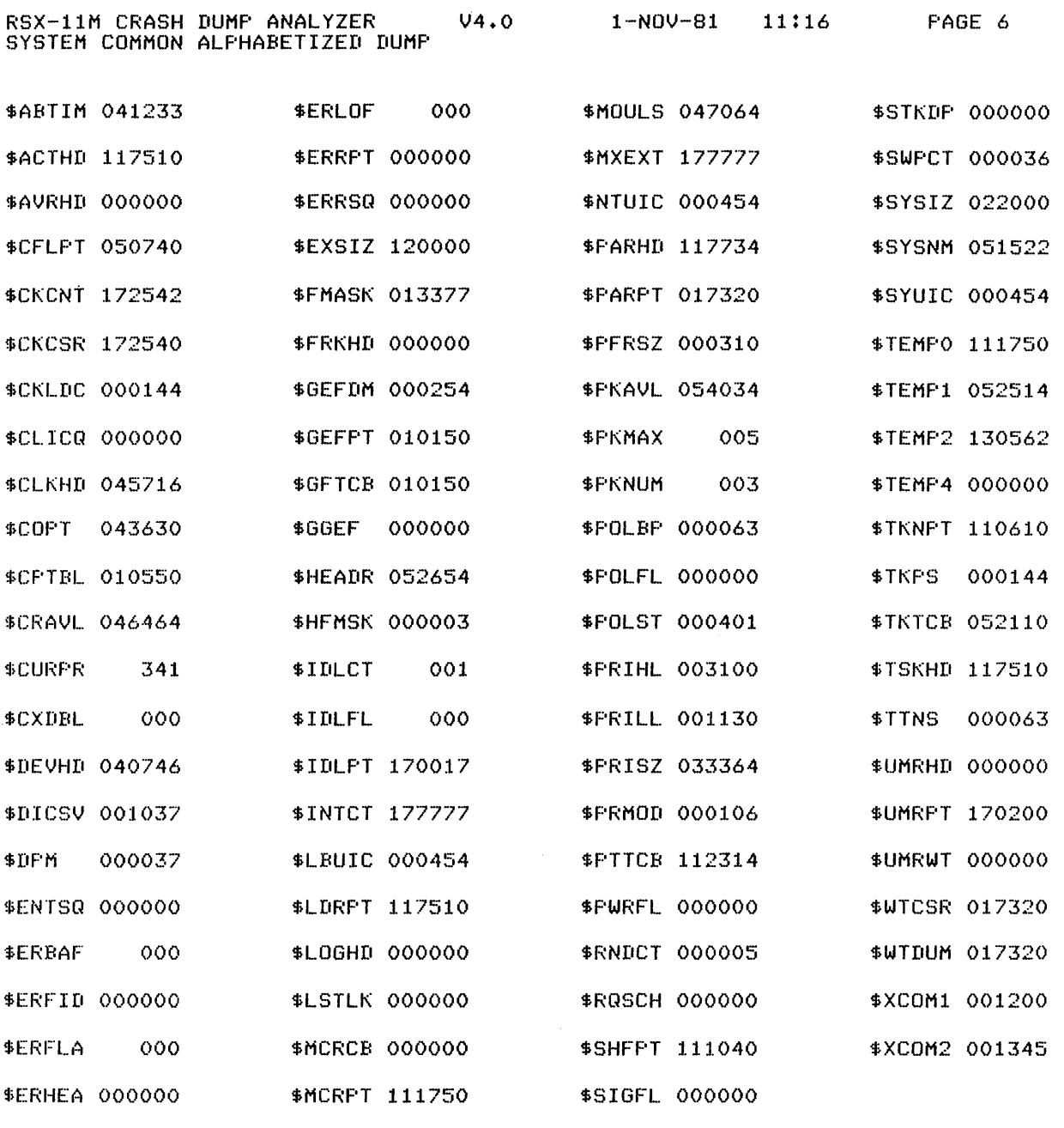

Example 10-5 CDA - System Common Alphabetized Dump

RSX-11M CRASH DUMP ANALYZER V4.0 1-NOV-81 PAGE 7 POOL STATISTICS

Pool link error at 000040 -- FWD ptr 000167 Size 001736

POOL SIZE (BYTES) = 21376.

LARGEST FREE BLOCK (BYTES) =  $36.$ 

TOTAL FREE BYTES = 144.

NUMBER OF FRAGMENTS = 13.

MINIMUM BLOCK SIZE (BYTES) 4.

PODL. BITMAP (CONSTRUCTED FROM LINKED POOL, BLOCK FREE IF BIT SET) :

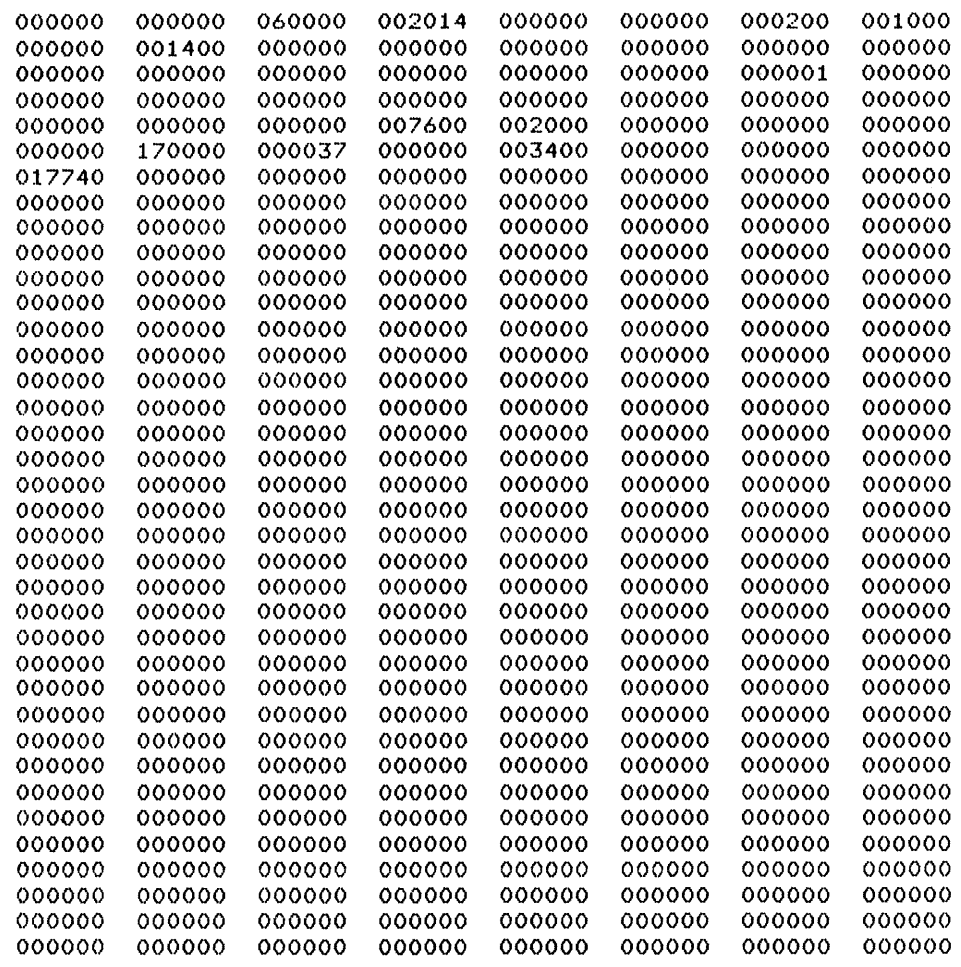

Example 10-6 CDA - POOL Statistics ( Sheet 1 of 2)

سفاره وستستشرخ والتراث والحاسب والمتعاون والمسترور والمتوجب والتراث والتراث والمنادر

 $\hat{u}^{\dagger}_{\mu}(\hat{u}^{\dagger}_{\nu})$  , where  $\hat{u}^{\dagger}_{\mu}$  and  $\hat{u}^{\dagger}_{\mu}$  , and

 $\label{eq:2.1} \frac{1}{\sqrt{2}}\int_{\mathbb{R}^3}\frac{1}{\sqrt{2}}\left(\frac{1}{\sqrt{2}}\right)^2\left(\frac{1}{\sqrt{2}}\right)^2\left(\frac{1}{\sqrt{2}}\right)^2\left(\frac{1}{\sqrt{2}}\right)^2\left(\frac{1}{\sqrt{2}}\right)^2\left(\frac{1}{\sqrt{2}}\right)^2.$ 

RSX-11M CRASH DUMP ANALYZER V4.0 1-NOV-81 11:16 PAGE 8<br>POOL STATISTICS

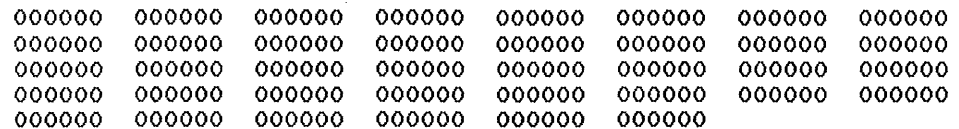

Example  $10-6$  CDA - POOL Statistics (Sheet  $2$  of  $2$ )

 $\bar{\mathrm{i}}$ 

 $\sim$ 

 $\sim 7$ 

 $\bar{z}$ 

RSX-llM CRASH DUMP ANALYZER V4.0 1'-NOV--81 11:16 PAGE 19 ACTIVE TASKS TT2 ------------TCB ADDRESS =  $054440$  PAR = GEN PCB ADDRESS =  $055174$ LOAD ADDRESS = 00440400 LOAD DEVICE SYO: LBN = 00117403  $PRI = 50.$  I/O COUNT = 1. UIC = [7,377] TI = TT2: MAX SIZE = 000031 EVENT FLAGS = <1-16> 000000 <17-32> 000000 T.STAT:  $T.$  $ST2:$ -CHK WFR T.ST3: -PMD REM PRV MCR T.TIO: 000000 TeB DUMP: 000000 000000 000462 000000 100100 000000 000000 054452 000000 000020 054456 000000 000000 044256 007754 000000 020001 074000 000040 000062 117403 046166 055174 000031 111404 000000 000000 000060 000031 047102 047102 000000 000000 000000 054532 000000 000100 054536 000000 000001 054462 000000

Example 10-7 CDA - Active Tasks: TT2

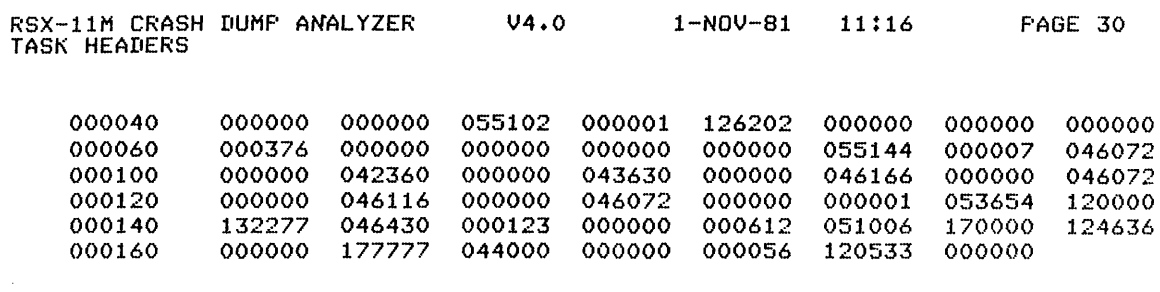

 $TT2$ 

HEADER ADDRESS = 054554 TCB ADDRESS = 054440 FS=170000 PC=122200 R0=000000 R1=054350 R2=044336 R3=000001 R4=000001 R5=000060 SP=121172 INITIAL PS = 170017 INITIAL PC = 121442 INITIAL SP = 121172 HEADER SIZE = 122. NO. OF WINDOWS = 1. NO. OF LUNS = 6. CURRENT UIC =  $[7,377]$  DEFAULT UIC =  $[7,377]$  $H_\ast$ WND = 054702 H.GARD = 054744 H.VEXT = 000000 H.SPRI = -5. DSW = 000001 H.FCS = 000000 H.FORT = 000000 H.OVLY = 000000

LOGICAL UNIT TABLE:

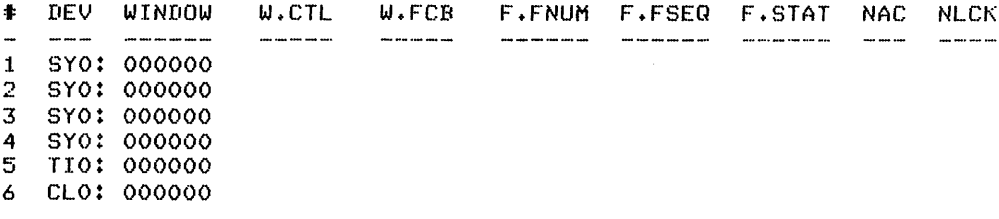

### WINDOW BLOCKS:

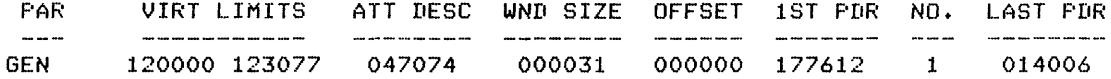

### **HEADER:**

121172 000172 053254 135600 003777 003777 170017 121442 000000 Example 10-8 CDA - Tasks Headers: TT2 (Sheet  $1$  of  $2$ )

 $\sim 10$ 

RSX-11M CRASH DUMP ANALYZER V4.0 1-NOV-81 11:16 PAGE 31 TASK HEADERS

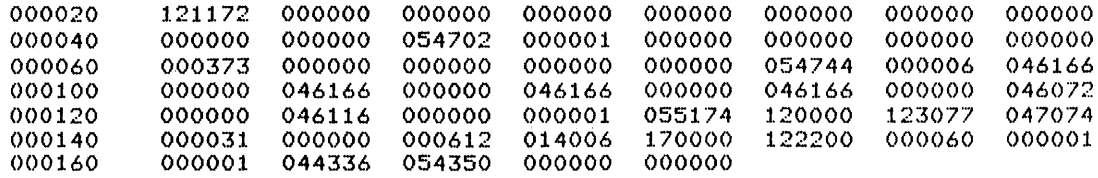

Example 10-8 CDA - Tasks Headers: TT2 (Sheet 2 of 2)

274

 $\sim$ 

 $\mathcal{L}_{\mathcal{A}}$  , and  $\mathcal{L}_{\mathcal{A}}$  , and  $\mathcal{L}_{\mathcal{A}}$  , and  $\mathcal{L}_{\mathcal{A}}$ 

الوالي والتواصل والمتواطن والشامخ والمتعاقب والمتواطن والمتواطن والمتواطن والتواصل والمتواطن والمتواطن

 $\bar{\lambda}$ 

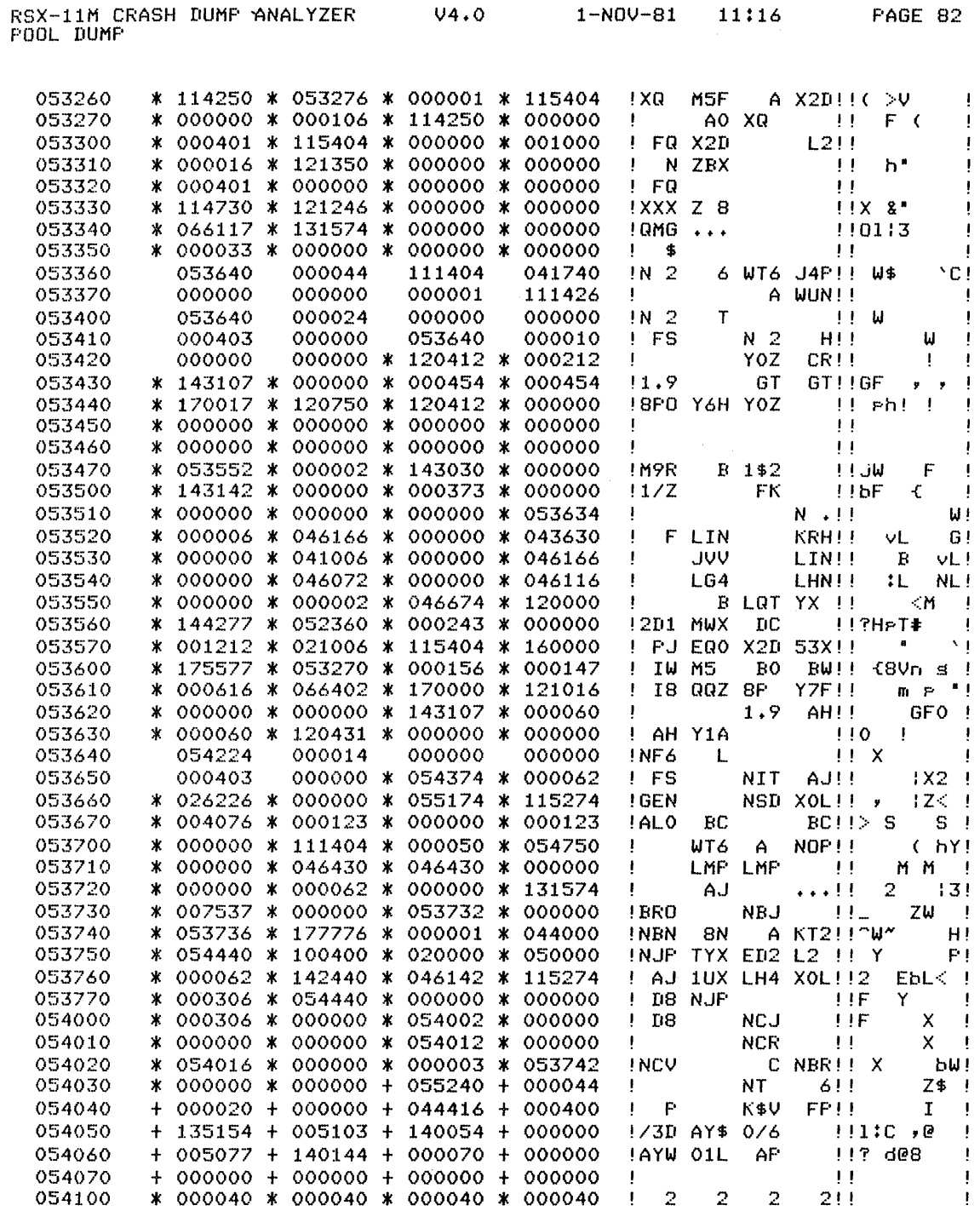

### **CABOVE LINE REPEATED 9. TIMESJ**

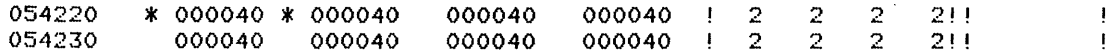

Example  $10-9$  CDA - POOL Dump<br>(Sheet  $1$  of 2)

 $\bullet$ 

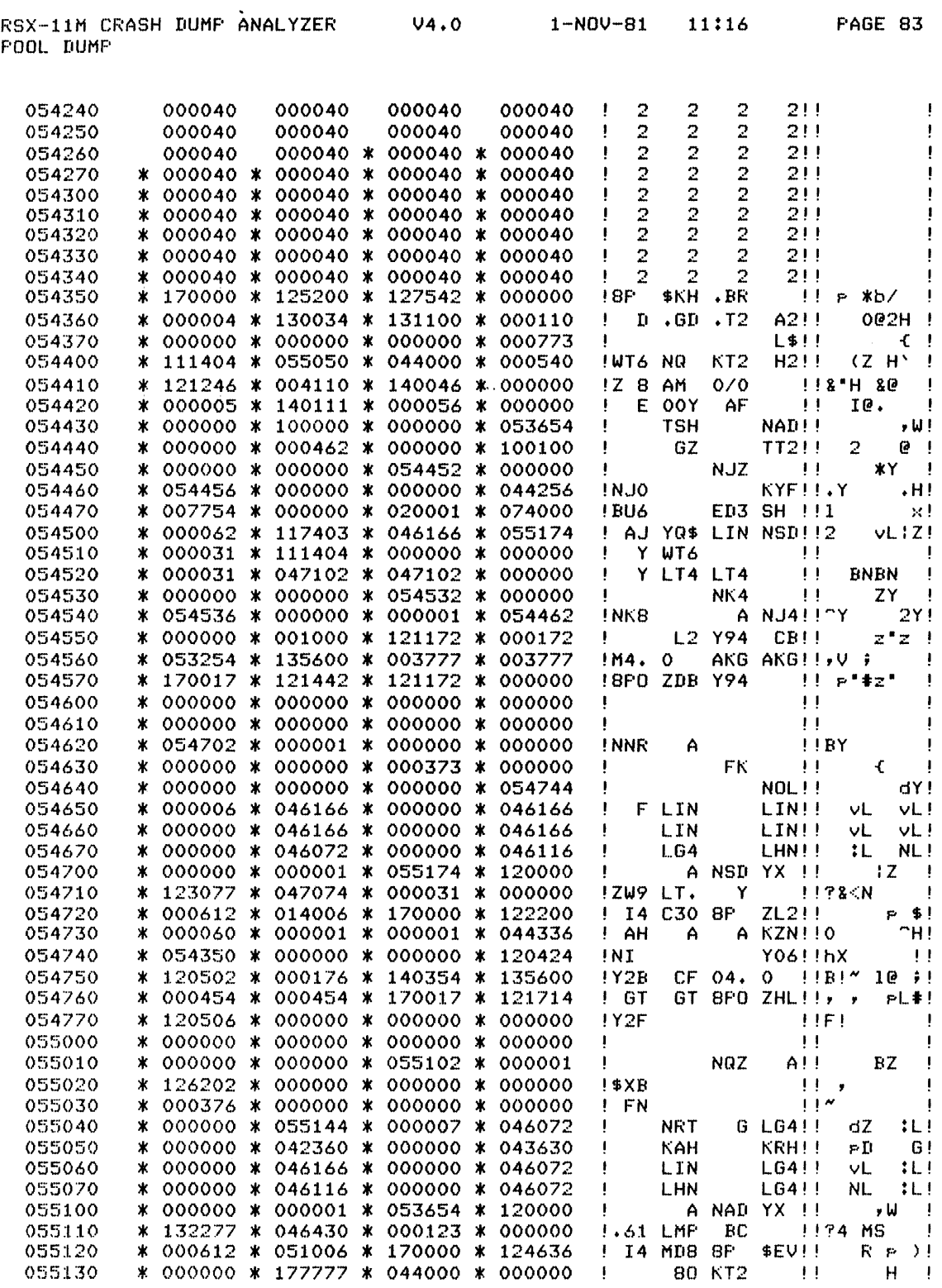

Example  $10-9$  CDA - POOL Dump<br>(Sheet 2 of 2)

, which was considered a second constant who is a second complete state and considered with a second constant
.TITLE DUMP  $\mathbf{1}$ ~  $\hat{r}$  + 3 - 2 4 THIS TASK ASKS THE USER FOR A TERMINAL NUMBER AND A 5 COMMAND LINE. IT THEN PASSES THE COMMAND TO MCR AS IF HAD ORIGINATED AT THE SPECIFIED TERMINAL. IT 6 7 PERFORMS THIS TASK BY USING SYSTEM SUBROUTINES, \$ALOCB 8 AND \$QMCRL, TO ALLOCATE A BLOCK FROM POOL AND PASS IT 9 TO MCR. 10 11 THE TASK MUST BE BUILT PRIVILEGED AND MAP TO THE EXECUTIVE. I? 13 TO ASSEMBLE: 14 15 )MAC TERM=[1,lJEXEMC/ML,[11,10JRSXMC/PA:1,[(YOUR UIC)JTERM 16 17 TO BUILD: 18 19 >TKB TERM/PR:5=TERM,[1,54JRSXIIM.STB/SS 20 21  $\ddot{ }$ 22 .MCALL EXIT\$S,QIOW\$S,DCBDF\$  $\frac{23}{24}$ 000000 DCBDF\$  $\ddot{\phantom{a}}$ **25**  ÷ TERMINAL MESSAGES  $\frac{26}{27}$ ; 000000 012 015 105<br>116 124 105 PRMT:  $. ASCII  $(12)(15)/ENTER$  A TERMINAL NUMBER: /$ **FROMPT** 000003 116 124 105<br>122 040 101 000006 122 040 101 000011 040 124<br>122 115 000014 111 000017 116 101 114<br>040 116 125 000022 040 116 125<br>115 102 105 000025 115 102<br>122 072 000030 040 .-PRMT **: EXAMPLE FROMPT** 28 000033 PLEN  $\pm 0$ 29 000033 105 116 124 MES1: .ASCII /ENTER A COMMAND FOR MCR/ 000036 122 000041 101 040 103 000044 117 115 115 000047 101 116 104 000052 117 000055 122 040 115 000060 103 122 30 000027 LENTl .-MESl  $\pm\pi$ 31 000062 MESS1: .ASCII /NUMBER IS NOT OCTAL, TRY AGAIN!/ 116 125 115 000065 102 105 122 000070 123 000073 040 116 117<br>124 040 117 000076 124 040 117 000101 101 000104 114 054 040<br>124 122 131 000107 124 122 131 000112 040 101 107<br>101 111 116 000115 111 116 041

 $\sim 100$ 

000120 32

000037

 $\sim$ ~ ~

> .-MESSI  $\pm 2$

Example 10-10 Listing of Task TT2 (DUMP) (Sheet 1 of 5)

LENl

878

MACRO M1200 01-NOV-81 11:09 PAGE 3-1

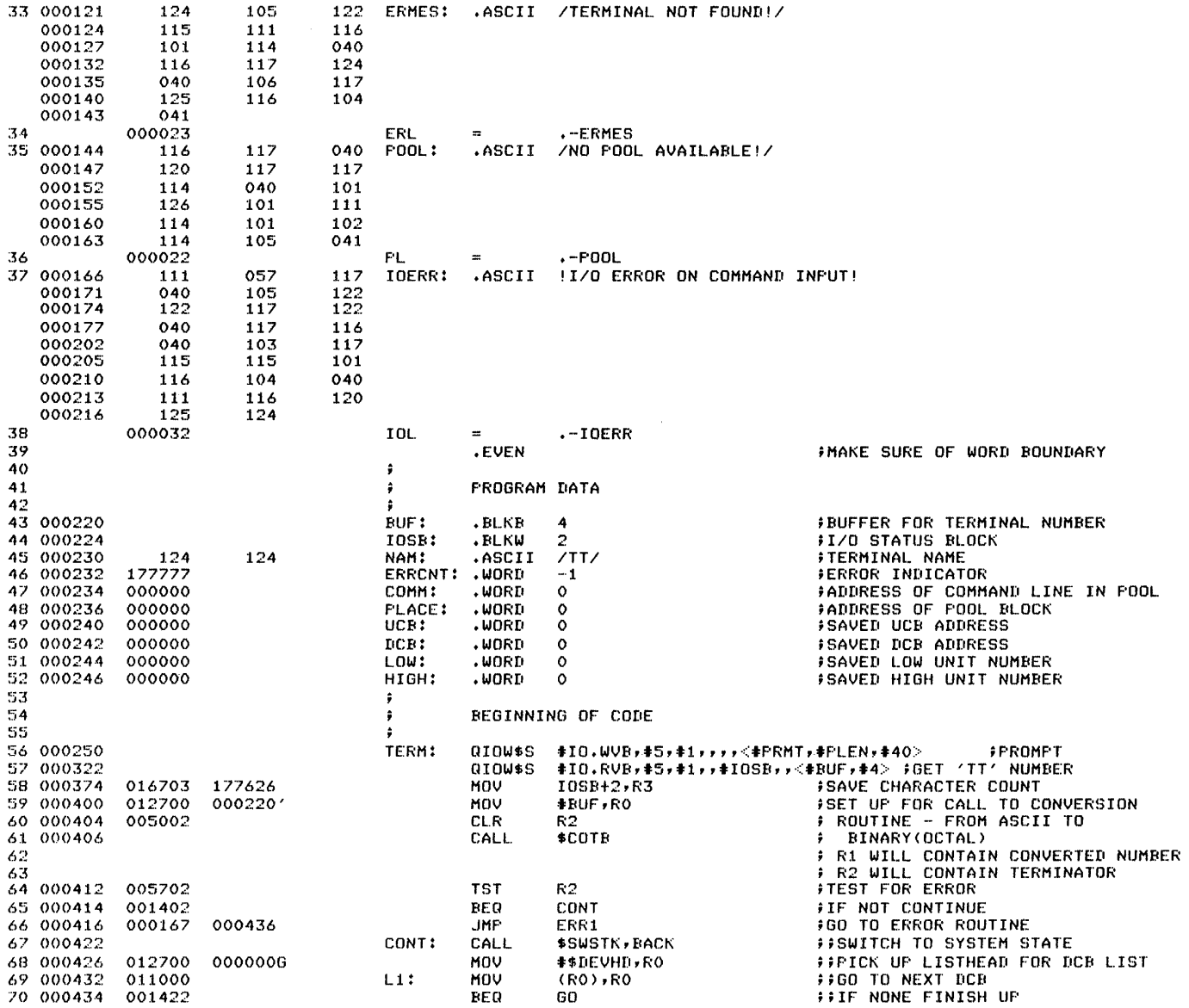

Example  $10-10$  Listing of Task TT2 (DUMP)<br>(Sheet 2 of 5)

279

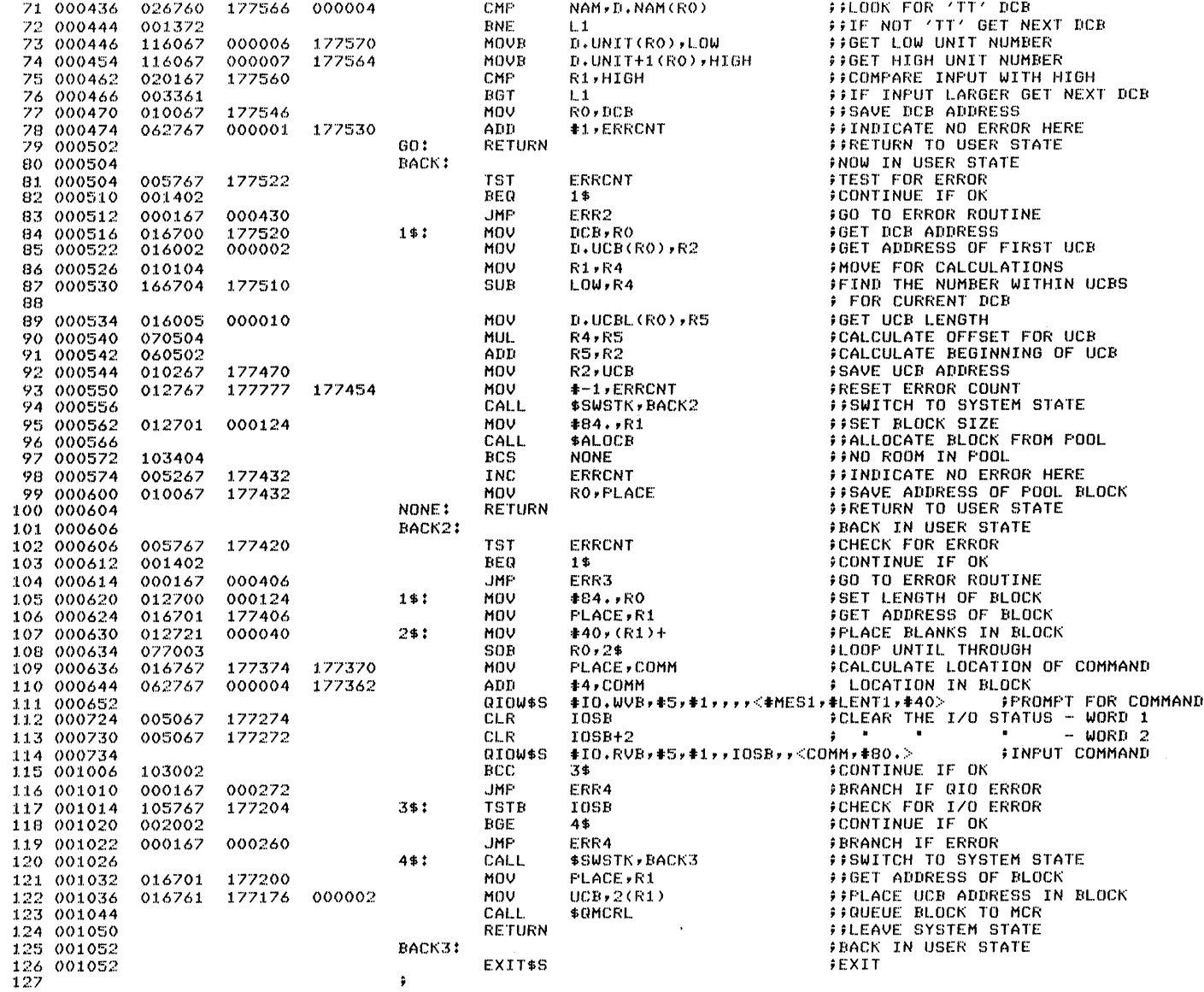

Example  $10-10$  Listing of Task TT2 (DUMP)<br>(Sheet 3 of 5)

 $\sim$ 

 $\epsilon$ 

**DUMP** MACRO M1200 01-NOV-81 11:09 PAGE 3-3

 $\sim$ 

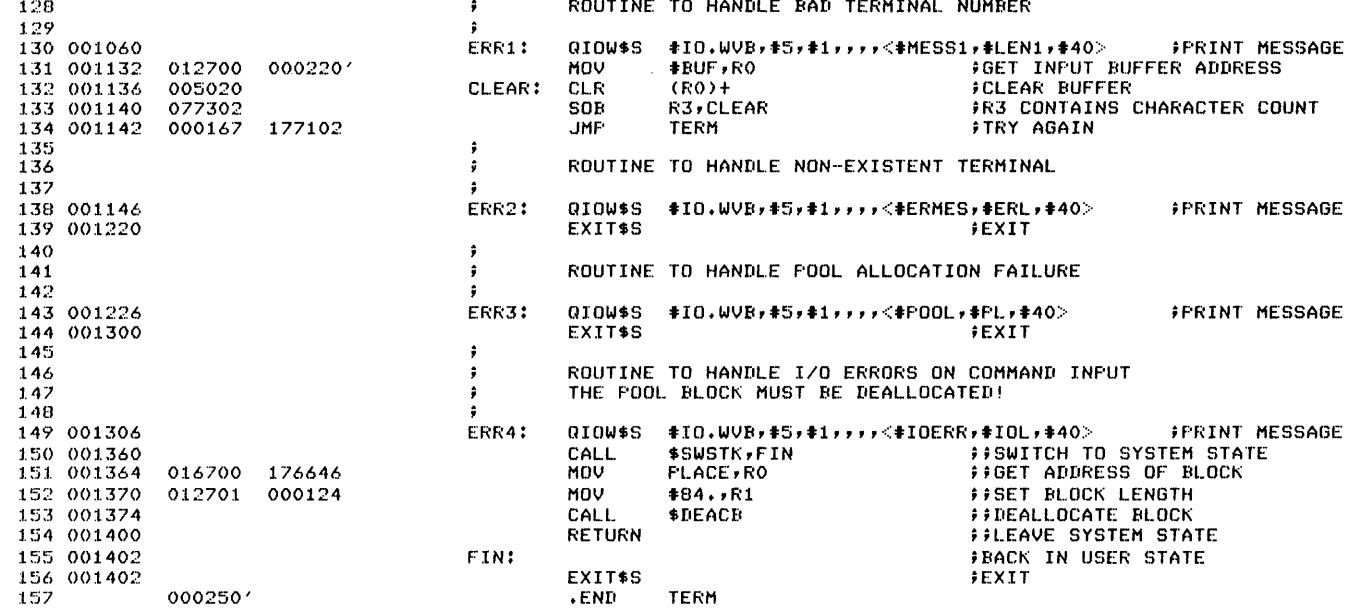

Example  $10-10$  Listing of Task TT2 (DUMP)<br>(Sheet 4 of 5)

 $\sim$ 

# Example  $1\emptyset - 1\emptyset$  Listing of Task TT2 (DUMP)<br>(Sheet 5 of 5)

VIRTUAL MEMORY USED: 10113 WORDS ( 40 PAGES) DYNAMIC MEMORY: 16120 WORDS (62 PAGES) ELAPSED TIME: 00:00:13 DUMP,DUMPZ-SP=E1,13EXEMCZML,E11,103RSXMCZPA:1,E7,3773DUMP

 $000$ 001410  $001$ ERRORS DETECTED: 0

 $ADBS. 000036$ 

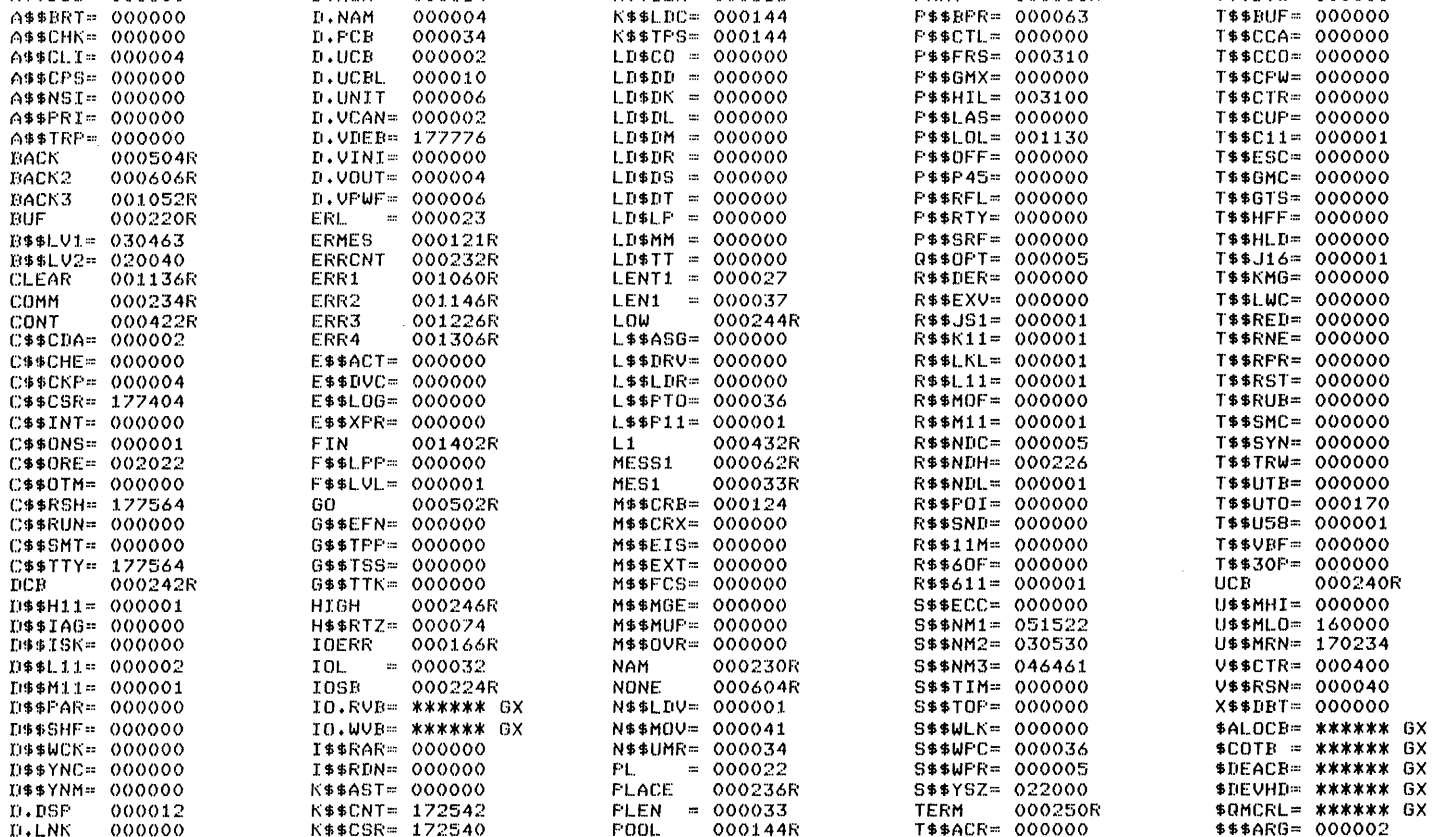

K\$\$IEN= 000113

**FRMT** 

P\$\$BPR= 000063

000000R

T\$\$BTW= 000000

SYMBOL TABLE

A\$\$BI0= 000000

DUMP MACRO M1200 01-NOV-81 11:09 PAGE 3-4

 $D$ . MSK

 $D$ . NAM

000014

DUMP.TSK Memors allocation map TKB M39.7D 1-NOV-81 11:09 Page 1

Partition name : GEN Identification : M4.0 Task UIC : [7,377]<br>Stack = limits: 120172 Stack limits: 120172 121171 001000 00512.  $PRG: \times$ fr address: 121442 Task attributes: PR Total address windows: 1. Task imade size : 800. words Task address limits: 120000 123007 R-W disk blk limits: 000002 000005 000004 00004.

\*\*\* Root segment: DUMP

R/W mem limits: 120000 123007 003010 01544. Disk blk limits: 000002 000005 000004 00004.

**Contractor** 

Memory allocation synopsis:

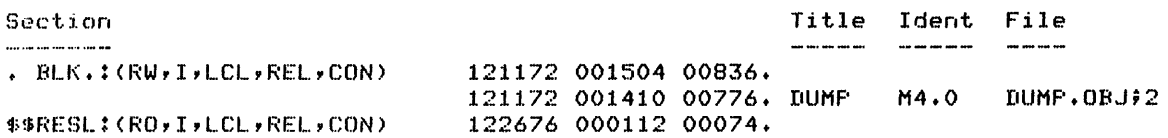

Global symbols:

N  $\infty$  $\overline{N}$ 

> IO.RVB 010400 ICl.WVB O:L1000 \$ALClCB 011346 \$DEACB 011614 \$DEVHD 010046 \$QMCRL 021432

\*\*\* Task builder statistics:

Total work file references: 850. Work file reads: 0. Work file writes: O. .....<br>Size of core pool: 20506. words (80. pages) Sizc:') of work file: 768. words (3. pages)

Elapsed time:OO:00:04

Example 10-11 Map of Task TT2

RSX-11M CRASH DUMP ANALYZER V4.0 1-NOV-81 11:39 PAGE 9 TASK DUMP

 $\hat{c}$  ,  $\hat{c}$  ,  $\hat{c}$  , and  $\hat{c}$  , and the component of  $\hat{c}$ 

TASK DUMP OF TT2 

TCB ADDRESS = 054440 HEADER ADDRESS = 054554

WINDOW BLOCKS:

 $\mathcal{L}^{\pm}$ 

 $\sim 10^{-10}$ 

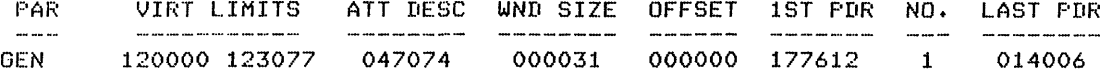

WINDOW #1 -- TASK VIRTUAL LIMITS 120000-123077 

 $\mathcal{L}^{\text{max}}_{\text{max}}$ 

FHYSICAL STARTING ADDRESS = 00440400 

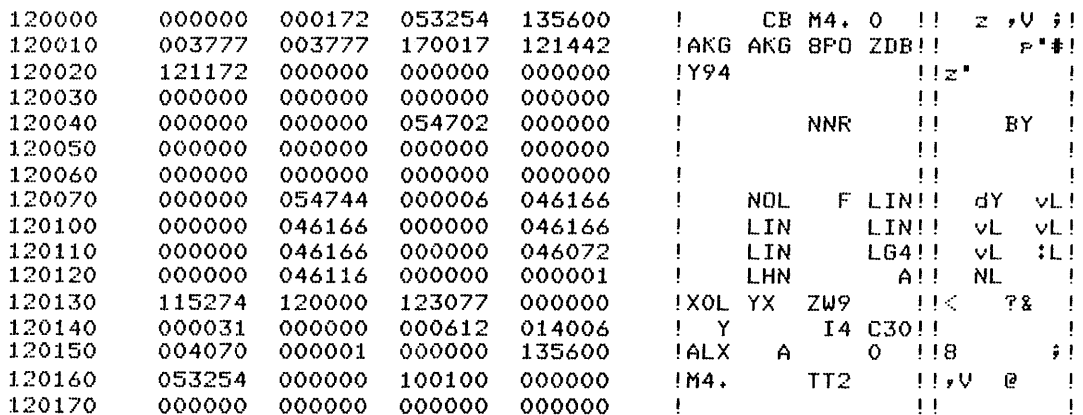

#### **CABOVE LINE REPEATED 60. TIMESJ**

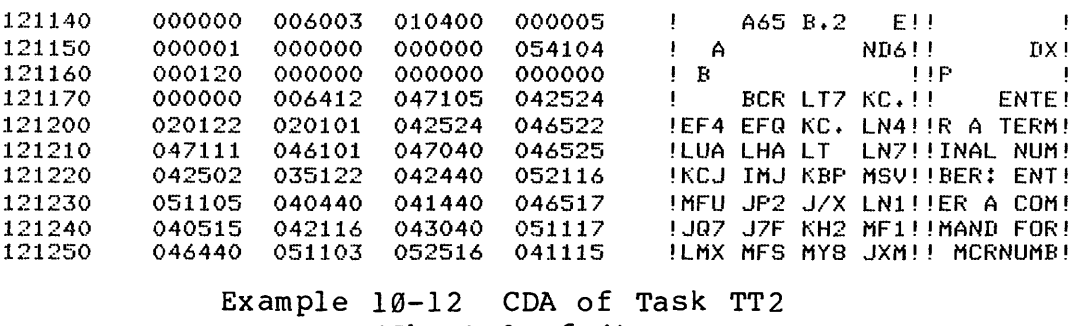

(Sheet  $1$  of  $4$ )

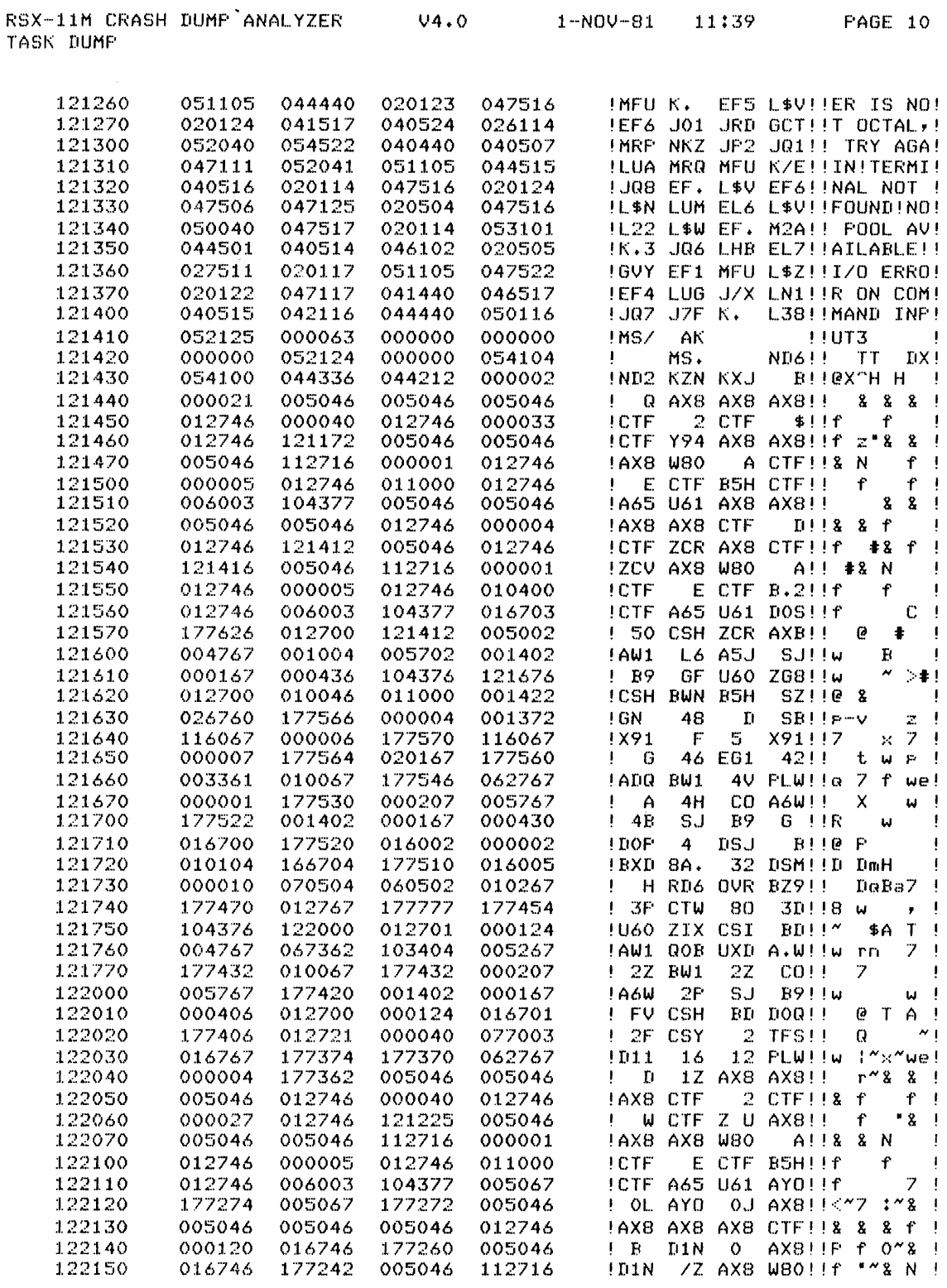

Example 10-12 CDA of Task TT2<br>(Sheet 2 of 4)

 $\alpha$  , and  $\alpha$  , and a sequence of the set of

 $\sim$ 

 $\mathcal{L}^{\text{max}}_{\text{max}}$ 

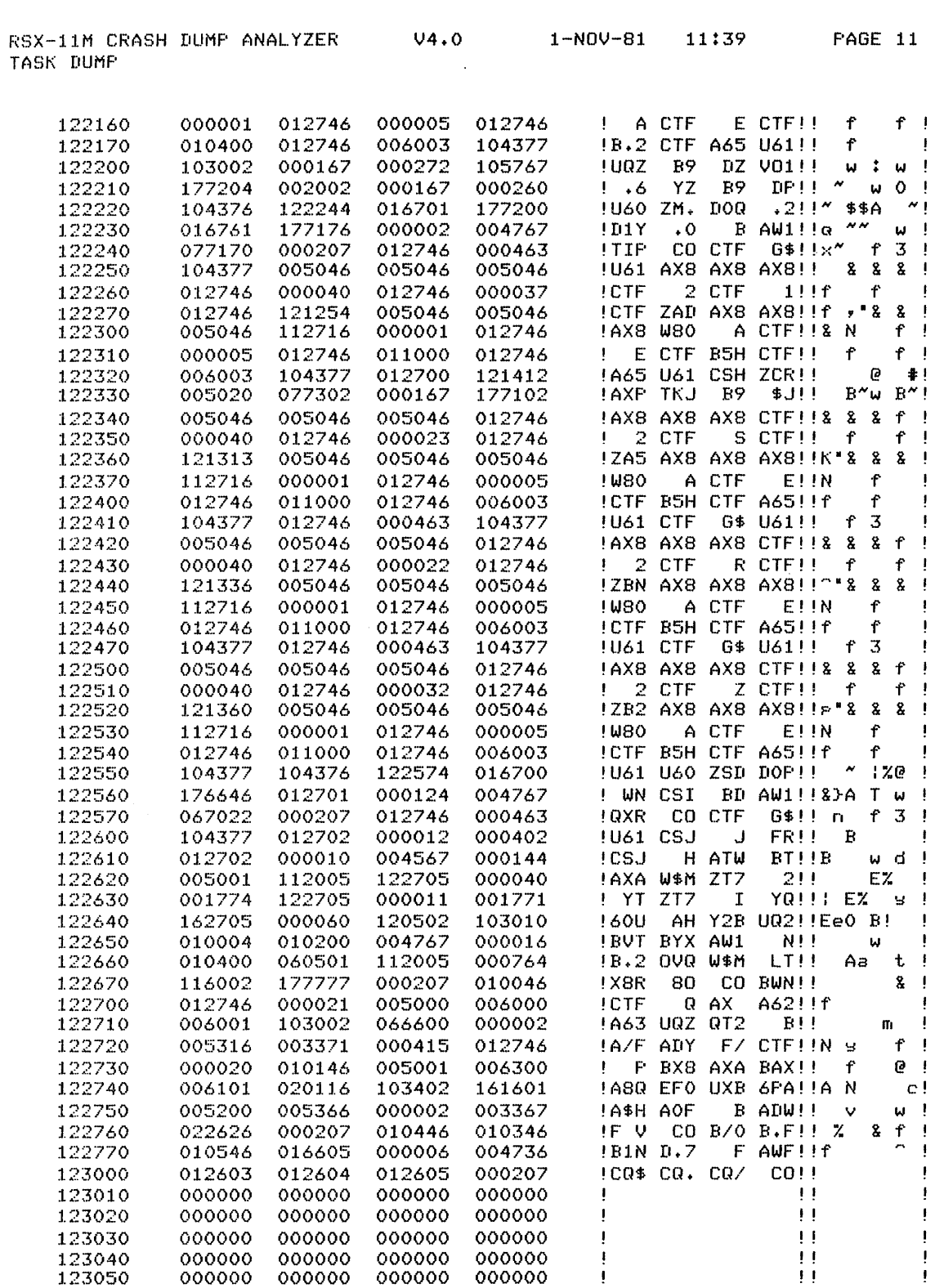

Example 10-12 CDA of Task TT2 (Sheet  $3$  of  $4$ )

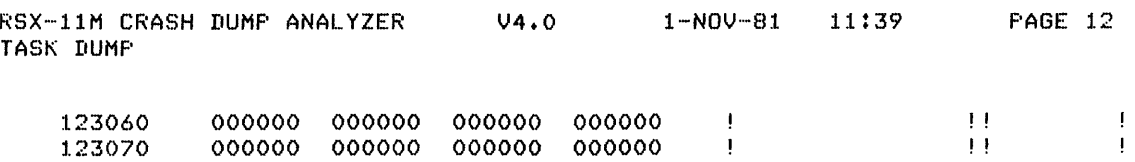

[END OF ANALYSIS OUTPUT]

 $\hat{\mathcal{L}}$ 

Example 10-12 CDA of Task TT2 (Sheet  $4$  of  $4$ )

and a complete the complete the

 $\sim$ 

 $\sim$ 

a manakan sa manakan sa sa sa sa sa sang

the company of the company of the company of the company of the company of the company of the company of the company

# DIRECTIVE PROCESSING

I

 $\label{eq:2.1} \frac{1}{\sqrt{2}}\int_{\mathbb{R}^3}\frac{1}{\sqrt{2}}\left(\frac{1}{\sqrt{2}}\right)^2\frac{1}{\sqrt{2}}\left(\frac{1}{\sqrt{2}}\right)^2\frac{1}{\sqrt{2}}\left(\frac{1}{\sqrt{2}}\right)^2.$ 

المشهوشية المتنبين الأربان الرائيس بسراء والمراسي والمتحدث والمستشهوش والمرابع والمراسي

# **INTRODUCTION**

Many tasks require activities, such as I/O, which cannot be easily performed within a user task. To provide the facilities for these activities without requiring privileged tasks and extensive knowledge of the inner workings of the operating system, RSX-IIM provides a set of system services called Executive directives.

Executive directives provide a simple interface to these services. This interface is through system macros for the MACRO-II programmer and system subroutines for the FORTRAN programmer. The interface also provides a completion code for error checking.

# **OBJECTIVES**

- 1. List the steps in processing an Executive directive.
- 2. Perform the steps necessary to add a user written directive to the system.

# **RESOURCES**

- 1. RSX-IIM System Lists and Data Structures
- 2. RSX-IIM/M-PLUS Executive Reference Manual

.<br>سیووری از این است دوست دوران این دست و از این این در این این این این این این در دوست مورد و سووستوست و سیوستو

# **THE USER TASK INTERFACE**

- MACRO-11 task uses macros to invoke directives
- Three types of macros

\$-form \$C-form \$S-form

- FORTRAN tasks call subroutines
- Directive Parameter Block (DPB) used to pass data to system
- Result of directive execution indicated by

Directive Status Word (DSW)

Processor Status Word Set to indicate failure Clear to indicate success

## **Directive Parameter Block**

- Data structure contained within the user task
- Contains parameters needed to execute the directive

Directive identification code (DIC) Other parameters as needed Length depends on DIC, can be variable

• Location of DPB

In task data area

In user selected PSECT In PSECT \$DPB\$\$

On task stack

• Directive identification code always odd whole number

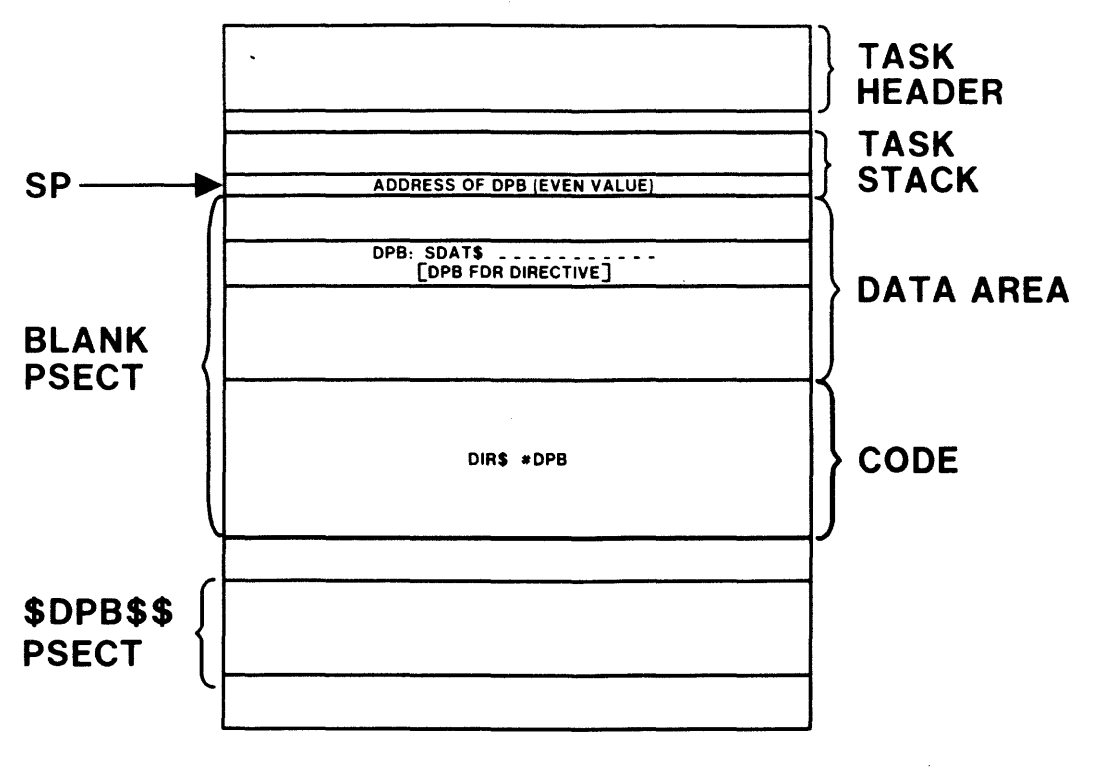

Figure 11-1 Directive Macros: '\$' Form

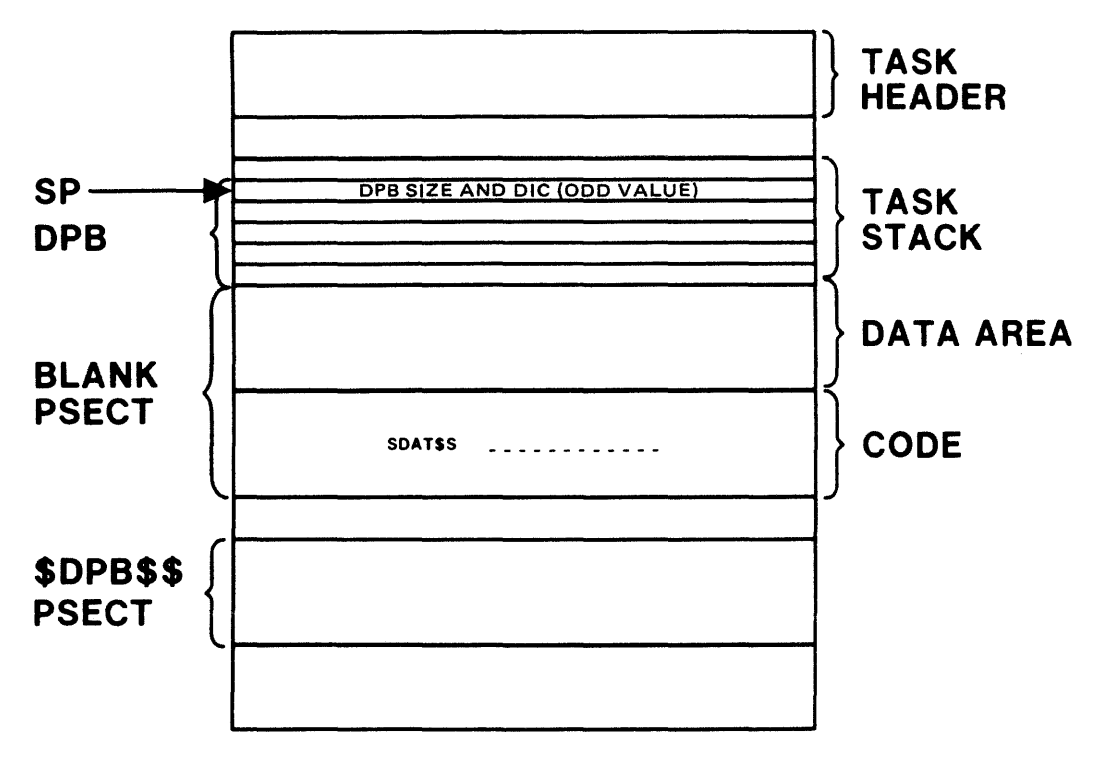

Figure 11-1 Directive Macros: '\$S' Form

 $\sim$ 

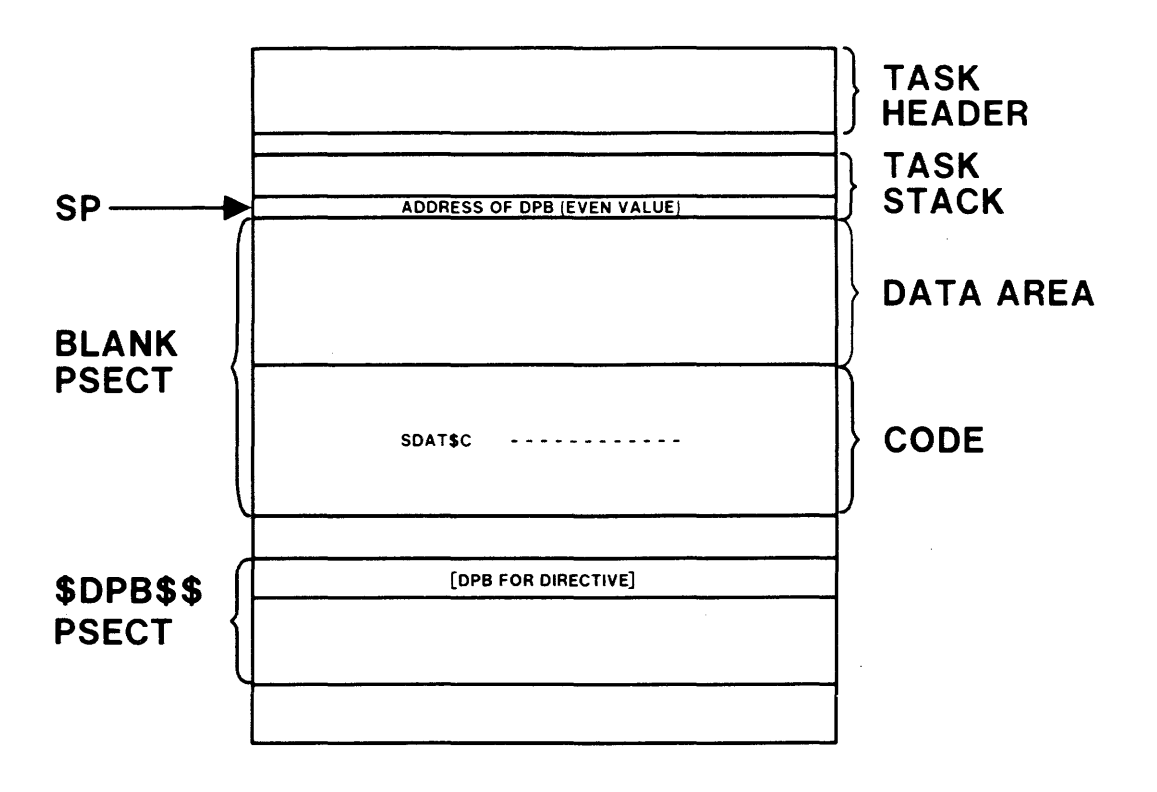

Figure 11-1 Directive Macros: '\$C' Form

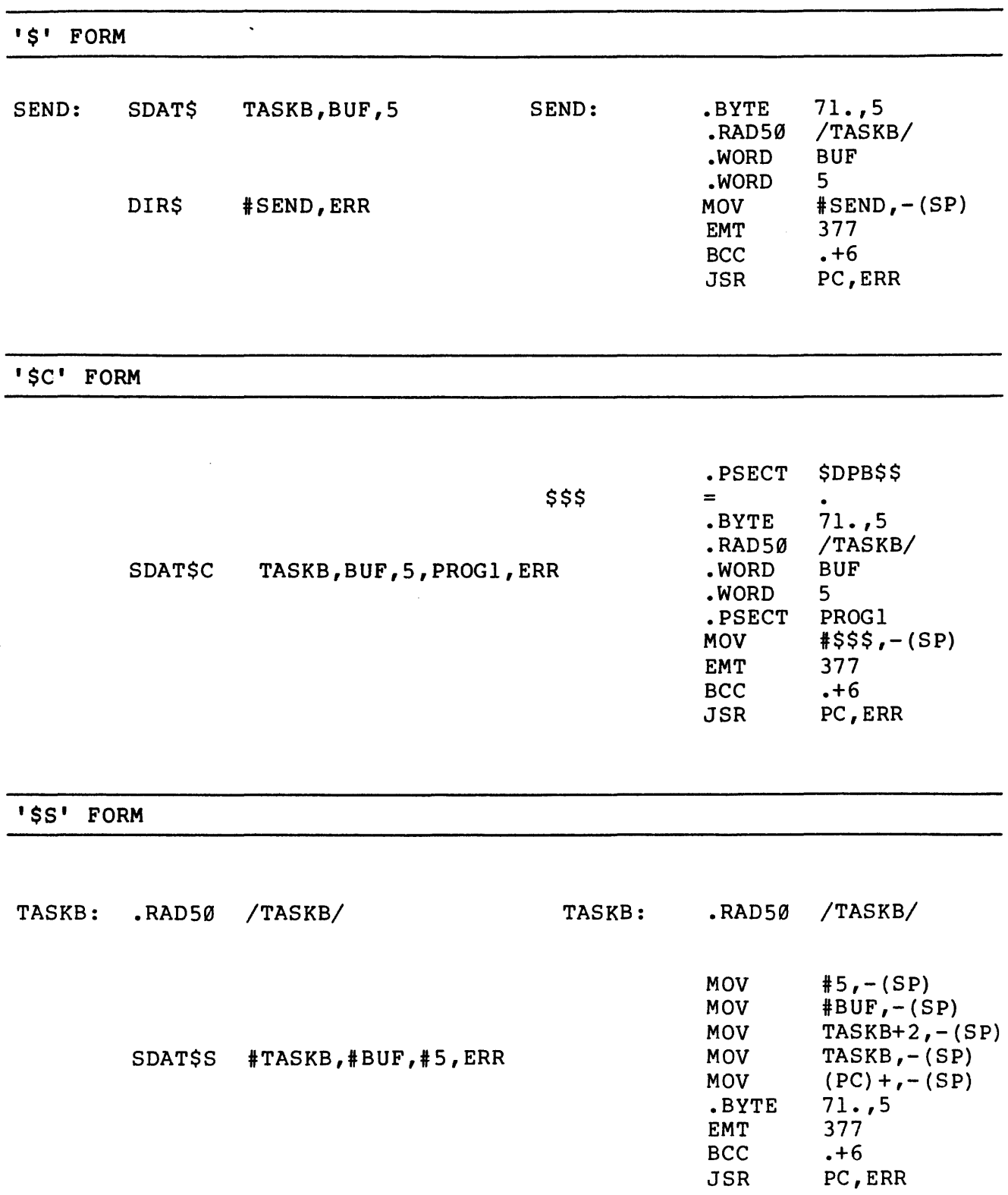

Example 11-1 Macro Expansions for SEND DATA

 $\sim$ 

 $\label{eq:1} \begin{aligned} \text{and} \quad \text{and} \quad \text{and}$ 

 $\ddot{\phantom{a}}$ 

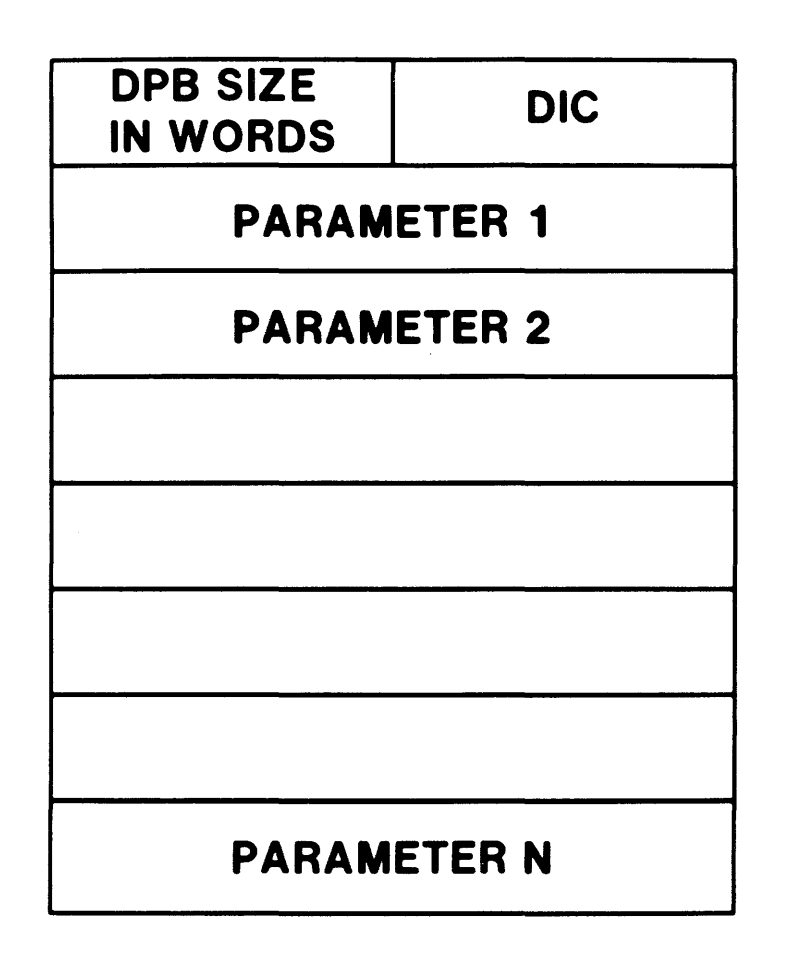

Figure 11-2 The Directive Parameter Block

# **Directive Status Word**

 $\hat{\beta}$  is a consistent component masses as  $\hat{\beta}$  . The  $\hat{\beta}$ 

- Executive returns a status code in the DSW
- In general, success is denoted by a status of +1
- The Set/Clear Event Flag directives use

Ø to indicate success and flag clear

2 to indicate success and flag set

- An error is indicated by a negative status
- Value stored at location \$DSW in the task header (in task region)
- In FORTRAN, value returned in calling argument

## **THE DIRECTIVE DISPATCHER**

- EMT trap causes entry to module DRSUB at \$EMTRP
- Module DRDSP is mapped using KERNEL APR5 and control passes to module DRDSP at \$DRDSP
- Routine \$DRDSP distinguishs between directive calls, calls to \$SWSTK and non-RSX EMT traps
- For directive calls

KERNEL APR6 is used to map

WDB or RDB if PLAS directive DPB otherwise

Directive processing routine is called

- To process a request to switch to kernel mode, a jump to the Executive routine \$SWSTK is executed
- For non-RSX EMT traps, a jump to \$EMSST in SSTSR is executed

### **The Directive Dispatch Table**

• Contains entry for each directive

Address of service routine 'Flags byte' Length in words (For variable length =  $\emptyset$ )

Assembled in one of two possible forms

Single table form

Two words per possible directive

Double table form

One byte per possible directive Two words per existing directive

The form which uses the least space is automatically chosen

If less than 75 percent of directives exist, use the two table structure

If 75 percent or more of the possible directives exist, use the one table structure

#### DIRECTIVE PROCESSING

| <b>QIOS</b>   | 1.  |                                    | <b>ADDRESS OF SDRQIO</b> |            |
|---------------|-----|------------------------------------|--------------------------|------------|
|               |     | <b>FLAGS BYTE</b>                  | <b>DPB LENGTH</b>        |            |
|               |     |                                    |                          |            |
| QIOW\$        | 3.  | <b>ADDRESS OF SDRQIO</b>           |                          |            |
|               |     | <b>FLAGS BYTE</b>                  | <b>DPB LENGTH</b>        | 10.        |
| <b>GLUNS</b>  | 5.  | <b>ADDRESS OF SDRGLI</b>           |                          |            |
|               |     | <b>FLAGS BYTE</b>                  | <b>DPB LENGTH</b>        | 12.        |
| <b>ALUNS</b>  | 7.  | <b>ADDRESS OF SDRASG</b>           |                          |            |
|               |     | <b>FLAGS BYTE</b>                  | <b>DPB LENGTH</b>        | 16.        |
| <b>ALTPS</b>  | 9.  | Π                                  |                          |            |
|               |     | 0                                  | Ο                        | 20.        |
| RQST\$        | 11. | <b>ADDRESS OF SDRREQ</b>           |                          | 22.        |
|               |     | <b>FLAGS BYTE</b>                  | <b>DPB LENGTH</b>        | 24.        |
| <b>UNUSED</b> | 13. | n                                  |                          | 26.        |
|               |     | 0                                  | 0                        | 28.        |
| <b>UNUSED</b> | 15. | 0                                  |                          |            |
|               |     | $\overline{\textbf{0}}$            | 0                        | 32.        |
| <b>RUNS</b>   | 17. | <b>SDRRUN</b><br><b>ADDRESS OF</b> |                          | 34.        |
|               |     | <b>FLAGS BYTE</b>                  | <b>DPB LENGTH</b>        | 36.        |
| <b>UNUSED</b> | 19. | Ω                                  |                          | 40.        |
|               |     | $\overline{\mathbf{0}}$            | Ō                        | 42.        |
| <b>SRRAS</b>  | 21. | <b>ADDRESS OF</b><br><b>SDRRRA</b> |                          | 44.        |
|               |     | <b>FLAGS BYTE</b>                  | <b>DPB LENGTH</b>        | 46.        |
| <b>MRKTS</b>  | 23. | <b>ADDRESS OF</b><br><b>SDRMKT</b> |                          |            |
|               |     | <b>FLAGS BYTE</b>                  | <b>DPB LENGTH</b>        | 50.<br>52. |

Single Table Form

TABLE 1

TABLE 2

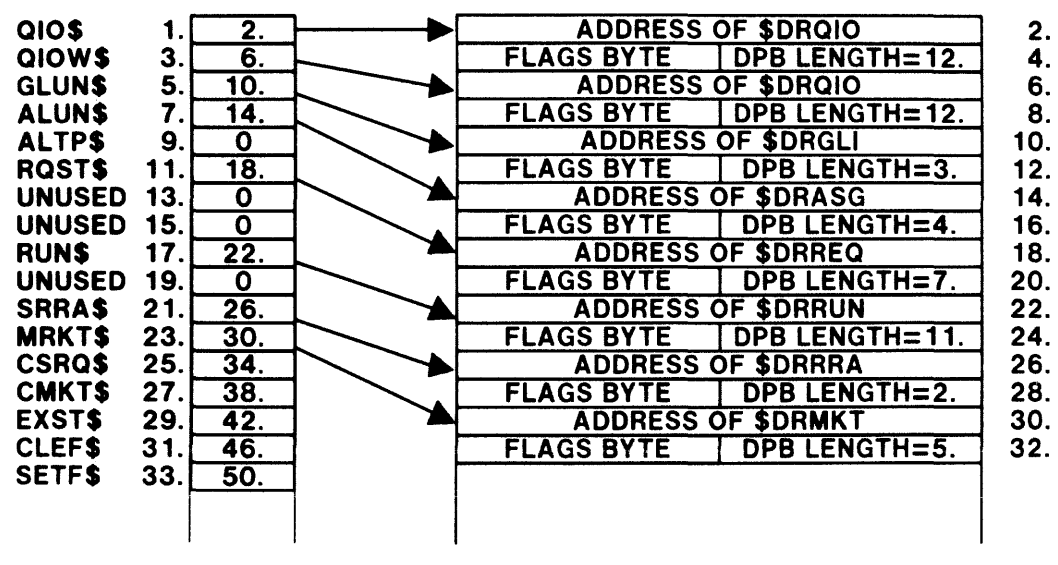

Double Table Form

Figure 11-3 The Directive Dispatch Table

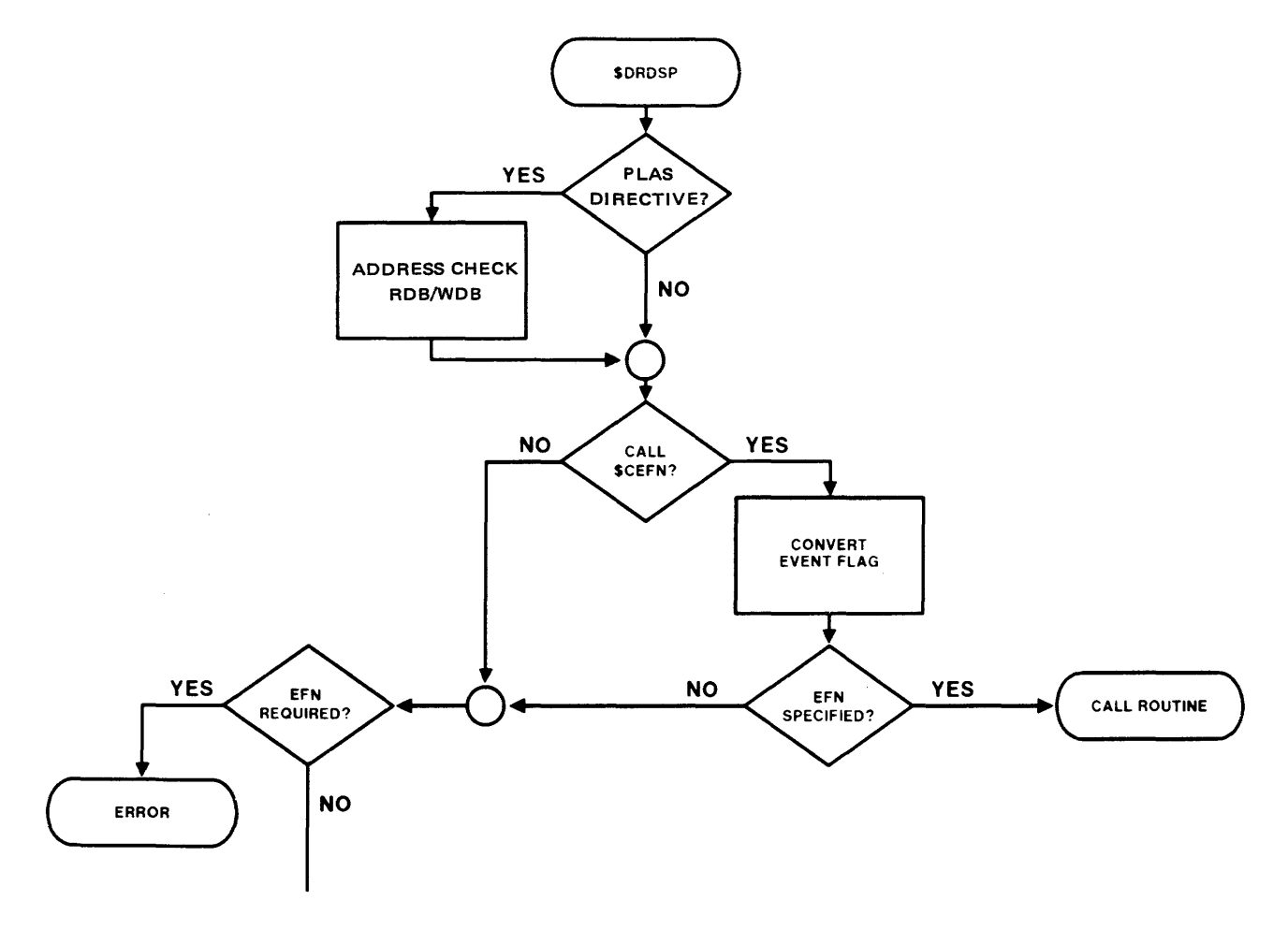

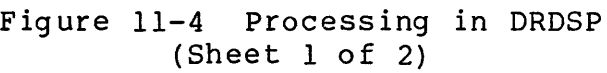

299

 $\pm$ 

 $\ddot{\phantom{a}}$ 

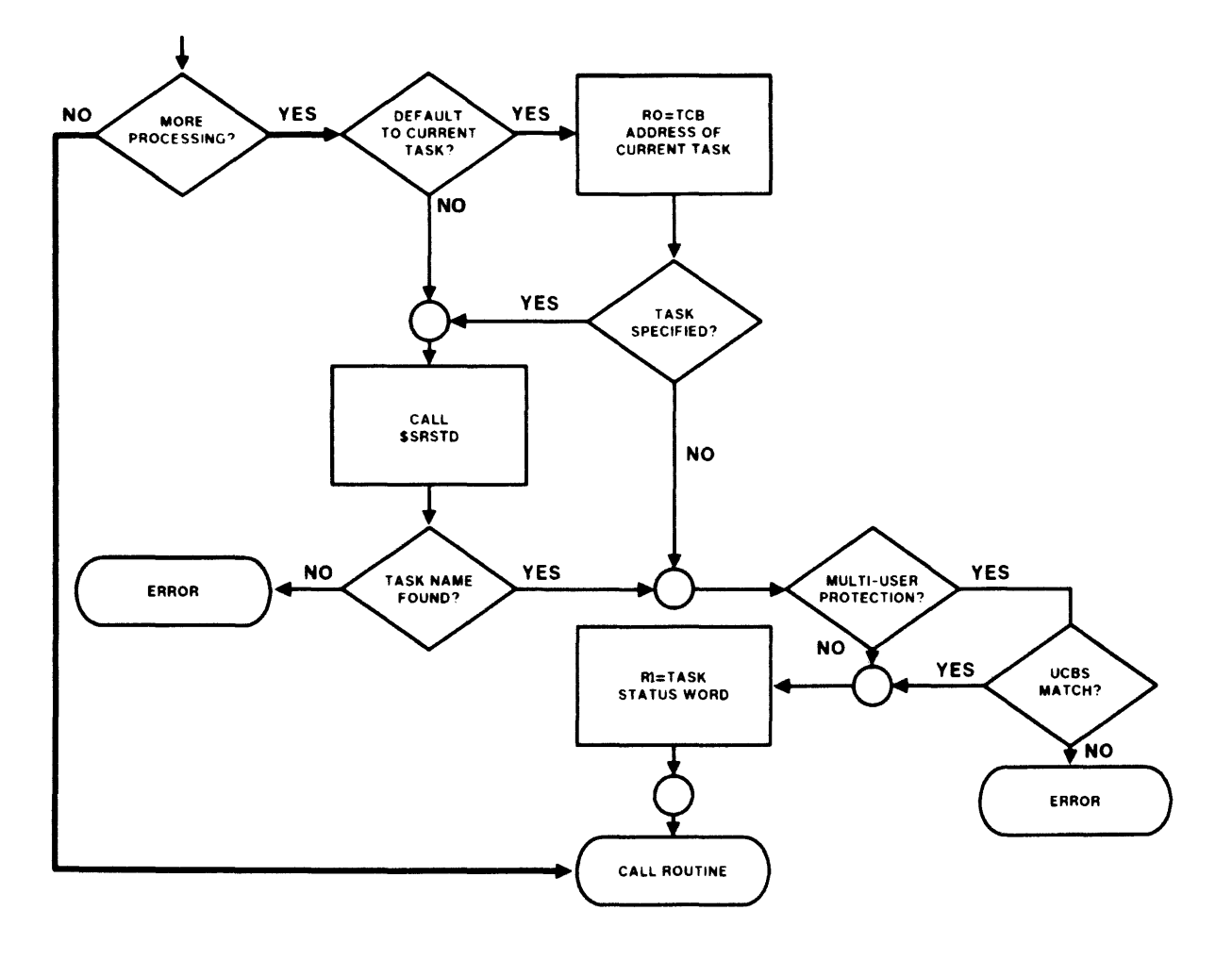

Figure 11-4 Processing in DRDSP (Sheet  $2$  of  $2$ )

## **DIRECTIVE PROCESSING ROUTINES**

## **The Interface**

- Directive processing routine is called with registers loaded as in Table 11-1
- Flag byte in directive dispatch table determines processing

ACHKDB - Address PLAS definition block

CEFNCL - Convert the event flag

GEFUSE - Do not increment group global use count

CEFNMT - Event flag must be specified

DFCTSK - Task name defaults to current task

MUPCHK - Perform multi-user protection check

SRSTCL - Call \$SRSTD to find TCB in STD

- Bits set in flag byte determine contents of RØ and R1
	- If CEFNCL specified R0 - Event flag mask word R1 - Address of event flag

If SRSTCL specified R0 - TCB address of specified task R1 - Address of status word in TCB

# Table 11-1 Register Usage

L

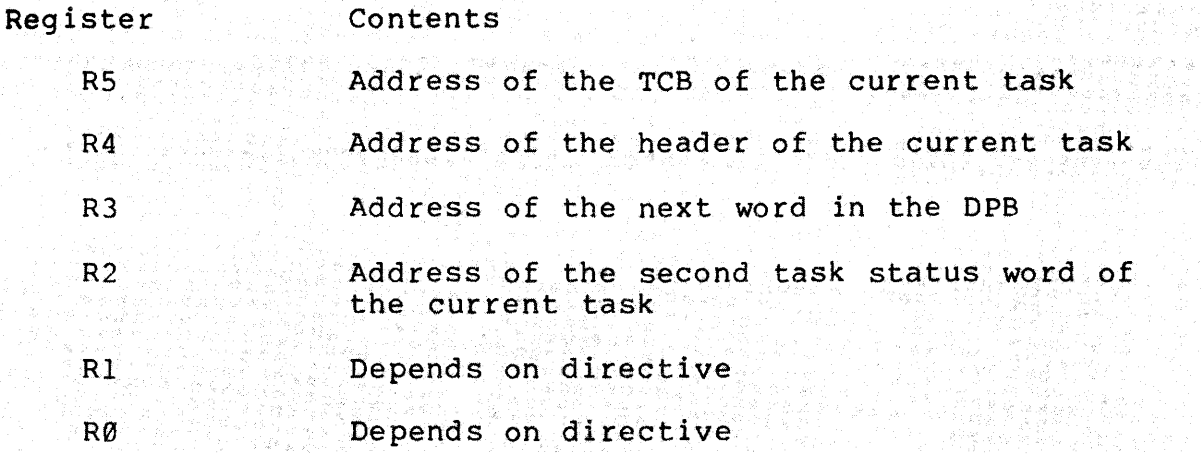

 $\frac{1}{1}$ 

 $\overline{1}$ 

÷  $\ddot{\phantom{0}}$ 

÷

#### DIRECTIVE PROCESSING

## **The Directive Commons**

والمتعادل والمتعارف والمستحدث

- Most directive processing code removed from Executive Increases available DSR
- Two directive commons, EXCOM1 and EXCOM2

Existence of commons determined at SYSGEN

Kernel I-space APR 5 used to map directive commons

Location of processing routine indicated by low order bit of address of routine in DDT

• Module DRSUB

Is in the Executive Always mapped Contains the location \$EMTRP

> Calls \$DIRSV Maps to DRDSP which is in EXCOMI Contains coroutines \$MPXCI and \$MPXC2 which are used to map EXCOMI and EXCOM2

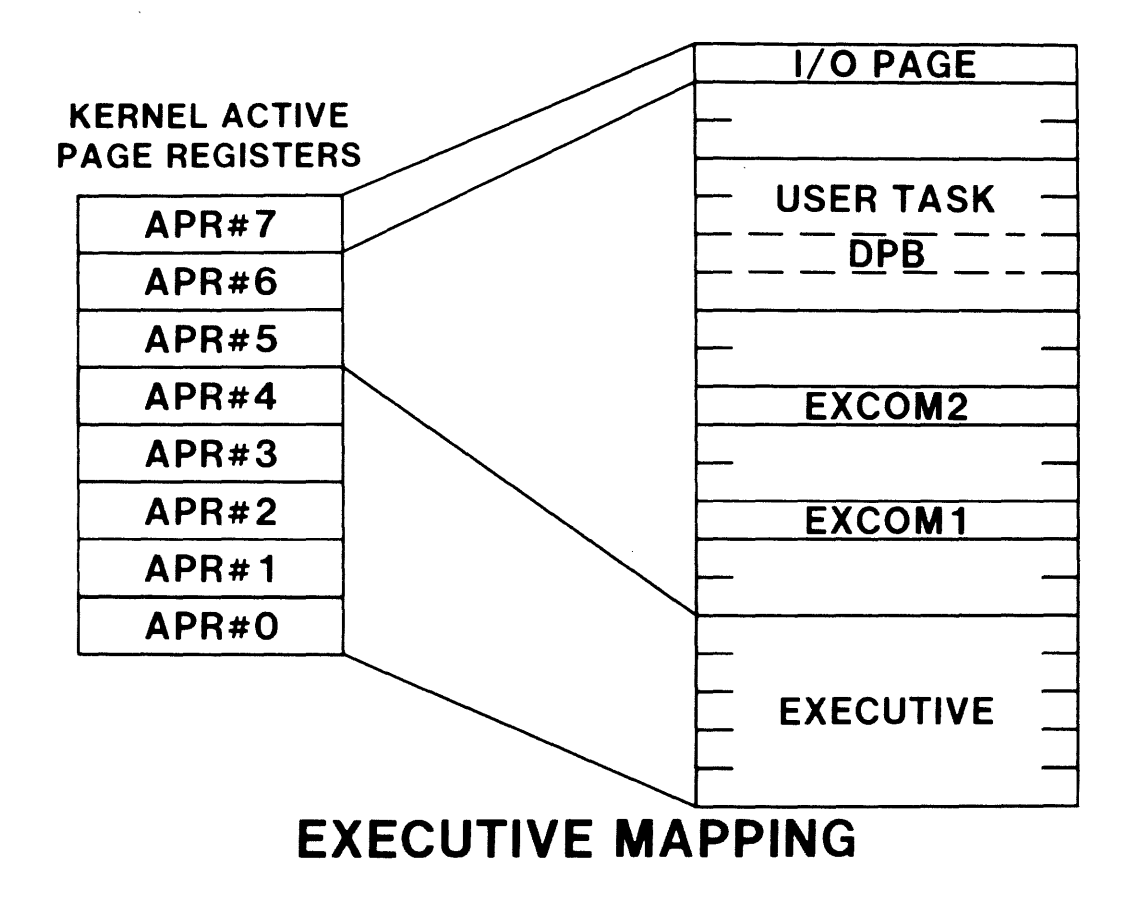

Figure 11-5 The Directive Commons: Standard Executive Mapping

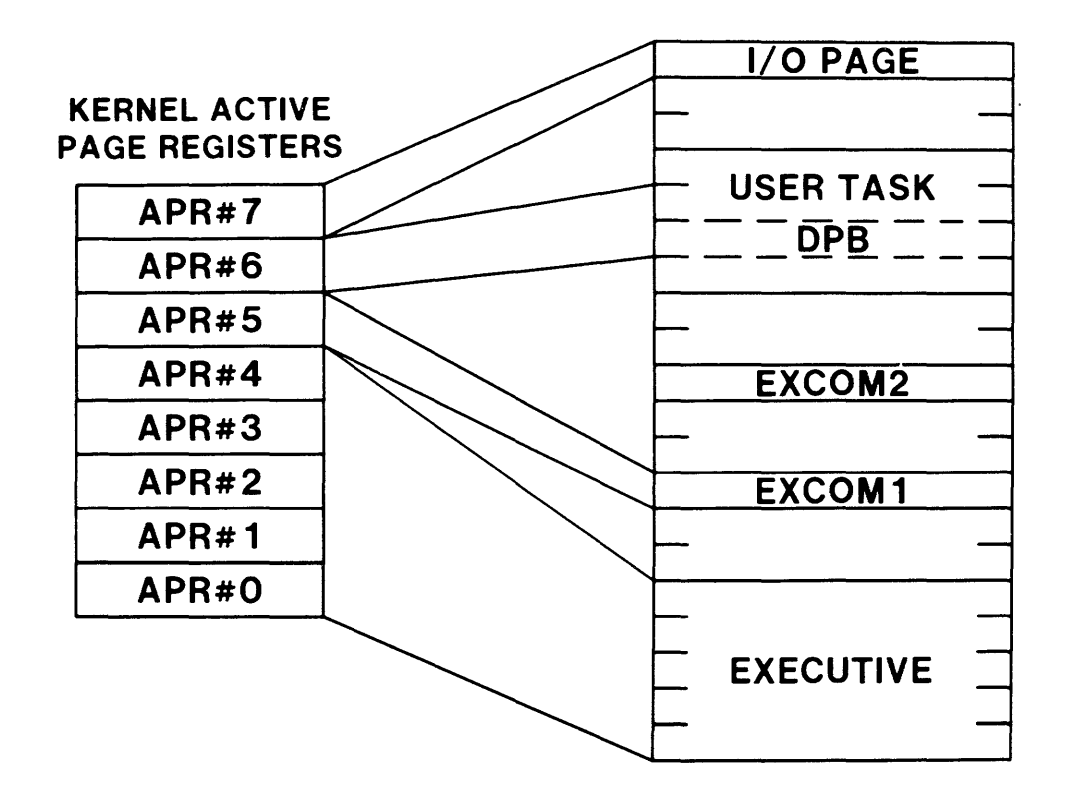

Figure 11-5 The Directive Commons: Mapping to Reference EXCOM1

# Table 1'1-2 Directive Processing Modules

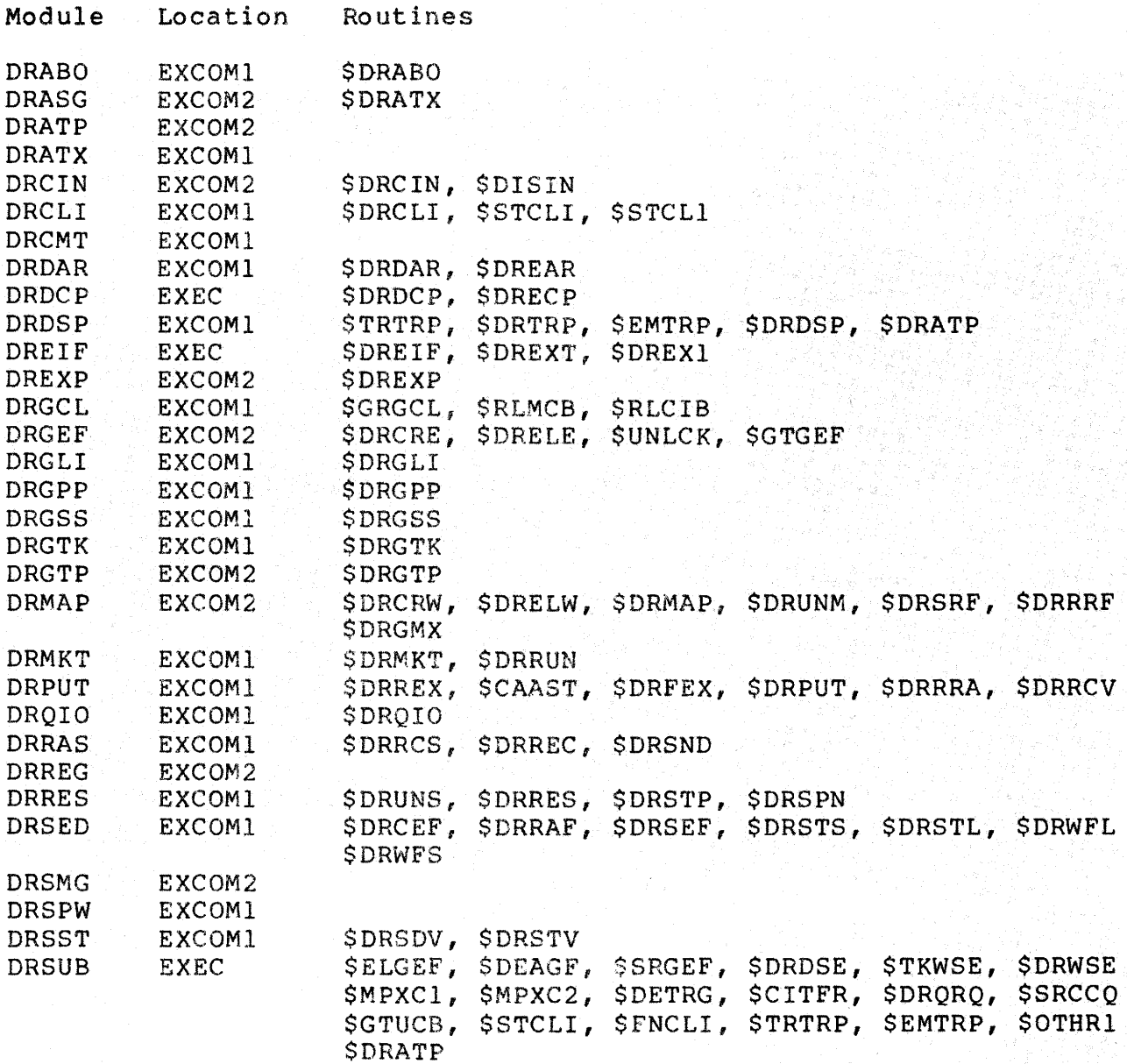

 $\bar{1}$  $\bar{z}$ 

 $\overline{1}$ 

#### **Send/Receive Processing**

- Used to transfer a 13-word data packet to a specified task
- Routine \$DRSND in module DRRAS used to send data
- Routine \$DRREC in module DRRAS used to receive data
- Steps in sending/receiving

An 18-word send/receive data block is allocated in DSR

Link word for receive queue Sender name in RADS0 13-word data area UCB of TI: of sender Current UIC of sender

A 13-word buffer in sender task is copied into DSR block

A IS-word buffer in user task receives sender name and data

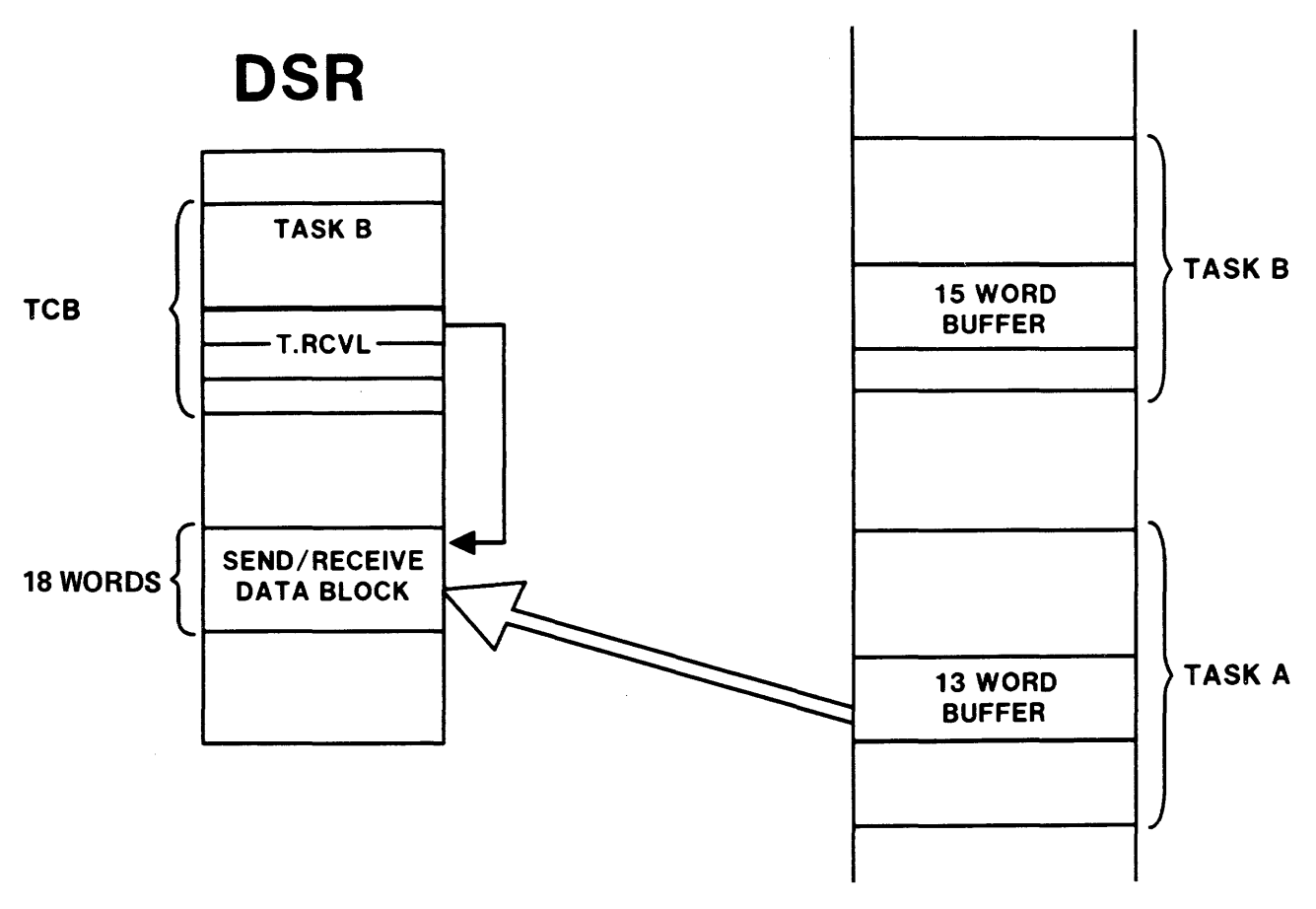

Figure 11-6 Send/Receive Processing: Send from TASK A

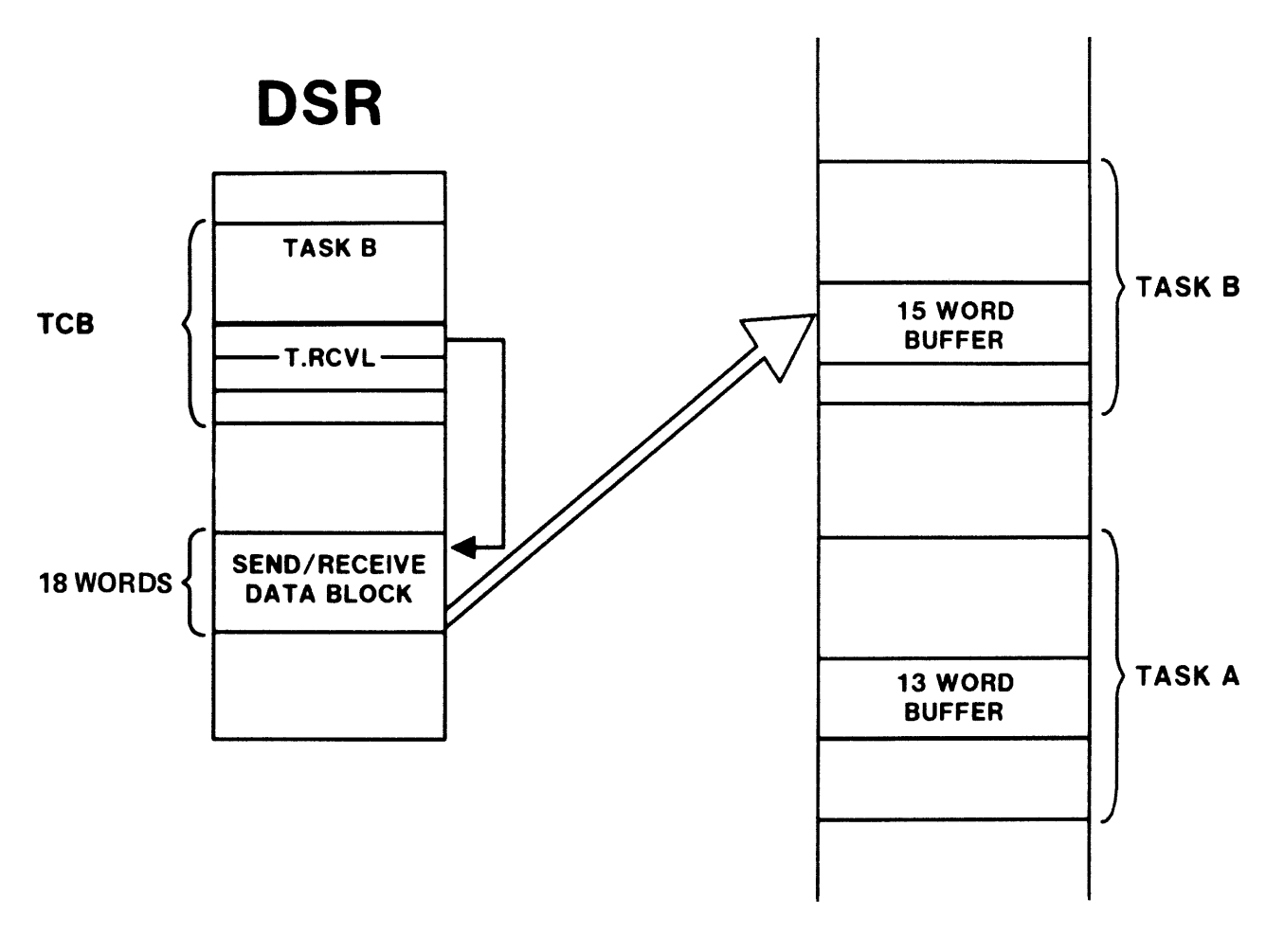

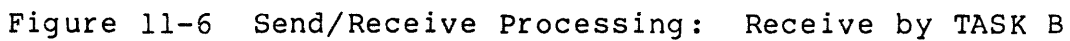

308

 $\bar{t}$ 

#### DIRECTIVE PROCESSING

## **Parent/Offspring Tasking**

• Connecting TASKA to TASKB

TASKB passes a one-word status back to TASKA when

TASKB exits TASKB emits status

TASKA is the parent task, TASKB is the offspring task

• TASKA spawns TASKB

TASKA requests TASKB

TASKA connects to TASKB

Steps in connecting

A l4-word offspring control block is allocated in DSR OCB is linked to the TCB of the offspring task at T.OCBH When offspring exits or emits status, status moved to OCB placed into first word in 8-word status area Status automatically moved into parent status buffer

Parent task specifies event flag and/or AST for notification of the offspring's return of status

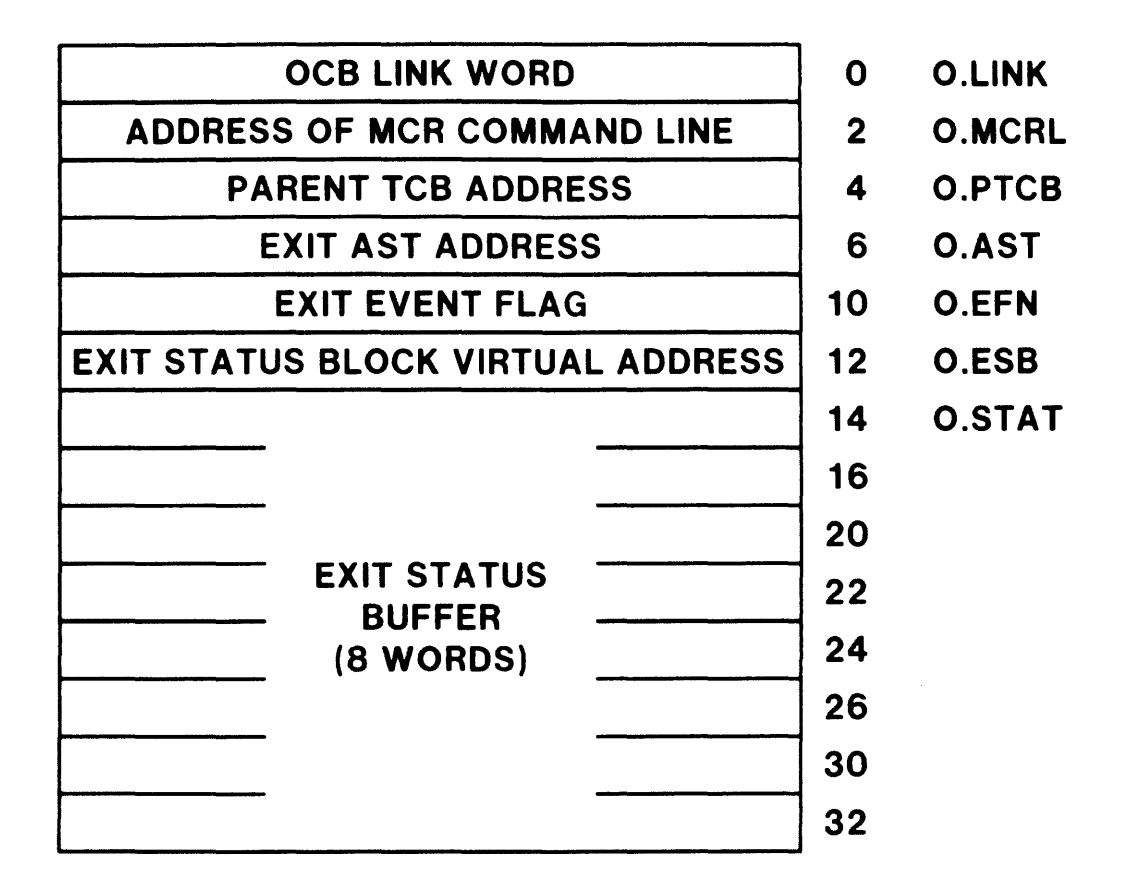

Figure 11-7 Parent/Offspring Tasking: Offspring Control Block

 $\frac{1}{\sqrt{2\pi}}\left(\frac{1}{2}\right)^{2}=\frac{1}{2}\left(\frac{1}{2}\right)^{2}$ 

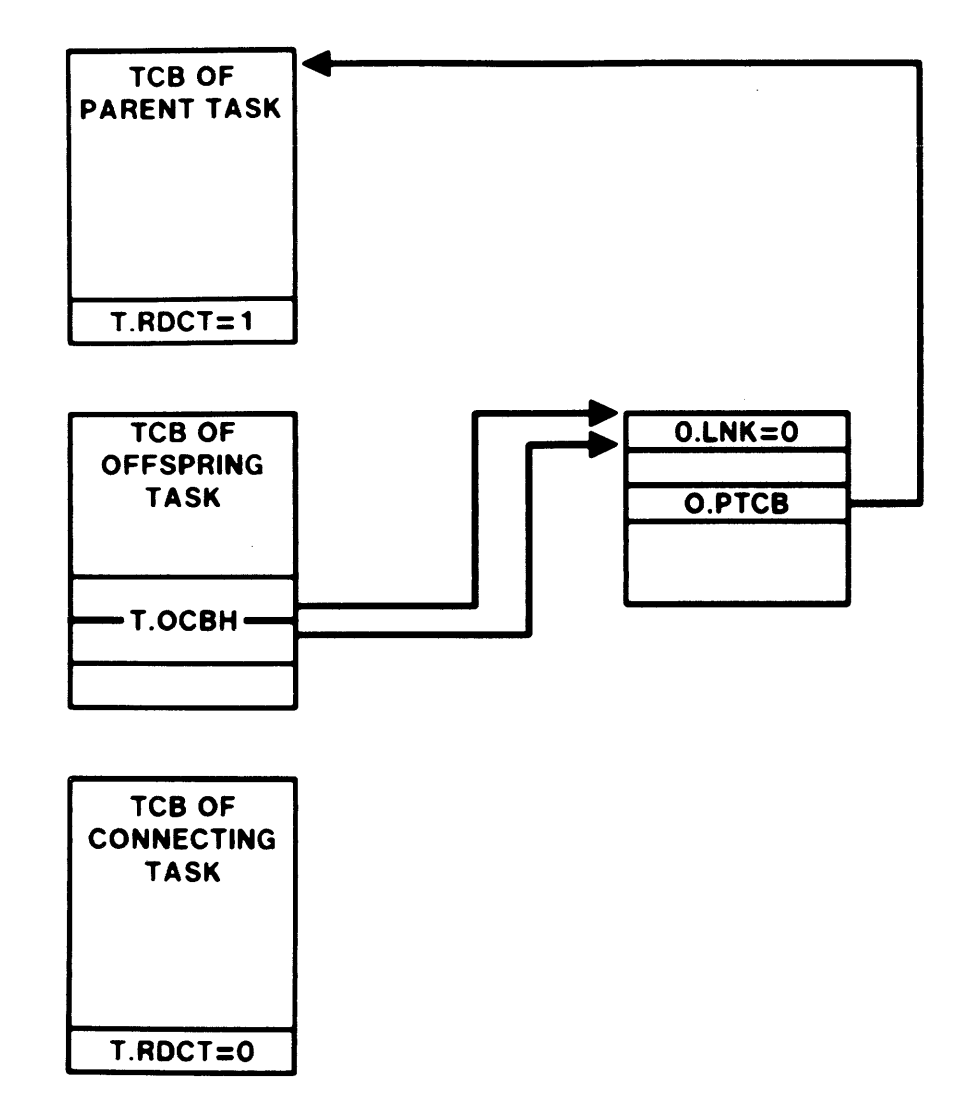

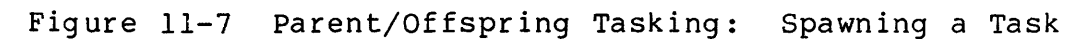

311

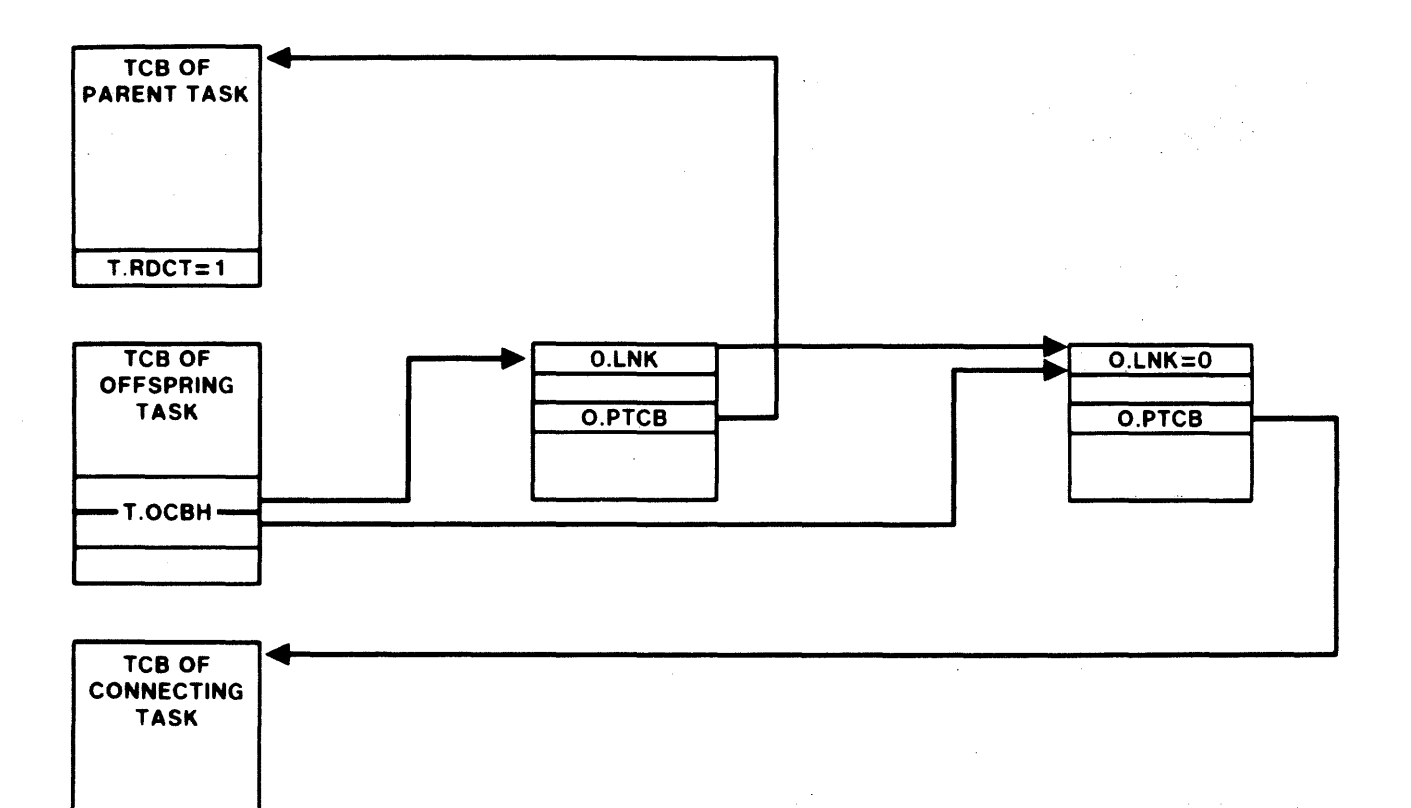

Figure 11-7 Parent/Offspring Tasking: Connecting to a Task

**T.RDCT=1**
#### DIRECTIVE PROCESSING

# **Memory Management Processing**

- User task specifies information for creating/attaching to a region in a Region Definition Block (RDB)
- Information in RDB used to initialize PCB for subpartition in dynamic partition
- User task specifies information for creating/mapping an addressing window in a Window Definition Block (WDB)
- Information in WDB used to initialize window block in task header

#### " **REGION DEFINITION BLOCK PARTITION CONTROL BLOCK (PCB)**

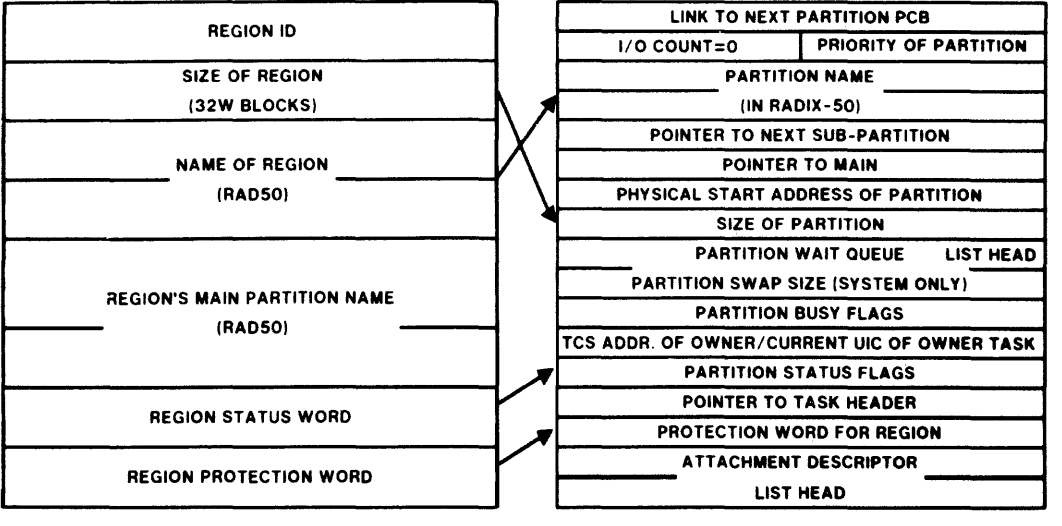

# **CREATING A REGION**

# **WINDOW DEFINITION BLOCK**

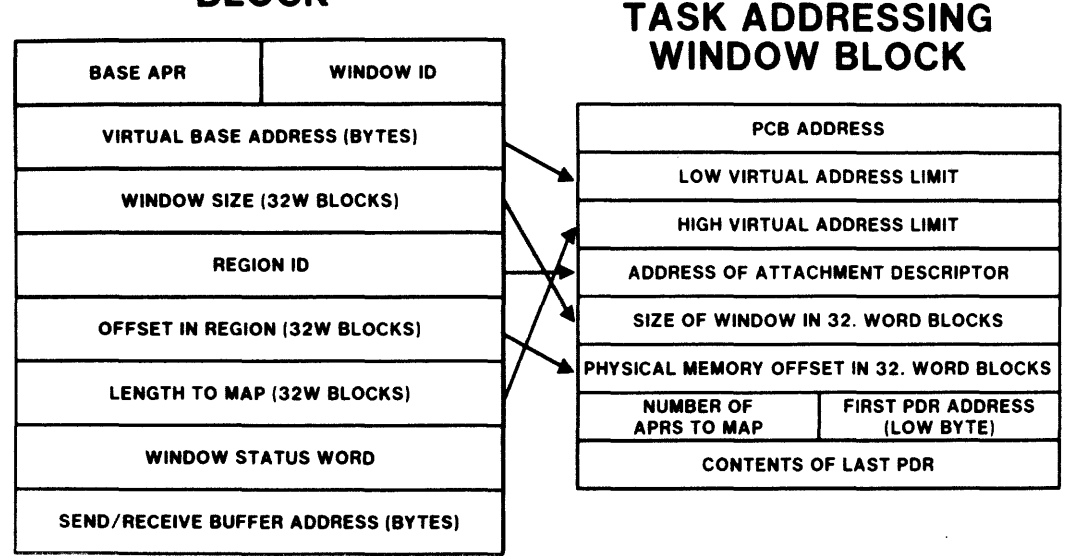

# **CREATING AND MAPPING A WINDOW**

Figure 11-8 Memory Management Processing

#### DIRECTIVE PROCESSING

#### **ADDING A USER-WRITTEN DIRECTIVE**

• Interface to the directive processing

Structure of Directive Parameter Block must be determined Entry for new directive must be added to the DDT Directive processing routine must be written Macros to invoke directive must be written Directive processing routine must be built into the system Macros must be added to the system macro library

#### **Structuring the Directive Parameter Block**

- Information needed to execute directive
- Choose an unused DIC
- Choose order for necessary parameters

If event flag is first parameter, specify CEFNCL and/or CEFNMT

If task name is first parameter, specify DFCTSK and/or SRSTCL

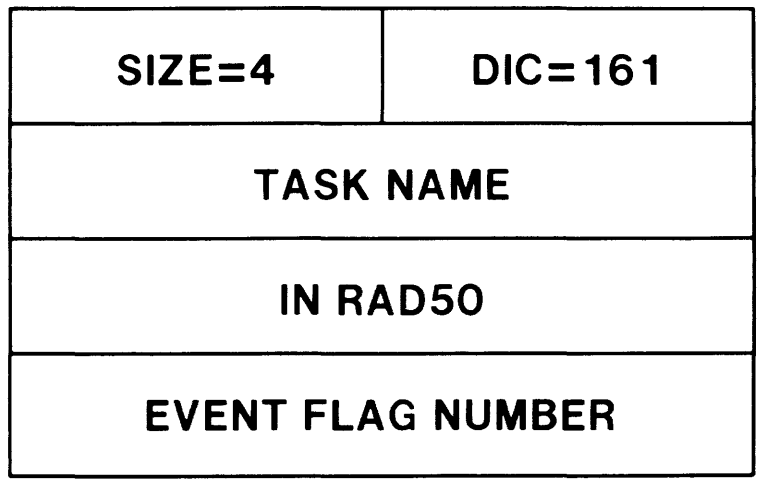

Figure 11-9 Directive Parameter Block for New Directive

#### **Changes to the Directive Dispatcher**

• DDT determines

Which directive processing routine to call

What processing to perform in DRDSP

Size of DPB

Where the module is to be located (directive commons)

- Each directive is represented by a line in the DIREC macro defined in the module DRDSP
- Format of line in DIREC macro is

MAC DIC, DPBSIZ, DIRADR, MASK, COND, SECOND

Where

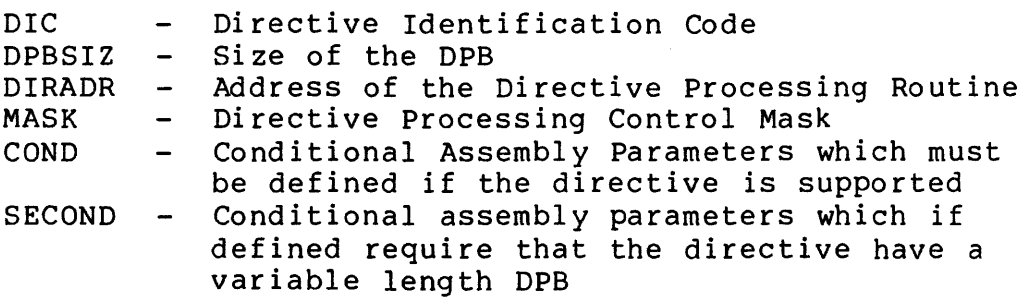

#### Example:

MAC 55.,2.,\$DRCRR!PAG,<ACHKDB),P\$\$LAS

This is the 'create region' directive.

PAG is set to 1 if directive common support is desired, 0 otherwise. The service routine will be placed in EXCOM2.

#### DIRECTIVE PROCESSING

Place the following in the Directive Dispatch Table

والمصطلح والمتمرض والمتعاون والمتعارف والمتعارض المتعارض والمتعارض

MAC 161.,4.,\$DRFLG!PAG,<DFCTSK!SRSTCL>

DIC Size of DPB Processing Routine Force to EXCOM2 Default to current task Call \$SRSTD to find TCB

Example 11-2 New Entry in the Directive Dispatch Table

#### **The Directive Processing Routine and Macros**

- Routine should be written to make use of the standard register usage in DRDSP
- Assembly with EXEMC and RSXMC
- Provide only macros needed by applications

```
TITLE DRFLG.<br>THENT /1.0/
           .IDENT
\hat{v} +\hat{\mathbf{y}}** - SDRFLG - SET TASK'S LOCAL EVENT FLAG 
\hat{a}THIS DIRECTIVE INSTRUCTS THE SYSTEM TO SET A SPECIFIED TASK'S LOCAL
\hat{u}\hat{p}EVENT FLAG. 
\ddot{\textbf{r}}DPB FORMAT:
ŵ
           WD. 00 -- DIC (161.), DPB SIZE (4.)
           WD. 01 -- FIRST HALF OF TASK NAME (RAD50)
Â
å
           WD. 02 
SECOND HALF OF TASK NAME (RAD50) 
           WD. 03 -- EVENT FLAG NUMBER (1-32.)
~. 
~. 
÷
    INPUTS:<br>RO = TCB ADDR, OF TARGET TASK
RO - TCB ADDR. OF TARGET TASK , R1 - ADDR. OF FIRST TASK STATUS WORD 
\hat{y} and \hat{R} = \hat{A} \hat{D} \hat{R} \hat{R} \hat{R} \hat{R} \hat{R} \hat{R} \hat{R} \hat{R} \hat{R} \hat{R} \hat{R} \hat{R} \hat{R} \hat{R} \hat{R} \hat{R} \hat{R} \hat{R} \hat{R} \hat{R} \hat{R} \hat{R} \hat{R}R3 - ADDR. OF NEXT WORD IN DPB 
û
a ADDR. OF HEADER OF CURRENT TASK , R5 = ADDR. OF TCB OF CURRENT TASK
ô
ŷ
    OUTPUTS:
C=0 IF DIRECTIVE IS SUCCESSFULLY COMPLETED , DIRECTIVE STATUS D.RS22 IS RETURNED IF EVENT FLAG IS 
                      ALREADY SET 
; DIRECTIVE STATUS D~RSOO IS RETURNED IF EVENT FLAG WAS 
; CLEARED , C - 1IF DIRECTIVE IS REJECTED 
; DIRECTIVE STATUS D.RS97 IS RETURNED IF IL.LEGAL EVENT , FLAG 
y .•. 
           .FNABI... LSB 
mDf~FL.G: : 
           t"iOV 
                      RO,R5 : FADDR OF TARGET TASK TCB
           CALL.
                      $CEFN ;CONVERT TO EVENT FLAG MASK 
           BCS
                                 FILLEGAL EVENT FLAG
           BIT 
                      RO,(Rl) ;EVENT Fl.AG ALREADY SET? 
           BEQ10$ ;NO, IF EQUAL<br>D.RS22 ;RETURN STATU
           DRSTS
                                FRETURN STATUS
10$: BIS
                      RO,(Rl) ;SET THE EVENT FLAG 
           DRSTS
                      D.RSOO ;RETURN STATUS 
20$:
           DRSTS:
                     D.RS97 ;ILLEGAL EVENT FLAG STATUS 
           .. END
```
Example 11-3 Processing Routine for New Directive

# DIRECTIVE PROCESSING

موقفون وسنوا والمنادي المنادي والمتواطن وساهدته وسائل والمتواطن والمنادي والمتواطن والمنادي

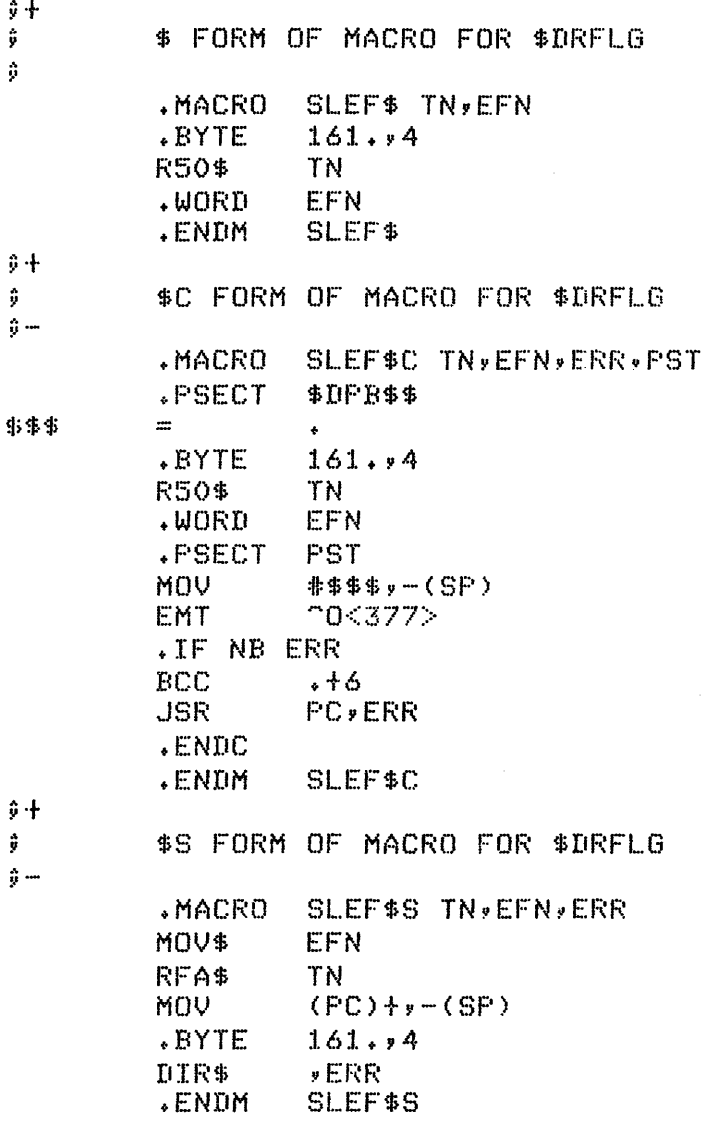

Example 11-4 Macros for New Directive

 $\mathcal{L}_{\mathcal{A}}$ 

 $\sim$ 

## **Adding a Directive to the System**

• Directive can be included in the Executive or in EXCOM2 In the Executive if

> Directive commons not chosen at SYSGEN Not enough room in EXCOM2

Otherwise in EXCOM2

• To include in the Executive

Build with the Executive during SYSGEN

• To include in EXCOM2

Build with EXCOM2 during SYSGEN

• Macros included in system macro library RSXMAC.SML

and a result is a second to the set of  $\mathcal{A}$  , where  $\mathcal{A}$ 

**Continued States** 

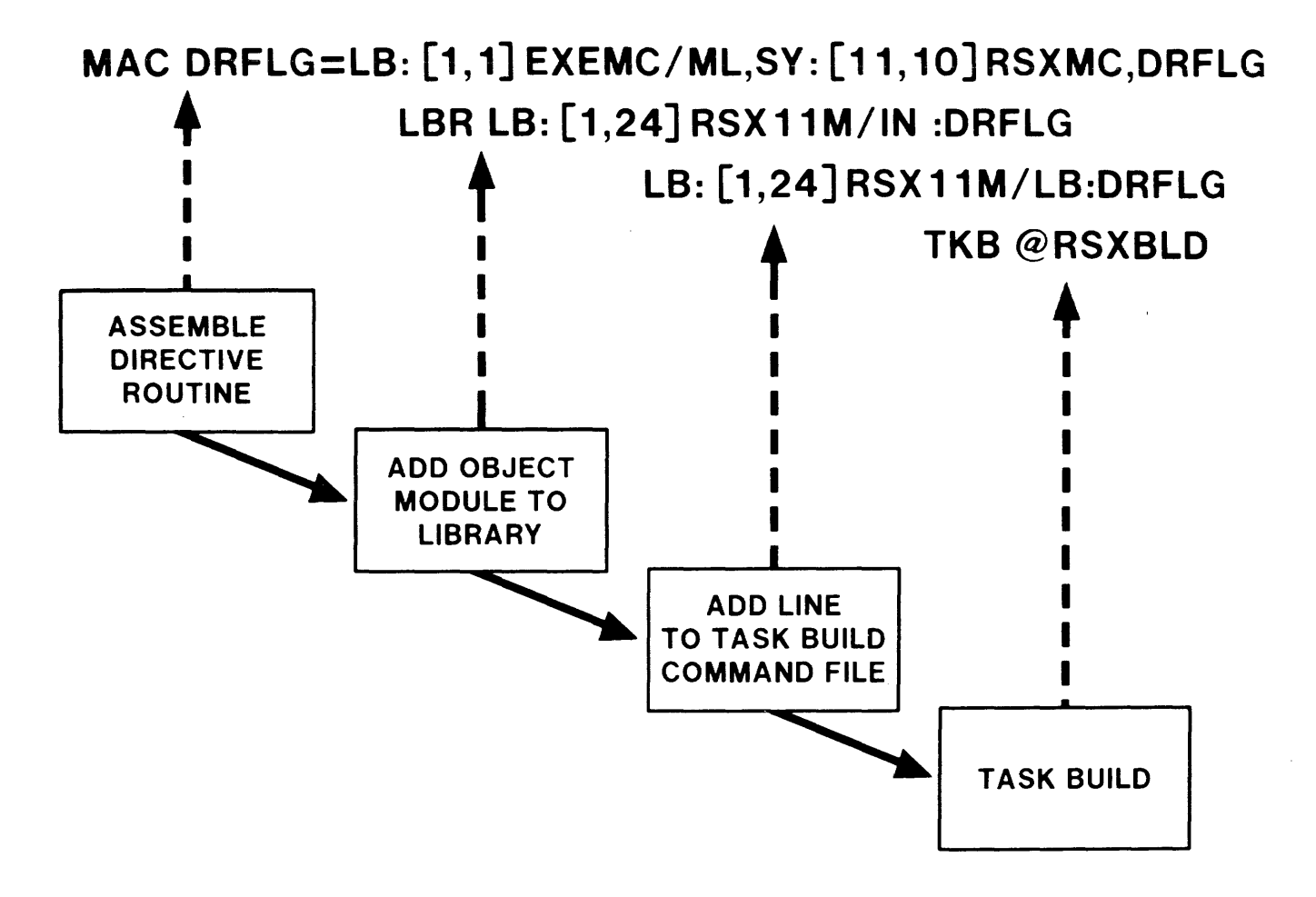

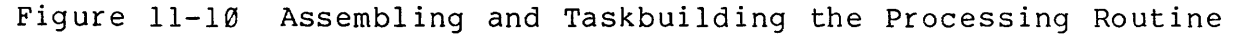

321

# I/O PROCESSING

# **INTRODUCTION**

Any modern operating system must provide a complete I/O system. Besides providing basic I/O device handling software, it must also provide a convenient file system.

Device drivers handle primitive I/O functions under RSX-IIM. These drivers are tailored to individual devices and optimized to provide maximum performance. They are invoked by means of the QIO mechanism.

RSX-11M uses the FILES-11 file system. There are two levels<br>oftware support in the operating system for FILES-11. The of software support in the operating system for FILES-11. more visible level includes the file access systems, FCS, and RMS. These systems provide all features needed in any application under RSX-IIM. A more primitive level, in the form of ACPs (FIIACP), forms the interface between FCS/RMS and device drivers.

# **OBJECTIVES**

- 1. Diagram the flow in the I/O system.
- 2. List the types of ACPs and their differences.
- 3. List the steps in processing an I/O request within DRQIO.

# **RESOURCES**

- 1. RSX-IIM System Lists and Data Structures
- 2. RSX-IIM Guide to Writing an I/O Driver
- 3. RSX-IIM/M-PLUS I/O Operations References Manual

#### **OVERVIEW**

### **Components of the I/O System**

The File System

Used to structure data for convenient use in applications Provides software for easy manipulation of data

Consists of:

FILES-II structures

File Control Services (FCS)

Record Management Services (RMS)

• QIO directive

Used to request I/O service from the Executive Can be used directly in user task All file-system I/O requests converted into QIOs

• Device Drivers

Used to control physical devices and perform actual I/O One required for each device type Carry I/O requests to transfer data

327

• Ancillary Control Processor (ACP)

Performs functions subordinate to those of the driver

Provides *a* file system for user tasks

Handles protocols needed by a communications network

Converts I/O requests into one or more request to a device driver

Manipulates I/O parts of the system data base

Three ACPs provided with RSX-IIM

FIIACP: Files-II MTAACP: Magtape I/O ACP NETACP: DECNET ACP

.<br>The property company of the property was a second company of the company of the company of the company of the

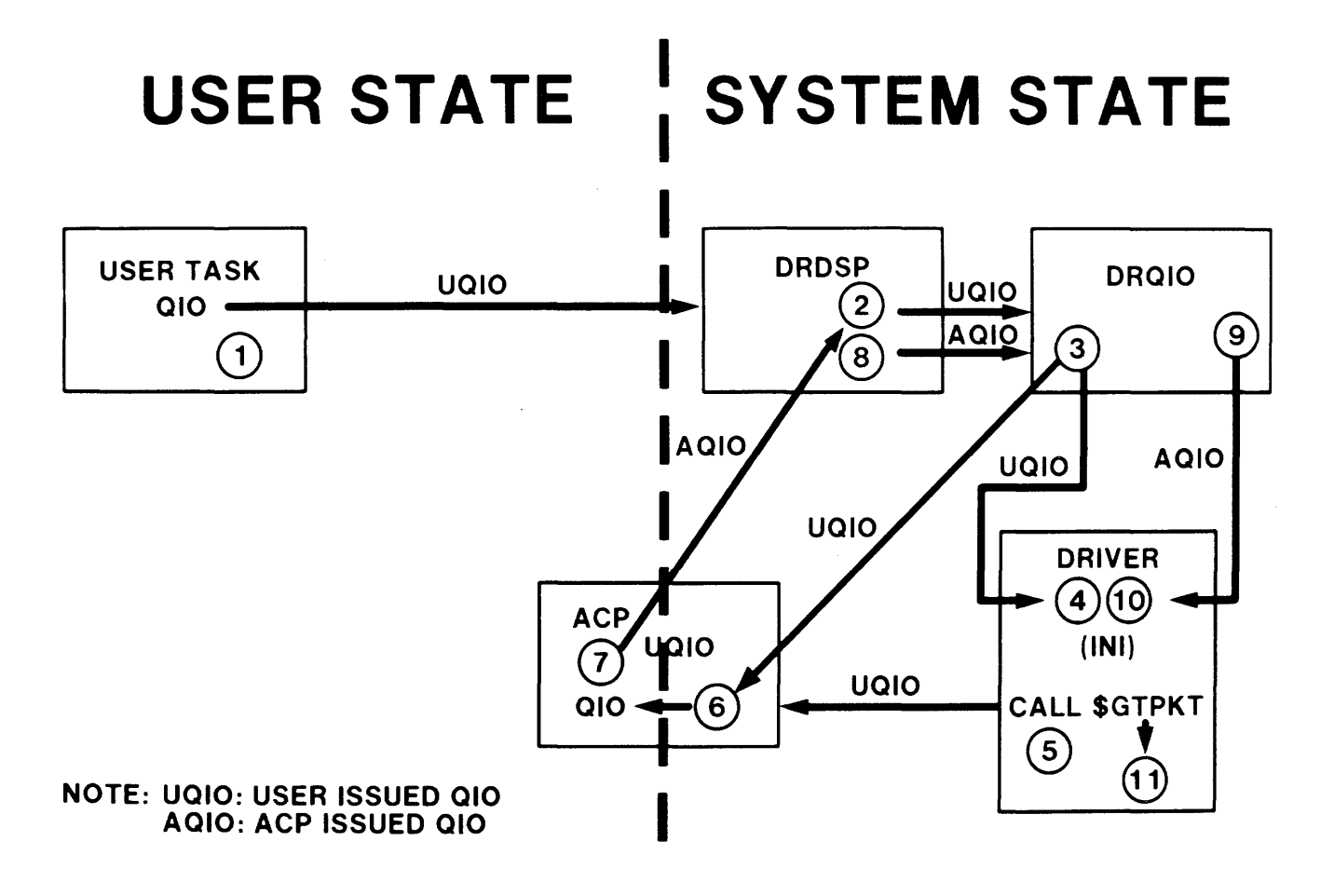

Figure 12-1 The I/O Process

# **Initiating I/O From a User Task**

Use QIO directives

Harder to use than other methods Can be the most efficient method of I/O For file I/O, use virtual block transfers For non-file I/O, use logical block transfers

Use high-level language I/O commands

Easier to use than QIOs, but less efficient

Language processor may convert to QIOs or convert to FCS/RMS commands

Use FCS/RMS to perform file system I/O

Allows data to be accessed in a form natural to the application

File processor converts to QIOs

## **Processing 1/0 Request in ORQIO**

- All I/O performed as a result of QIO directives
- QIO directive parameters are checked; directive status is returned
- Parameters used to create I/O packet
- I/O packet is queued to a device driver or to an ACP
- If ACP function, a number of checks are performed before queuing I/O packet

## **010 PROCESSING**

### **Logical Units**

- Logical Unit Numbers (LUNs) identify the device to which I/O is to be performed
- LUN determines a unique entry in the task's Logical Unit Table (LUT) in the task header
- Each entry in the LUT is two words long
- When a task is installed, the first word of each LUT entry is initialized with the UCB address of the device
- When a file is opened on a volume, the second word of the corresponding LUN points to a FILES-II window block

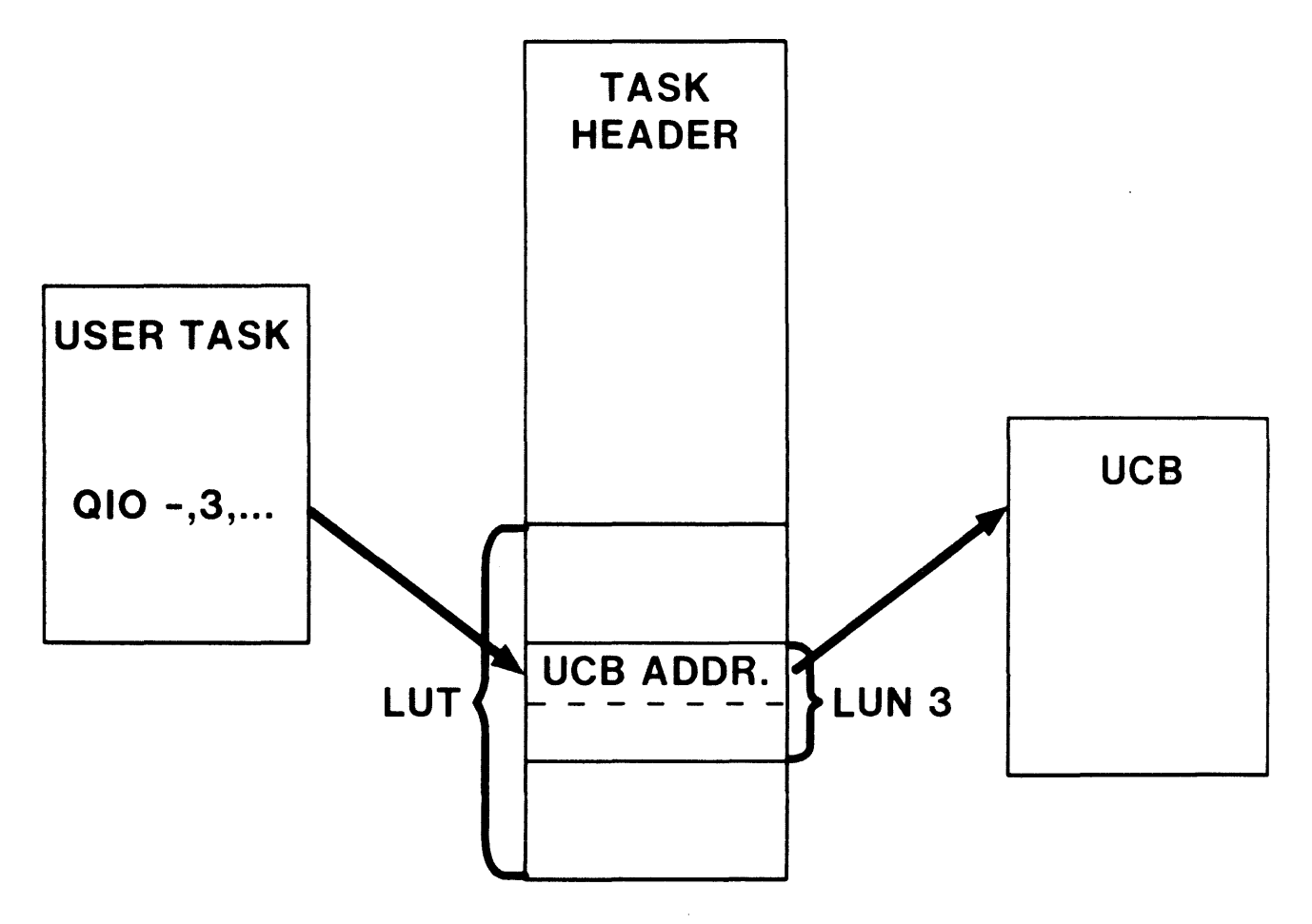

Figure 12-2 Logical Units

#### **Processing Within DROIO**

- Locates the UCB for LUN Calls \$MPLUN in module EXESB
- Checks to see if driver resident Location D.DSP in the DCB
- Clears specified event flag
- Clears I/O status block if specified
- QIO directive is now successful DSW shows success Any errors are reported as I/O errors in the IOSB
- Allocates space for I/O packet in POOL

Calls \$ALPKT in module CORAL

- Increments I/O request count in the TCB
- Copy data from DPB to I/O packet
- If function is IO.KIL, go the routine \$IOKIL in module IOSUB
- Check if task has privileges to perform I/O
- Check function code against function masks in DCB
- If not legal function, return I/O error
- If control function, queue I/O packet to driver
- If 'no-op' function, return successful status
- If ACP function to mounted device, perform ACP function checks

## **The ACP Function Checks**

- Implemented by a collection of primitive routines
- Each ACP requires a different group of these routines
- A two-level dispatch table, the Polish Interpreter Database, is used
- First level table, the Function Code Dispatch vector, resides at FCDSP in DRQIO

Each entry corresponds to a unique function code

Each entry is a vector which points to a second level dispatch table

Second level dispatch table contains primitive routines to be called

**Table 12-1** Function Code Dispatch vector

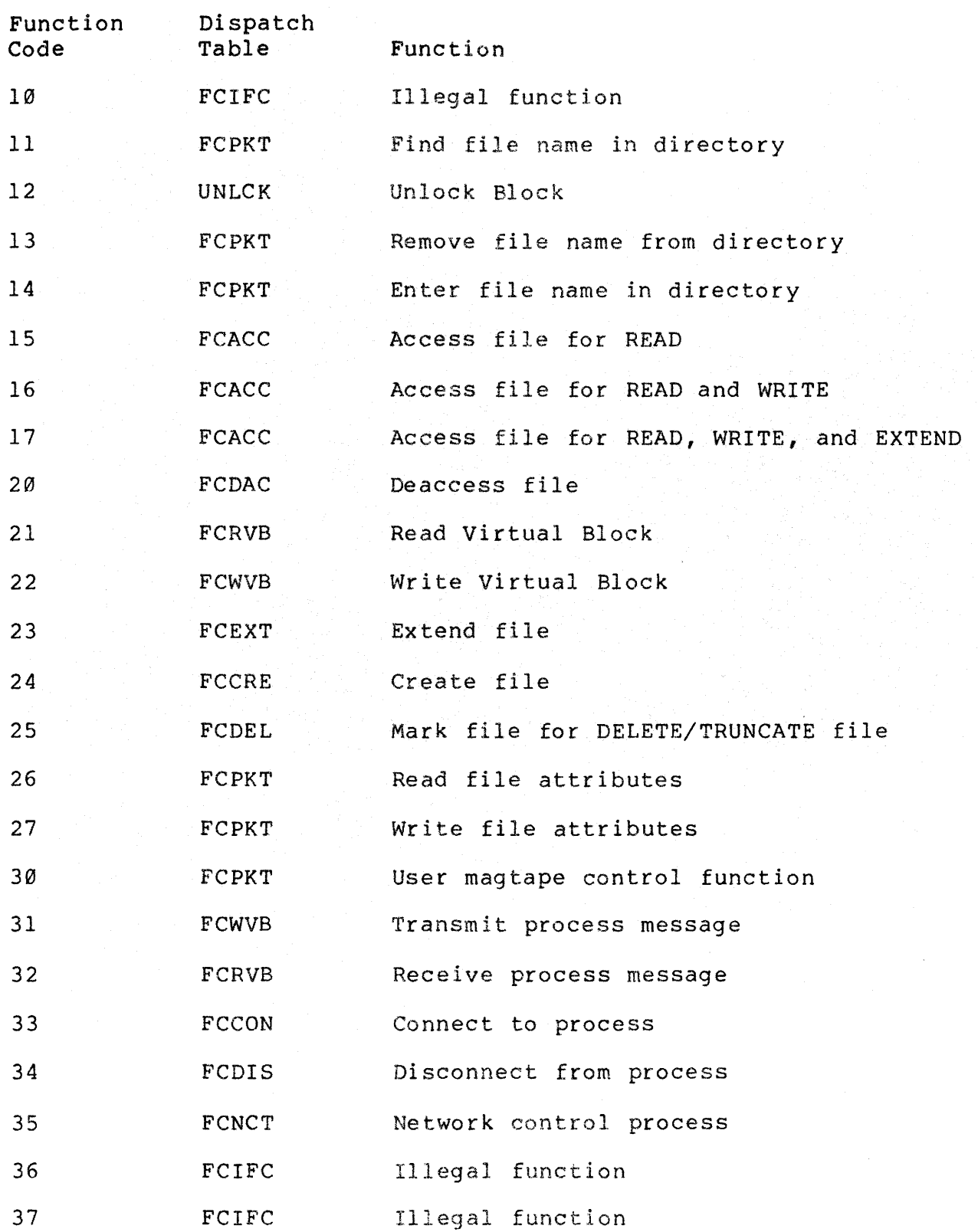

335

# Table 12-2 Polish Routines

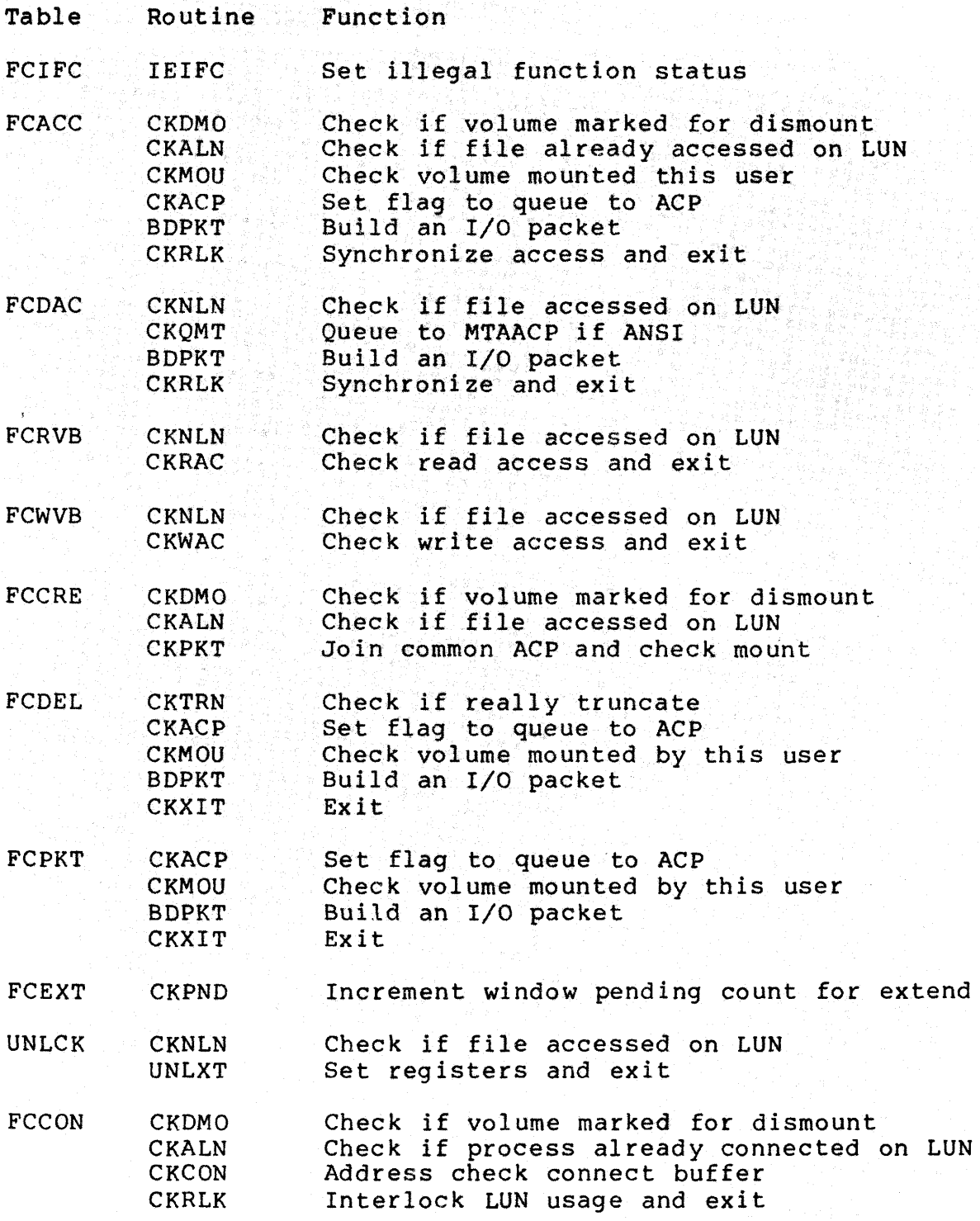

Table 12-2 Polish Routines (Cont)

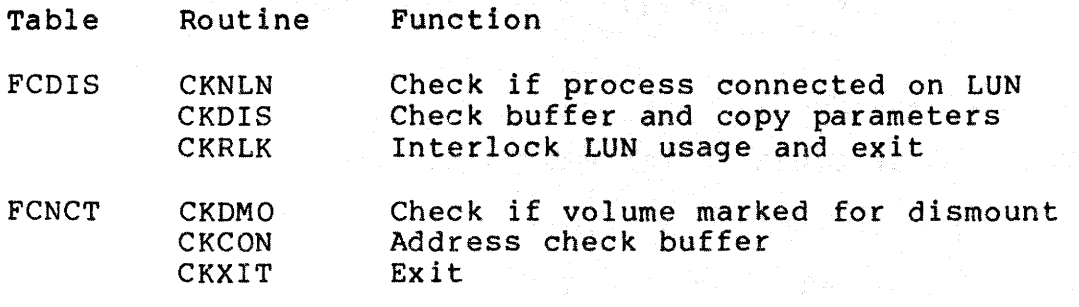

# **Queuing** 1/0 **Requests**

- I/O request packets are queued by routine \$DRQRQ in module DRSUB
- Processing in \$DRQRQ

Bit UC.QUE in U.CTL in the UCB is checked If set, packet queued to driver Contents of KERNEL APR 5 is saved on stack If driver loadable, base address of driver loaded into KERNEL APR 5 The driver is called to initiate I/O When driver exits Control returns to \$DRQRQ

Original contents of KERNEL APR 5 are restored

#### **ANCILLARY CONTROL PROCESSORS**

### **Types of ACPs**

Standard ACPs

Known to the Executive Executive includes special code for support Follow rules used by DEC in writing FllACP and MTAACP

User ACPs

Not known to the Executive

Known only to the driver which uses their services UC.QUE set in U.CTL to prevent ACP function checks in DRQIO Driver does preprocessing and queues requests to ACPs No change to the Executive code is necessary

• Fo re ign ACPs

Between standard and user ACPs Known to the Executive No special services provided to support ACP Identified by foreign bit US. FOR in the UCB

339

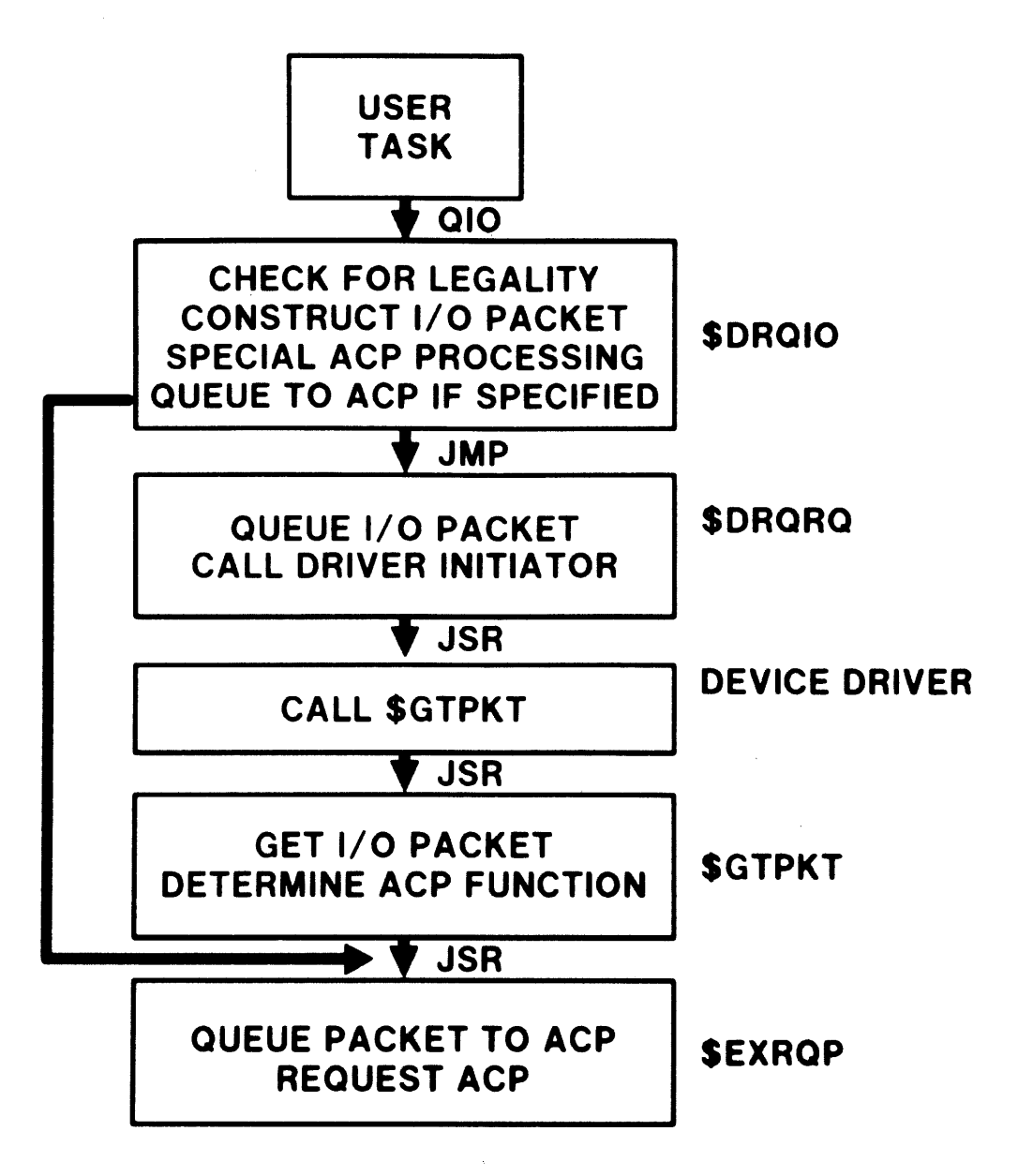

Figure 12-3 Standard ACP

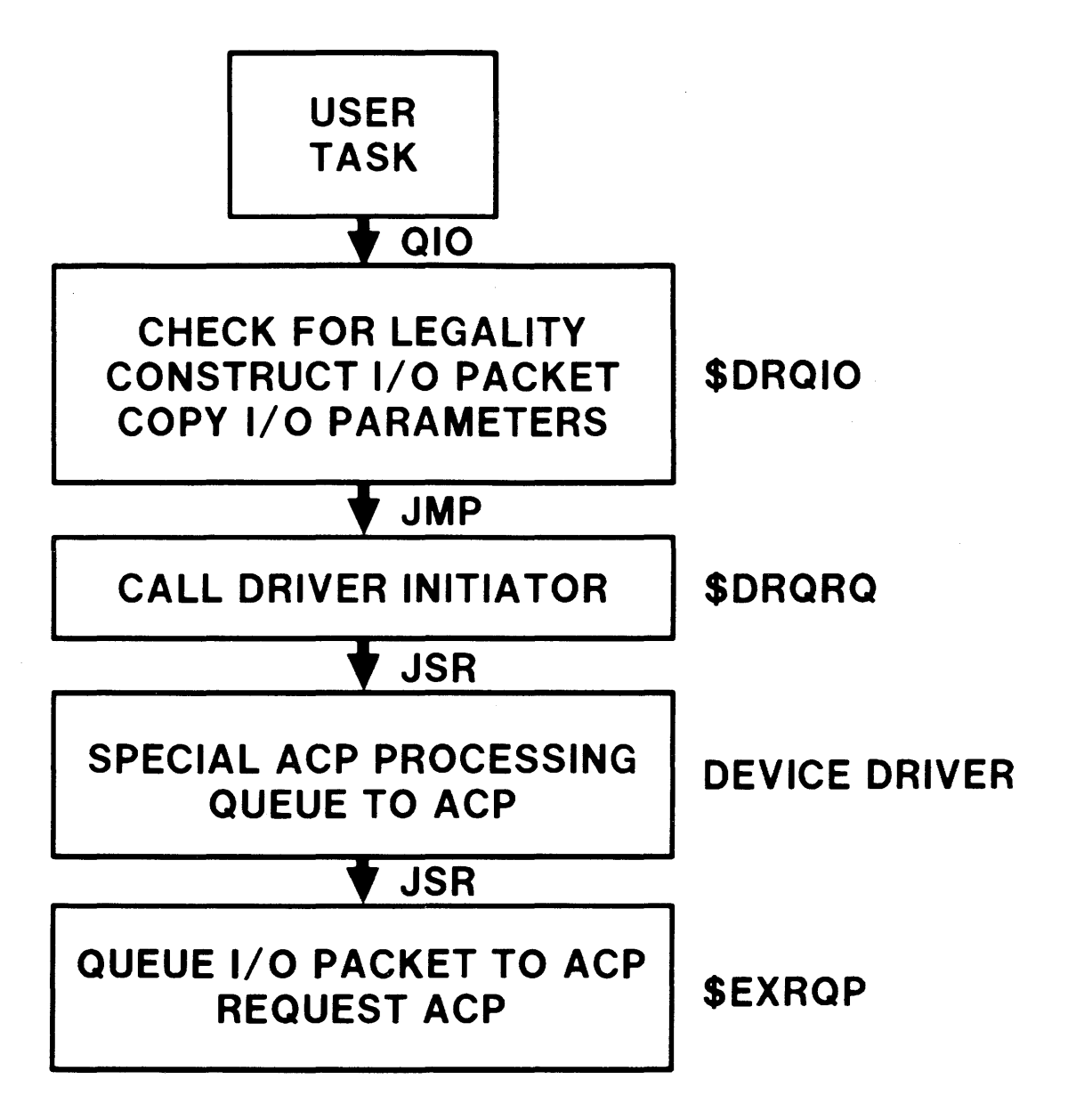

Figure 12-4 User ACP

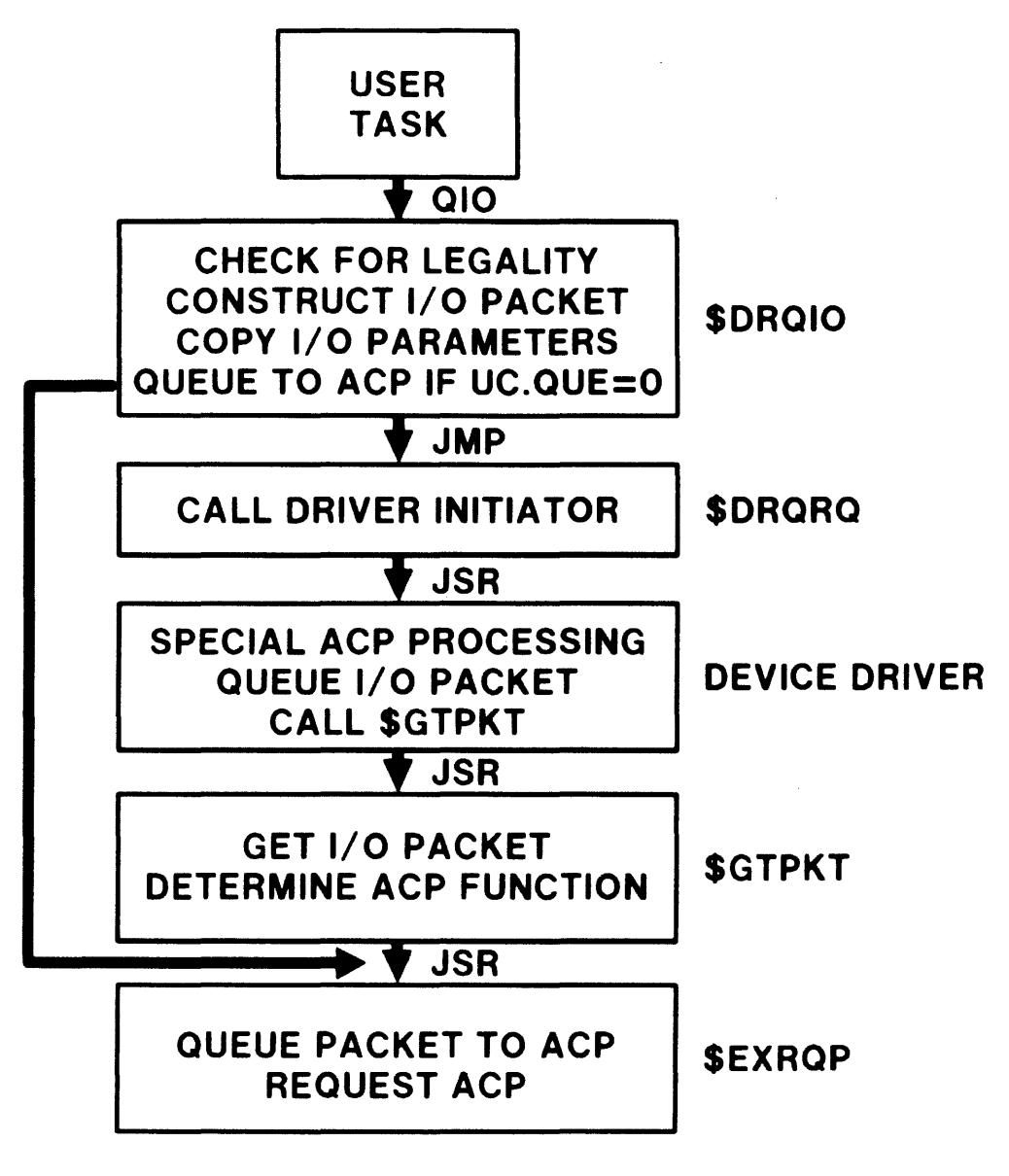

Figure 12-5 Foreign ACP

#### I/O PROCESSING

#### **The FILES-11 (F 11 ACP)**

- Implements the FILES-II structure for disks
- Provides needed file primitives (open, close, etc.)
- Converts file primitives to driver primitives

Open file requires several driver operations:

Locating the file which may require several reads of directory records and headers

Creating the FCB from the file header

Creating the window block from the retrieval pointers

#### **Versions available at SYSGEN**

• MINIMUM Version

Not recomended for general use Runs in 2K words of memory Heavily overlaid No internal buffers for storing data

SMALL Version

Provides limited performance optimization

Requires 10 to 100 times more I/O for directory lookups and file opens than larger ACPs

Heavily overlaid

Runs in 2.5K words of memory

Mapped and unmapped systems

Mapped and unmapped systems

Default version for unmapped systems

• MIDDLE Version

Usually provides the best performance without using large amount of memory Provides buffers for storing directories and the index file bi tmap Runs in 5K words of memory Mapped and unmapped systems Default version for mapped systems

LARGE Version

Provides the maximum performance for Fl1ACP Not overlaid Runs in 10K words of memory Provides larger buffers for storing directories Available only on mapped systems

a series de la companya de la companya de la companya de la companya de la companya de la companya de la compa

 $\epsilon$  ,  $\epsilon$  , and

# DEVICE DRIVER PROCESSING

 $\sim 10^6$ 

 $\sim$   $\sim$ 

 $\sim$   $\sim$ 

 $\sim 10^6$ 

 $\sim 10^7$ 

# **INTRODUCTION**

Most tasks receive raw data from external sources and provide results to the user. It is usually necessary to keep large amounts of data available to the processor for instant use. To provide these services, an I/O system is needed. The basic component of this system is the software which handles the activities of the physical devices. Under RSX-IIM, this software is called a device driver.

RSX-IIM provides drivers for each supported peripheral device. The interface between a driver and the I/O system is simple and standard. The user can write drivers for non-standard devices by adhering to the requirements of this interface.

# **OBJECTIVES**

- 1. Diagram the flow of control during device driver processing.
- 2. Determine the status of a device by examining its data structures.
- 3. Diagram the process of performing I/O with a DMA UNIBUS device on the PDP-ll/44 or 70.

# **RESOURCES**

#### 1. RSX-IIM System Lists and Data Structures

2. RSX-IIM Guide to Writing a Device Driver

347
## **OVERVIEW**

### **Methods of Performing 1/0**

• Device common

Partition in I/O Page Built and used as any other common area Can only perform 'device-poll' device driving

• Direct access to I/O page

privileged task has access to I/O page Can only perform 'device-poll' device driving

• CINT\$ Directive

Task contains essential routines to drive device Very little knowledge of system interface required Easy to debug Interrupt driven

Device Driver

Integral part of the Executive Is written to use QIO mechanism Usually interrupt driven but can do 'device-poll'

# **Design Philosophy**

- One device driver per device type Handles multiple controllers
- Common I/O processing done in Executive routines Queuing of I/O request in module DRQIO I/O completion handled by routine \$IODON in module IOSUB
- Keep interrupt lockout to a minimum

Run at priority 7, no more than 100 microseconds Run at priority of interrupting device, no more than 500 microseconds

Use a FORK process to access the system data base

## **General Flow**

User task issues QIO directive

Executive entered as result of EMT instruction

• Executive processes QIO

Checks made on data in DPB

Mapping adjusted to map to service routine and DPB

• Module DRQIO processes QIO

Checks made on I/O request

I/O packet created and queued to driver

• Driver called at initiate I/O entry point

I/O packet retrieved

Data in packet processed

I/O device started

- Control returns to user task if asynchronous  $I/O$ , Executive otherwise
- When interrupt occurs, driver entered at interrupt entry point

# **DRIVER DATA BASE**

**Location** 

In module SYSTB for DEC-supplied drivers

If user-written driver with

Resident data base, in Executive Loadable data base, in DSR

### **Device Control Block (DCB)**

- One per device type
- Describes static characteristics of device
- Linked to device list

Headed by \$DEVHD in Executive module SYSCM List linked by D.LNK in DCB

- Contains
	- D.DSP Address of Driver Dispatch Table D.MSK - Function masks for filtering QIO requests D.UCB - Link to first UCB D.UCBL - Length of UCB for device type D.NAM - Generic device name in ASCII D.UNIT - Highest and lowest unit number
- Used by QIO processing, not by driver

### **Unit Control Block (UCB)**

- One per physical unit
- Contains mostly static data
- Most other data structures can be accessed from UCB
- UCB for unit 0 linked from D.UCB in the DCB for device type
- Other UCBs for device type contiguous with UCB for unit 0
- Contains

U.DCB - Pointer back to DCB for device type U.RED - Pointer to UCB of redirect device U.UNIT - Physical unit number U.SCB - Pointer to SCB of controller for this unit

• Used by both driver and Executive

Table 13-1 Important Entries in the UCB

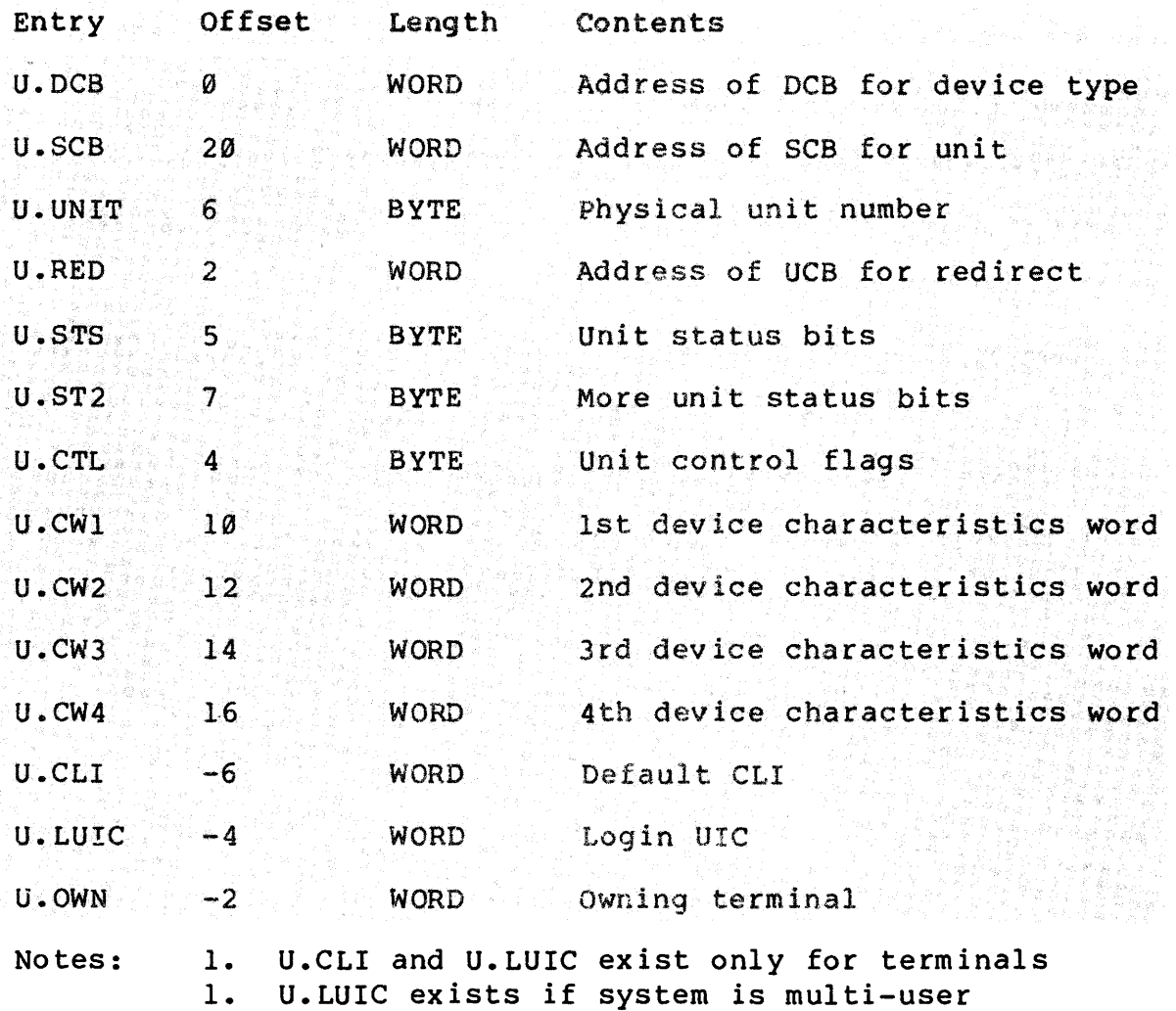

 $\sim 10^7$ 

|                | DCØ<br>LPØ       |             |             | $\mathbf 0$     | <b>U.DCB</b>  |
|----------------|------------------|-------------|-------------|-----------------|---------------|
|                |                  |             |             | $\overline{2}$  | <b>U.RED</b>  |
| <b>TS</b>      | $\mathbf 0$      |             | $\mathbf 0$ | 4               | <b>U.CTL</b>  |
| T <sub>2</sub> | $\mathbf 0$      |             | $\mathbf 0$ | 6               | <b>U.UNIT</b> |
|                | DV.REC ! DV. CCL |             |             | 10              | <b>U.CW1</b>  |
|                | 140100           |             |             | 12 <sub>2</sub> | U.CW2         |
|                | $\mathbf 0$      |             |             | 14              | U.CW3         |
|                | 132.             |             |             | 16              | U.CW4         |
|                | <b>SLPØ</b>      |             |             | 20              | <b>U.SCB</b>  |
|                | $\mathbf 0$      |             |             | 22              | <b>U.ATT</b>  |
|                | $\mathbf 0$      |             |             | 24              | U.BUF         |
|                | $\mathbf 0$      |             |             | 26              |               |
|                |                  | $\mathbf 0$ |             | 30              | <b>U.CNT</b>  |
|                | $\bullet$        |             |             |                 |               |

 $U.S$  $U.S$ 

 $\mathcal{L}^{(1)}$ 

Figure 13-1 unit Control Block for LP:

 $\mathcal{L}^{\text{max}}_{\text{max}}$ 

 $\ddot{\phantom{0}}$ 

 $\mathbf{r}$ 

|               | $\mathbf 0$                        |                |                         | U.IOC         |
|---------------|------------------------------------|----------------|-------------------------|---------------|
| <b>U.ERHL</b> | 8.                                 | 5              | -6                      | <b>U.ERSL</b> |
| <b>U.ERHC</b> | $\mathbf 0$                        | $\mathbf 0$    | $-4$                    | <b>U.ERSC</b> |
|               | $\mathbf 0$                        |                |                         | <b>U.OWN</b>  |
|               | .DCO                               | $\mathbf 0$    | U.DCB                   |               |
|               | .DKO                               | $\overline{2}$ | <b>U.RED</b>            |               |
| <b>U.STS</b>  | UC.ALG!UC.NPR!UC.PWF               | US.MNT         | $\overline{\mathbf{4}}$ | <b>U.CTL</b>  |
| <b>U.ST2</b>  | $\mathbf 0$                        | $\mathbf 0$    | 6                       | <b>U.UNIT</b> |
|               | DV.DIR!DV.MNT!DV.F11!DV.MSD!DV.UMD |                |                         | <b>U.CW1</b>  |
|               | $\mathbf 0$                        |                |                         | U.CW2         |
|               | 4800.                              |                |                         | U.CW3         |
|               | 512.                               |                |                         | U.CW4         |
|               | \$DKO                              |                |                         | <b>U.SCB</b>  |
|               | $\mathbf 0$                        |                |                         | <b>U.ATT</b>  |
|               | $\mathbf 0$                        |                |                         | U.BUF         |
|               | $\mathbf 0$                        | 26             |                         |               |
|               | $\mathbf 0$                        | 30             | <b>U.CNT</b>            |               |
|               | $\mathbf 0$                        |                |                         | <b>U.ACP</b>  |
|               | $\mathbf 0$                        | 34             | <b>U.VCB</b>            |               |
|               |                                    |                |                         |               |

Figure 13-2 Unit Control Block for DK:

.<br>In the company of the company of the company of the company of the company of the company of the company of th

ستوري ستنشف الوادي المتحدة والمتعملات المقتولة والمتملحة

# **Status Control Block (SCB)**

- One SCB per controller
- Line multiplexers (DH-11, DJ-11, etc.) have one controller per line
- Most information is dynamic
- Linked from U.SCB in the UCB
- One SCB is linked from several UCBs if controller is common to several units
- Contains

S.LBD - Device I/O queue listhead S.PKT - Address of current I/O packet S.PRI - Device priority S.CTM - Current time out count S.ITM - Initial time out count S.CSR - Address of Control Status Register S.FRK - The FORK block

Used by driver and Executive

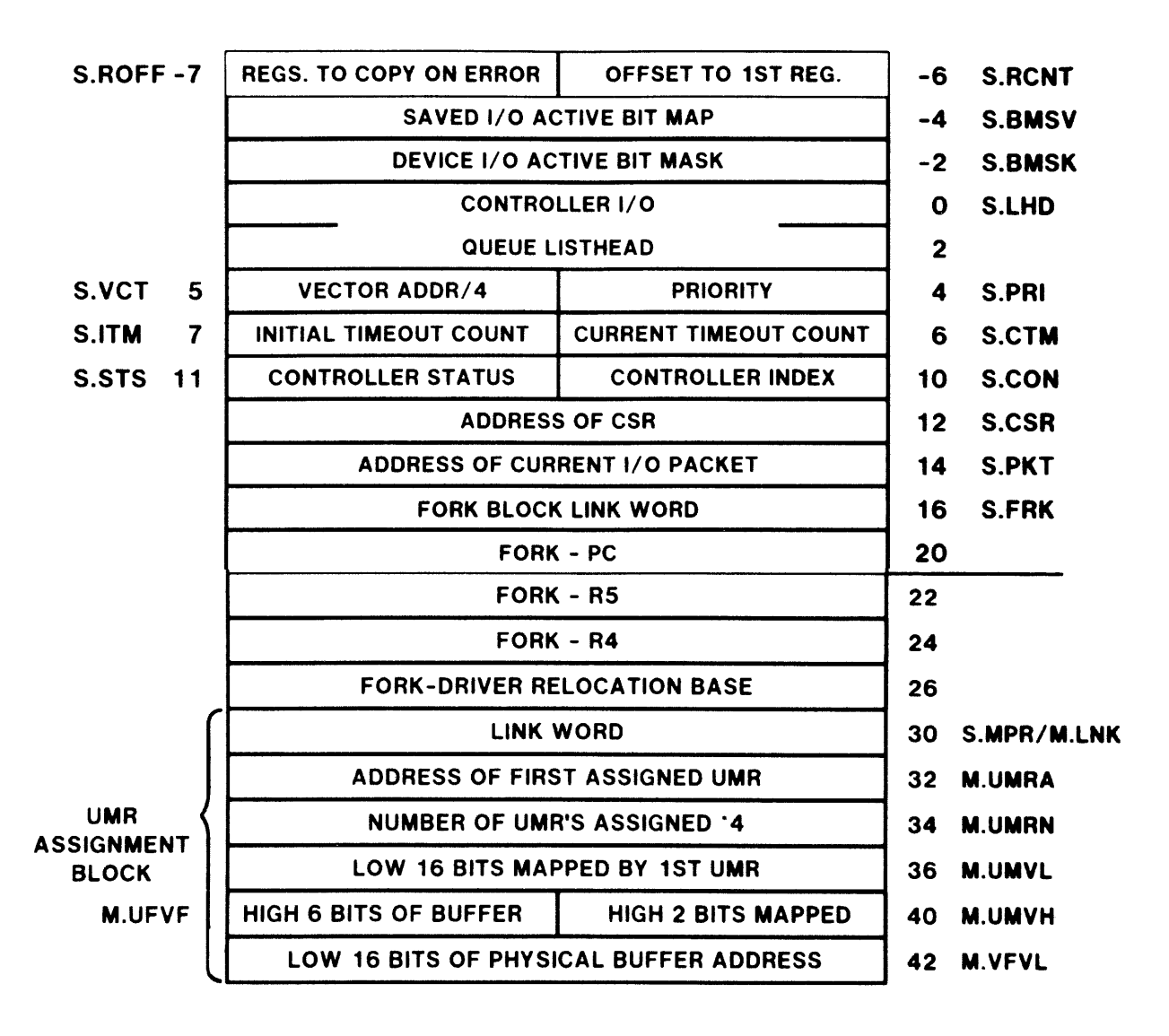

Figure 13-3 Status Control Block

## **I/O Packet**

- Used to communicate between Executive and device driver
- Created by Executive in DSR
- One for each I/O request queued to driver
- Each SCB has an I/O queue consisting of pending I/O packets Linked from listhead S.LHD in the SCB Linked in order of decreasing task priority Packet is removed from queue when service begins
- Current I/O packet is linked from S.PKT in the SCB
- Contains

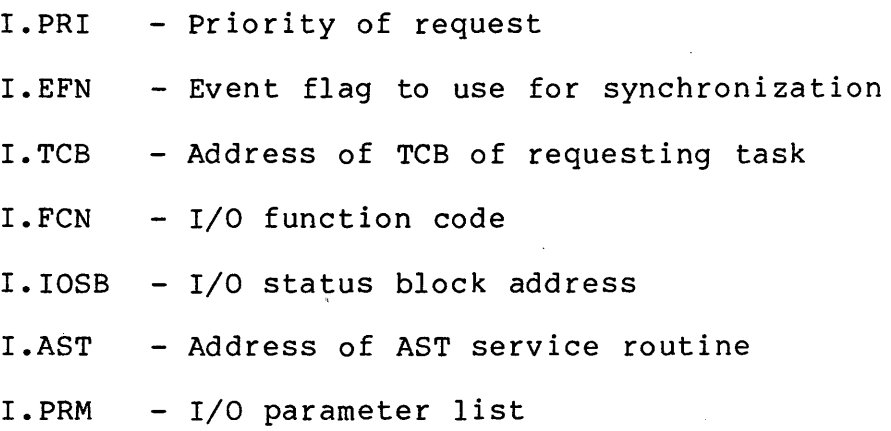

 $\sqrt{2}$ 

 $\sim 10^7$ 

|                                          |                         | $\mathbf 0$                                                                                                    | <b>I.LNK</b>  |
|------------------------------------------|-------------------------|----------------------------------------------------------------------------------------------------|---------------|
| <b>EVENT FLAG NUMBER</b>                 | <b>REQUEST PRIORITY</b> | 2 <sup>1</sup>                                                                                                    | <b>I.PRI</b>  |
|                                          | 4                       | I.TCB                                                                                                    |               |
|                                          | 6                       | <b>I.LN2</b>                                                                                                    |               |
|                                          | 10                      | <b>I.UCB</b>                                                                                                    |               |
| <b>MAIN FUNCTION CODE</b>                | <b>MODIFIER</b>         | 12 <sub>2</sub>                                                                                                    | <b>I.FCN</b>  |
| VIRTUAL ADDRESS OF 1/0 STATUS BLOCK      |                         |                                                                                                    | <b>I.IOSB</b> |
| RELOCATION BIAS (32, WORD BLOCK ADDRESS) |                         |                                                                                                    |               |
|                                          | 20                      |                                                                                                    |               |
|                                          | $22 \,$                 | <b>I.AST</b>                                                                                                    |               |
|                                          |                         | 24                                                                                                    | <b>I.PRM</b>  |
|                                          | 26                      |                                                                                                    |               |
|                                          |                         | 30                                                                                                    |               |
|                                          |                         | 32                                                                                                    |               |
|                                          |                         | 34                                                                                                    |               |
|                                          |                         | 36                                                                                                    |               |
|                                          |                         | 40                                                                                                    |               |
|                                          |                         | <b>I/O QUEUE LINK WORD</b><br><b>TCB ADDRESS OF REQUESTER</b><br>POINTER TO SECOND LUT WORD<br>POINTER TO UNIT CONTROL BLOCK<br>KERNEL VIRTUAL ADDRESS (140000 + DIB)<br>VIRTUAL ADDRESS OF AST ROUTINE<br><b>RESERVED FOR MAPPING PARAMETER1</b><br><b>PARAMETERS</b><br>$1-6$ | 14<br>16      |

Figure 13-4 I/O Packet

a terapi sebagai kecamatan di banyak mengentuk mengemum menunjuk mengentuk kecamatan dalam pada terapi dan be

#### DEVICE DRIVER PROCESSING

 $\mathcal{L}(\mathbf{x})$  and  $\mathcal{L}(\mathbf{x})$  are the set of the set of  $\mathcal{L}(\mathbf{x})$ 

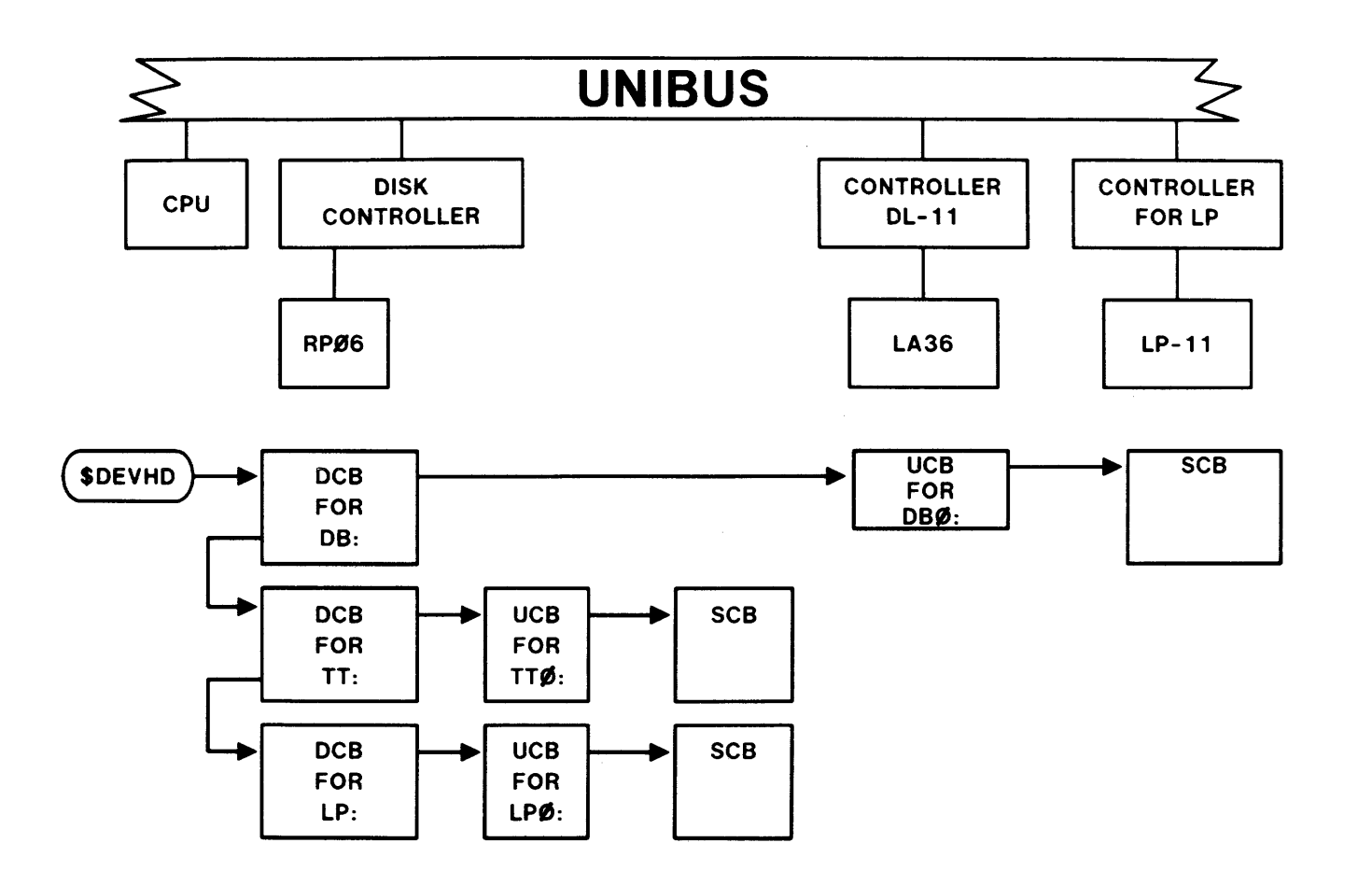

Figure 13-5 A Simple Configuration

 $\bar{\zeta}$ 

 $\mathcal{A}^{\mathcal{A}}$ 

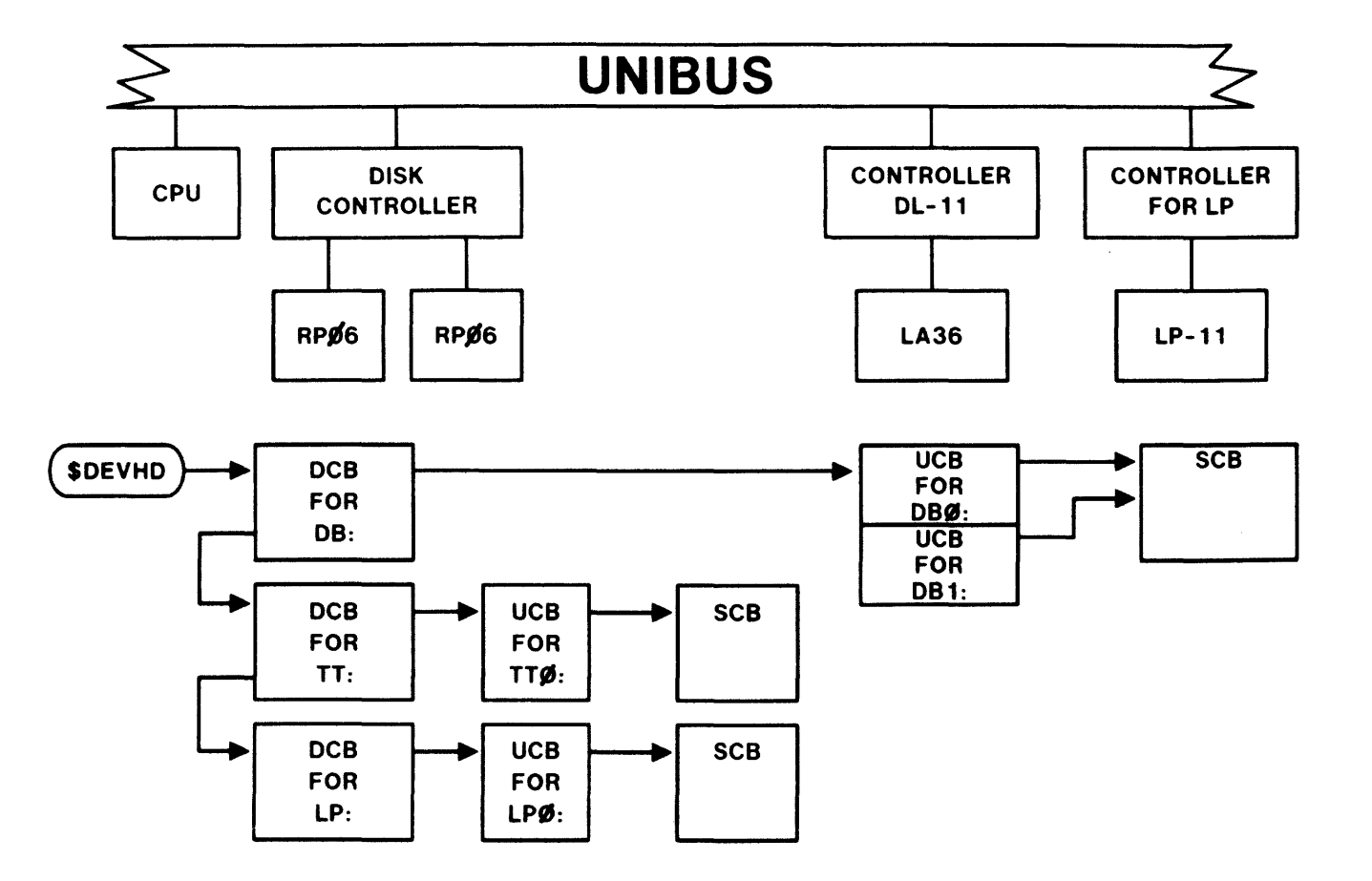

Figure 13-6 A Configuration with Multiple Units

362

 $\tau$  in the case in the

والدار ويتبدل

 $\beta_{\rm{g}}$ 

 $\frac{1}{\epsilon}$ 

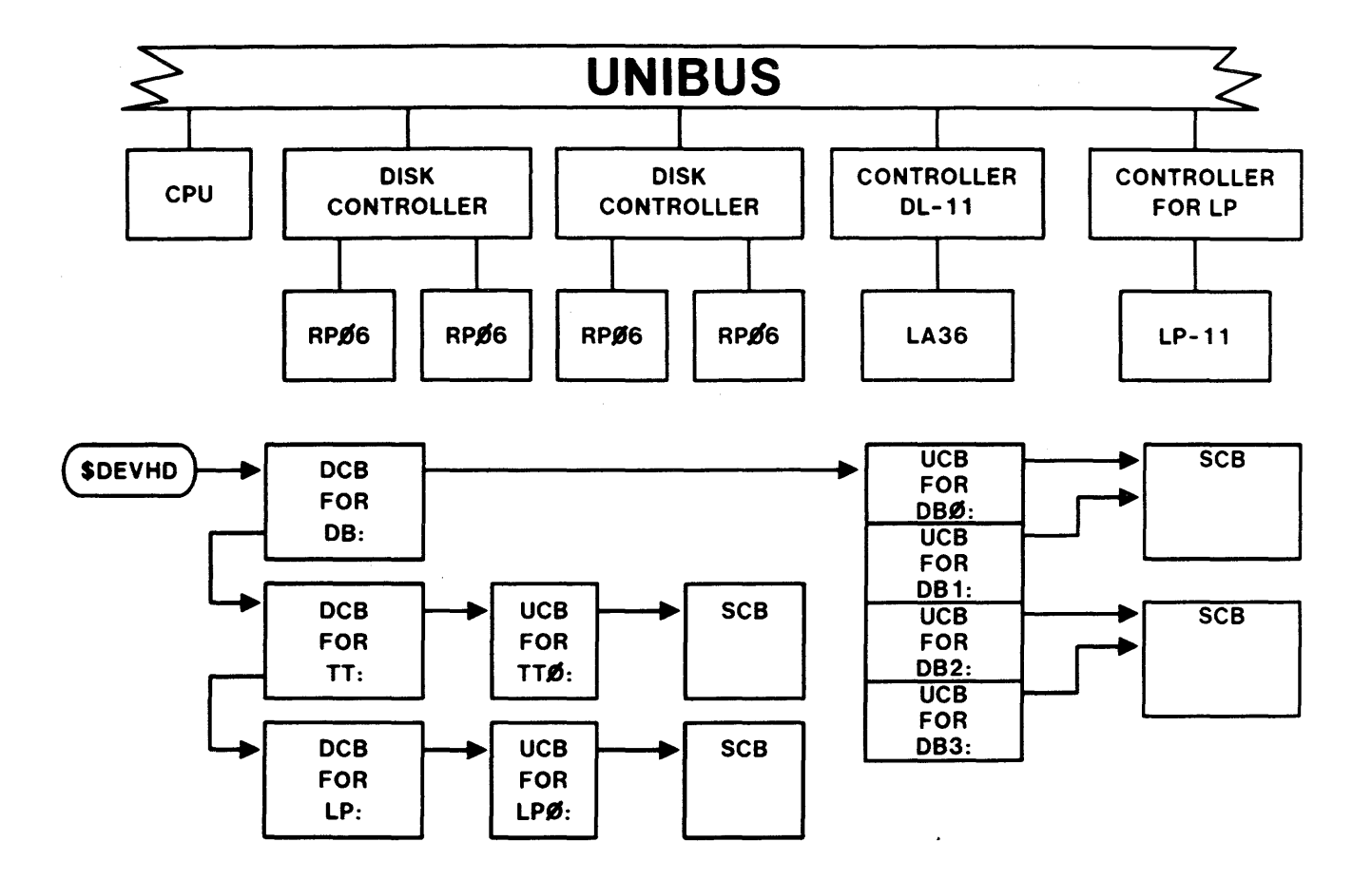

Figure 13-7 A Configuration with Multiple Controllers

# **DRIVER STRUCTURE**

#### **Driver Entry Points**

• Initiate I/O Entry Point

Used to initiate an I/O operation Called from routine \$DRQIO Executes at processor priority 0 Name of entry point: XXINI

• Kill I/O Entry Point

Cancels in-progress requests for non block-addressable devices Called from routines \$DRQIO and \$DREIF Executes at device priority Name of entry point: XXCAN

Time-out Entry Point

Used when driver does not interrupt within specified time interval after a request Called from module TDSCH

Executes at device priority

Action: Retry I/O operation

After eight retries, I/O operation is aborted

Name of entry point: XXTMO

Powerfail Entry Point

Called by module INITL and by SAVE to initialize device Reinitializes device after powerfail Called from routine POWER after power is restored Executes at processor priority 0 Name of entry point: XXPWF

• Interrupt Entry Point

Services interrupts from device Address stored in interrupt vector Entered at processor priority 7 Entry Point Names Critical

> XXINT - Single interrupt driver XXINP - Input, two interrupt drivers XXOUT - Output, two interrupt drivers

#### **Driver Dispatch Table**

- Table containing addresses of service routines for all entry points except the interrupt entry
- Table is in the device driver at location \$XXTBL

\$XXTBL: :

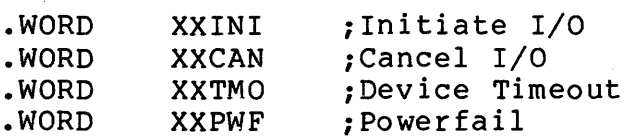

- Pointed to by D.DSP in the DCB
- Entries are local symbols whose order is critical

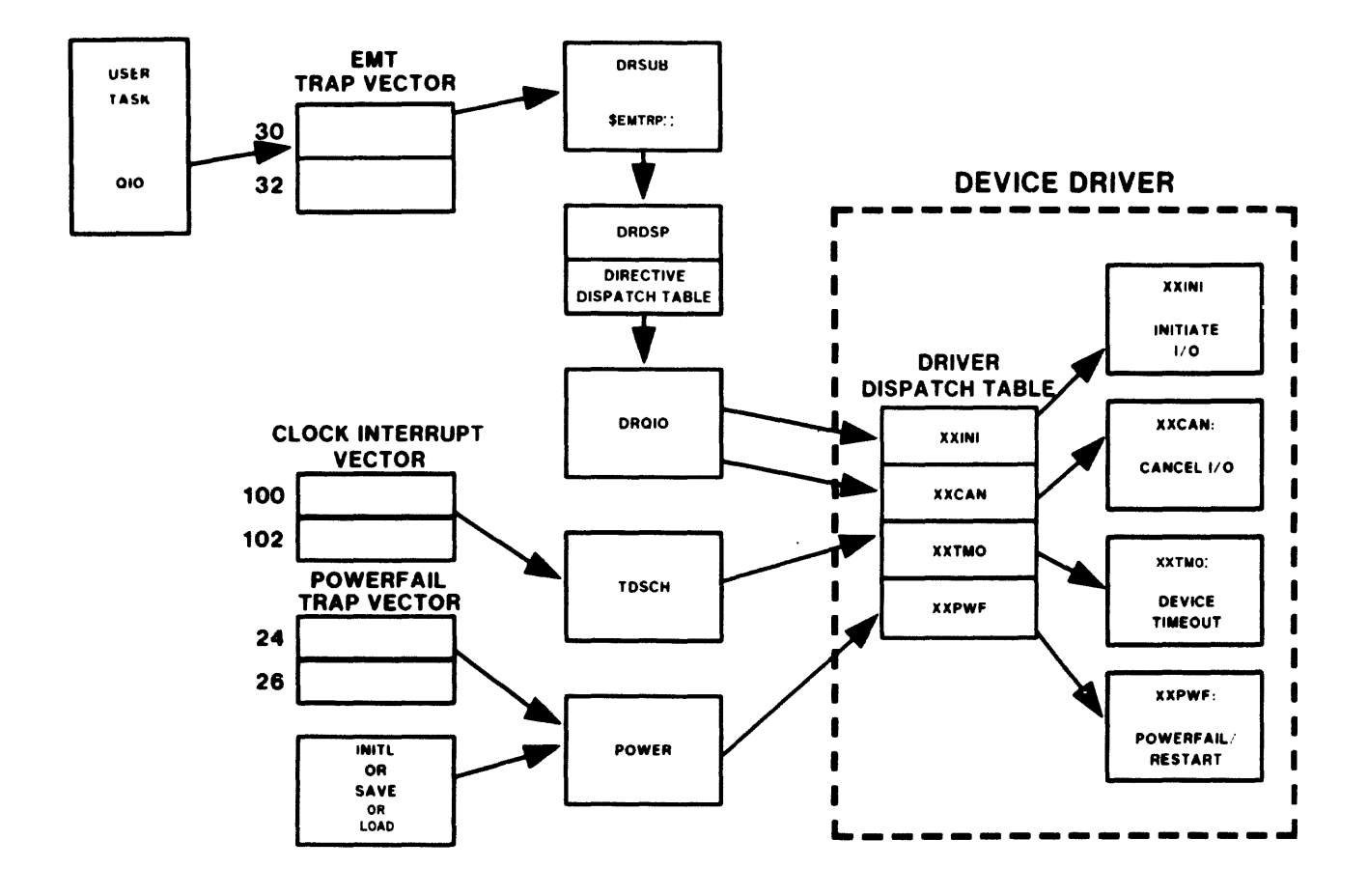

Figure 13-8 Driver Flow

 $\label{eq:1.1} \frac{1}{\sqrt{2}}\sum_{i=1}^n\frac{1}{\sqrt{2}}\left(\frac{1}{\sqrt{2}}\sum_{i=1}^n\frac{1}{\sqrt{2}}\sum_{i=1}^n\frac{1}{\sqrt{2}}\sum_{i=1}^n\frac{1}{\sqrt{2}}\sum_{i=1}^n\frac{1}{\sqrt{2}}\sum_{i=1}^n\frac{1}{\sqrt{2}}\sum_{i=1}^n\frac{1}{\sqrt{2}}\sum_{i=1}^n\frac{1}{\sqrt{2}}\sum_{i=1}^n\frac{1}{\sqrt{2}}\sum_{i=1}^n\frac{1}{\sqrt{2$ 

 $\sim 300$ 

 $\mathcal{L}_{\mathcal{L}}$ 

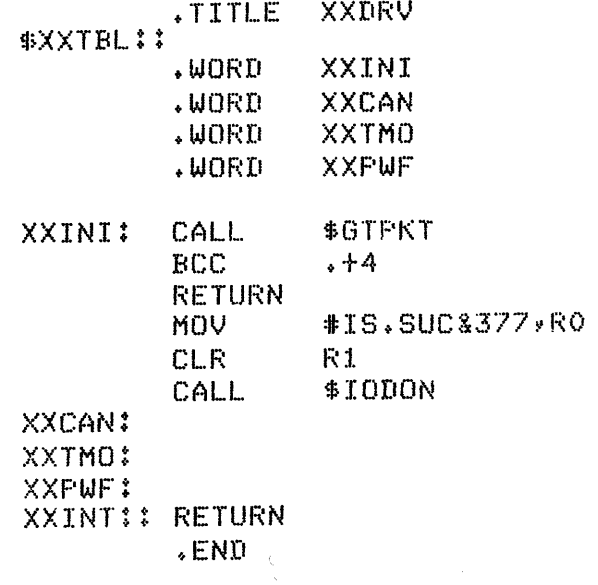

 $\sim$   $\epsilon$ 

Example 13-1 A Skeleton Driver

 $\ddot{\phantom{0}}$ 

 $\bar{z}$ 

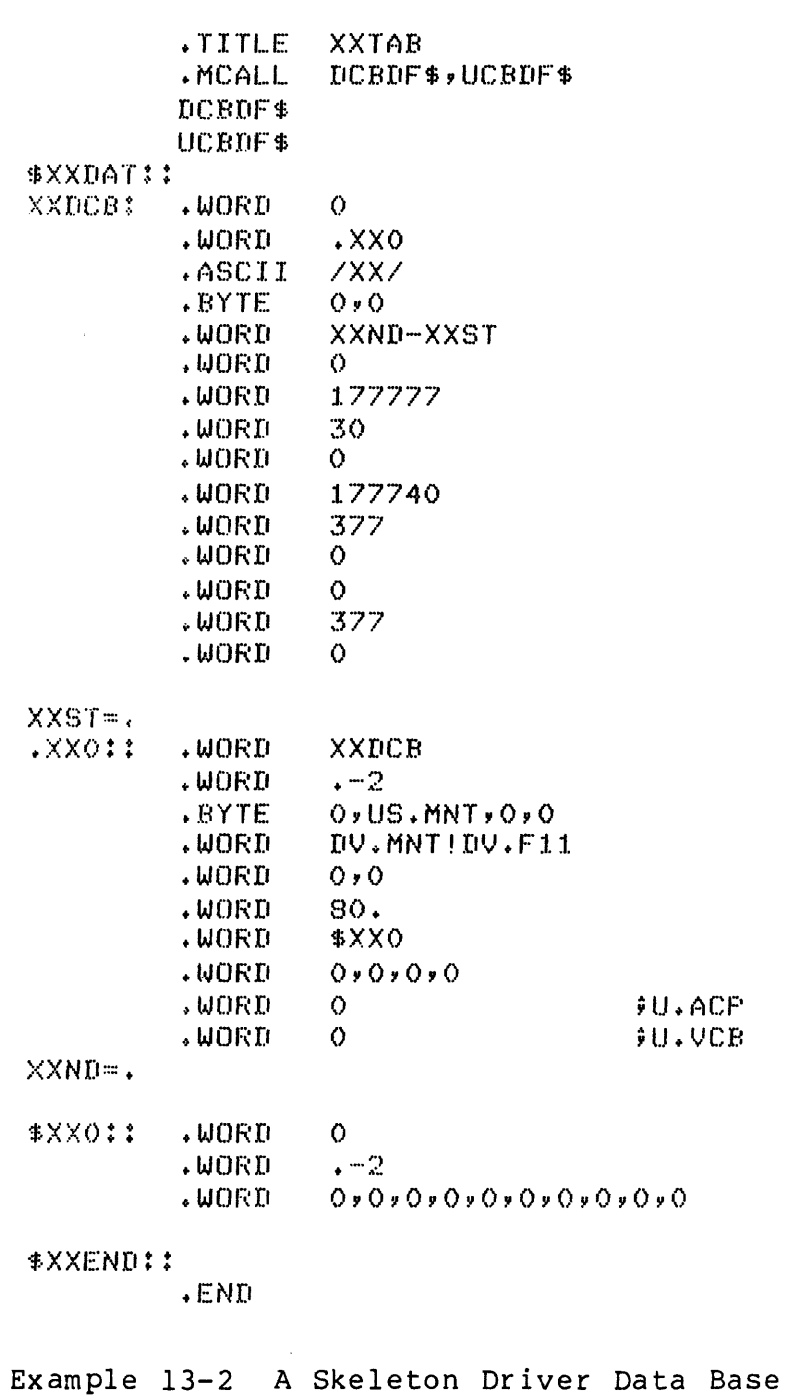

368

 $\bar{\omega}$ 

and a since the contract show the same contract of the contract of the contract of

 $\sim$ 

## **DRIVER PROCESSING**

## **Initiate** I/O

- Call \$GTPKT to get an I/O packet Carry set on return from \$GTPKT No packet ACP function Controller busy
- Registers on return from \$GTPKT

RI - Address of I/O packet R2 - Physical unit number R3 - Controller index ( into CNTBL) R4 - Address of SCB R5 - Address of UCB

- UCB address saved in CNTBL
- Perform initiation of I/O including

Allocating UMRs if a DMA device on 11/44 or 11/70 Setting up device timeout If error logging, call \$BMSET Checking function code Performing operations on CSR(s) Mapping UMR(s) if required Enabling interrupts

# **Kill 1/0**

- Registers when entry point called
	- R5 Address of UCB
	- R4 Address of SCB
	- R3 Controller index
	- Rl TCB of current task
	- R0 Active I/O packet
- Processor is at device priority when called
- Cancel current I/O operation by

Zeroing byte-count or flagging abort

Canceling timeout by zeroing S.CTM in the SCB

For DMA devices, current operation may not be canceled

بوعد وبالمعاد المستسلمان المنابيب والمتحدث

# **Device Timeout**

- Registers when entry point called
	- R5 Address of UCB
	- R4 Address of SCB
	- R3 Controller index
	- R2 Address of CSR
	- R0 I/O status code (IE.DNR)
- Processor at device priority when called
- Generate error message by calling \$DVMSG with T.NDNR in R0
- If error logging, call \$DTOER
- Reset timeout count if required
- Retry I/O operation required number of times

# **Powerfail**

- Registers when entry point is called
	- R5 Address of UCB
	- R4 Address of SCB
	- R3 Controller index
- Processor at processor priority 0 when called
- Uses timeout mechanism for device recovery

Special timeout count is used for many devices

```
Performs other initialization tasks (e.g., the KMC-ll for 
the lineprinter)
```
#### **Interrupt Processing**

- Registers R4 and R5 saved on entry, others cannot be used except in FORK process code
- Processor priority

At call: 7

After return from \$INTSV: Device priority

During FORK processing: Ø

 $\bar{z}$ 

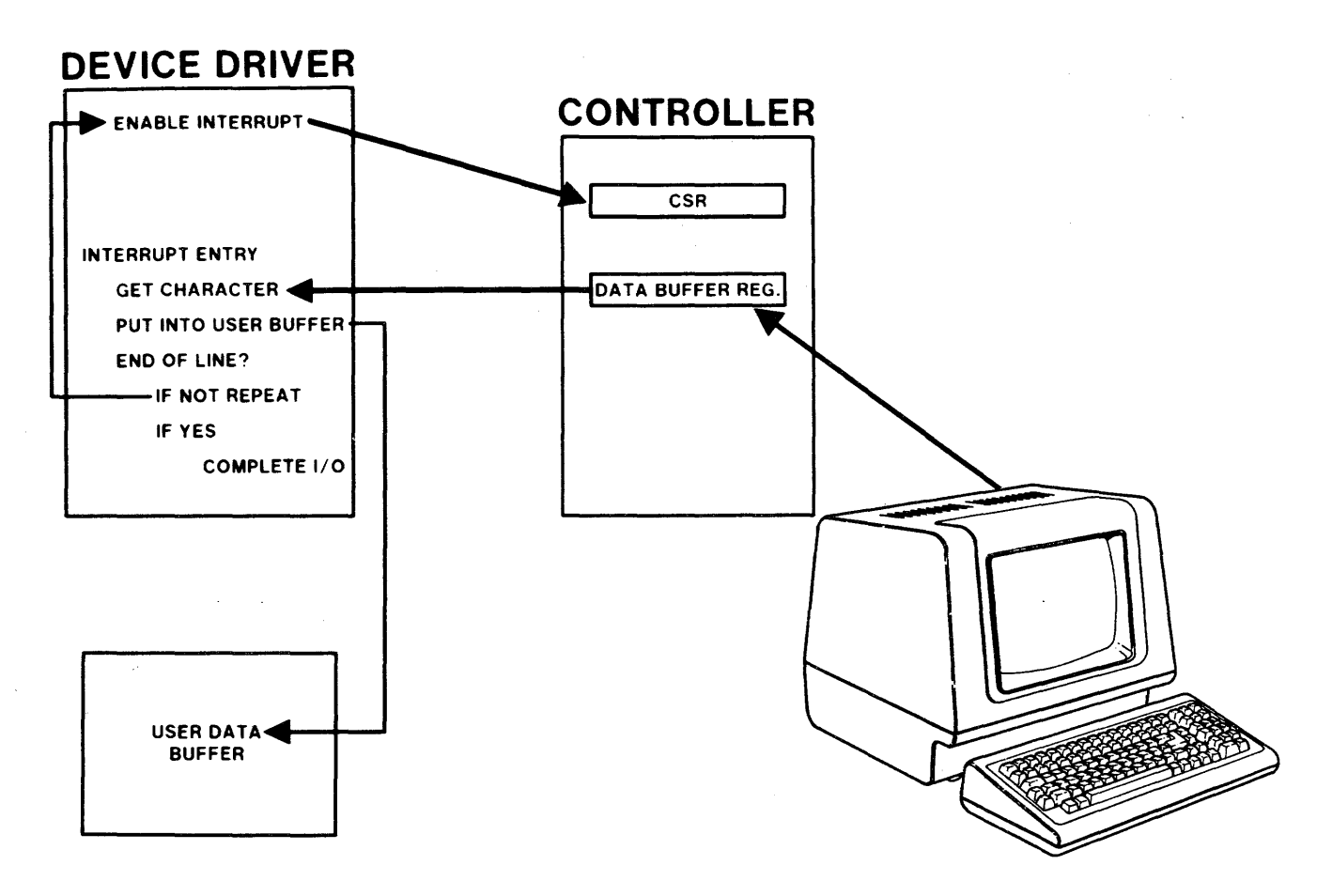

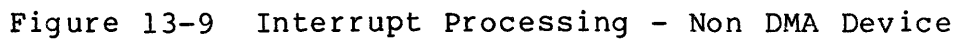

 $\sim 10^6$ 

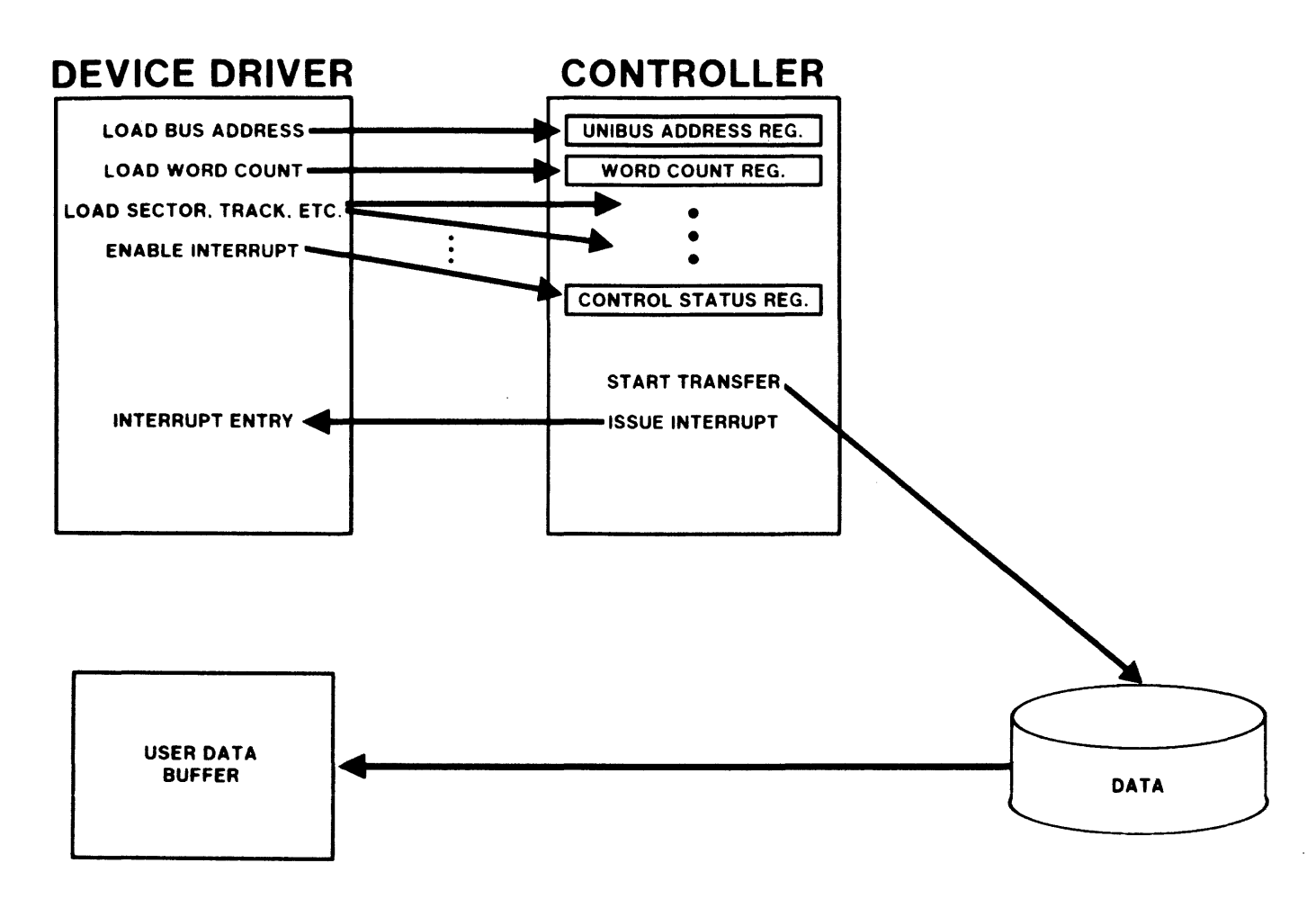

Figure 13-10 Interrupt Processing - DMA Device

## **ADVANCED DRIVER FEATURES**

#### **Loadable Drivers**

- Not physically within the Executive, but in a user partition
- Frees part of KERNEL address space to be used to map added DSR
- LOAD command brings into memory
- UNLOAD command removes from memory
- Consists of three parts

Interrupt Control Block in DSR

Driver code loaded into driver partition

Driver Data Base loaded in DSR

# **The Interrupt Control Block**

- Created by LOAD command in DSR
- Contains

Location to which control is transfered by interrupt Call to interrupt save routine, to save registers Code to map driver code using KERNEL APR 5

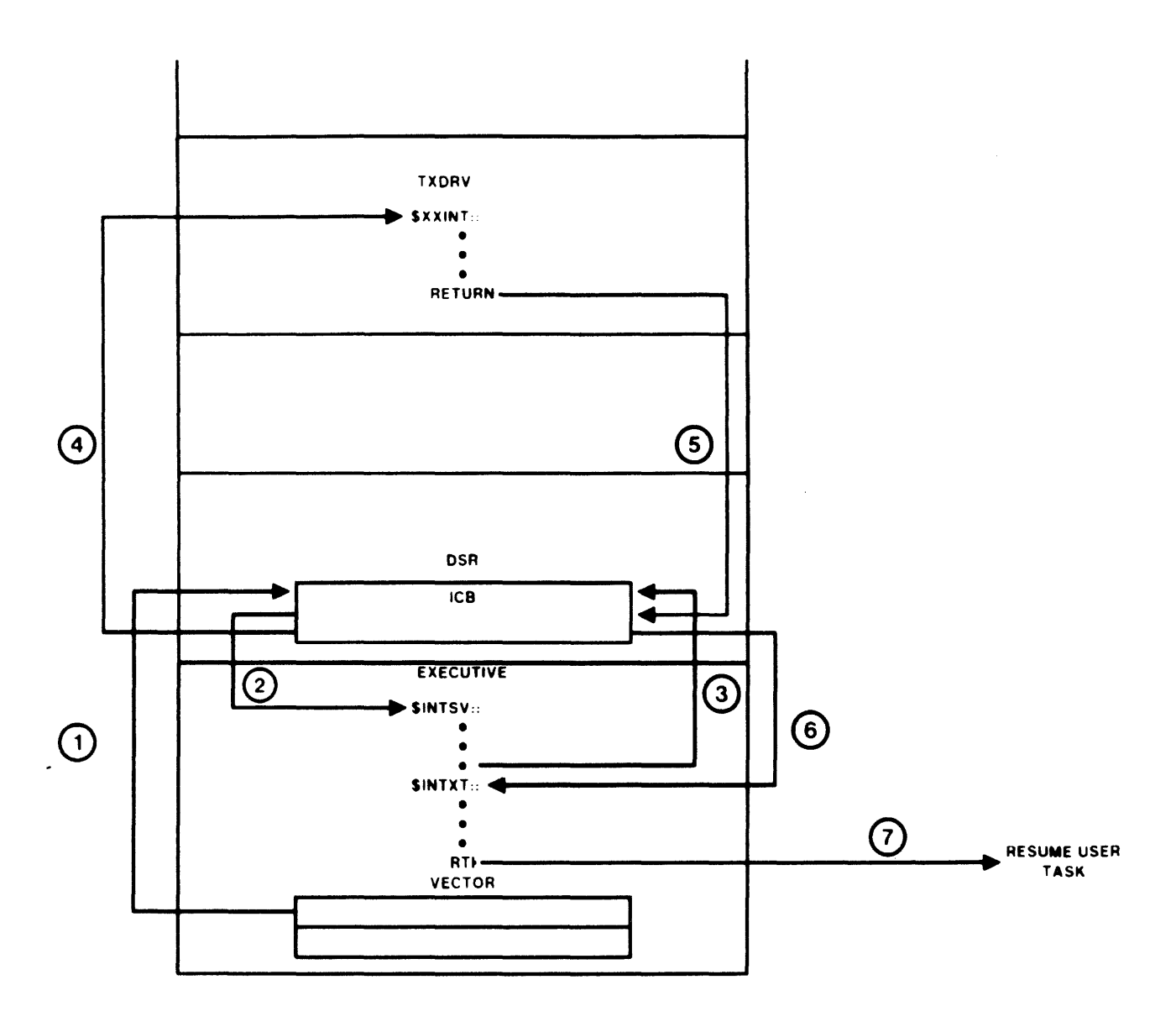

Figure 13-11 A Loadable Driver

 $\frac{1}{2} \left( \frac{1}{2} \right)^{2}$ 

 $\label{eq:1} \mathcal{L}^{(1)}(0)=\mathcal{L}^{(1)}(0)=\left\{0\in\mathbb{R}^{d}\text{ and } \mathcal{L}^{(1)}(0)=\mathcal{L}^{(1)}(0)=0\text{ and } \mathcal{L}^{(1)}(0)=\mathcal{L}^{(1)}(0)=0\right\}.$ 

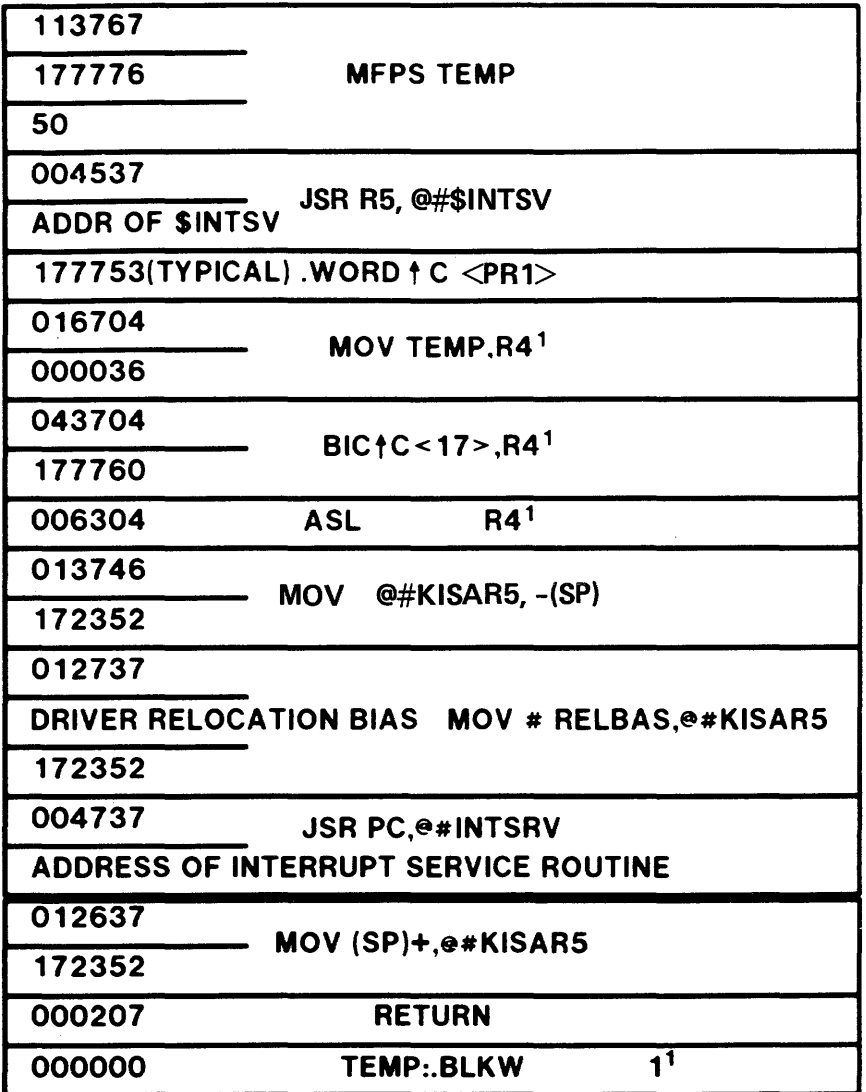

# 1. MULTI-CONTROLLER DRIVERS

Figure 13-12 The Interrupt Control Block

### **Resident and Loadable Data Base**

- Data base for loadable driver can be loadable or resident
- Resident data base created when system is built and included in the Executive
- Loadable data base can be created at any time

Loaded in DSR by LOAD command if not already in memory Not unloaded by UNLOAD command

## **UNIBUS Mapping Registers**

Problem:

• Direct Memory Access (DMA) devices

Transfer data directly between the device and physical memory

Require physical address to be passed to UNIBUS

- In some PDP-lls, physical addresses require 22 bits
- UNIBUS accepts only l8-bit addresses

Solution:

- 31 UNIBUS Mapping Registers (UMRs) are provided
- Each UMR maps 4K words of physical memory
- l24K words of address space just below the I/O page are relocated using UMRs

 $\hat{J}$  , and the contraction of the contraction of the same contraction of the contraction of  $\hat{J}$ 

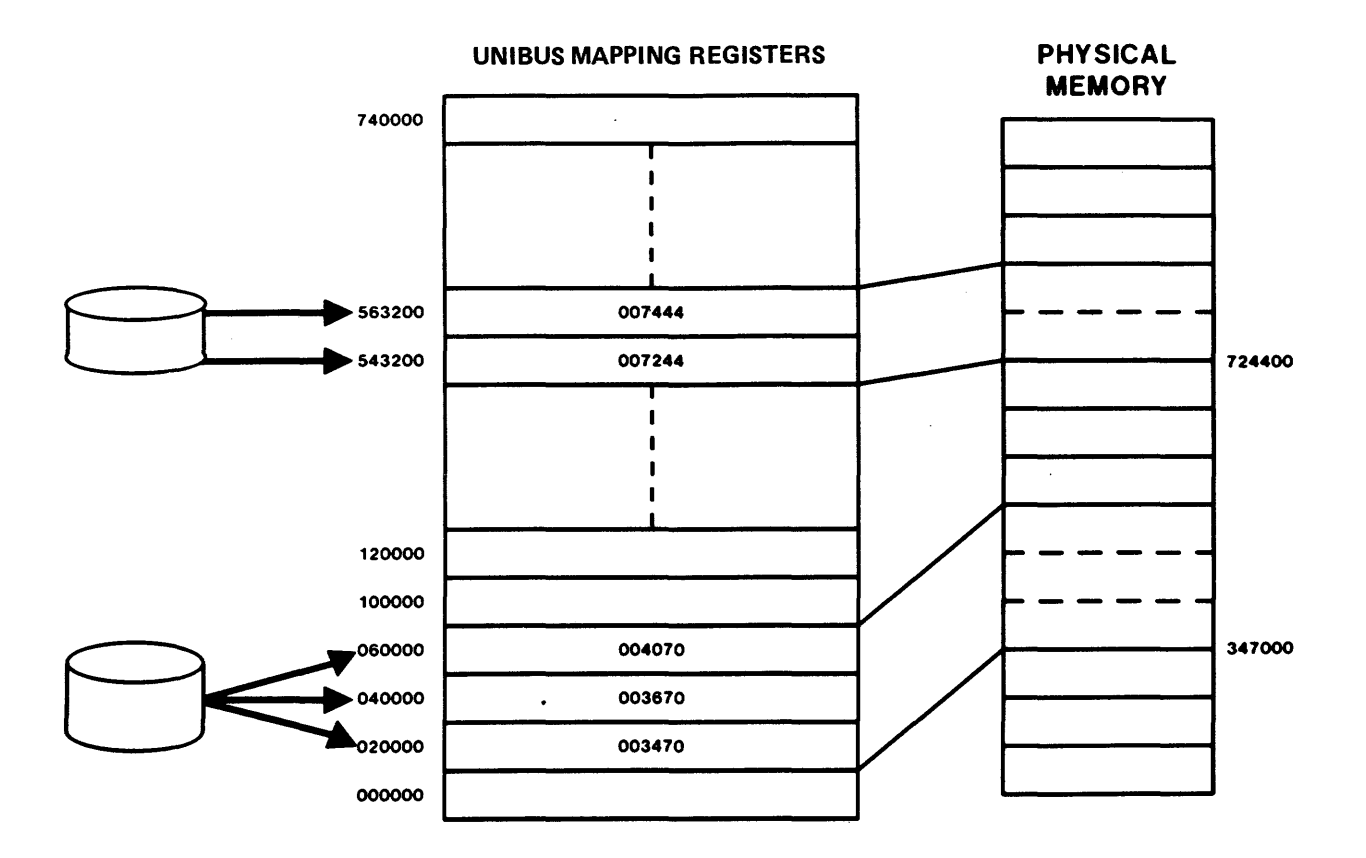

Figure 13-13 UNIBUS Mapping Registers

379

TRANSFER A BLOCK OF 8K WORDS

 $\mathbf{v}$ 

USER BUFFER ADDRESS = 1344200

UMR'S 3 AND 4 ARE TO BE USED

UMR STRUCTURE:

BITS  $13-17 =$  NUMBER OF UMR

BITS  $0 -12 = 0$ FFSET TO BASE ADDRESS IN UMR

THEREFORE:

 $UMR$  3 = 13442

 $UMR 4 = 13642$ 

THE ADDRESS SUPPLIED TO THE UNIBUS IS 060000

Example 13-3 UMR Address Relocation

التواصل والسوابطة ومستشرعة والمتعارض والمتعارض والمتعارض والمستقلة والمتعارض

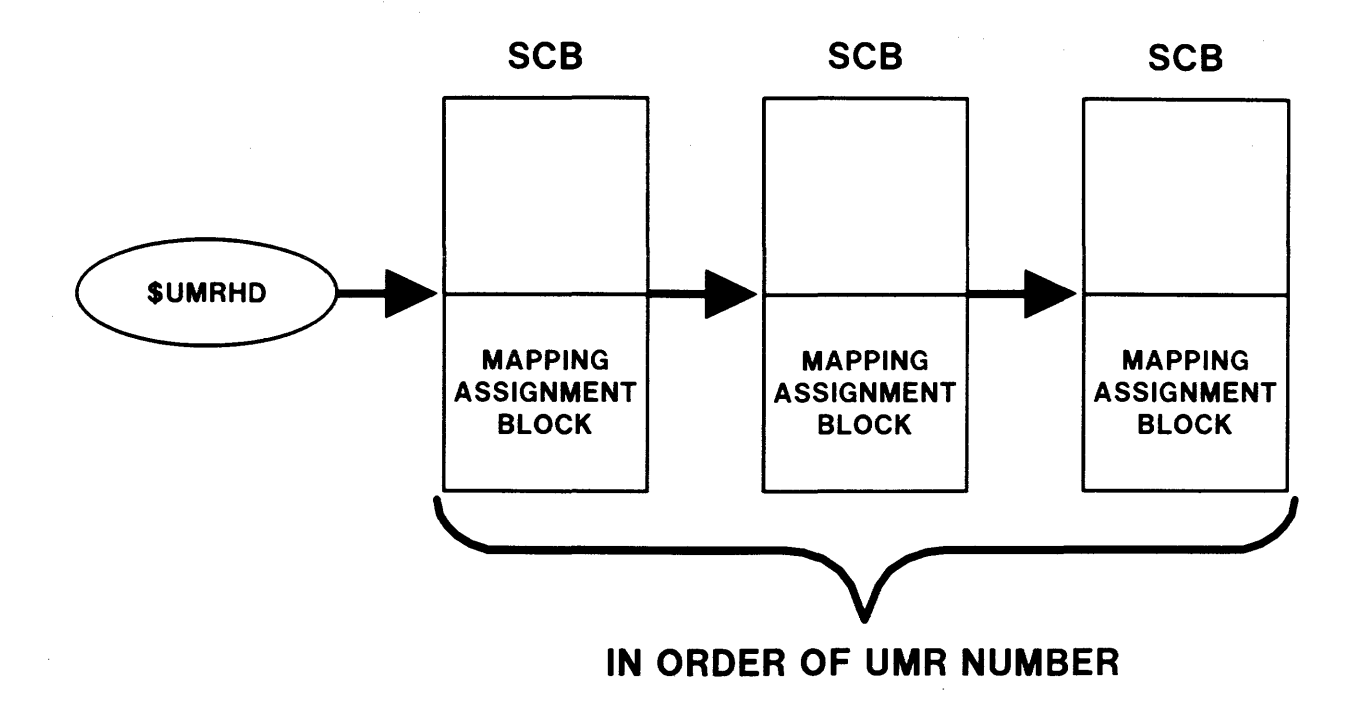

Figure 13-14 Mapping Assignment Block List

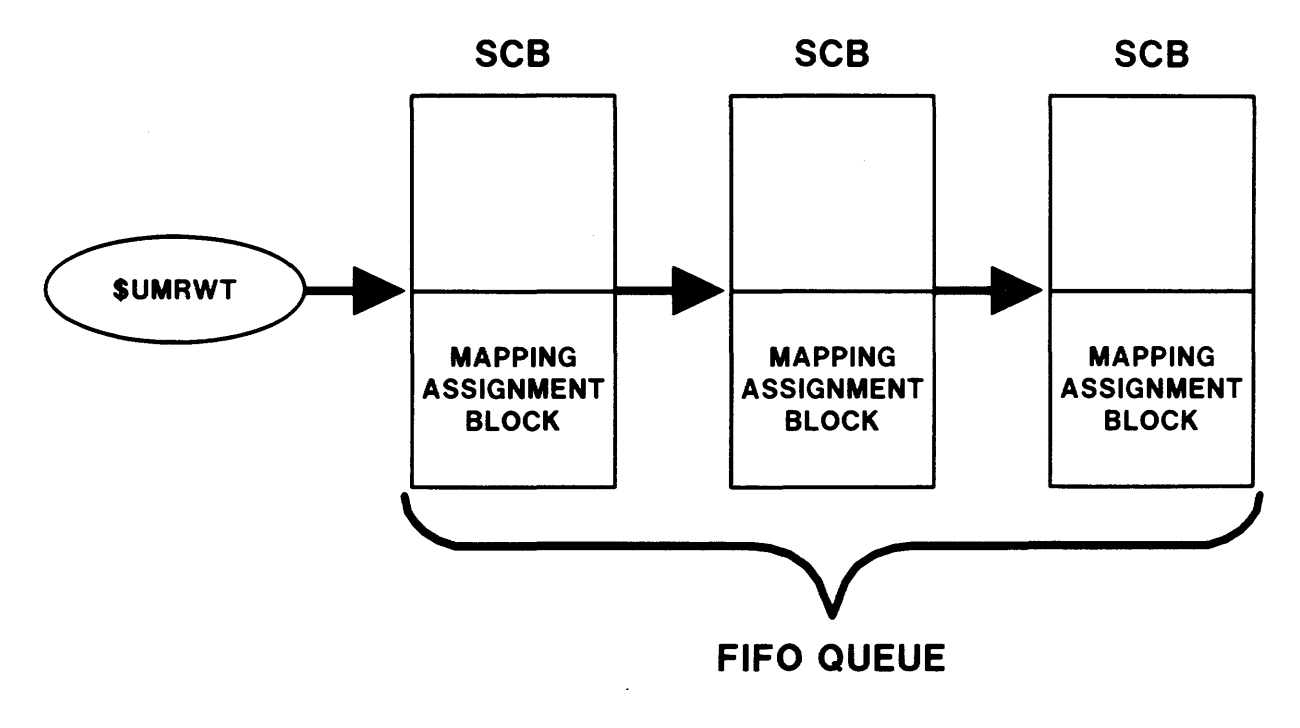

Figure 13-15 UMR Wait Queue

 $\bar{\beta}$ 

#### **CONNECT -TO-INTERRUPT**

- Privileged task which contains interrupt service routine, ISR Task mayor may not be mapped to Executive
- Connect-to-interrupt directive (CINT\$) used to set up interrupt service

Interrupt Transfer Block (ITB) created in pool

Address X.JSR in ITB loaded into PC of specified vector

Vector must be greater than 60 and unused

ITB contains code to map the ISR through KERNEL APR 5 and transfer control to it

ITB also contains FORK block for ISR

ITB linked to the ITB list of the task using T.CPCB in the TCB

Task is made noncheckpointable and nonshufflable

• Connect-to-interrupt directive performs disconnect if issued with address of ISR equal to  $\emptyset$ 

> Task is made checkpointable and shufflable regardless of original status

Interrupt service routine is limited to 4K words

and the company of the company of the company of the company of the company of the company of the company of the

 $\sim 10$ 

 $\mathcal{L}^{\text{c}}(\mathbf{x})$ 

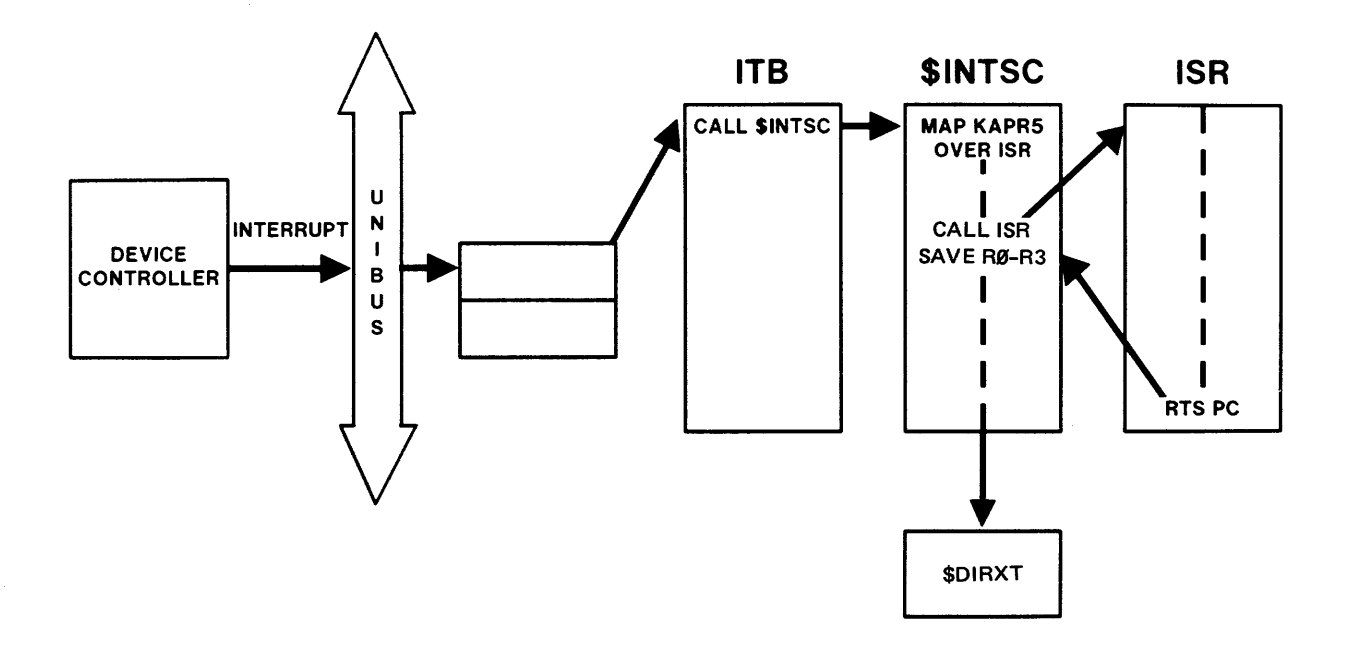

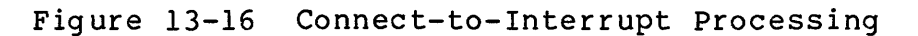

 $\mathcal{A}^{\mathcal{A}}$ 

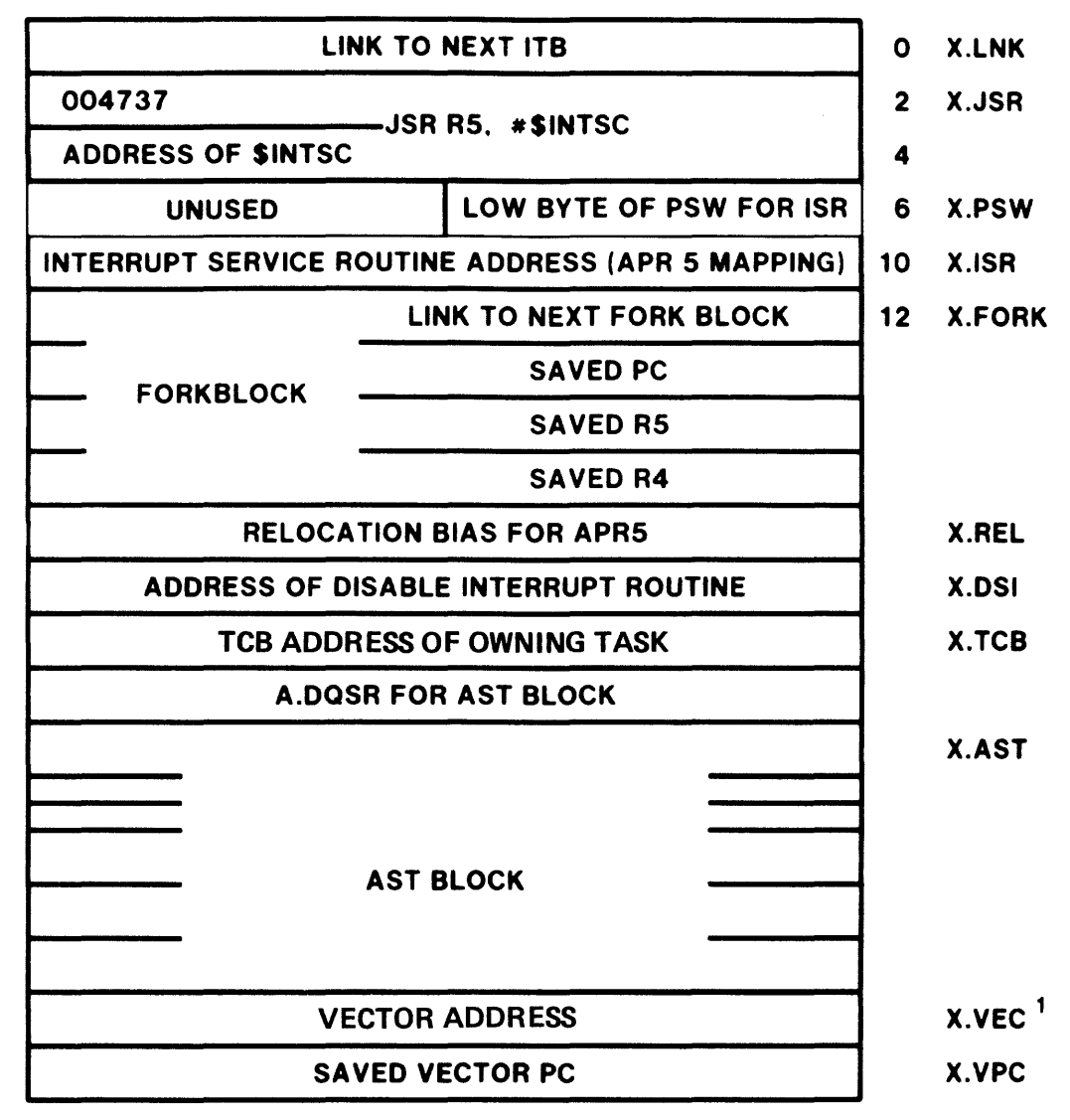

#### 1. IF AST SUPPORT THIS IS FIRST AND ONLY AST PARAMETER

Figure 13-17 The Interrupt Transfer Block

, which is a simple polarization of the simple state  $\hat{p}$  , where  $\hat{p}$  is a simple state of
## DEVICE DRIVER PROCESSING

 $\hat{S}^{(1)}$  ,  $\hat{S}^{(1)}$  , and the second contract of the second contract of  $\hat{S}^{(1)}$ 

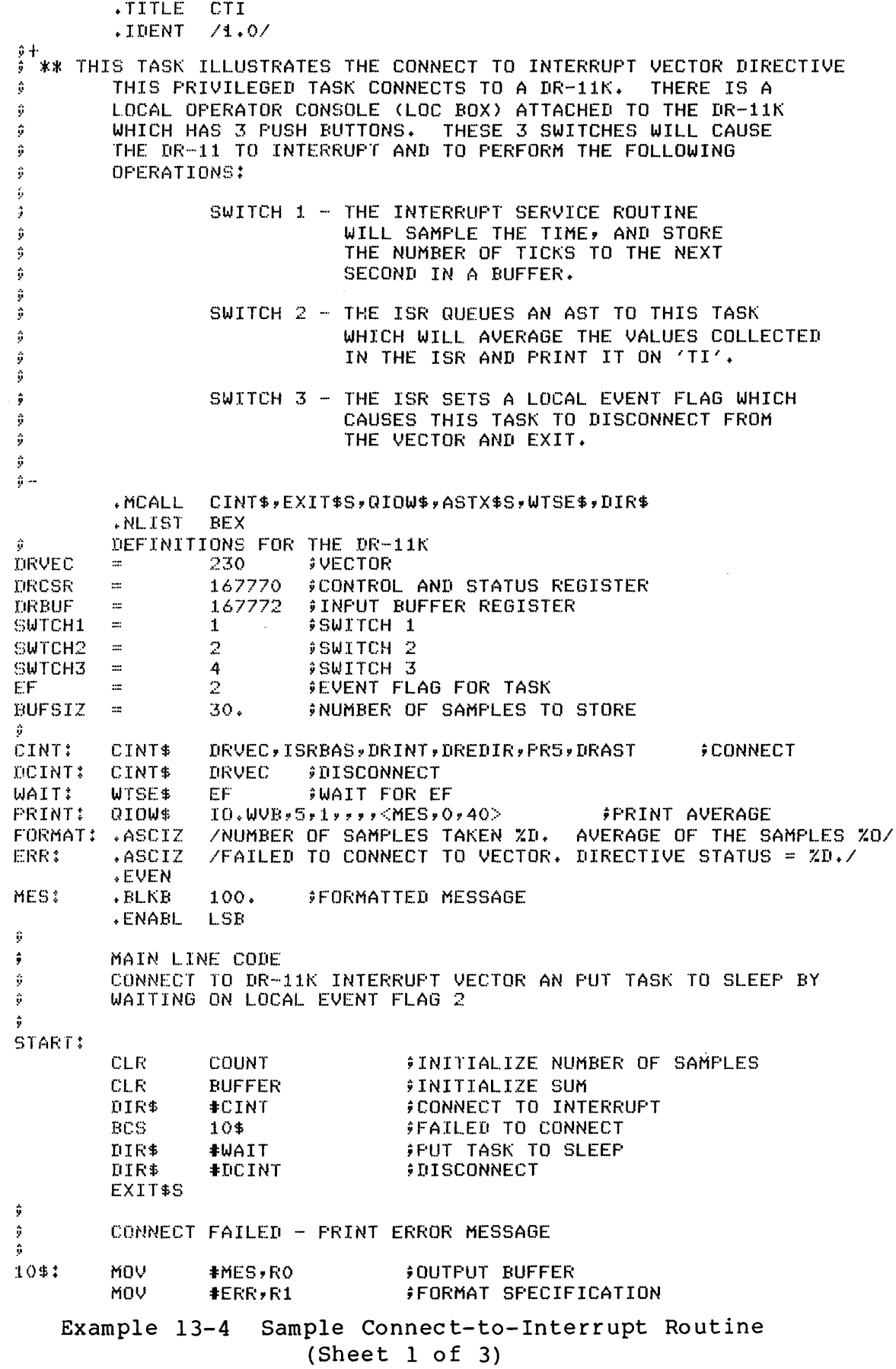

MOV. #\$DSW,R2 *IVALUE TO BE CONVERTED* CALL. \$EDMSG FORMAT MESSAGE MOV-R1, PRINT+Q. IOPL+2 ; NUMBER OF BYTES IN MESSAGE  $\sim$ DIR\$ **#PRINT** FRINT ERROR MESSAGE EXIT<sub>\$5</sub> ŷ  $\ddot{r}$ AST WILL AVERAGE THE TIME SAMPLES AND PRINT ON TI  $\ddot{\mathbf{r}}$ DRAST: MOV COUNT, RO FNUMBER OF SAMPLES **BEQ** 35\$ FSKIP AVERAGING FACCUMULATE SUM IN R1 **CLR** R1. #BUFFER,R2 MOV **\$SAMPLES TO SUM** 15\$: MOVB  $(R2) + R3$ **GET SAMPLE BIC** #177400,R3 FION'T SIGN EXTEND ADD  $R3, R1$ FADD INTO TOTAL **SOB** R0,15\$ FOET NEXT VALUE DIV COUNT, RO **FGET AVERAGE** MOV. R1, BUFFER **STORE QUOTIENT** 35\$: MOV. #MES,RO **FOUTPUT STRING** #FORMAT MOV FORMAT SPECIFICATION #COUNT, R2 MOV FNUMBERS TO CONVERT CALL. \$EDMSG **FCONVERT MESSAGE** MOV. R1, FRINT+Q. IOPL+2 #NUMBER OF BYTES TO PRINT DIR\$ #PRINT **JURITE SAMPLE AVERAGE** FPOP VECTOR ADDRESS **TST**  $(SF) +$ #RE-INITIALIZE SUM **CLR BUFFER CLR** FAND COUNT OF SAMPLES COUNT ASTX\$S **FEXIT AST** ŷ  $\ddot{r}$ ISRBAS DEFINES THE BASE ADDRESS OF A 4K-WORD AREA THE EXECUTIVE WILL MAP WITH KERNEL APR5. THIS AREA MUST  $\hat{p}$ ÷ CONTAIN THE INTERRUPT SERVICE ROUTINE, THE ENABLE/DISABLE INTERRUPT ROUTINE, AND ANY DATA AREAS THAT THESE ROUTINES ÷ WILL REFERENCE. ŵ ISRBAS: DATA BUFFERS NEEDED BY ISR ÷.  $. <sub>W</sub>$ ORD COUNT:  $\Omega$ FNUMBER OF SAMPLES **BUFFER: BUFSIZ** .BLKB **FBUFFER FOR INPUTS** .EVEN ŷ ENABLE/DISABLE INTERRUPTS ROUTINE ÷ ŷ AUTOMATICALLY CALLED UNDER 3 CONDITIONS WHEN THE TASK CONNECTS TO AN INTERRUPT VECTOR ő  $1.$ TO ENABLE INTERRUPTS. ŷ ŵ 2. WHEN THE TASK DISCONNECTS FROM THE INTERRUPT VECTOR TO DISABLE INTERRUPTS. ÷ 3. WHEN THE TASK IS ABORTED TO DISABLE INTERRUPTS. ŷ DREDIR: BCS 20\$ FIF CS DISABLE INTERRUPTS **BIS** #100,0#DRCSR **FENABLE INTERRUPTS RETURN** FAND OUT 20\$: **BIC** #100,0#DRCSR **\$DISABLE INTERRUPTS RETURN** FAND OUT ŷ  $\hat{\vec{v}}$ INTERRUPT SERVICE ROUTINE ŷ THE ISR IS ENTERED AT PRIORITY 5 (SPECIFIED ON CINT\$) WITH ÷ û R4 = SAVED AND FREE TO BE USED R5 = ADDRESS OF FORK BLOCK IN THE ITB ŷ ô DRINT: BIT #SWTCH1,0#DRBUF ###INFUT BUFFER REQUEST? Sample Connect-to-Interrupt Routine Example  $13-4$ (Sheet  $2$  of  $3$ )

386

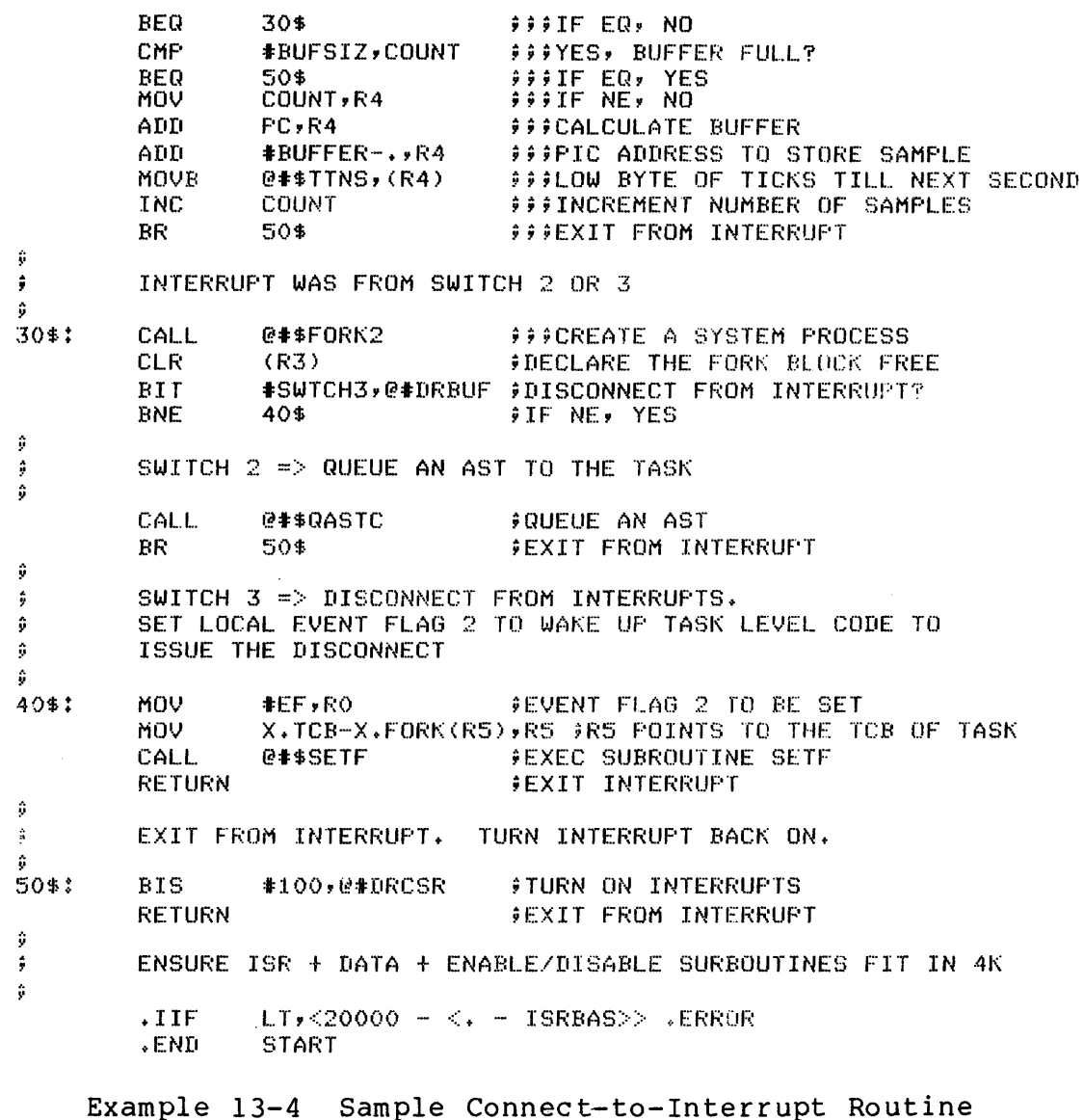

 $(Sheet 3 of 3)$ 

Digital Equipment Corporation • Bedford, MA 01730